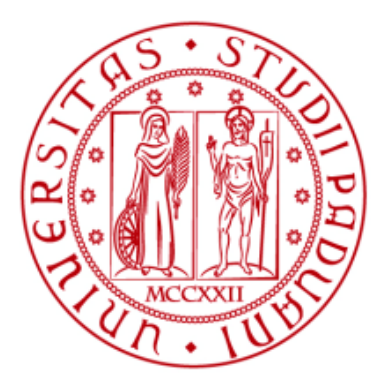

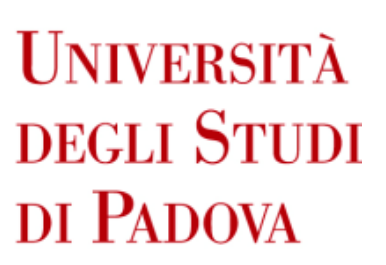

# UNIVERSITÀ DEGLI STUDI DI PADOVA

## **Dipartimento di Ingegneria Industriale DII**

Corso di Laurea Magistrale in Ingegneria Meccanica

## **ANALISI, SVILUPPO E PROVE SPERIMENTALI DI COMPONENTI DI SORGENTE DI IONIZZAZIONE REALIZZATI TRAMITE TECNOLOGIE ADDITIVE MANUFACTURING**

Relatore: Prof. Giovanni Meneghetti Correlatore: Dott. Mattia Manzolaro Dott. Michele Ballan Dott. Pietro Rebesan Ing. Alberto Girotto

Studente:

Luigi Castegnaro Matricola: 1236713

Anno Accademico 2021/2022

*«L'ho percepito chiaramente. "Venir fuori" è l'espressione più adatta, non me ne viene in mente un'altra. Come se il mio corpo fosse passato attraverso un muro di pietra e fosse uscito dall'altra parte. Non ricordo il momento esatto in cui questo è avvenuto. So solo che a un certo punto mi sono ritrovato al di là. E mi sono reso conto che ormai ero libero.»* Haruki Murakami, L'arte di correre

Un ringraziamento speciale a chi c'è stato fin dall'inizio: papà e mamma; Un ringraziamento a chi ha condiviso tutto il cammino: Carlo, Marta, Giovanni, Maria, Luca e Kenya; Un ringraziamento a chi ha scelto di camminare insieme: Elia e Marco; E un grazie speciale a chi ha dato la spinta finale: Pietro, Michele, Alberto e LNL tutta.

## **INDICE**

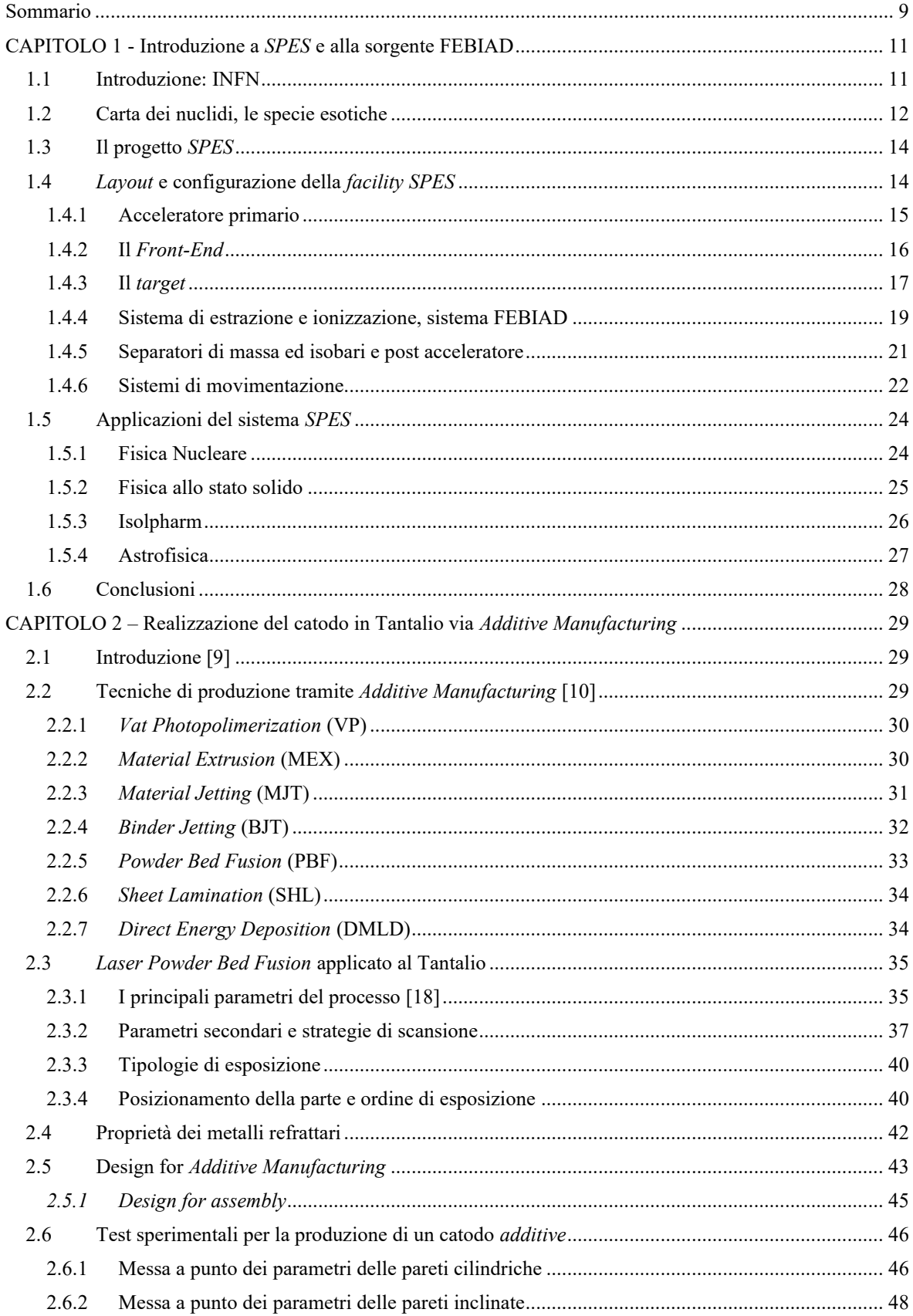

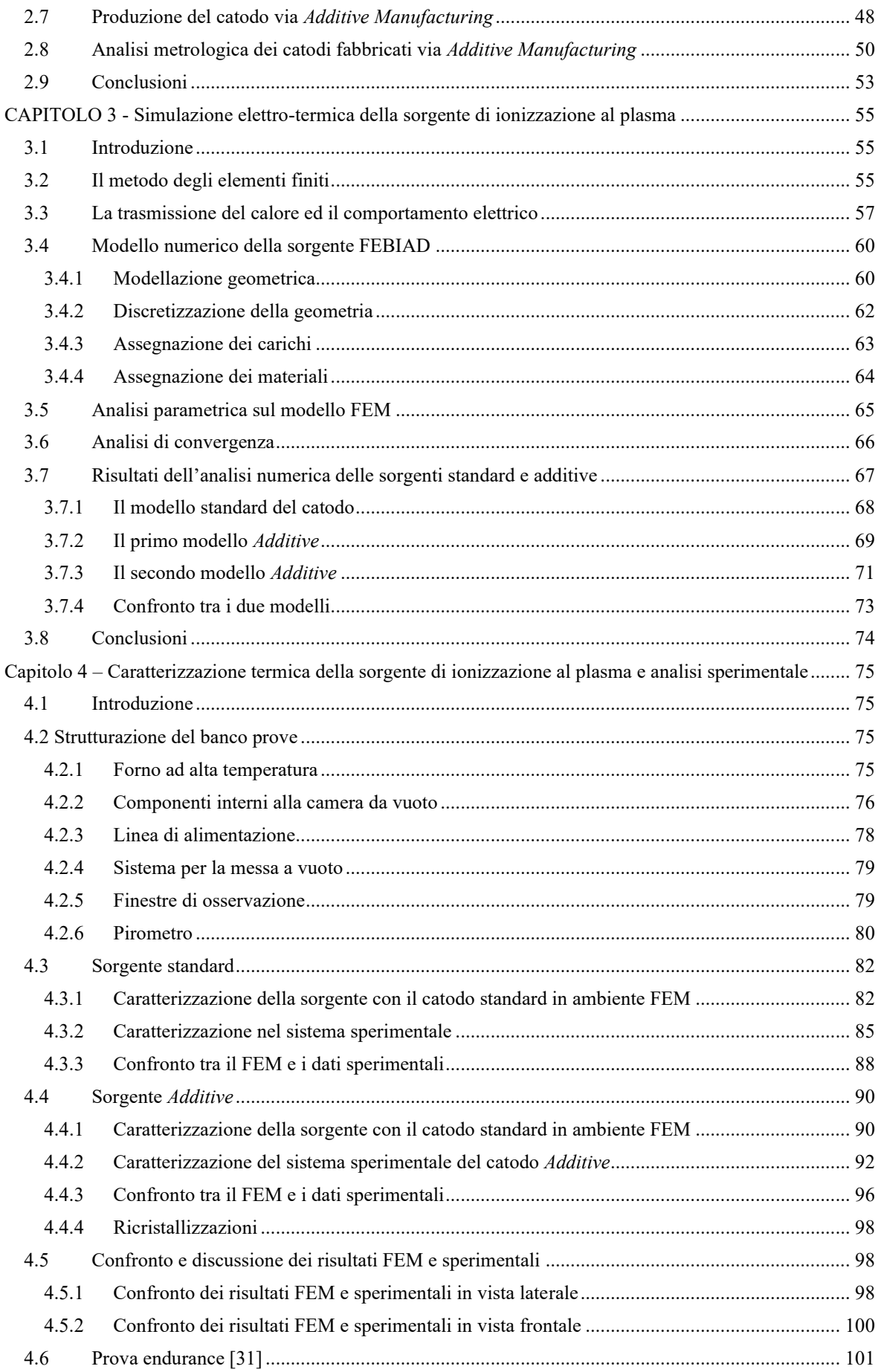

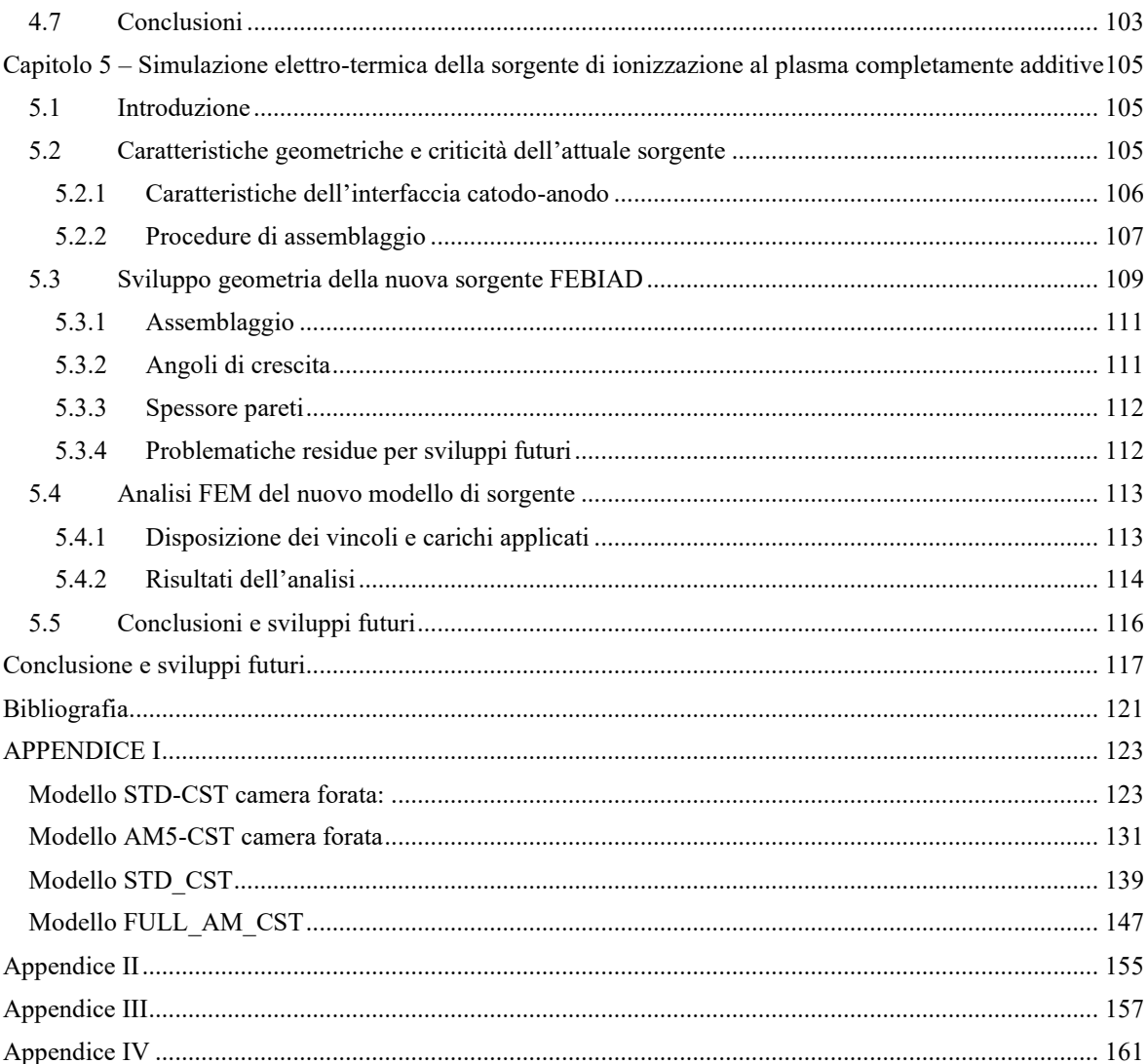

## <span id="page-8-0"></span>**Sommario**

*Capitolo 1*

Il progetto di tesi sviluppato si inserisce all'interno del progetto SPES, uno dei progetti in fase di sviluppo presso i laboratori nazionali di Legnaro, uno dei centri dell'Istituto Nazionale di Fisica Nucleare. In particolare, si effettuerà uno studio del sistema di estrazione e ionizzazione della Sorgente di Ionizzazione al Plasma. La sorgente ed in particolare il catodo presentano delle condizioni di lavoro estreme che la struttura deve sopportare una volta in funzione per un periodo di tempo prolungato; viene per tanto fornito un insieme di informazioni essenziali e dettagliate delle condizioni di lavoro reali dal punto di vista termico, oltre alle leggi teoriche che regolano la fisica dei fenomeni.

#### *Capitolo 2*

L'emergere di nuove tecnologie produttive quali l'*Additive Manufacturing* aprono le possibilità a svariati campi di applicazione. Tra i progetti dell'INFN si inserisce anche lo sviluppo di uno dei componenti della sorgente di ionizzazione del progetto SPES: il catodo. Una volta che sono state affrontate le principali peculiarità della produzione di componenti tramite il *Laser Powder Bed Fusion* e introdotte le caratteristiche più importanti del tantalio per il progetto in esame, si è proceduto alla messa a punto dei parametri principali per lo sviluppo della nuova geometria del catodo. Una volta che il componente è stato prodotto, ne è stata verificata la precisione geometrica e dimensionale tramite macchina di misura CMM.

#### *Capitolo 3*

Dopo un opportuno studio iniziale sulla geometria "standard" della sorgente di ionizzazione è stato effettuato lo sviluppo del nuovo catodo realizzato in *Additive Manufacturing* tramite un uso estensivo di modelli ad elementi finiti basati sul software Ansys. Tali modelli hanno consentito di valutare il profilo di temperatura del nuovo catodo in funzione della corrente riscaldante e di valutarne l'uniformità nelle superfici che hanno un ruolo importante per l'operatività della sorgente, in particolare la faccia frontale e il canale interno. I risultati delle analisi numeriche hanno permesso di evidenziare gli stessi andamenti di temperatura sulla superfice frontale e nel canale centrale del catodo sia nei modelli standard che nella nuova geometria *additive* del catodo.

#### *Capitolo 4*

Per verificare la bontà delle soluzioni numeriche ottenute nel capitolo 3 è stato indispensabile validare il modello FEM con un opportuno set di dati sperimentali. Per effettuare le misure di temperatura senza contatto utilizzando i pirometri in dotazione presso INFN-LNL, si è reso necessario modificare la sorgente di ionizzazione, rimuovendo l'anodo e introducendo dei fori di ispezione nel corpo della sorgente. Le stesse modifiche sono state riportate nel modello FEM della sorgente ai fini di ricavare dei dati coerenti con la realtà sperimentale. I risultati hanno evidenziato come la lavorazione superficiale sulla faccia frontale del catodo hanno permesso di ottenere le stesse curve di temperatura in funzione della corrente riscaldante. Per quest'ultimo inoltre è stata eseguita una prova di endurance per verificarne la stabilità delle performance nel tempo, mantenendo il componente ad alta temperatura per un elevato numero di ore, valutando l'evoluzione nel tempo della temperatura.

#### *Capitolo 5*

Evidenziate quindi nei capitoli precedenti le qualità e le prestazioni di un componente come il catodo realizzato con tecniche *additive*, si è voluto mostrare quali potrebbero essere le potenzialità di una sorgente realizzata completamente con tecniche AM. La nuova geometria, proposta e analizzata a livello concettuale, ha permesso di evidenziare tramite estese analisi numeriche, come i campi di temperatura generati dalla corrente riscaldante rispettino le peculiarità della sorgente "standard". La nuova geometria garantirebbe una ridotta difficoltà di assemblaggio, diminuendo il numero di componenti da venti ad otto. Resta da verificare con una maggiore statistica l'accuratezza geometrico dimensionale che le tecniche *Additive Manufacturing* riescono a garantire per la complessità di questi componenti.

## <span id="page-10-0"></span>**CAPITOLO 1 - Introduzione a** *SPES* **e alla sorgente FEBIAD**

## <span id="page-10-1"></span>**1.1 Introduzione: INFN**

L'INFN è l'ente pubblico nazionale nato l'8 agosto del 1951 che si occupa di ricerca; vigilato dal Ministero dell'Istruzione, dell'Università e della Ricerca (MIUR), si dedica allo studio dei costituenti fondamentali della materia e delle leggi che li governano. Esso svolge attività di ricerca, teorica e sperimentale, nei campi della fisica subnucleare, nucleare, astroparticellare e medicina nucleare. Le attività di ricerca dell'INFN si svolgono tutte in un ambito di collaborazione internazionale e con il mondo universitario italiano, sulla base di consolidati e pluridecennali rapporti.

La ricerca fondamentale in questi settori della fisica e della medicina richiede l'uso di tecnologie e strumenti di ricerca d'avanguardia che l'INFN sviluppa nei suoi laboratori e alcune aziende sul territorio. L'istituzione dell'INFN è stata ad opera di alcuni gruppi delle Università di Roma, Padova, Torino e Milano. Nella seconda metà degli anni '50 l'INFN ha progettato e costruito il primo acceleratore italiano, l'elettrosincrotrone realizzato a Frascati dove è nato anche il primo Laboratorio Nazionale dell'Istituto. Nello stesso periodo è iniziata la partecipazione dell'INFN alle attività di ricerca del CERN, il Centro europeo di ricerche nucleari di Ginevra, per la costruzione e l'utilizzo di macchine acceleratrici sempre più potenti.

Con il tempo poi l'insieme di progetti su cui l'istituto nazionale di fisica nucleare ha iniziato ad occuparsi si è via via ampliato andando a comprendere progetti sempre più ambiziosi, per entrare nel merito di questi progetti però è necessario introdurre alcune tematiche un po' più tecniche che permetteranno di capire meglio le attività che si possono svolgere presso questi laboratori. Le attività dell'INFN sono attualmente svolte in sedi dislocate in tutto il territorio nazionale. I Laboratori Nazionali di Legnaro sono il centro di riferimento per le attività di fisica nucleare e applicata del nord Italia (Figura 1.1.1).

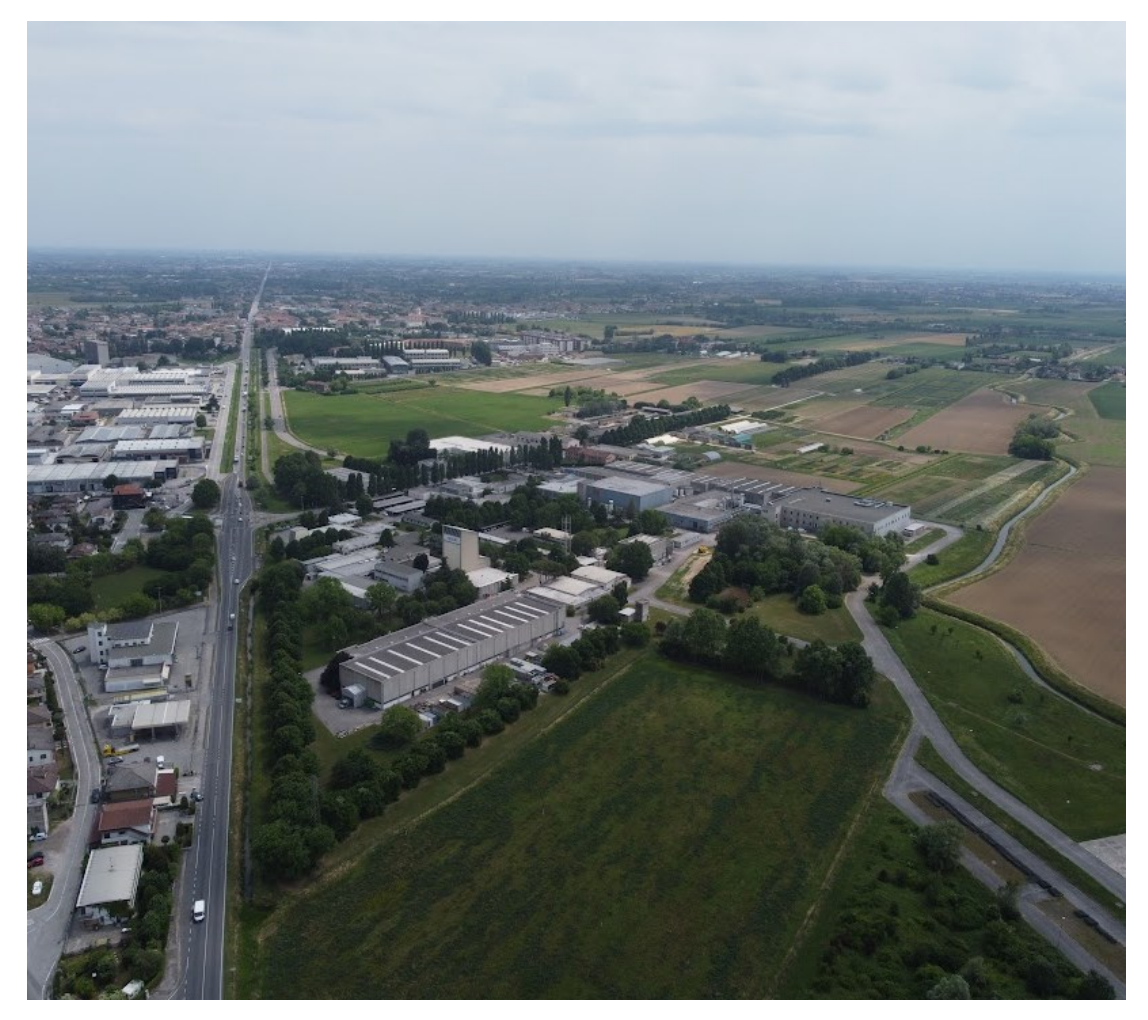

*Figura 1.1.1 Veduta aerea dei Laboratori Nazionali di Legnaro dell'Istituto Nazionale di Fisica Nucleare*

#### <span id="page-11-0"></span>**1.2 Carta dei nuclidi, le specie esotiche**

Alla base di tutti i processi di studio presso INFN c'è l'atomo. Le sue proprietà chimiche sono definite principalmente dalla nube elettronica esterna, mentre per quanto riguarda le proprietà fisiche, diventano fondamentali i reticoli cristallini: cioè l'insieme di atomi che si legano tra di loro a formare strutture complesse.

La massa dell'atomo si concentra per circa il 99,9% nel nucleo: neutroni, di carica neutra, e protoni, di carica positiva, costituiscono quasi completamente la massa dell'atomo e sono anche detti nucleoni. I nucleoni hanno all'incirca 1800 volte la massa dell'elettrone. La repulsione elettrostatica tra i protoni tenderebbe a disgregare il nucleo; tuttavia, la presenza dell'interazione nucleare forte ne garantisce l'unità.

Tale forza, di natura attrattiva, è presente efficacemente solo per distanze inferiori alle dimensioni dell'atomo e per disgiungere tale legame è necessario applicare un elevata quantità di energia. [1]

Si definisce stabile un nucleo che mantiene inalterato nel tempo sia il numero sia la tipologia di nucleoni che lo compongono. L'insieme di questi nuclei va a definire la valle di stabilità. [2]

Ricordando che il numero di massa (A) è dato dalla somma del numero di protoni (Z) e del numero di neutroni (N), in generale si osserva che per i nuclei con  $A < 40$  la stabilità avviene per  $N = Z$ . Per A maggiori, la forza di repulsione Coulombiana aumenta di intensità, pertanto è necessario un maggior numero di neutroni per garantire la stabilità del nucleo. Infatti, il legame che si genera tra protoni e neutroni tende ad essere più forte rispetto a quello che insorge tra nucleoni dello stesso tipo. Anche per questo motivo quindi, come si vede dalla figura 1.2.1, gli atomi studiati e catalogati si trovano sotto la bisettrice che ha  $N = Z$ . In aggiunta, la repulsione elettrostatica tende a limitare l'esistenza degli elementi che vengono definiti *super pesanti*, questo perché il corto raggio di azione della forza nucleare forte non permette un'efficace risposta contraria della forza Coulombiana che agisce su un raggio più lungo.

I nuclei posti al di fuori della valle di stabilità sono detti esotici, sono instabili e tendono a decadere rapidamente con un'emissione di particelle (α, β, neutrini, …) e raggi γ.

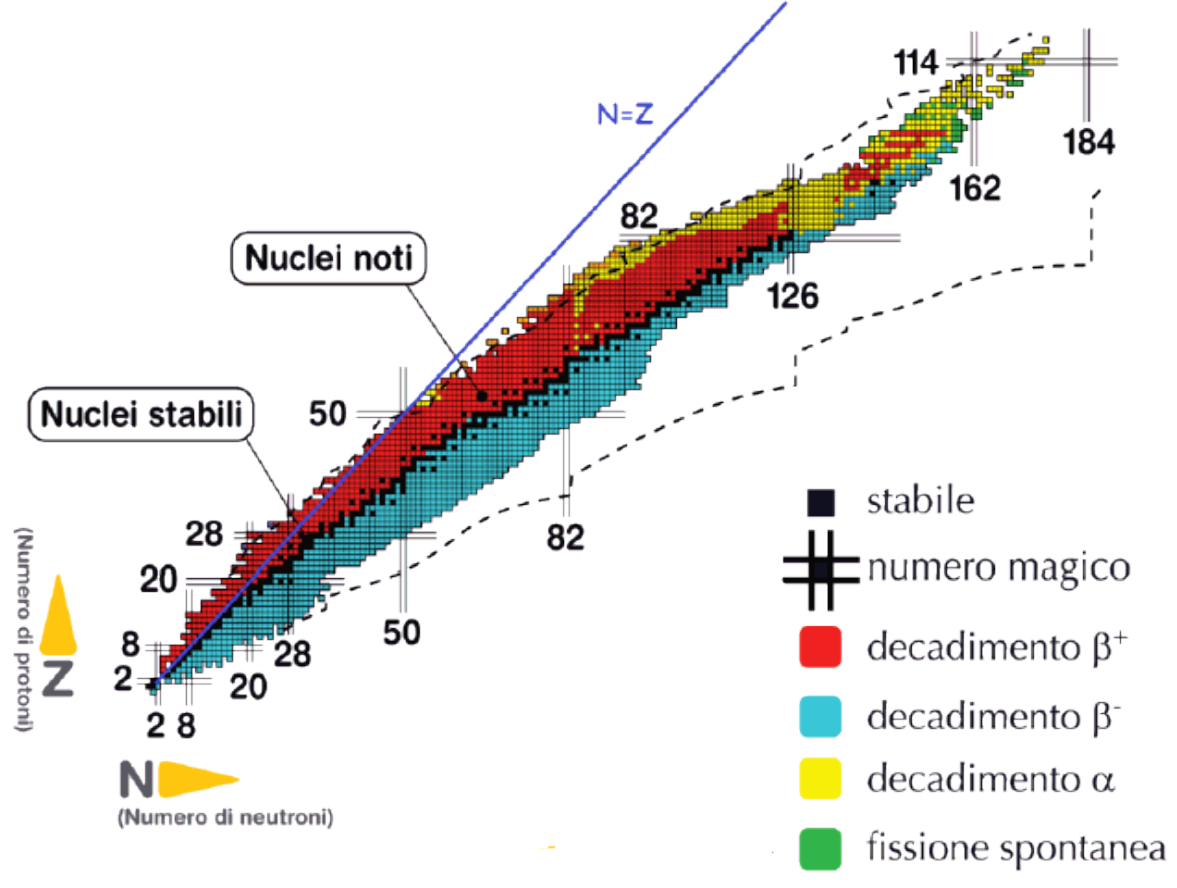

*Figura 1.2.1 Carta dei Nuclidi [3]*

Al momento attuale circa 3600 di questi nuclei sono stati caratterizzati e prodotti grazie alla collaborazione di tutti i laboratori di ricerca del mondo. Ma per raggiungere il numero totale di nuclei esotici la strada è ancora lunga: si parla di circa 6000 nuclei, i quali sono localizzati nella cosiddetta "terra incognita" che comprende la regione *neutron-rich* e quella dei nuclei *superpesanti* (SHE, Super Heavy Elements).

La carta dei nuclidi ha in ascissa il numero N di neutroni e in ordinata il numero Z di protoni. I nuclei stabili (indicati in nero) occupano il luogo geometrico descritto dalla bisettrice del primo quadrante, tale luogo della carta è anche detto valle di stabilità. Tutti i nuclei al di fuori di questa retta inclinata di 45°, sono quegli elementi aventi Z≠N, chiamati *proton-rich* o *neutron-rich* a seconda che ci sia un difetto o un eccesso di neutroni rispetto alla configurazione stabile. La stessa carta dei nuclidi fornisce informazioni riguardo ciascun nucleo instabile sulla tipologia di particelle e radiazioni elettromagnetiche emesse durante il fenomeno del decadimento radioattivo (4 diversi tipi: decadimento alfa, decadimento beta, fissione spontanea, emissione di raggi γ). Vengono infine evidenziati i cosiddetti numeri magici, ovvero quelle determinate configurazioni di protoni e neutroni che generano particolare stabilità all'atomo.

Guardando il grafico, l'area *proton-rich* è relativamente ben definita, mentre quella *neutron-rich* risulta essere molto più vasta e al momento molto più sconosciuta.

I nuclei identificati come *neutron rich* e *proton rich,* aventi rispettivamente un difetto ed un eccesso di neutroni, sono instabili e di conseguenza soggetti a decadimento sotto forma di particelle o onde elettromagnetiche suddivisibili in quattro gruppi:

> Decadimento  $\alpha$  (in giallo nella figura 1.2.1): caratteristico di atomi ad elevato numero atomico  $Z (Z > 83)$  che decadono con l'emissione di una particella  $\alpha$ ; definite da un'elevata energia cinetica ma da un basso potere penetrante. Queste particelle sono composte da 2 protoni e 2 neutroni; il decadimento porta quindi all'ottenimento di un nuclide avente sia un numero atomico Z che un numero di massa A minore, secondo il seguente schema:

$$
Z_D = Z - 2
$$

$$
A_D = A - 4
$$

dove  $Z_p$  e  $A_p$  rappresentano il numero atomico ed il numero di massa dell'isotopo che si ottiene a seguito del decadimento;

- Decadimento  $\beta$ : può manifestarsi secondo due diverse modalità:
	- a. Decadimento β<sup>-</sup>(in azzurro nella figura 1.2.1): caratteristico dei nuclidi *neutron rich*, questo decadimento avviene secondo la seguente processo:

$$
n \to p^+ + \beta^- + \nu^-
$$

Il decadimento consiste quindi nella perdita di un neutrone, attraverso la trasformazione di un neutrone in un protone. La perdita di una particella  $\beta^-$  (elettrone) e di un antineutrino in modo che la reazione sia bilanciata in termini di massa e carica; con questa trasformazione, il nuclide tende ad avvicinarsi alla valle di stabilità;

b. Decadimento  $\beta^+$  (in rosso nella figura 1.2.1): caratteristico dei nuclidi *proton rich*, questo decadimento avviene secondo la seguente:

$$
p^+ \to n + \beta^- + \nu
$$

Il decadimento consiste quindi nella perdita di un protone, attraverso la trasformazione di un protone in un neutrone, la perdita di una particella  $\beta^-$ (elettrone) e di un neutrino in modo che la reazione sia bilanciata in termini di massa e carica. Con questa trasformazione, il nuclide tende ad avvicinarsi alla valle di stabilità.

- Fissione spontanea (in verde nella figura 1.2.1): caratteristica dei nuclei molto pesanti (elevato numero di massa) consiste nella loro naturale scissione in due diversi atomi;
- Emissione di raggi  $y$ : avviene solitamente in concomitanza o seguentemente ad uno dei decadimenti descritti in precedenza ma a differenza di quest'ultimi, consiste nella sola emissione di onde elettromagnetiche senza alcuna variazione dei numeri atomici Z e N del nucleo considerato. Infatti, in seguito al decadimento, il nucleo figlio può trovarsi in uno stato eccitato, e tende a liberarsi dell'eccesso di energia tramite l'emissione di radiazione elettromagnetica.

La carta dei nuclidi, inoltre, mette in evidenza particolari numeri di nucleoni noti come *numeri magici*, i quali sono relativi a delle configurazioni particolarmente stabili come 2, 8, 20, 28, 50, 82, 126. Oltre a questi, esistono anche i *numeri doppiamente magici*, che contengono sia il numero di protoni che neutroni pari ad uno dei numeri magici; in natura se ne trovano solo 4: <sup>4</sup>He (2,2), <sup>16</sup>O (8,8), <sup>40</sup>Ca (20,20), <sup>208</sup>Pb (82,126).

Lo studio degli atomi esotici è uno degli ambiti di maggiore interesse della fisica nucleare e applicata. Poiché tali atomi non esistono normalmente in natura, è necessario produrli artificialmente per consentire le attività sperimentali ed industriali. Un approccio tra i più utilizzati è quello di renderli disponibili sotto forma di fasci di ioni radioattivi, detti Radioactive Ion Beams (RIB). Per questo scopo sono in fase di sviluppo in Europa e nel mondo una serie di facilities in grado di produrre fasci di elevata intensità e purezza.

### <span id="page-13-0"></span>**1.3 Il progetto** *SPES*

Attualmente, uno dei metodi più efficaci per la produzione dei fasci RIB si basa sulla tecnica ISOL (Isotope Separation On-Line), che è in fase di studio in diverse *facilities* europee.

In questo contesto si colloca il progetto *SPES* (*Selective Production of Exotic Species*), che ha come obiettivo la costruzione e messa in esercizio di una facility di tipo ISOL presso INFN-LNL in grado di fornire un grande varietà di fasci RIB ad elevata intensità. Il progetto si basa sulla produzione di nuclei radioattivi di tipo *neutronrich* attraverso la fissione nucleare: un fascio di particelle proveniente dall'acceleratore primario viene fatto impattare su uno specifico *target* contenente una serie di dischi di materiale fissile (es. Carburo di Uranio) e attraverso uno specifico sistema di estrazione, i radioisotopi prodotti del *target* vengono estratti e ionizzati tramite un'apposita sorgente di ionizzazione così da poter essere accelerati per differenza di potenziale. [4]

Tutto questo richiede un'apposita struttura progettata su misura per poter contenere l'elevata radioattività del sistema *SPES* e in particolare del *target*.

Un progetto secondario che è in studio sempre all'interno del programma *SPES* è quello della realizzazione di una *Neutron Facility* che è un acceleratore di neutroni che sfrutta un secondo fascio di protoni ad alta energia.

Il *Front-end* (che è l'insieme dei diversi dispositivi essenziali alla produzione e alla movimentazione dei fasci di ioni radioattivi) ha il compito di eseguire la prima fase di accelerazione tramite dei separatori elettromagnetici dentro cui il fascio scorre, opportunamente selezionato e purificato. Successivamente, a seconda del tipo di esperimento che lo richiede, i fasci vengono rallentati per poter giungere a destinazione con la corretta velocità.

Per descrivere l'intensità del fascio, si usa la seguente formula:

$$
I = \sigma \cdot \Phi \cdot N \cdot \varepsilon_1 \cdot \varepsilon_2 \cdot \varepsilon_3 \tag{1.1}
$$

dove,

 $\sigma$  è la sezione d'urto per le reazioni nucleari

- $\Phi$  è l'intensità del fascio primario
- è il numero di atomi presenti nel target
- <sup>1</sup> è l'efficienza di rilascio del *target*
- $\varepsilon_2$  è l'efficienza di ionizzazione
- $\varepsilon_3$  è l'efficienza del processo di estrazione

Una corretta configurazione del sistema di estrazione e ionizzazione è essenziale per ottenere un buon funzionamento della *facility* ISOL.

La massimizzazione delle intensità dei fasci RIB è uno degli aspetti di fondamentale importanza per una facility ISOL. Questo si traduce sia nello sviluppo dei materiali target, sia nell'ottimizzazione delle sorgenti di ionizzazione.

A tale scopo di ricerca, si sono uniti i progetti di tutta Europa (EURISOL) per ottenere una rete di *facilities* con lo scopo di collegare i principali laboratori nucleari europei. Lo scopo comune è quello di produrre fasci radioattivi di qualità superiore a quella attualmente disponibile e di farlo con una maggiore efficienza.

## <span id="page-13-1"></span>**1.4** *Layout* **e configurazione della** *facility SPES*

La *facility* ospitante il progetto *SPES* comprende l'infrastruttura e tutti i dispositivi necessari alla produzione del fascio di ioni esotici, i quali saranno quasi esclusivamente radioisotopi *neutron-rich* aventi masse nell'intervallo di 80 ÷ 160 uma e prodotti dalla fissione dell'Uranio 238 con una resa che arriva al massimo a 10<sup>13</sup> . Le fissioni sono originate dal bombardamento di un *target* costituito da sette dischi di Carburo

di Uranio () con un fascio protonico di 40. I livelli di radioattività stimati nel *target* di produzione sono elevati e perciò è essenziale progettare infrastrutture tali da rispettare i livelli indicati dalle norme di radioprotezione.

Integrati all'infrastruttura *SPES*, si trovano i dispositivi indicati nella seguente figura (Figura 1.4.1):

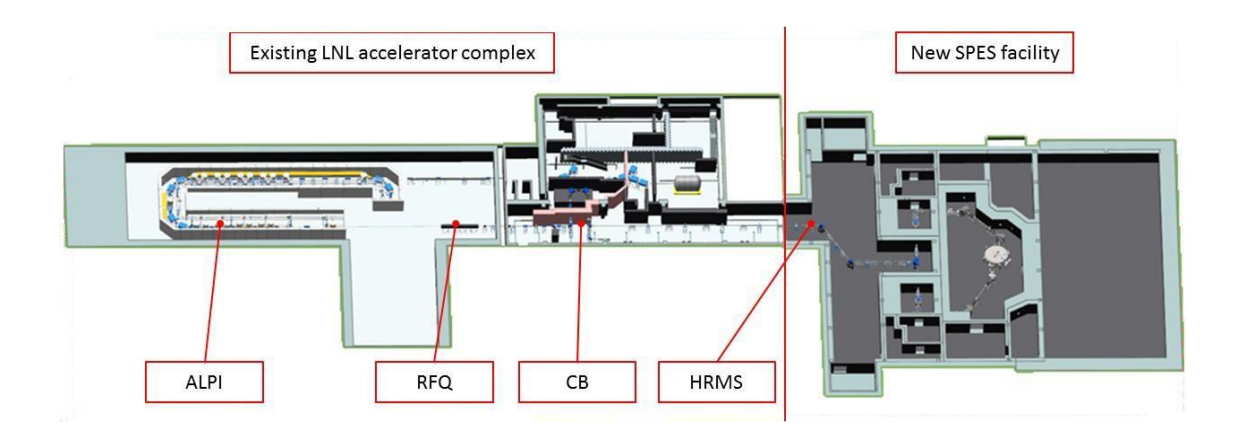

*Figura 1.4.1 Disposizione dei Laboratori attualmente esistenti presso i LNL* 

È presente il post – acceleratore ALPI *(acceleratore LINAC superconduttore)*, il CB *(Charge Breeder)* necessario per aumentare lo stato di carica del fascio, l'HRMS *(High Resolution Mass Separator)* il quale permette di selezionare in modo isobaro il fascio ed infine l'RFQ *(Radio Frequency Quadrupole)* per riaccelerare il fascio.

Nella prossima figura (Figura 1.4.2) invece è rappresentato il layout del progetto *SPES*:

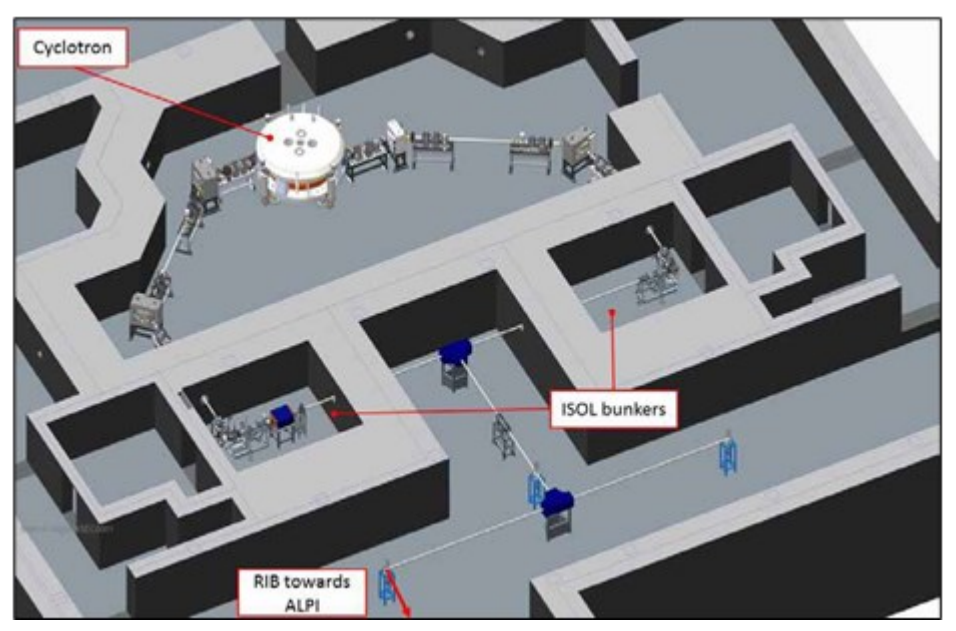

Figura 1.4.2 *Layout dell'edificio SPES*

La *facility* qui presentata è composta da alcuni elementi principali:

## <span id="page-14-0"></span>**1.4.1 Acceleratore primario**

L'acceleratore primario ha il compito di produrre il fascio primario di particelle direzionato verso il *target* dove vengono indotte le reazioni nucleari necessarie per la produzione dei radioistotopi di interesse. Nella *facility SPES* si è scelto di utilizzare un ciclotrone, in particolare il Cyclone® BEST P70 (Figura 1.4.1.2), che viene sviluppato da Best Cyclotron System. Esso riesce a garantire le performance necessarie alla produzione di fasci ionici esotici ed offre la possibilità di utilizzare una seconda linea di fascio in modo indipendente e alimentare così il ramo della *Neutron Facility*. Sebbene esso non sia il Ciclotrone più potente in circolazione, esso è senza dubbio quello più potente in Italia. [5]

Il ciclotrone è un sistema ideato e realizzato da Lawrance e Livingstone nel 1934, il cui funzionamento consiste nella ripetuta applicazione di una differenza di potenziale variabile nel tempo. [6]

È possibile seguire lo schema di funzionamento tramite l'immagine 1.4.1.1. Tra le due cavità metalliche semicilindriche viene applicata una differenza di potenziale alternata detta radiofrequenza:

$$
V=V_0\cdot sen(\omega_{RF}\cdot t)
$$

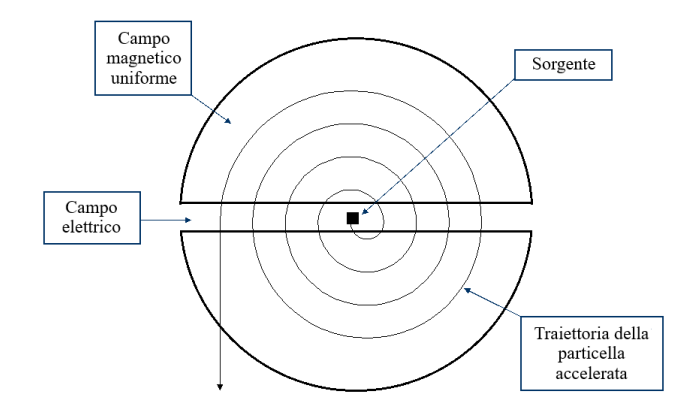

#### *Figura 1.4.1.1 Schema di funzionamento di un ciclotrone generico*

Le cavità sono immerse all'interno di un campo magnetico uniforme ad esse ortogonale. Quando uno ione di massa  $m$  e carica  $q$  viene iniettato nel sistema da una sorgente  $S$ , che si trova al centro, viene accellerato dalla differenza di potenziale V che esiste in quell'istante tra le due cavità. Entrato in una delle due cavità, dove il campo elettrico è sostanzialmente nullo, allora esso è soggetto solamente ad un campo magnetico che a causa della forza di Lorentz lo devierà compiendo una traiettoria circolare. A seguito della deviazione uscirà dalla cavità e, poiché nel frattempo la radiofrequenza avrà cambiato di segno, lo ione subisce una seconda accelerazione entrando nella seconda cavità. Reiterando il processo, lo ione percorrerà complessivamente una traiettoria spiraliforme ed in corrispondenza all'uscita del ciclotrone, esso uscirà tangente alla circonferenza del punto d'uscita.

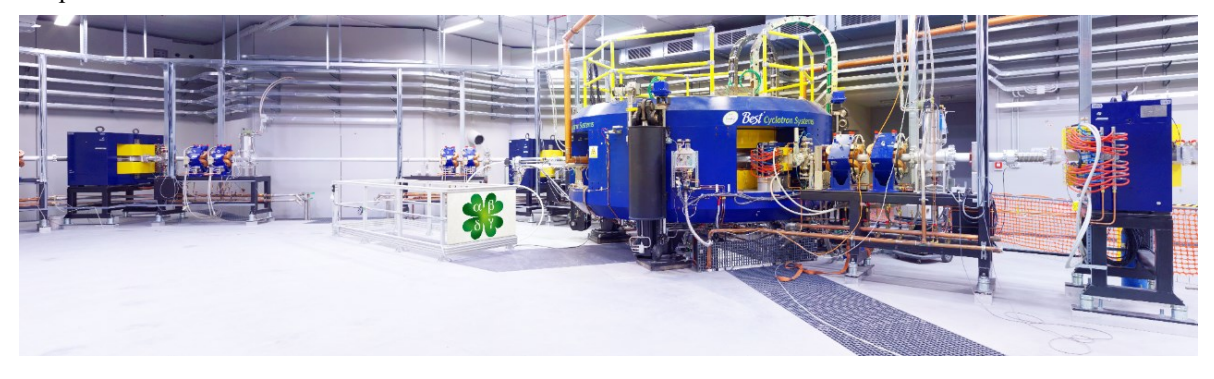

*Figura 1.4.1.2 Cyclone® BEST P70 in uso presso i laboratori INFN-LNL.*

#### <span id="page-15-0"></span>**1.4.2 Il** *Front-End*

È l'insieme dei dispositivi essenziali alla produzione e trasporto dei fasci ionici radioattivi. Il *Front-end* del progetto *SPES* è rappresentato nella figura 1.4.2.1. Esso è suddiviso in due zone principali:

> • *Front-End* Protonico (FEP): è la parte del *Front-end* posta a monte del bersaglio target e permette il trasporto del fascio di protoni fino al target stesso

• *Front-End* Radioattivo (FER): è la parte di *Front-end* posta a valle del bersaglio target e responsabile dell'accelerazione e del trasporto del fascio radioattivo.

All'interno del *Front-end* sono presenti anche tutti i dispositivi che gestiscono il funzionamento del sistema nel suo complesso. Tra i vari componenti del *Front-end*, la camera *target* è l'unico che viene periodicamente sostituito a causa dell'elevata esposizione alle radiazioni. Il resto dei componenti invece viene in genere sostituita con la manutenzione programmata e rimangono stabili all'interno del bunker per un periodo nettamente superiore.

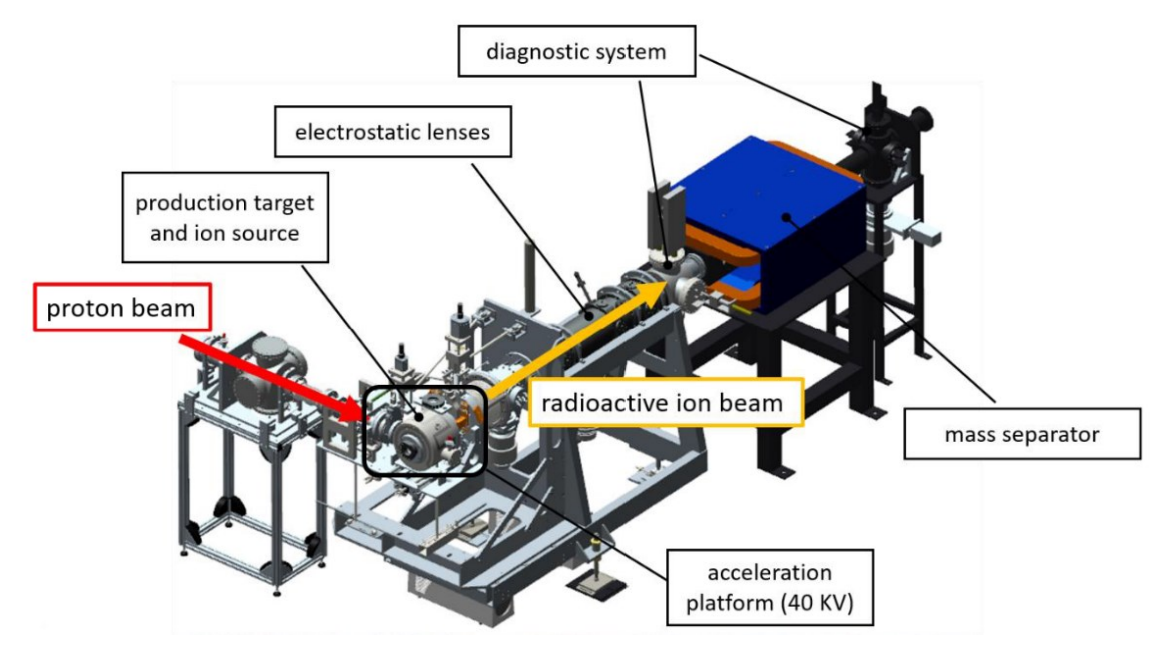

*Figura 1.4.2.1 Rappresentazione* CAD *3D del Front – End utilizzato nel progetto SPES.*

Il *Front-end* è realizzato tutto in Alluminio; questa scelta è dettata dalla durabilità dei componenti in presenza di radiazioni, nello specifico se fosse stato realizzato in Acciaio, che è una lega, l'insieme degli agenti contaminati e del decadimento precoce avrebbe decretato un fine vita decisamente più breve.

Si vedano brevemente le funzioni principali svolte dal *Front-end*:

- Garantisce sostegno e stabilità al canale protonico, alla camera *target* ed a tutti gli apparati necessari al trasporto del fascio ionico radioattivo;
- Consente la realizzazione di un grado di vuoto molto spinto tale da permettere il corretto funzionamento degli organi che lo costituiscono;
- Provvede all'apporto di energia elettrica per il funzionamento di alcuni componenti e/o riscaldamento di parti e garantisce gli opportuni flussi d'acqua per il corretto raffreddamento di quei componenti che lavorano ad alte temperature e necessitano uno smaltimento di calore;
- Permette un rapido accoppiamento con quei componenti che necessitano di essere sostituiti con una frequenza elevata come la camera target.

Il *Front-end* lavora in una condizione di vuoto molto spinto, circa 10−5 ÷ 10−6. Tale livello di vuoto permette di garantire un efficiente trasporto dei fasci RIB ed evitare l'ossidazione dei componenti del target per via delle temperature in gioco. Tale livello di vuoto si raggiunge tramite una coppia di pompe poste in serie: una prima serie di pompe volumetriche garantisce un livello di vuoto di 10<sup>-2</sup>÷10<sup>-3</sup>mbar ed in seguito vengono attivate delle pompe turbo-molecolari per arrivare ai livelli desiderati. Livelli più elevati di vuoto risulterebbero critici per il degassamento superficiale del materiale che costituisce il *Front-end* e soprattutto per non indurre il rilascio di atomi da parte dei componenti che lavorano ad elevata temperatura nella camera target.

## <span id="page-16-0"></span>**1.4.3 Il** *target*

Il target e il sistema di ionizzazione (che sarà il tema principale di questa tesi) sono entrambi contenuti all'interno della camera target, la quale poiché è sottoposta a temperature molto elevate di esercizio, viene mantenuta a temperature controllate da un opportuno circuito di raffreddamento ad acqua. All'interno della

camera target le condizioni di lavoro sono di vuoto spinto, per evitare che l'aria possa influire sulle prestazioni di lavoro.

Il target su cui viene fatto impattare il fascio di protoni prodotto dal ciclotrone è costituito da sette dischi di Carburo di Uranio. I dischi sono della dimensione di 40mm di diametro e 1mm di spessore. Sono posti all'interno del *box* target opportunamente distanziati di modo da dissipare mediante la radiazione termica l'elevata potenza depositata dal fascio di protoni (circa  $8kW$ ).

Tale componente (Figura 1.4.2.1) è un tubo di lunghezza circa  $200mm$  e diametro esterno di 49mm, sulla superfice interna del tubo sono presenti degli alloggiamenti sagomati con il compito di sostenere e posizionare i sette dischi target.

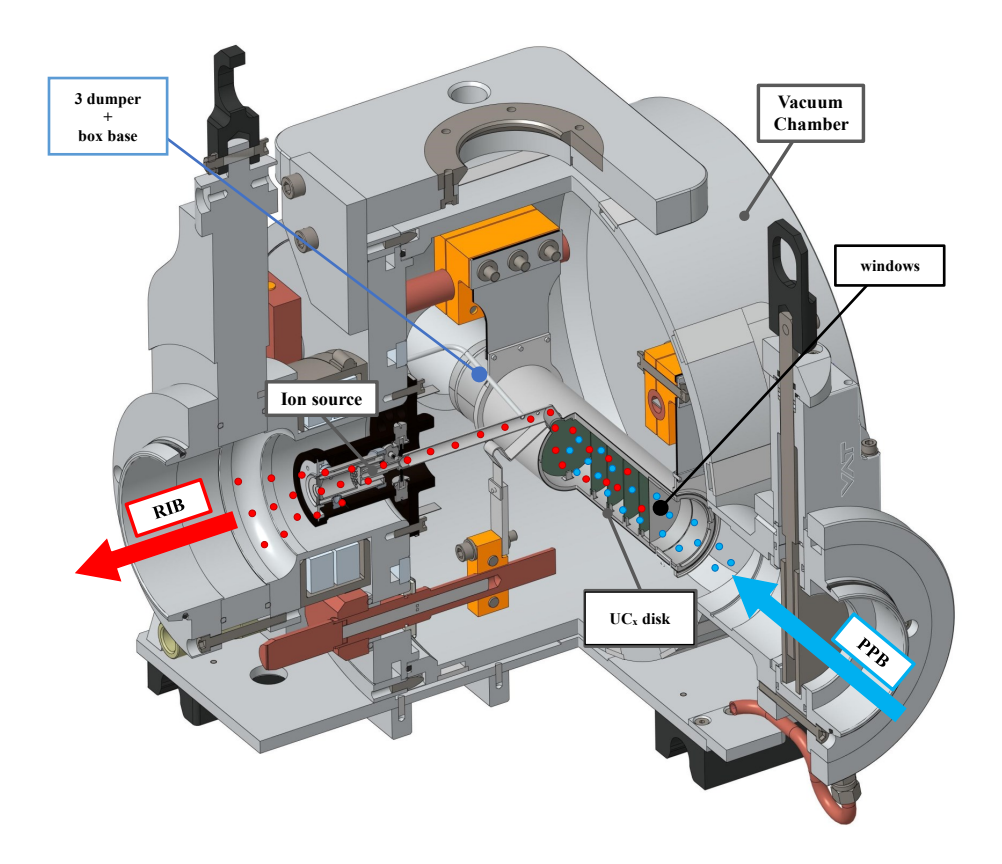

*Figura 1.4.3.1 Camera a vuoto in cui è contenuto il sistema target e la sorgente di ionizzazione (Ion Source)*

Da lato di ingresso del fascio di protoni la target box presenta due finestre di contenimento in grafite (*windows*), sufficientemente sottili (0,2 mm) per non attenuare l'energia del fascio impattante i dischi target. Tali componenti hanno lo scopo di evitare che i prodotti della fissione dell'uranio fuoriescano dal target risalendo il canale protonico, e allo stesso tempo evitano un eccessivo raffreddamento del materiale fissile.

Superati i dischi il fascio va ad impattare su tre *dumper* e sul fondo della scatola detto anche *box base*. Lo scopo di questi elementi combinati, garantisce che non vi sia una fuoriuscita di particelle nel lato posteriore del *target*. È necessario che la scatola del *target* mantenga, in esercizio, la temperatura stabile di 2000°C, per garantire un efficace rilascio delle specie radioattive prodotte (vedi Figura 1.4.3.2). A tale scopo, è necessario quindi avere un efficiente sistema di riscaldamento supplementare per mantenere in temperatura il *target* durante le fasi transitorie. Il sistema di riscaldamento (*heater*) che è stato sviluppato per il target SPES si compone di un corpo tubolare (*tube*) alle cui estremità sono saldate due ali lamellari flessibili (*wings*) e direttamente collegate 1

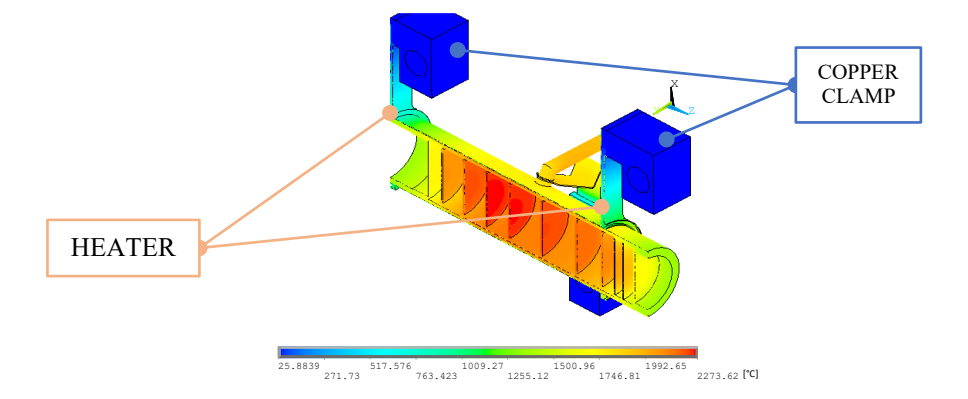

*Figura 1.4.3.2 Sistema di riscaldamento del Target tramite dei riscaldatori in Tantalio*

dei morsetti in Rame (*clamps*). Tali morsetti sono direttamente connessi ai terminali di un alimentatore in grado di fornire correnti in continua fino a 1300A, permettendo in questo modo il riscaldamento del target per effetto Joule.

. Tale potenza dissipata, aggiunta al calore sviluppato dalla fissione nucleare porta la temperatura del sistema scatola-dischi al valore operativo ottimale. Per gestire temperature di quel livello si è quindi scelto per il sistema di riscaldamento il Tantalio, il quale è resistente alla corrosione, conduce in maniera ottimale sia energia elettrica che termica, ma soprattutto riesce a raggiungere temperature molto elevate senza aver problemi di evaporazione o fusione. Tuttavia, essendo il tantalio reattivo chimicamente con il carburo di uranio, risulta necessario introdurre la *graphite box* tra i target ed il riscaldatore.

Quando il fascio di protoni investe i sette dischi di carburo di uranio, nel processo di fusione nucleare, produce nuclei radioattivi aventi massa compresa tra 80  $\div$  160 $u$ ma.

#### <span id="page-18-0"></span>**1.4.4 Sistema di estrazione e ionizzazione, sistema FEBIAD**

L'estrazione è assegnata alla linea di trasferimento (*transfer line*, vedi Figura 1.4.4.1) attraverso cui gli isotopi in uscita dal *target* vengono condotti verso il sistema di ionizzazione (*ion source*) dove vengono ionizzati positivamente. Nell'attuale configurazione, la transfer line è un canale tubolare di ridotte dimensioni in Tantalio saldato al riscaldatore ad un'estremità e inserito per interferenza nella *ion source* dal lato opposto. Come per il riscaldatore, anche la linea di trasferimento è mantenuta in temperatura per effetto Joule. Così facendo la temperatura della sorgente arriva a circa  $2300^{\circ}$ C.

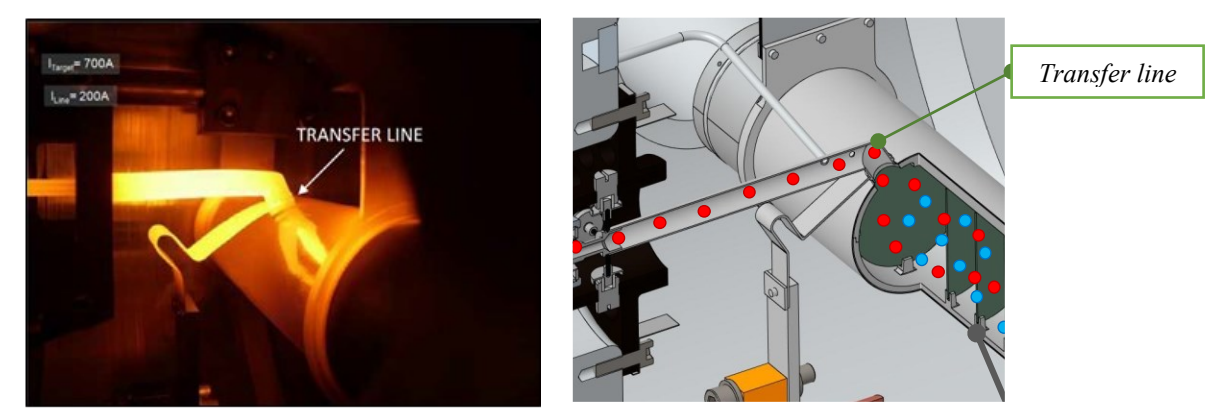

*Figura 1.4.4.1 Sistema di trasferimento degli atomi radioattivi dal target alla sorgente di ionizzazione. Nella foto a sinistra è in evidenza il target e a transfer line in esecizio.*

La linea di trasferimento trasporta quindi gli atomi radioattivi verso la sorgente di ionizzazione. Quest'ultima  viene scelta in base all'elemento chimico che si intende ionizzare. Ci sono diversi modi di eseguire la  ionizzazione di ciascun elemento, ovvero il processo fisico in grado di traferire energia sufficiente per portare un elettrone dalla sfera di valenza ad una distanza infinita dall'atomo. I metodi utilizzati presso il *Front-end* nell'ambito del progetto *SPES* sono i seguenti:

- Per i potenziali più bassi di ionizzazione viene usata una Sorgente di Ionizzazione Superficiale (*SIS – Surface Ionization Source*);
- Per valori intermedi di potenziale si usa una sorgente di tipo laser (*RILIS – Resonant Ionization Laser Ion Source*). Essa permette di ionizzare selettivamente degli elementi, in quanto è possibile regolare la lunghezza d'onda del laser opportunamente su livelli spettrali tipici dell'elemento chimico d'interesse.
- Per ionizzare invece elementi ad alto potenziale di ionizzazione come gas nobili, la sorgente di ionizzazione più indicata è la sorgente al plasma (PIS – *Plasma Ion Source*) che è in grado di conferire uno stato di carica agli elementi di interesse, a discapito però della selettività, in quanto gli elementi volatili presenti nel target sono ionizzati. La sorgente PIS è costituita da due componenti fondamentali, un catodo e un anodo, rappresentati schematicamente in figura 1.4.4.2. Il catodo viene riscaldato per effetto Joule con una corrente continua di intensità compresa tra 350 e 440 A. In questo modo il catodo raggiunge temperature attorno ai 2200- 2300°C, e comincia ad emettere elettroni per effetto termoionico. tali elettroni sono accelerati verso l'anodo grazie al campo elettrico generato dalla differenza di potenziale tra quest'ultimo e il catodo stesso. L'anodo, infatti, viene mantenuto ad una tensione pari 150 V. Gli elettroni accelerati possono entrare nell'anodo poiché la faccia che rivolge verso il catodo, detta "griglia" presenta delle forature con un pattern regolare. Gli elettroni, che entrano nella camera dell'anodo, sono confinati grazie alla presenza di un campo magnetico generando un plasma. Quando la sorgente è attraversata da atomi neutri provenienti dal target di produzione, l'interazione tra quest'ultimi e il plasma comporta la creazione di ioni positivi che possono poi essere estratti ed accelerati per mezzo di un elettrodo estrattore, posto ad una differenza di potenziale di 25 kV rispetto all'unità target-sorgente. Nella figura 1.4.4.2 è visibile il principio di funzionamento.

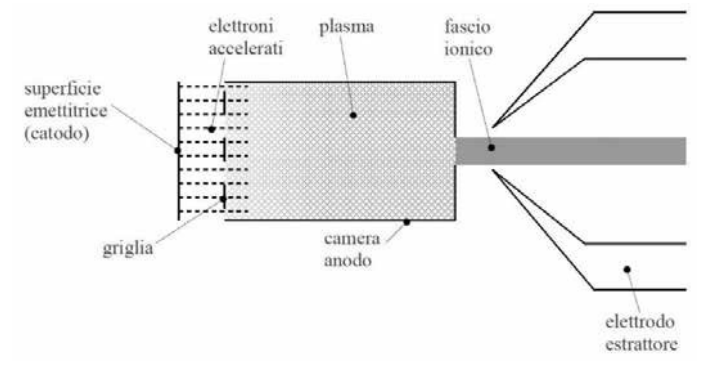

*Figura 1.4.4.2 Schema e funzionamento della modalità di ionizzazione PIS (Plasma Ion Source)*

Come è possibile vedere dalla tavola periodica mostrata qui di seguito, sono illustrate le varie tipologie di ionizzazioni per i diversi elementi. Gli elementi aventi un valore di Z compreso tra 40 e 45 a causa della loro bassa volatilità possono essere prodotti dal target ma non sono rilasciati.

|   |                      |                           |          |            |                                      |               | surface ionization mechanism |            |            |            |                                       |                       |          |                 |          |                 |          |                      |
|---|----------------------|---------------------------|----------|------------|--------------------------------------|---------------|------------------------------|------------|------------|------------|---------------------------------------|-----------------------|----------|-----------------|----------|-----------------|----------|----------------------|
|   | 1                    |                           |          |            | laser ionization mechanism           |               |                              |            |            |            |                                       |                       |          |                 |          |                 |          | 18                   |
| 1 | н                    | 2                         |          |            | electron impact ionization mechanism |               |                              |            |            |            |                                       |                       |          |                 | 15       | 16              | 17       | $\overline{2}$<br>He |
| 2 | $\overline{3}$<br>Li | $\overline{\bf{4}}$<br>Be |          |            |                                      | not extracted |                              |            |            |            |                                       |                       | 5<br>B   | 6<br>C          | N        | 8<br>O          | 9<br>F   | 10<br>Ne             |
| 3 | 11<br>Na             | 12<br>Mg                  | 3        | 4          | 5                                    |               |                              | 8          |            |            | 11                                    | 12                    | 13<br>AI | 14<br>Si        | 15<br>P  | 16<br>S         | 17<br>CI | 18<br>Ar             |
| 4 | 19<br>Κ              | 20<br>Ca                  | 21<br>Sc | 22<br>Ti   | 23<br>V                              | 24<br>Cr      | 25<br>Mn                     | 26<br>Fe   | 27<br>Co   | 28<br>Ni   | 29<br>Cu                              | 30 <sup>°</sup><br>Zn | 31<br>Ga | 32<br><b>Ge</b> | 33<br>As | 34<br><b>Se</b> | æ<br>Br  | 36<br>Kr             |
| 5 | 37<br>Rb             | 38<br>Sr                  | 39<br>Y  | 40<br>Zr   | 41<br>Nb                             | 42<br>Mo      | 43<br>Тc                     | 44<br>Ru   | 45<br>Rh.  | 46<br>Pd   | 47<br>Ag                              | 48<br>Cd              | 49<br>In | 50<br>Sn        | 51<br>Sb | 52<br>Te        |          | 54<br>Xe             |
| 6 | 55<br>Сs             | 56<br>Ba                  | 57<br>La | 72<br>Hf   | 73<br>Ta                             | 74<br>W       | 75<br>Re                     | 76<br>Os   | 77<br>Ir   | 78<br>Pt   | 79<br>Au                              | 80<br>Hg              | 81<br>TI | 82<br>Pb        | 83<br>Bi | 84<br>Po        | 85<br>At | 86<br>Rn             |
| 7 | 87<br>Fr             | 88<br>Ra                  | 89<br>Ac | 104<br>Ung | 105<br>Unp                           | 106<br>Unh    | 107<br>Uns                   | 108<br>Uno | 109<br>Une | 110<br>Unn | Main fission ( $p > 238$ U) fragments |                       |          |                 |          |                 |          |                      |

*Figura 1.4.4.3 Tavola periodica raffigurante i vari meccanismi di ionizzazione a seconda dell'elemento*

Tra la camera *target*, collegata al *Front-end* radioattivo e opportunamente isolata, e il sistema di estrazione in esso ospitato, viene posta una differenza di potenziale pari a:

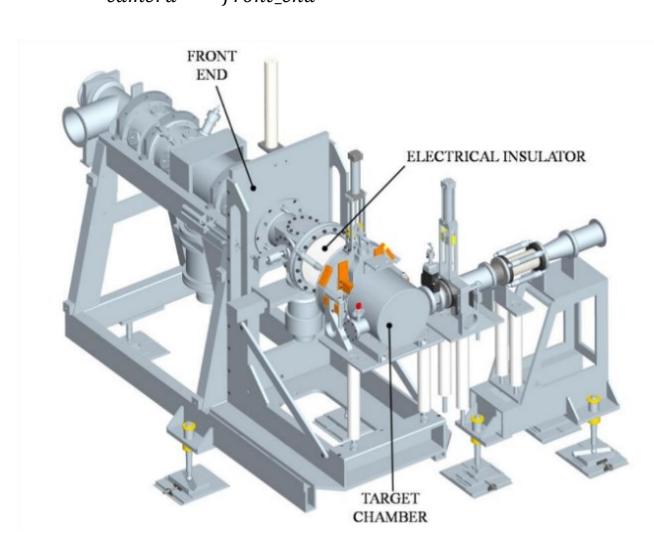

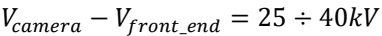

*Figura 1.4.4.2 Sistema Front-end comprensivo di camera target* 

Il componente atto ad accogliere gli ioni in uscita è un elettrodo in lega di titanio (Ti6A12V) che può essere avvicinato opportunamente alla camera *target* in alta tensione per garantire un campo elettrico ottimale per il tipo di sorgente utilizzata. In questo modo il fascio di ioni radioattivi verrà inviato alle sale sperimentali, dopo essere passato attraverso i separatori elettromagnetici e il post accelerato.

#### <span id="page-20-0"></span>**1.4.5 Separatori di massa ed isobari e post acceleratore**

Il fascio in uscita dalla sorgente di ionizzazione necessita in un primo momento di una purificazione tramite un separatore di massa (*mass separator*) il quale rende possibile l'esclusione dal fascio di specie contaminati. In una seconda fase il fascio transita all'interno di un separatore isobaro, il quale consente di separare le specie tra loro isobare come <sup>132</sup>Cs e <sup>132</sup>Sn.

Il fascio ora possiede le caratteristiche desiderate e può quindi essere riaccelerato tramite un sistema di postaccelerazione, oppure può essere direttamente spedito agli esperimenti che richiedono un fascio di bassa energia. Per accelerare il fascio è necessario ricorrere ad un *Charge Breeder*, cioè un dispositivo capace di aumentare la carica degli ioni prima della loro iniezione nei post-acceleratori PIAVE ed ALPI, per ottimizzare così l'intero post-processo di accelerazione.

Per determinare la corrente finale di fascio bisogna appoggiarsi a diversi processi chimico-fisici, per cui il fascio in arrivo alle sale sperimentali è atteso con un rapporto di  $10^6 \div 10^9 \frac{\text{isotopic}}{\text{isoph}}$  $\frac{topi}{s}$ , inferiore alle $10^{13} \frac{fissioni}{s}$ date dalla fissione nucleare nel target.

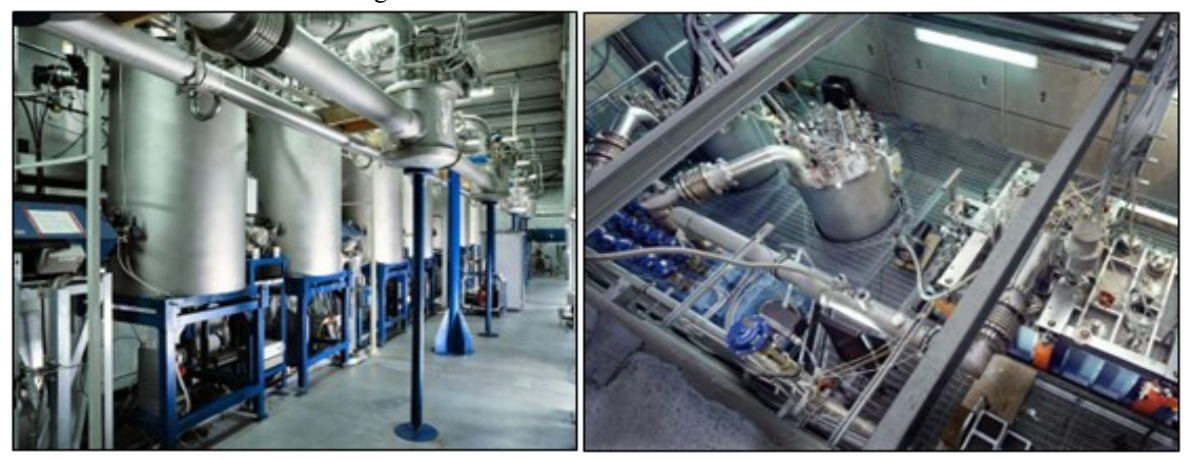

*Figura 1.4.5.1 Acceleratori ALPI (a sinistra) e PIAVE (a destra)*

#### <span id="page-21-0"></span>**1.4.6 Sistemi di movimentazione**

Gli ambienti di lavoro presso i laboratori di Legnaro non sempre sono sicuri per l'uomo. A questo scopo è nata una sezione chiamata *Handling* che ha il compito di gestire tutta la movimentazione e lo stoccaggio di target irraggiati del progetto *SPES*. L'utilizzo di tali sistemi di movimentazione automatica per tutti quei componenti che presentano un elevata dose di radioattività è necessario, un esempio è la camera *target* che richiede una sostituzione periodica dei componenti di tenuta. A tal riguardo quindi la sezione *Handling* ha il compito di progettare un insieme di soluzioni che permettano la rimozione e la sostituzione della camera *target* in modo del tutto automatico.

Le fasi da automatizzare sono le seguenti:

- Deposizione della nuova camera sulla tavola di ammaraggio (*coupling table*) che è una struttura sopra la quale è situato il dispositivo contenente il bersaglio di produzione;
- Movimentazione della camera sulla *coupling table*;
- Raccolta della camera target irradiata e deposizione di quest'ultima nel sarcofago;
- Stoccaggio del sarcofago contenente la camera irradiata.

Per la raccolta e la deposizione dei componenti, ci sono due sistemi che sono predisposti: SMO (Sistema di Movimentazione Orizzontale) e l'SMV (Sistema di Movimentazione Verticale). L'SMO lavora sul medesimo piano in cui è situato il bunker (piano interrato) e il suo percorso parte dalla zona fredda per arrivare alla zona di produzione. Tramite una botola, l'SMV raggiunge il bunker dal primo piano dell'edificio *SPES* ed il suo utilizzo è previsto solo in condizioni di emergenza o di rottura dell'SMO. [7]

In figura 1.4.6.1 è possibile vedere la collocazione del *Front-end* all'interno del bunker, i relativi sistemi automatici di movimentazione e la zona di deposito temporaneo dei sarcofagi contenenti le camere target. Nelle figure 1.4.6.2 e 1.4.6.3 è invece possibile vedere rispettivamente i due sistemi di movimentazione SMO e SMV. Da notare che nell'immagine 1.4.6.1 è presente un sistema SMV di vecchia generazione.

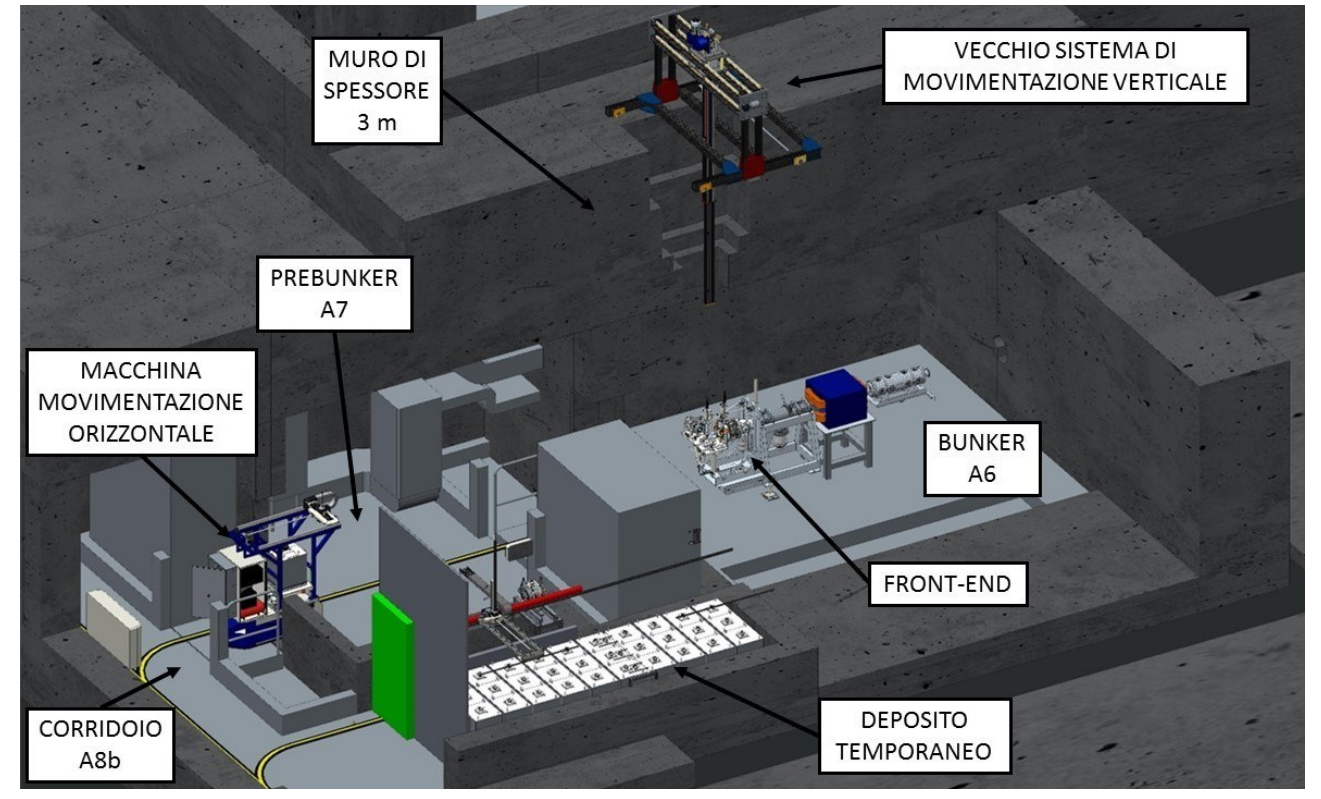

*Figura 1.4.6.1 movimentazioni automatiche all'interno dell'edificio SPES*

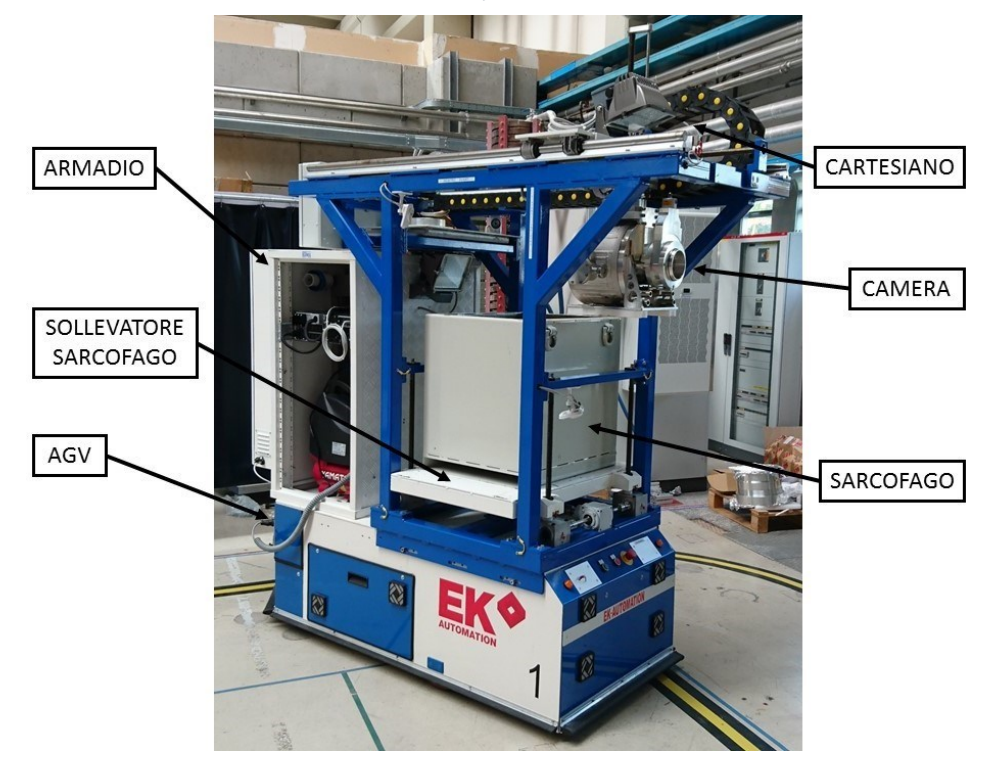

*Figura 1.4.6.2 Sistema di Movimentazione Orizzontale (SMO)*

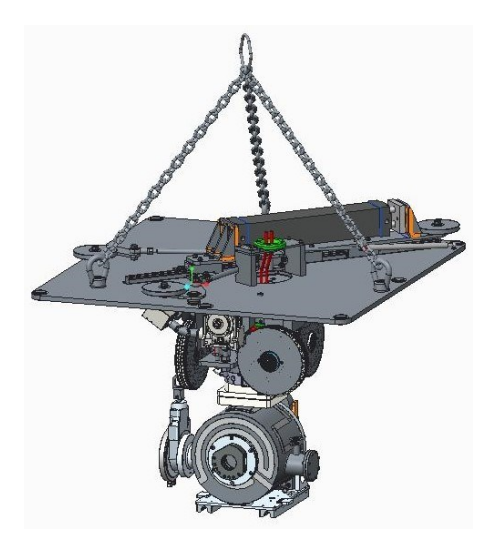

*Figura 1.4.6.3 Sistema di Movimentazione Verticale*

## <span id="page-23-0"></span>**1.5 Applicazioni del sistema** *SPES*

Lo studio dei nuclei instabili, ed in particolare dei nuclei esotici, ha aperto nuovi campi di ricerca in fisica nucleare, ha permesso di confermare precedenti ipotesi di fondamentale importanza ed ha infine suggerito promettenti applicazioni in fisica dello stato solido ed in medicina.

#### <span id="page-23-1"></span>**1.5.1 Fisica Nucleare**

#### *1.5.1.1 Verifica del modello standard*

La teoria che al momento è alla base degli studi più avanzati sulle interazioni nucleari prevede che le forze in gioco per la stabilità degli atomi siano quattro, ma solo tre di esse sono al momento state dimostrate: l'interazione nucleare forte, l'elettromagnetismo e l'interazione nucleare debole (queste ultime due unificate nell'interazione elettrodebole), nonché la funzione e le proprietà di tutte le particelle (note ed osservate) che costituiscono la materia. La quarta forza non ancora definita richiede infatti, al momento, il supporto di esperimenti progettati appositamente per dimostrare e chiarire tali assunzioni, cercando di garantire quindi con esperimenti ricchi di numerose e precise misure sui tempi di decadimento di alcuni nuclei, usati come sorgente pura di ioni i fasci di ioni radioattivi prodotti dagli impianti. Tali misurazioni saranno poi alla base delle attuali teorie sulle quattro forze fondamentali.

#### *1.5.1.2 Studio della struttura di nuclei complessi*

L'obiettivo della fisica nucleare è di ottenere una trattazione unitaria che permetta di derivare l'effettiva interazione tra le particelle nucleari, elimini le incongruenze dei modelli correnti e sia applicabile anche ai nuclei aventi rapporto protoni/neutroni estremo (nuclei esotici). Al momento non esiste una formula generale che consente di quantificare l'entità delle interazioni nucleari, per tutti i nuclei; infatti, per i nuclei più leggeri tale processo è realizzabile, ma quando si inizia a parlare di nuclei superpesanti il discorso cambia.

Tutto ciò è dovuto al tipo di interazioni che hanno i nucleoni (neutroni e protoni) e le rispettive sub-particelle: i quark. Questi ultimi infatti esercitano un effetto che va oltre ai nucleoni in cui sono confinati: i nucleoni racchiusi all'interno di un nucleo si comportano in maniera diversa rispetto ai nucleoni liberi. Questo perché dipende anche dalla densità con cui sono confinati i nucleoni nel nucleo.

*1.5.1.3 Misura della dimensione del nucleo: i nuclei "halo"* Data  $R_0 = 1.2$  fermi (1 fermi = 10<sup>-15</sup>m) e data R raggio nucleare tale che:

$$
R = R_0 \cdot A^{\frac{1}{3}} \tag{1.2}
$$

Dove A è il numero di nucleoni che costituiscono il nucleo. Allora è definibile la dimensione del nucleo dell'atomo.

Tuttavia, nel caso in cui mi allontanassi dalla valle di stabilità, tale relazione decade, infatti subentrano all'equazione delle variazioni nell'energia di legame: allontanandomi dalla valle di stabilità, può capitare che le energie di legame diminuiscano molto, ciò comporta la formazione di particolari nuclei detti "ad anello" (nuclei *"halo"*) i quali hanno una diversa collocazione dei neutroni: tali nuclei possiedono molti più neutroni dei rispettivi isotopi stabili, inoltre uno o due neutroni, essendo debolmente legati al nucleo, orbitano attorno

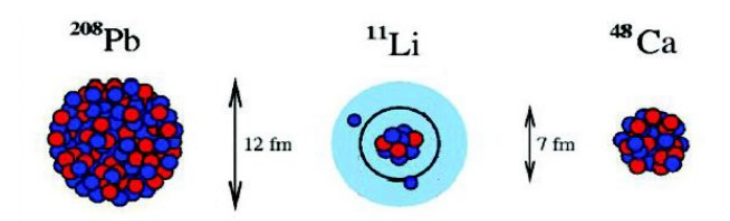

*Figura 1.5.1.3.1 Esempio di formazione di un nucleo "halo" generato da Pb, Li e Ca*

ad esso (neutroni di valenza).

Un esempio di nucleo *"halo"* è il <sup>11</sup>Li; esso ha una dimensione media del nucleo paragonabile a quella del <sup>48</sup>Ca, se però si considera l'alone, racchiuso dalle orbite dei due neutroni di valenza presenti, il nucleo assume dimensioni paragonabili a quelle del <sup>208</sup>Pb.

Il nucleo <sup>11</sup>Li è un sistema a tre corpi: i due neutroni "esterni" ed il cuore; esso rappresenta un esempio naturale di sistema Borromeico; in topologia, i tre anelli borromeici sono legati l'un l'altro in modo tale che la rottura di uno permetta la separazione degli altri due. La rottura di tale legame genera instabilità, gli altri nuclei divengono immediatamente instabili e si possono a loro volta allontanarsi facilmente.

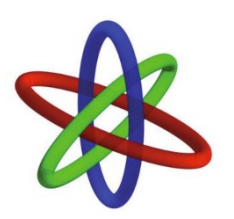

#### *Figura 1.5.1.3.2 Rappresentazione grafica di nucleo "halo"*

Attualmente, per la misura della distribuzione di protoni, sulla base di esperimenti di spettroscopia atomica, si usano fasci radioattivi di bassa energia e luce laser coallineata; per la determinazione della distribuzione di tutti i nucleoni, vengono invece impiegati fasci radioattivi ad alta energia.

#### *1.5.1.4 Produzione di elementi superpesanti*

Gli elementi naturali sono circa 90: dall'Idrogeno all'Uranio; negli ultimi anni l'utilizzo di reazioni di fusione nucleare ha permesso la sintesi di nuovi elementi di elevato peso atomico, estendendo il numero dei costituenti della Tavola Periodica sino all'elemento avente numero atomico 118. In particolare, questi elementi, chiamati superpesanti (nei quali si ha una fortissima repulsione coulombiana), sembra riescano a formarsi attorno alla cosiddetta "Isola di Stabilità". La recente disponibilità di fasci intensi, costituiti da nuclei instabili ricchi di neutroni (n-rich), accoppiati a *target* stabili, anch'essi ricchi di neutroni, potrebbe aprire la strada ad uno studio e ad una indagine accurata di tale fenomeno.

#### <span id="page-24-0"></span>**1.5.2 Fisica allo stato solido**

Nasceva nel 1920 il sistema *Radio Tracer Diffusion* un sistema votato allo studio delle emissioni di un sistema solido entro cui era inserito un nucleo radioattivo e di studiarne così il decadimento rilevando le tipologie di emissioni gamma e particellari che tale corpo aveva. [8]

Il sistema ospitante può quindi essere drogato con radioisotopi "sonda" per diffusione, tramite un impianto ionio oppure tramite una reazione nucleare. Sono le proprietà dell'atomo, nella sua natura chimica, che si vuole utilizzare a definire a definire le proprietà nucleari di quest'ultimo.

Tramite il *Radio Tracer Diffusion* è possibile:

• Osservare l'interazione tra l'atomo sonda e l'intorno reticolare sfruttando i prodotti del decadimento,

- Ottenere informazioni sul cristallo nel suo campo elettrico e magnetico,
- Studiare i processi di diffusione e interazione tra atomi sonda,
- Rilevare i difetti interni al cristallo.

#### *1.5.2.1 Drogaggio dei semiconduttori*

Quando si parla di semiconduttori di dimensioni ridotte, la richiesta si fa sempre più ardua nel rispondere alle richieste sempre più pretenziose, soprattutto nel controllo dei difetti che governano le proprietà ottiche ed elettriche ottimali. A questo motivo la ricerca di base e quella applicata si stanno concentrando nello studio di difetti e dell'attivazione elettrica degli agenti droganti nei diversi semiconduttori.

Alla base delle influenze delle proprietà ottiche ed elettroniche negli agenti droganti dei semiconduttori sta la natura chimica e la loro posizione all'interno del reticolo cristallino. Tali proprietà, infatti, sono influenzate anche dal tipo di semiconduttore e dalle sue dimensioni. In semiconduttori molto piccoli le proprietà possono essere sensibilmente alterate da un difetto presente con una concentrazione di  $10^{12} \frac{atom}{cm^2}$ . Per verificare le prestazioni dei semiconduttori, quindi, sono necessarie tecniche sperimentali che combinino un'alta sensibilità chimica con un'alta sensibilità per la determinazione di basse concentrazioni di difetti.

Per decenni l'uso della tecnica del *Channeling* aveva permesso di verificare i reticoli cristallini e identificare eventuali criticità, ma con il limite dei  $10^{18} \frac{atom^{i}}{cm^{2}}$ . La sensibilità di tale sistema può essere notevolmente aumentata se si inseriscono nel cristallo impurezze radioattive che emettono particelle cariche (*Emission Channeling*). La precisione così aumenta a poche decine di Ångström.

## <span id="page-25-0"></span>**1.5.3 Isolpharm**

Prima di procedere a spiegare quello che è l'utilizzo all'interno della Tomografia ad Emissioni Positronica, è necessario fornire alcune definizioni:

- L'antimateria: è la materia composta da antiparticelle, si tratta di particelle con la medesima massa ma caratteristiche opposte a quelle della materia ordinaria.
- Il positrone: detto anche antielettrone, è l'equivalente di antimateria dell'elettrone e ha carica elettrica pari a +1.

Nel momento in cui un positrone si annichila con un elettrone, la loro massa è convertita in pura energia, in particolare sotto forma di due fotoni ad altissima energia nella banda dei raggi gamma. È possibile ottenere un positrone dal decadimento radioattivo con emissioni di positroni o dall'interazione con la materia di fotoni con energia superiore a 1,022MeV.

Arrivando al dunque, l'antimateria ha anche un'applicazione tecnologica: si parla di Tomografia ad Emissione Positronica (*PET, Positron Emission Tomography* il macchinario per eseguirla in Figura 1.5.3) una tecnica di medicina nucleare e diagnostica che utilizza l'emissione di positroni per realizzare immagini a tre dimensioni o mappe in alta risoluzione degli organi interni dei pazienti.

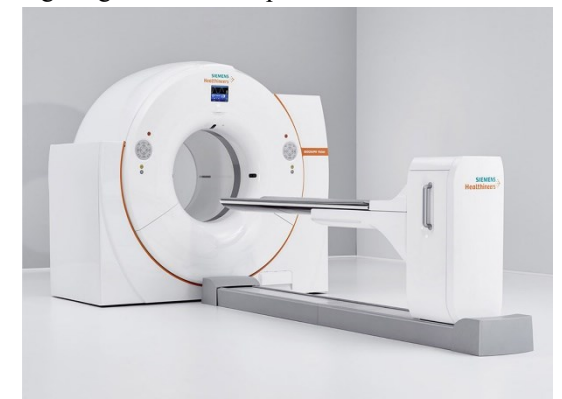

*Figura 1.5.3.1 Macchinario per eseguire la PET*

La procedura *PET* inizia con un'iniezione, in genere endovenosa nel soggetto, di un isotopo tracciante di breve vita media, legato chimicamente ad una molecola attiva a livello metabolico. Dopo un tempo di attesa durante il quale la molecola metabolicamente attiva (in genere uno zucchero) raggiunge una determinata concentrazione nei tessuti organici da analizzare, il soggetto viene allora posizionato nello scanner.

A questo punto, l'isotopo che è stato iniettato decade nel giro di poco tempo emettendo un positrone. successivamente, percorrendo un percorso di pochi millimetri massimo, tale positrone si annichila con un elettrone producendo una coppia di fotoni (raggi gamma) emessi in direzioni opposte fra loro (sono sfasati di 180° lungo una stessa retta, si muovono con direzioni medesime e versi opposti). Questi fotoni sono successivamente rilevati dal dispositivo di scansione grazie all'impiego di tubi fotomoltiplicatori. Punto cruciale di questa tecnica è la rilevazione *simultanea* di coppie di fotoni: i fotoni che non vengono rilevati in coppia con al più uno scanso temporale di pochi nanosecondi non sono presi in considerazione dal rilevatore. Quindi ogni coppia di fotoni individua una retta, si può così ricostruire la posizione del corpo da cui sono stati emessi (e in linea teorica anche il punto preciso di emissione) permettendo così la determinazione dell'attività o l'utilizzo chimico all'interno del corpo nelle parti investigate.

Lo scanner sfrutta la rilevazione delle coppie di fotoni (vedi Figura 1.5.4) per mappare la densità dell'isotopo nel corpo. La mappa risultante rappresenta i tessuti in cui la molecola campione si è maggiormente concentrata e viene letta e interpretata da uno specialista in radiologia per determinare una diagnosi e un conseguente trattamento. spesso, le scansioni a Tomografia a Emissione di Positroni (*PET*) sono raffrontate con le scansioni a Risonanza Magnetica Nucleare (*RMN*) fornendo informazioni anatomiche e morfologiche, sia metaboliche (in sostanza verifico cosa sta facendo un determinato organo). La PET è largamente utilizzata per l'oncologia clinica (rilevare tumori e metastasi) e nelle ricerche cardiologiche e neurologiche, sfruttando infatti il fatto che questo genere di malattie sono portate ad avere un deciso afflusso di sangue nelle zone interessate.

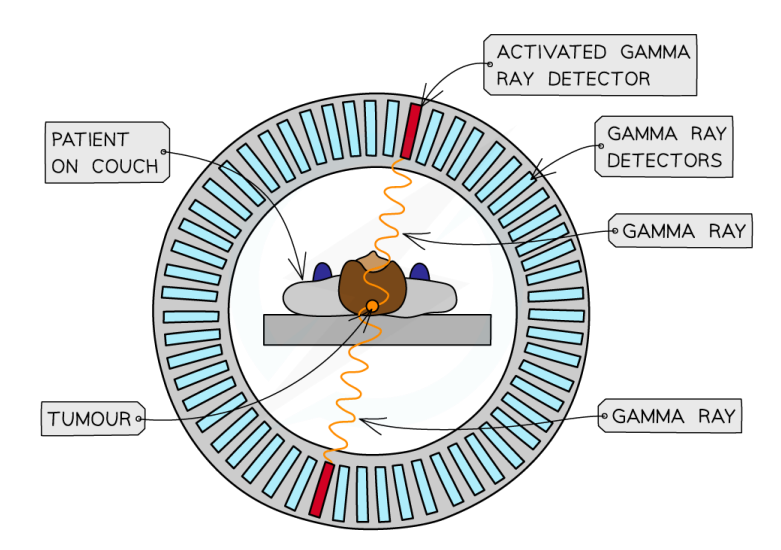

*Figura 1.5.3.2 Schematizzazione grafica del funzionamento di un macchinario per eseguire la PET*

In generale, la *PET* rileva alterazioni a livello biologico e molecolare che spesso precedono l'alterazione anatomica, attraverso l'uso di marcatori molecolari che presentano un diverso ritmo di assorbimento a seconda del tessuto preso in esame. Con una scansione *PET* è possibile visualizzare e quantificare con una discreta precisione il cambio di afflusso nelle varie strutture anatomiche (andando a guardare la misurazione della concentrazione dell'emettitore di positroni che è stato iniettato). In genere sono iniettati radionuclidi con un tempo di decadimento abbastanza breve: <sup>11</sup>C (circa 20min.), <sup>13</sup>N (circa 10min.), <sup>15</sup>O (circa 2min.) e <sup>18</sup>F (circa 110min.). I radioisotopi sono prodotti in genere da un ciclotrone che è posto nei pressi del sistema di scansione *PET* questo per via del fatto che i tempi di decadimento sono piuttosto contenuti.

#### <span id="page-26-0"></span>**1.5.4 Astrofisica**

L'astrofisica nucleare gioca un ruolo fondamentale per la comprensione dell'universo nella sua struttura, nella sua evoluzione e nella sua composizione. Le stelle generano energia attraverso reazioni nucleari che coinvolgono sia nuclei stabili che radioattivi. In genere il consumo di carburante è stabile e dura per bilioni di anni, altre colte invece dura pochi minuti o pochi secondi e il risultato è esplosivo. Nelle diverse fasi di fusione all'interno delle stelle, si producono nuovi elementi chimici tramite la nucleosintesi ma anche attraverso processi che si svolgono in un territorio completamente sconosciuto, uscendo quindi dalla valle di stabilità.

Nello sviluppare un modello che descriva la nucleosintesi, è necessario misurare le rese delle reazioni nucleari relative ai principali cicli astrofisici e le caratteristiche di decadimento di molti nuclei tuttora sconosciuti. Tra le informazioni essenziali, ci sono quelle che includono i tempi di vita, le masse e i principali canali di decadimento di un numero di nuclei chiave lontani dalla stabilità. Le reazioni nucleari coinvolgono nuclei che sono solitamente instabili e possono essere misurate unicamente con un fascio radioattivo: per tale motivo, la

nuova generazione di *facilities* per la produzione di fasci radioattivi risulterà di fondamentale importanza per la comprensione della sintesi elementare dell'Universo.

## <span id="page-27-0"></span>**1.6 Conclusioni**

L'importanza che hanno assunto negli anni i fasci radioattivi ha spinto la comunità scientifica internazionale a costruire numerose *facilities*: il profetto *SPES* presso Legnaro rientra nell'ambito della realizzazione di una *facility* di tipo ISOL europea ad alte prestazioni (vedi progetto EURISOL); per realizzare tale progetto si prevede l'allestimento di una *facility* intermedia in grado di ottenere prestazioni pari a  $10^{13} \frac{fissioni}{s}$  in un *target* costituito da 7 dischi in Carburo di Uranio bombardato da un fascio protonico di 40MeV a 0, 2mA.

Il presente lavoro di tesi si inserisce all'interno del progetto *SPES*; in particolare si effettuerà uno studio del sistema di estrazione e ionizzazione della Sorgente di Ionizzazione al Plasma (EBPIS). Sono già state illustrate le condizioni estreme di lavoro che tale struttura deve sopportare una volta in funzione; risulta pertanto di importanza cruciale avere una conoscenza dettagliata delle condizioni di lavoro reali dal punto di vista termico, oltre alle leggi teoriche che regolano la fisica dei fenomeni. Questo è possibile attraverso l'utilizzo di metodi di indagine agli elementi finiti capaci di simulare il comportamento reale dei vari componenti della *facility*.

## <span id="page-28-0"></span>**CAPITOLO 2 – Realizzazione del catodo in Tantalio via**  *Additive Manufacturing*

## <span id="page-28-1"></span>**2.1 Introduzione [9]**

L' *Additive Manufacturing* (*AM*) è una insieme di tecnologie di produzione sviluppate negli anni tra il 1980- 1990 grazie all'università, ai laboratori di ricerca e ai reparti *R&D* delle industrie. Tali tecnologie si basano su un approccio completamente diverso rispetto alle cosiddette tecniche di produzione sottrattiva, basate sull'asportazione del truciolo: gli oggetti non vengono prodotti mediante la rimozione di materiale in eccesso, bensì crescono, strato dopo strato mediante l'aggiunta di piccole quantità di materiale e risparmiando così materia prima.

Questo processo produttivo fornisce un numero molto elevato di vantaggi, infatti, si vanno a convogliare elevate prestazioni a livello geometrico con strutture sempre più competitive e introducendo soluzioni all'avanguardia nell'alleggerimento dei componenti tramite volumi semi-cavi e grazie a soluzioni di riempimento come strutture alveolari. Tutto questo viene in un unico step, una volta che viene definito il design basta che il file venga caricato in macchina dall'operatore e la macchina si occuperà della produzione. In questo senso è possibile definirlo un processo rapido, in quanto l'operatore in sé avrà una quantità ridotta di lavoro da svolgere.

Con l'uso e il supporto di adeguati software è possibile effettuare un'analisi, uno sviluppo ed eventualmente un'ottimizzazione dei componenti: aggiungo materiale dove si presenta una maggiore sollecitazione e rimuovendone dove c'è meno carico.

Un altro importante fattore di risparmio è quello dato dalla mancanza di utensili. Così facendo, i tempi si possono ridurre notevolmente, così anche la manodopera associata ad ogni singolo oggetto. Questo purché non si parli di economia di scala, con produzioni del medesimo componente su quantità superiori ad un certo quantitativo.

I principali limiti che si riscontrano dipendono tutti dalle tecnologie attuali. Infatti, le dimensioni del prodotto come i tempi di produzione con le tecniche AM dipendono dalle caratteristiche della macchina. Le dimensioni che al momento sono realizzabili nella maggior parte delle macchine raggiungono come massimale quelle di un metro cubo. Il limite principale però dato dal costo della macchina e dai tempi richiesti per l'ammortamento di questa, oltre che dal possibile costo elevato della materia prima. Infatti, il materiale metallico utilizzato nel processo *Laser Powder Bed Fusion* (LPBF), utilizzato in questo lavoro di tesi, è utilizzato in forma di polvere con dimensioni delle particelle, definita *Particle Size Distribution* (PSD), che variano tipicamente in un range tra  $10 \div 100 \mu m$  a seconda del materiale e della macchina utilizzati oltre che dalle caratteristiche richieste dal pezzo. Se ad esempio si cerca una rugosità superficiale del prodotto *as built* più bassa possibile è consigliato l'utilizzo di PSD basse (es. D10-D90 5-25 µm) e di conseguenza *layer* piccoli. Se, invece, si cerca miglior scorrevolezza della polvere e velocizzare i tempi di produzione a scapito di una elevata qualità superficiale del manufatto, si può optare per PSD più alte (es. D10-D90 20-60 µm) e quindi *layer* di maggior spessore.

Per questo motivo al momento l'Additive Manufacturing resta comunque una tecnica poco diffusa ma in continua espansione, ad esempio nell'ambito biomedicale ed aerospaziale.

Introducendo altri fattori limite di questa tecnica di produzione, è necessario parlare anche di quali sono i materiali effettivamente utilizzabili. Indipendentemente dall'applicazione finale, è necessario che il materiale sia processabile. Ad esempio, il processo produttivo LPBF, risulta poco adatto a produrre componenti di materiali poco o per nulla saldabili. In altri casi, invece, la produzione di materiali in forma di polvere risulta complessa, poco sicura e costosa, precludendone quindi l'utilizzo nella produzione a letto di polvere. Il numero di materiali utilizzabili nella produzione in AM quindi si riduce notevolmente: ad oggi sono circa un centinaio le diverse materie prime reperibili per la produzione tramite l'*Additive Manufacturing*.

## <span id="page-28-2"></span>**2.2 Tecniche di produzione tramite** *Additive Manufacturing* **[10]**

La classificazione delle varie tecniche di *AM* viene fatta in base al tipo di materiale e alla tecnologia utilizzata. La prima divisione è tra i materiali polimerici e quelli metallici.

Per i materiali polimerici le tecniche più comuni sono: *Stereolithography, Fused Deposition Modeling, Multijet Modeling* e *Ultrasonic Consolidation*.

Per quanto riguarda le tecniche a letto di polvere, le più conosciute sono: *Binder Jetting, Electron Beam Melting, Selective Laser Melting* e *Direct Metal Laser Deposition.* Nei prossimi paragrafi verranno descritte

queste principali tecniche di *Metal Additive Manufacturing* (*MAM*). Il focus in questo lavoro di tesi verterà sul processo *Laser Powder Bed Fusion* (*LPBF*), noto anche come *Selective Laser Melting* (SLM).

## <span id="page-29-0"></span>**2.2.1** *Vat Photopolimerization* **(VP)**

Sono quei processi in cui un fotopolimero liquido in una vasca viene selettivamente curato da fotopolimerizzazione (attivato dalla luce) [35]. In generale questo principio si basa sulla fotopolimerizzazione di una resina, che inizialmente liquida, solidifica se sottoposta a sorgente UV o luce visibile. Tale resina è raccolta in una vasca e la piattaforma su cui si realizza il componente si muove in direzione z e layer dopo *leyer* una luce esegue la "cura" della resina in quelle zone che andranno a comporre il pezzo. I materiali utilizzati (le resine acrilico epossidiche) avendo basse proprietà meccaniche e degradandosi facilmente non danno al materiale la possibilità di produrre componente funzionali, ma il costo contenuto sia delle resine che delle macchine in commercio unito ad una buona accuratezza dimensionale e finitura superficiale ne ha favorito la diffusione.

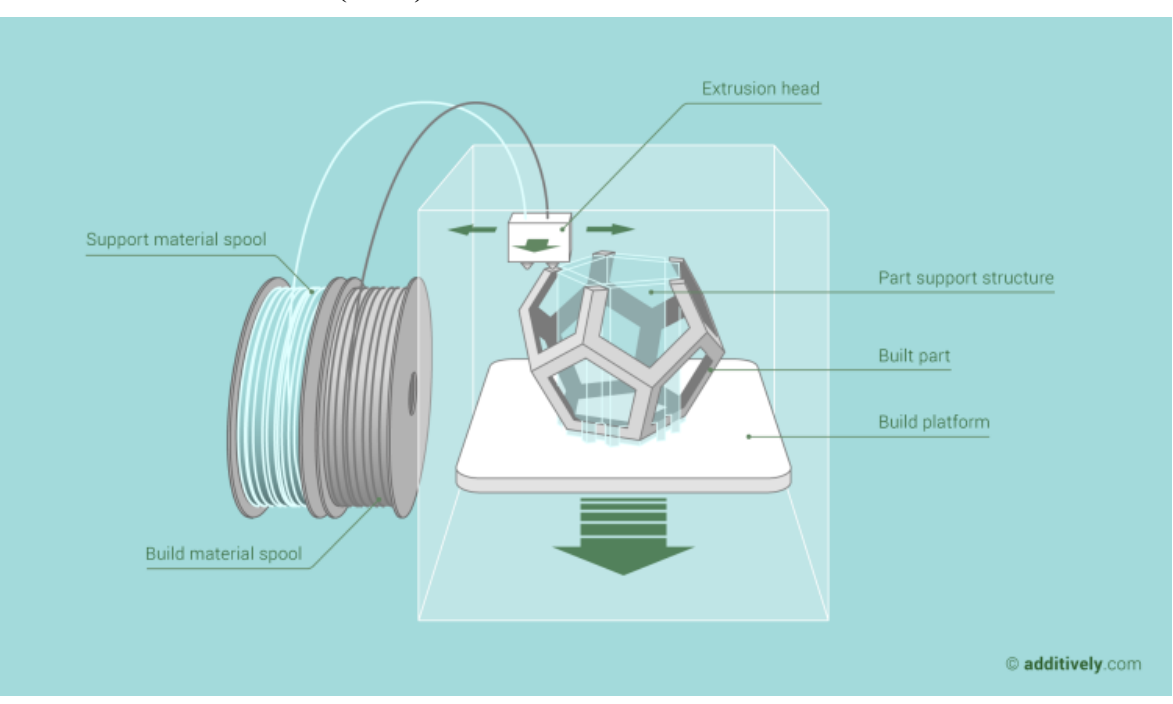

## <span id="page-29-1"></span>**2.2.2** *Material Extrusion* **(MEX)**

*Figura 2.2.2.1 Immagine riferita alla tecnica Additive Manufacturing per estrusione di materiale polimerico a filo [11]*

Sono l'insieme dei "processi in cui il materiale è depositato tramite un ugello o un orifizio" [35]. Questo tipo di processi (anche detti *Fuse Deposition Modeling* FDM) vedono il materiale polimerico che in una fase iniziale si trova allo stato solido nella forma di filamento, al passaggio attraverso l'ugello viene fatto fondere e il fuso viene depositato selettivamente sulla piattaforma e poi sul materiale sottostante per costruire l'oggetto *layer* per *layer*.

In genere la soluzione più utilizzata sfrutta il filamento in materiale polimerico termoplastico amorfo.

I pregi principali riguardano il costo contenuto delle macchine e i materiali con buone caratteristiche meccaniche (è possibile utilizzare anche materiali compositi o *filler* metallici). I supporti al componente possono essere realizzati con materiali più fragili (con un risparmio relativo). Buona anche la sicurezza per l'operatore che non è esposto a polveri o altri agenti pericolosi e buona anche la durevolezza nel tempo dei componenti. I principali limiti si evidenziano nella durevolezza ridotta nelle sue proprietà meccaniche a causa dell'anisotropia del componete (proprietà migliori nel piano di stampa, peggiori ortogonalmente); il livello di dettaglio realizzativo è limitato dalla risoluzione dell'ugello. Sono necessari supporti al componente in fase di realizzazione.

## <span id="page-30-0"></span>**2.2.3** *Material Jetting* **(MJT)**

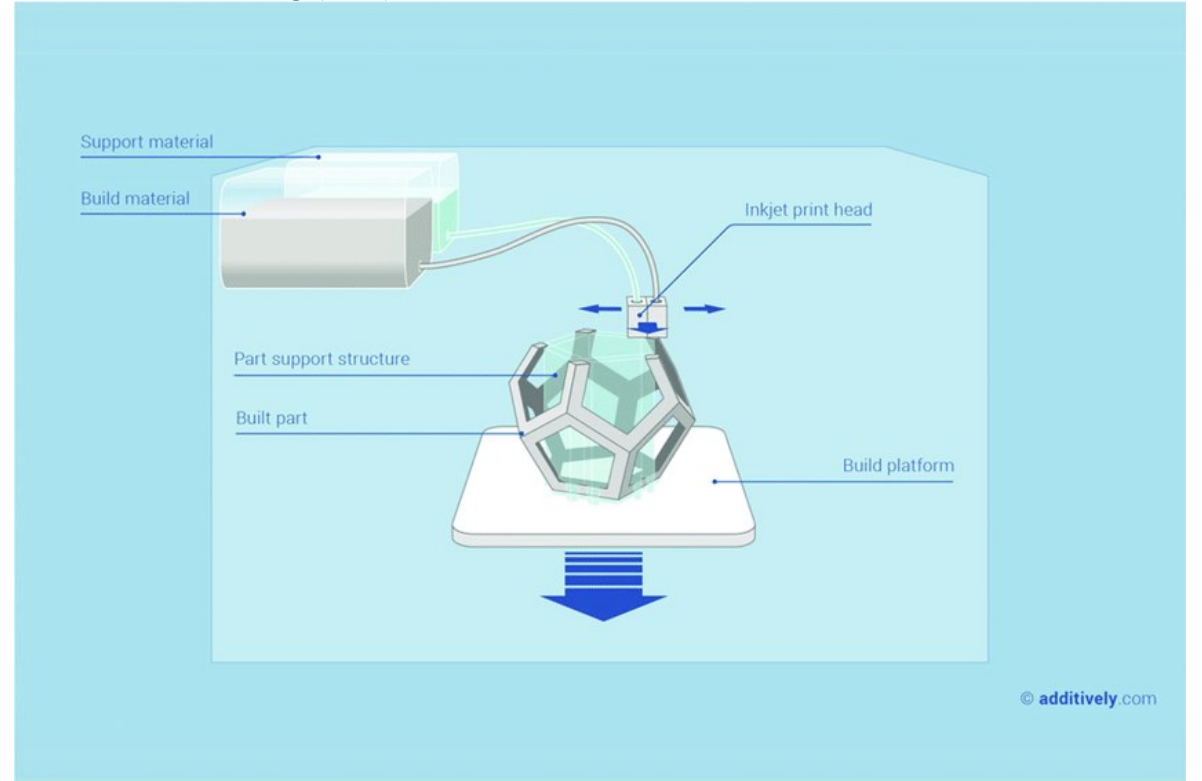

*Figura 2.2.3.1 Immagine riferita alla tecnica AM per gettata di materiale polimerico che va ad unirsi ad un legante anche detto inchiostro [11]*

I processi MJT sono quei processi Additive Manufacturing "in cui goccioline di *feedstock material* sono depositate selettivamente" [35]. Funzionano nello stesso principio delle tradizionali stampanti a getto d'inchiostro (*inkjet*) solo che al posto delle goccioline d'inchiostro sono rilasciate goccioline di materiale polimerico, in alta frequenza, in forma liquida da piccoli ugelli in un'apposita testa di stampa che funge da distributore. Il fatto che sia richiesta una viscosità molto bassa del materiale che esce dalle testine limita molto la scelta dei materiali disponibili: in commercio sono disponibili solo materiali basati su cere e fotopolimeri.

I pregi che questo tipo di tecnologia dispongono sono riconducibili a costi molto contenuti per via della componentistica standard adottata; il vantaggio di un elevata velocità di stampa e un'accuratezza superficiale dipendono comunque dal tipo di materiale scelto. Gli svantaggi più evidenti sono riconducibili invece alla bassa gamma di materiali utilizzabili ed al loro costo elevato. Il volume di stampa è in generale limitato dalla richiesta di supporti. Il principale utilizzo di componenti realizzati con questa tecnica sono da ricondurre agli ambiti dell'estetica.

## <span id="page-31-0"></span>**2.2.4** *Binder Jetting* **(BJT)**

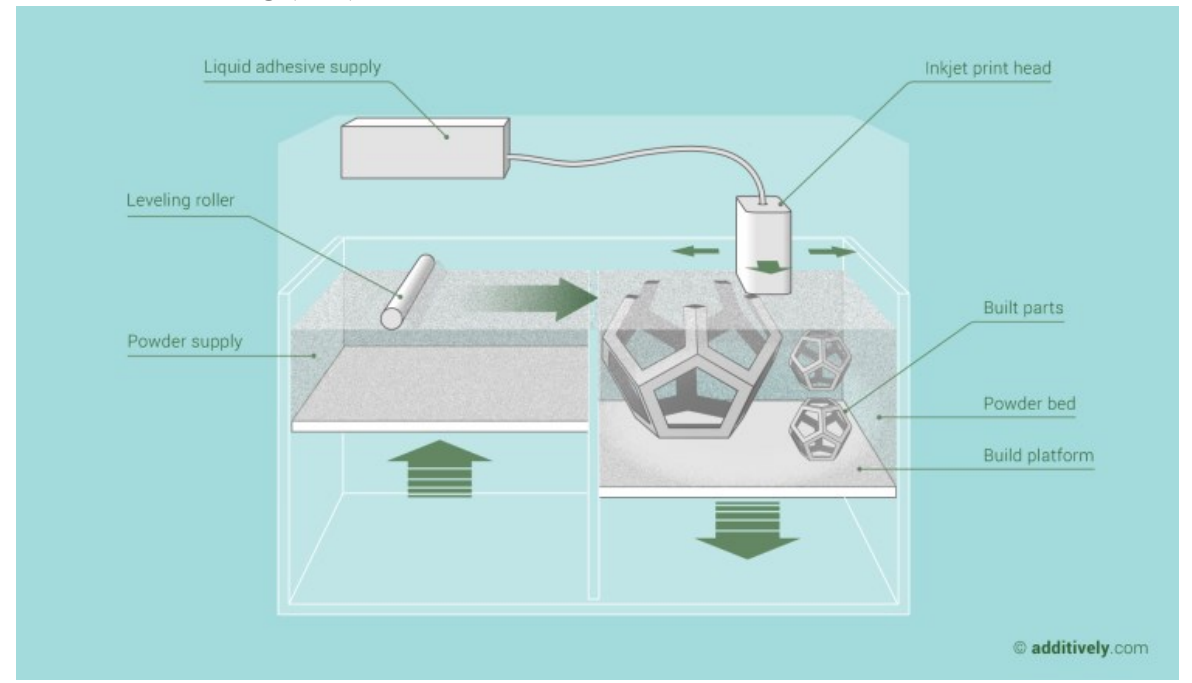

*Figura 2.2.4.1 Immagine riferita alla tecnica AM che sfrutta un inchiostro (materiale legante) per andare ad eseguire l'unione di polveri che poi una volta asciugate andranno sinterizzate. [11]*

È "un processo nel quale un agente legante liquido è depositato selettivamente per unire del materiale sotto forma di polvere" [35]. Il principio alla base è quello del *Material Jetting*: delle testine di stampa (vedi immagine 2.2.3.2) che si muovono sul piano x-y con un elevato numero di ugelli depositano del materiale legante (*binder*). Tale materiale è un legante allo stato liquido a base d'acqua, cera o polimeri a basso punto di evaporazione. Il *binder* viene depositato su un letto di polvere costituito del materiale principale che andrà a costituire il prodotto finito. Il letto di polvere viene distribuito su una piattaforma che è in grado di abbassarsi e tramite un *roller* la polvere (proveniente da una seconda piattaforma che è in grado di alzarsi) viene distribuita sulla piattaforma principale. Una volta che il legante viene depositato sulla piattaforma (principale) di stampa questa si abbassa di un layer *thickness* predefinito. Il processo, quindi, prevede un'altra distribuzione di polvere e quindi un'altra distribuzione di agente legante. Si procede così fintanto che non è stato prodotto l'intero componente.

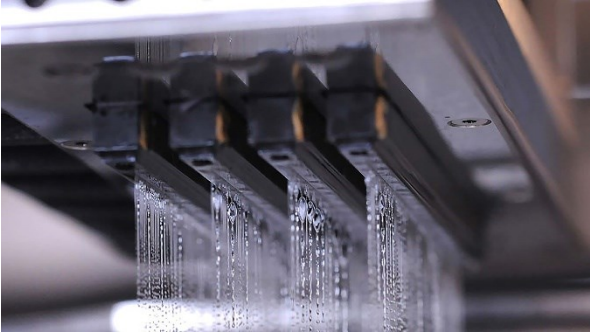

*Figura 2.2.4.2 Immagine del getto d'inchiostro sulla polvere [26]*

I vantaggi delle tecnologie a letto di polvere si presentano anche qui: non sono richiesti supporti, è possibile realizzare più pezzi in un unico volume di stampa anche disponendo i componenti in varie orientazioni e altezze (*geometric nesting*); il materiale non viene fuso in fase di deposizione ma successivamente (processo di sinterizzazione) aumentando di molto la disponibilità di materiali utilizzabili (polimerici, ceramici e metallici), oltre ad aumentare di molto la velocità di realizzazione. Tra gli svantaggi però si elencano alcune proprietà importanti: i componenti essendo formati da polvere "incollata" non hanno elevate proprietà meccaniche e presentano una bassa finitura superficiale; le fasi di post-processing possono risultare molto costose.

## <span id="page-32-0"></span>**2.2.5** *Powder Bed Fusion* **(PBF)**

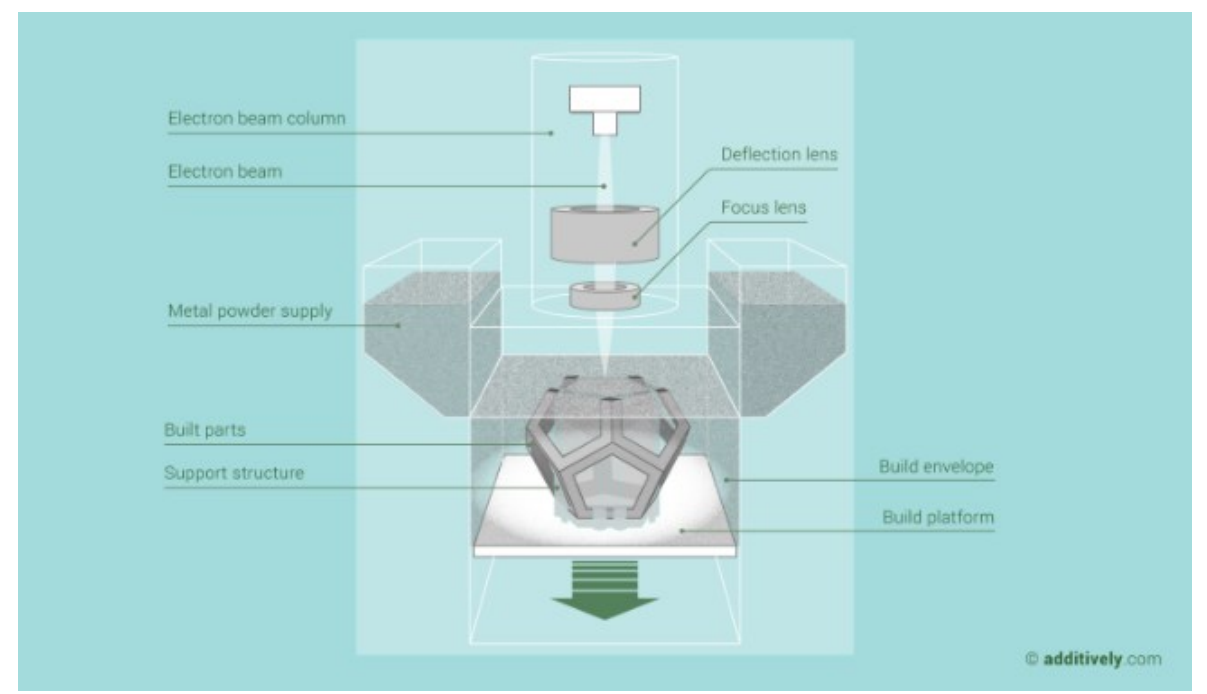

*Figura 2.2.5.1 Immagine riferita alla tecnica AM che sfrutta un raggio di elettroni convogliato da un sistema di lenti al fine di colpire uno strato di polvere con lo scopo di fonderla strato dopo strato per costruire la geometria. [11]*

I processi Powder Bed Fusion sono quei processi in cui "energia termica fonde selettivamente delle regioni di un letto di polvere" [36]. Per quanto i materiali utilizzabili spazino tra metallici e polimerici, il principio con cui funziona tale tecnica AM è simile e così riassumibile: un *recoater* (o roller) deposita su una piattaforma ad altezza variabile uno strato di polvere; successivamente un fascio di laser (LPBF) o di elettroni (EBM) focalizzato sul piano x-y in cui è stato distribuito il layer di polvere, provvede a fondere le zone indicate dal processo di *slicing* effettuato sulla geometria del CAD di partenza. Il processo di *slicing* caratterizzerà le qualità del componente al termine del processo produttivo. L'elevata densità di energia fornita dal laser o dal fascio elettronico passa da alcune decine di Watts ad anche 1000W per le polveri metalliche. L'area su cui si concentra un tale livello di energia è detto "*focus beam diameter*". L'energia così concentrata provoca la fusione o la sinterizzazione delle polveri che unendosi tra loro realizzano il pezzo.

Una volta che il laser ha fuso il layer di polvere, viene depositato un nuovo letto di polvere tramite il *recoater*. Il processo si ripete fintanto che non viene prodotto completamente il componente. La libertà geometrica che garantisce questa tecnica, sebbene non sia precisa tanto quanto le tecnologie sottrattive e di formatura [37], unita all'assenza di vincoli nella geometria e componenti con elevata rigidezza strutturale e leggerezza, rendono questo tipo di tecnica preferibile rispetto ad altre tecniche più tradizionali.

Tra i limiti però è necessario elencare i possibili difetti interni quali le porosità, le delaminazioni, le cricche e che sono ampliamente influenzate dalle procedure adottate in fase di produzione. Tutto ciò rende questo tipo di processo ancora non completamente affidabile. Nei prossimi paragrafi si spiegherà più approfonditamente il processo produttivo LPBF.

## <span id="page-33-0"></span>**2.2.6** *Sheet Lamination* **(SHL)**

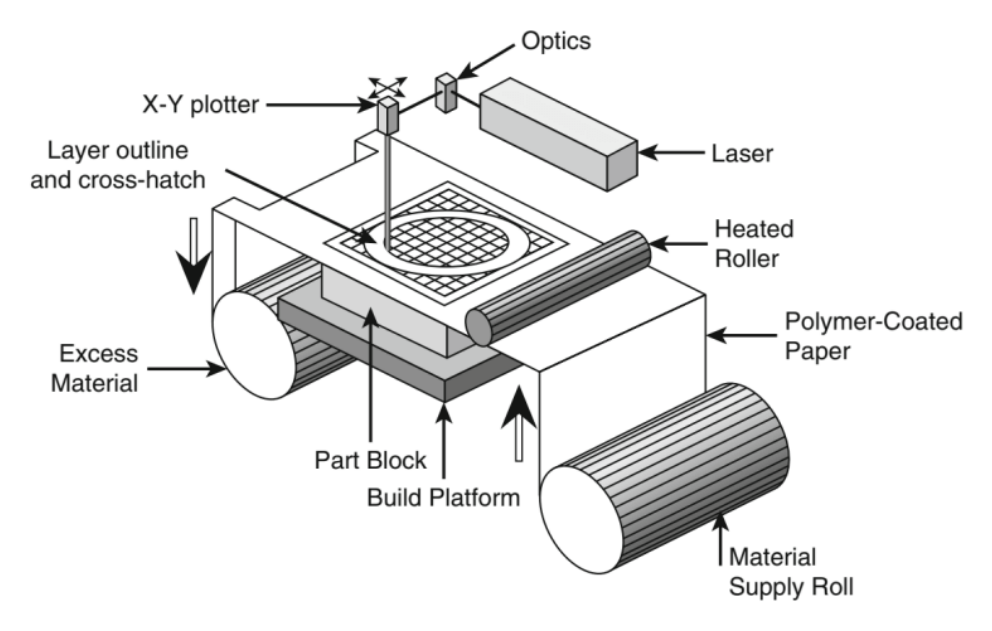

*Figura 2.2.6.1 Schema rappresentativo della tecnica di Sheet Lamination [11]*

Questa tipoligia di processo va ad unire fogli di materiale per formare la parte [36]. L'origine di questa tecnica di *Sheet Lamination* si ha con la tecnologia LOM (Laminated Object Manufacturing) nella quale dei fogli di carta sovrapposti (*layer* per *layer*) vengono tra loro incollati e tagliati con un laser nel profilo necessario per creare la parte. Tra le varie tecnologie che si sono sviluppate da questa tecnica, l'unica degna di nota è l'*Ultrasonic Additive Manufacturing* (UAM) [38] che combina le tecniche SHL con operazioni sottrattive come la fresatura: strati sottili di materiale metallico vengono uniti tramite saldatura ad ultrasuoni (con la vibrazione di uno sonotrodo). Spesso questo sistema di produzione viene utilizzato nei giorni nostri per combinare strati di differenti materiali (polimerico, ceramico e metallico) incollati tra loro con la tecnologia UAM, realizzando componenti funzionali con proprietà innovative (es. strutture multimateriale) [39]. In alcuni casi a tale tecnica poi si combina anche l'inserimento di circuiti elettrici o fibre ottiche tra uno strato di metallo e l'altro [40].

#### <span id="page-33-1"></span>**2.2.7** *Direct Energy Deposition* **(DMLD)**

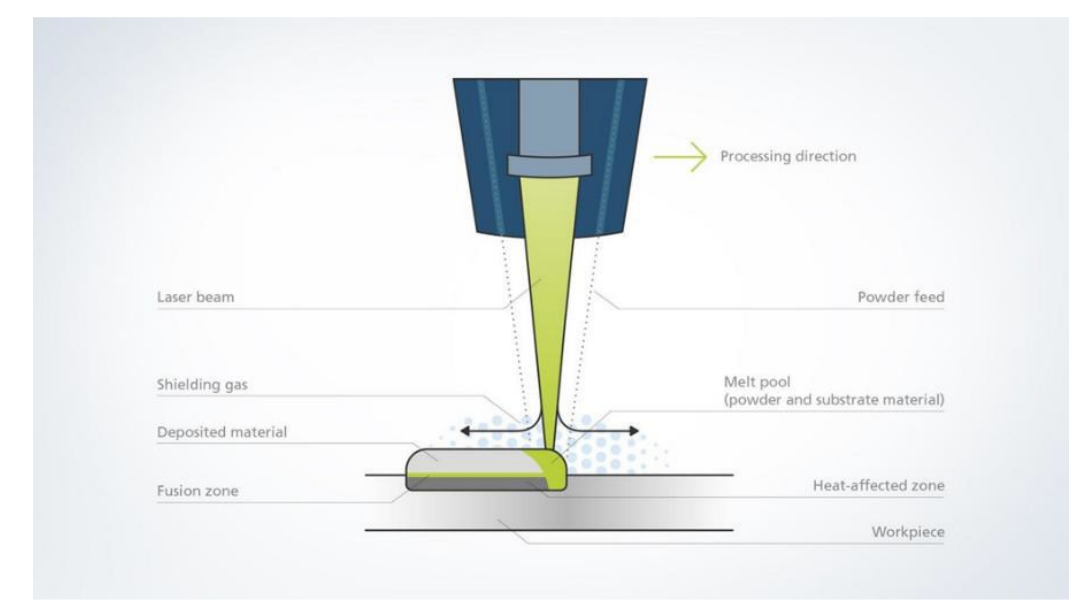

*Figura 2.2.7.1 Rappresentativo della tecnica DLMD. [12]*

Sono l'insieme dei "processi in cui l'energia termica focalizzata è utilizzata per fondere il materiale che viene depositato [35]. L'energia emessa sotto forma di fascio laser, di elettroni o arco di plasma, è focalizzata in una regione ristretta e fonde sia il materiale già depositato sia quello che viene depositato nello stesso istante

(rilasciato come flusso di polvere o in forma di filamento). La sorgente di tale energia e l'apporto di materiale (polvere o filo) sono emessi da una *deposition head* che si muove su 4 o 5 assi, relativamente alla stampa che si sta realizzando. È molto frequente trovare la testa di deposizione utilizzata su macchine a controllo numerico con la presenza di utensili per l'asportazione di materiale. Questo ultimo tipo di adozione è detto sistema ibrido, perché utilizza entrambe le tecnologie sottrattive. L'unico svantaggio di questo macchinario è il costo elevato del macchinario.

## <span id="page-34-0"></span>**2.3** *Laser Powder Bed Fusion* **applicato al Tantalio**

Come accennato prima, la tecnica del *Laser Powder Bed Fusion* (*LPBF*) detta anche *Selective Laser Melting* (SLM) è una tecnica che lavora strato dopo strato andando a fondere tramite un laser specifici punti del letto di polvere che opportunamente convogliato da una lente si assicura una opportuna profondità di fusione alla corretta velocità.

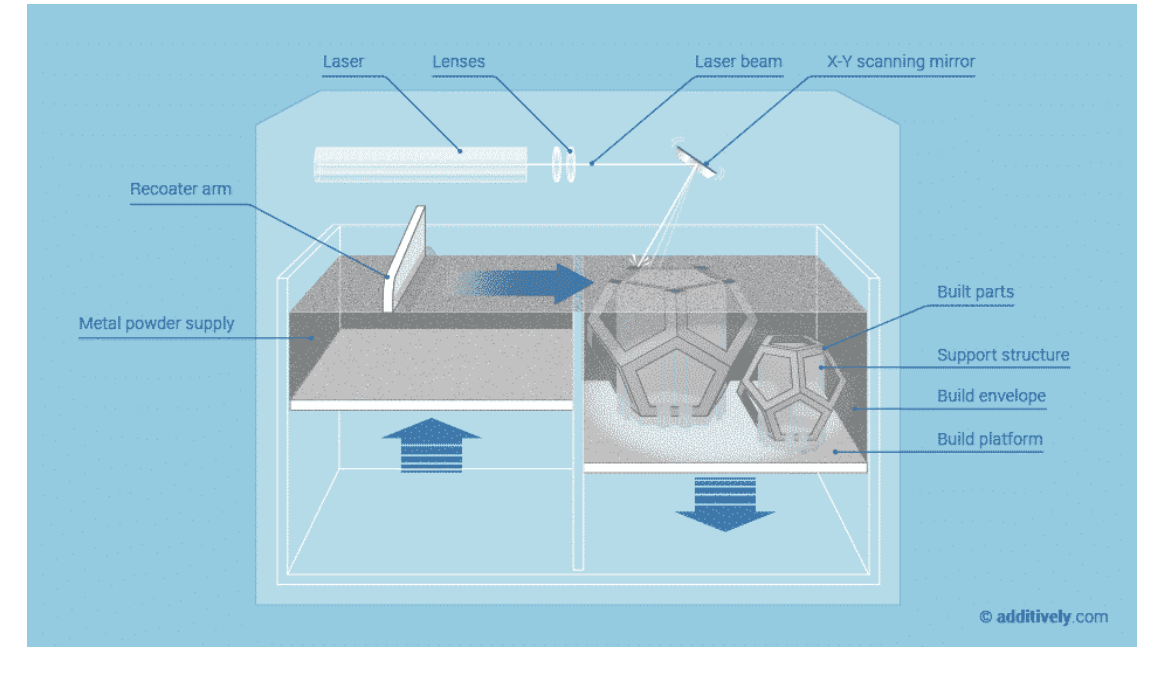

*Figura 2.3.1 Schematizzazione riferita alla tecnica AM per deposito di polvere e laserata, ad ogni ciclo di deposito di polvere passa un laser a saldare strato dopo strato fino all'ottenimento del componente finito. [11]*

Sulla piattaforma, in genere si usa una piattaforma in rame per una migliore adesione dei materiali refrattari, viene depositato tramite una lama metallica, chiamata *recoater*, uno spessore definito di materiale che varia a seconda della dimensione della polvere e della finitura che si vuole ottenere. Una volta che il laser ha fuso la polvere in corrispondenza dell'area prevista per il layer in produzione, la piattaforma su cui si realizza il componente scende dello spessore di polvere che verrà ad essere posto nel prossimo ciclo. Una volta distribuita nuovamente la polvere riparte il fascio laser. Quest'operazione viene ripetuta fino al completamento del prodotto. Il numero di *layers* sarà pari all'altezza del componente diviso l'altezza del *layer* del singolo strato. [9]

C'è un importante fattore che verrà approfondito successivamente ma che è bene che venga accennato già ora: lo spessore dello strato di polvere è circa il doppio rispetto allo spessore di metallo fuso e solidificato (*tap*   $density = \frac{1}{2}$ <sup>*bulk density*). A seconda quindi del tipo di polvere che è stata fornita per la produzione del</sup> componente si va quindi a decidere lo spessore del *layer*. [9]

## <span id="page-34-1"></span>**2.3.1 I principali parametri del processo [18]**

La qualità con cui si ottiene il componente con la tecnica LPBF è influenzata da una serie di parametri: spessore, potenza, velocità ed *hatching distance*. Tali parametri sono qui elencati:

• A definire la densità di energia fornita dal laser alla polvere, c'è alla base una relazione che collega tra loro la maggior parte dei parametri che definiscono l'interazione tra il laser e il letto di polvere. Tale relazione è costituita da:

$$
E\left[\frac{J}{mm^3}\right] = \frac{potenza del laser[W]}{velocità di passata \left[\frac{mm}{s}\right] \cdot hatching [mm] \cdot spessore del layer [mm]} \qquad (2.1) [13]
$$

• Lo spessore t del layer: è un parametro definito dal processo di realizzativo, esso è definito in un range dall'operatività della macchina in alcuni casi, ma nella maggior parte delle occasioni è la dimensione della polvere a influenzare lo spessore del *layer,* infine a definire lo spessore c'è un rapporto tra la

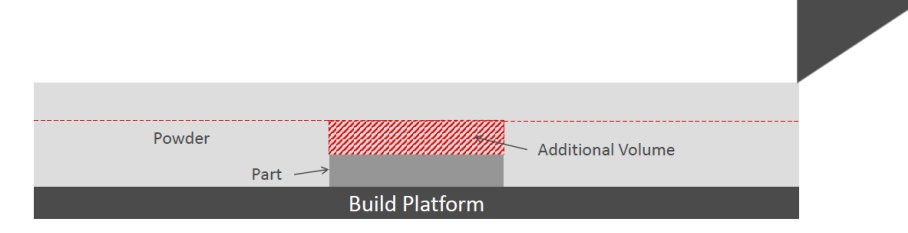

*Figura 2.3.1.1 Rappresentazione del passaggio del coltello che gestisce la distribuzione della polvere. Nell'immagine sono evidenziati anche i volumi a seguito della laserata e nella gestione successiva del volume da depositare.*

potenza che la macchina è in grado di fornire tramite il laser e la necessità che i processi produttivi vengano velocizzati per l'ambito industriale. È bene osservare che uno spessore eccessivo di materiale comporta una maggiore quantità di potenza richiesta o una minore velocità applicata per poter saturare la quantità di energia necessaria a completare la passata. Inoltre, andare ad aumentare lo spessore del *layer* può comportare una mancata fusione di tutta la polvere creando delle porosità potenzialmente fatali per il componente (vedi Figura 2.3.1.1). Per quanto riguarda lo spessore c'è poi un discorso molto importante da fare: viene fatto passare il *recoater* di distribuzione, il coltello distribuisce un quantitativo ben definito di polvere, si supponga 40μm; passa il laser e indicativamente il materiale fuso dimezza di altezza diventando il componente (*part*). Alla passata successiva quindi si avrà che il *recoater* andrà a distribuire materiale sulla piastra sia per la polvere necessaria al layer che per la polvere in più che andrà depositata dove è presente il *metallo bulk* (cioè dove non ci sono più particelle di aria tra le particelle di metallo perché quest'ultimo è stato fuso). Il volume di polvere che viene quindi consumato alla passata successiva sarà maggirore, perché dovrà considerare anche quel. Allo stesso tempo, il laser quando passerà in quella zona, avrà un volume maggiore di polvere da saldare. Vedi figura 2.3.1.2 per una migliore comprensione.

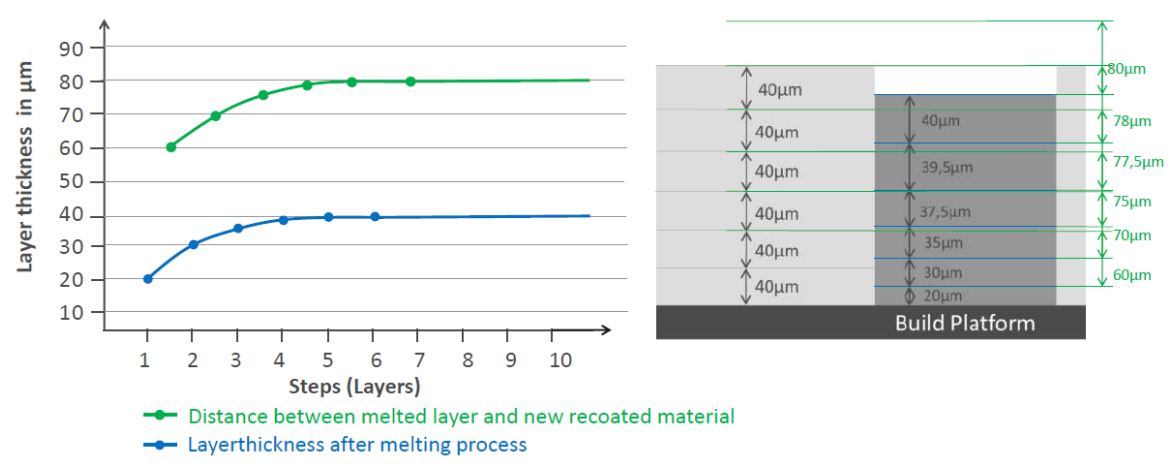

*Figura 2.3.1.2 Assestamento nei primi layer della stampa: la distribuzione della polvere (uniforme in termini di spessore distribuito) si assesta dopo 6/7 layer dall'inizio del processo.*

• La velocita di passata del laser, la potenza: nelle macchine a laser pulsanti la velocità di passata o *scan speed* del laser è funzione della *point distance* cioè la distanza tra due punti consecutivi su cui agisce il laser, l'*exposure time* invece è il tempo che ci mette per percorrere la distanza ed eseguire i due punti.
• L'hatching distance (h): è la distanza tra il centro del fascio laser tra due passate consecutive e determina la sovrapposizione o meno delle *melting pool*. La strategia di *hatching* prevede, in modo similare alla *scanning speed*, che ci sia anche questo fattore a determinare la qualità del modello, infatti, definito il laser con il suo raggio di influenza che genera una pozza di fusione, tale pozza avrà un suo diametro operativo. Il sovrapporsi di due *melting pool* può permettere una corretta fusione di entrambe le passate ma allo stesso tempo se calibrata male può comportare una rifusione di una delle due passate il che potrebbe compromettere l'uniformità del componente o allo stesso tempo provocare una penetrazione eccessiva del laser nel *layer* andando a fondere anche *layers* inferiori provocando un *overheating* del componente in quel punto. Il rischio sul pezzo finale è la formazione di porosità (*bulk*) con relative basse densità e alti valori di rugosità esterni con un tensionamento residuo dei componenti.L'*hatching offset* invece è la distanza tra il bordo geometrico del pezzo quando la direzione del laser è ortogonale al bordo stesso. Un *hatching offset* errato comporta dimensioni finali del pezzo che non rispettano quelle del CAD. Vedi figura 2.3.1.3 per una migliore comprensione.

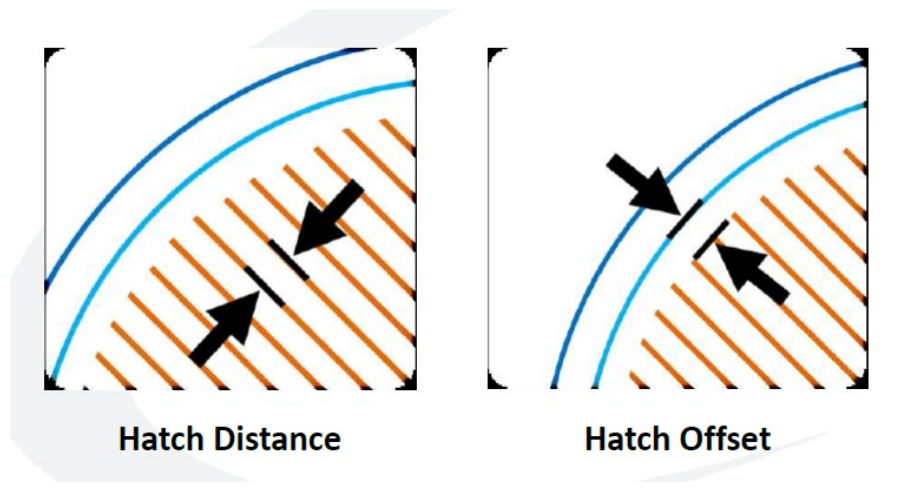

*Figura 2.3.1.3 Rappresentazione delle distanze tra le passate laser, sia tra due passate parallele sia tra le passate e il bordo.*

#### **2.3.2 Parametri secondari e strategie di scansione**

La tecnica di LPBF prevede un laser ad alta potenza che viene concentrato tramite una serie di lenti e concentrato con un'opportuna messa a fuoco in uno specifico punto della superfice di lavoro.

Il fascio laser così focalizzato in uno spot con diametro definito e calibrato dal costruttore in fase produttiva e di messa in funzione della macchina genera una circonferenza di lavoro. Il diamtero dello spot laser definisce a sua volta anche il diametro della pozza fusa (*melting pool* vedi figura 2.3.2.1). A questo proposito quindi, quando si fa il settaggio dei parametri produttivi è necessario tenere conto anche di questo fattore. Ad esempio, nelle zone prossime al bordo del componente, diventa fondamentale conoscere la dimensione della pozza di fusione per rispettare il più possibile le tolleranze dimensionali stabilite in fase progettuale del componente al fine di ottimizzare l'accuratezza geometrica del pezzo finito.

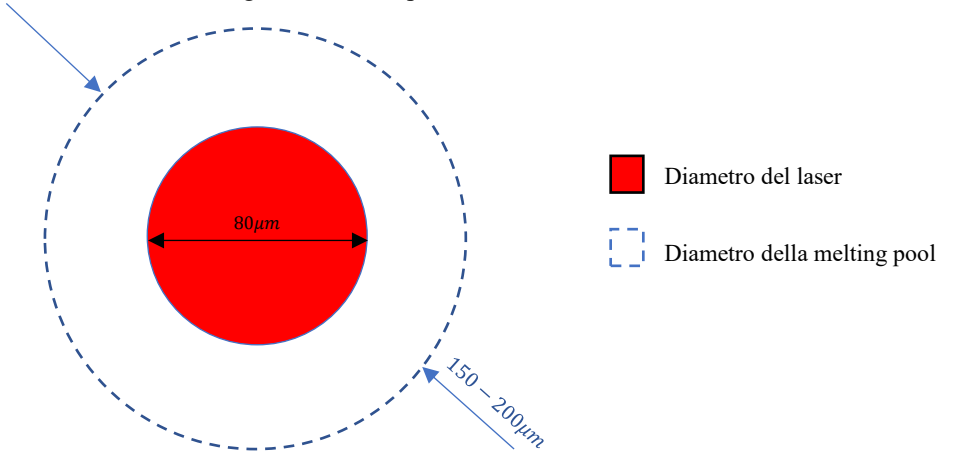

*Figura 2.3.2.1 Esempio di rappresentazione dello spot del laser e della melting-pool.*

È quindi necessario andare a tenere conto della distanza che si dovrà assumere dal bordo reale (parametro *Beam offset*) del componente cosicché il bordo della *melting pool* corrisponda con contorno del pezzo.

Il *beamoffset* (vedi figura 2.3.2.2) corrisponde alla distanza di offset che si deve tenere dal bordo effettivo, definito dal CAD; questa distanza è quindi definita basandosi sulla dimensione della *melting pool* .

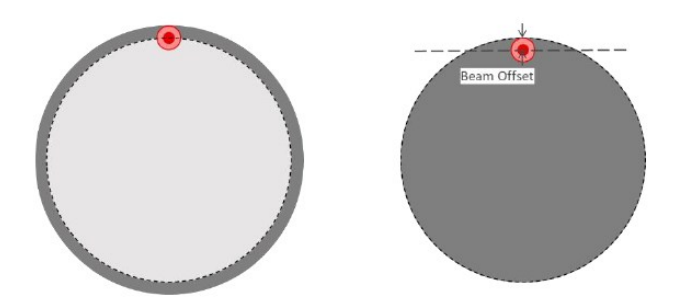

*Figura 2.3.2.2 Rappresentazione del Beam off-set e delle problematiche inerenti al settaggio del laser.*

Lo scopo è quello di tenere conto della larghezza e della profondità della *melting pool*. La dimensione della pozza di materiale fuso generata dal laser dipende dalla potenza che il laser trasferisce alla polvere nel passaggio, ma allo stesso tempo anche dalla velocità con cui scansiona una determinata zona. È inevitabile che se il laser colpisce per un tempo troppo prolungato una certa zona fonde un volume più amplio di polvere rispetto a quello del *layer* appena distribuito portando ad un inevitabile fusione anche dei *layer* inferiori di polvere oltre che eventuali zone di polvere che non dovevano essere fuse. [14]

Un altro fattore molto importante che verrà introdotto brevemente nei prossimi paragrafi corrisponde alle strategie di scansione (*scanning strategy*) ovvero i percorsi tipici eseguiti dal laser sul *leyer* per fondere le polveri metalliche. [16]

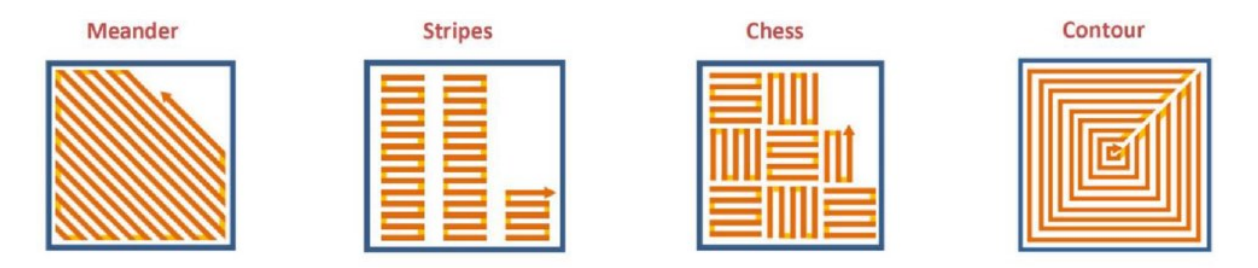

#### *Figura 2.3.2.3 Tipologie più comuni di scansione per la laserata. [17]*

Le tipologie di scansione più utilizzate sono: *Meander*, *Stripes*, *Chess* e *Contour* (vedi immagine 2.3.2.3).

Il metodo *Meander* (*Zig-zag* o *Bidirectional* vedi figura 2.3.2.4) è una tecnica di scansione laser che prevede delle passate parallele tra loro che congiungono bordi opposti di uno stesso layer, essa è ideale per componenti con una sezione trasversale piccola, questo infatti aiuta a mantenere una distribuzione del calore che sia il più uniforme e omogenea possibile in fase di produzione, senza avere degli sbalzi di temperatura (o abbassamenti importanti) tra una passata e la successiva, infatti uno dei punti critici di questa tecnica risiede nel fatto che tra una passata breve, come la A in figura 2.3.2.2, in cui c'è una piccola variazione di calore tra un andata e un ritorno, e una passata lunga, come la B, in cui c'è un elevato gradiente termico tra l'andata e il ritorno di due passate vicine. Quindi la qualità della sezione su cui agisce il laser è abbastanza buona se la sezione è abbastanza piccola da avere andata e ritorno del laser nel giro di breve tempo. Se la sezione è troppo amplia, si osserverà che nelle zone di contorno (situazione A), dove il laser avrà un doppio passaggio veloce, la temperatura resta sommariamente alta, mentre nella zona centrale (situazione B) dove impiega più tempo per

fare una passata tra un tratto e l'altro, la variazione di temperatura tra due linee potrebbe essere importante e questo comporta l'insorgere di tensioni residue e cricche. [16]

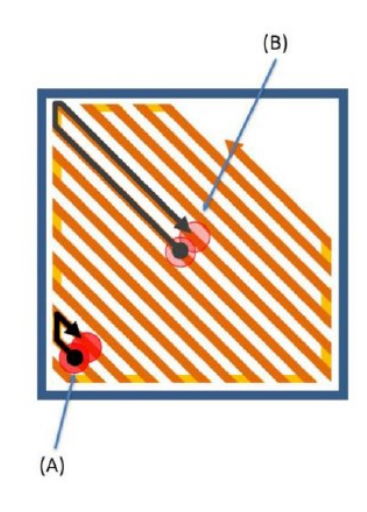

*Figura 2.3.2.4 Tipologia Meander per la scansione laser. [17]*

Il metodo *Stripes* (vedi figura 2.3.2.5) invece prevede la suddivisione dello strato in strisce aventi lunghezza definita dall'utente. Così facendo, il tempo intercorso tra due passate adiacenti è costante per tutta l'area che viene fusa nel layer. Si definisce inoltre il parametro *overlap*, ovvero la sovrapposizione delle strisce adiacenti. Tale garantisce una distribuzione di temperatura e minori gradienti termici specialmente per componenti di dimensione estesa con una sezione più grande processata ad ogni layer. [16]

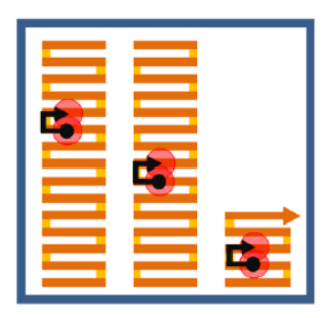

#### *Figura 2.3.2.5 Tipologia Stripes per la scansione laser [17]*

Nella tecnica *Chess* (vedi figura 2.3.2.6) il *layer* viene suddiviso in sottocampi quadrati, in genere di dimensione pari a 5x5  $mm^2$  similmente ad una scacchiera. Nella fase di produzione, ad ogni sezione c'è una rotazione nella direzione delle *stripes* di 90° rispetto alla campitura precedente. Viene in generale eseguita prima la campitura con la freccia nera sopra e poi quella con la freccia bianca, cioè vengono eseguite tutte le passate prima in una direzione e successivamente nelle altre. Questo metodo permette di ottenere dei risultati leggermente migliori rispetto alla tipologia *Stripes* in termini di tensioni residue dovute agli stress termici. Oltre alla riduzione delle tensioni residue tale strategia può essere utilizzata per motivi estetici, in quanto attribuisce alla superficie la particolare *texture* a scacchiera, da cui prende il nome la strategia stessa.[16]

*Figura 2.3.2.6 Tipologia chess per la scansione laser [17]*

L'ultima strategia infine è denominata *Contour* (vedi figura 2.3.2.7): essa va a riempire l'intera area di lavoro tramite una serie di passate laser tra loro concentriche. [16]

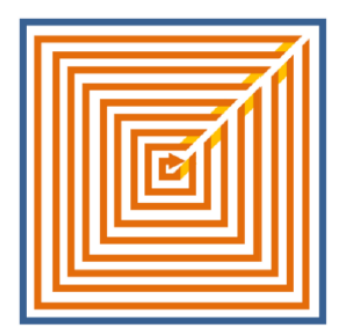

*Figura 2.3.2.7 Tipologia Contour per la scansione laser [17]*

# **2.3.3 Tipologie di esposizione**

Un altro punto critico della fase è indubbiamente l'insieme di tutte quelle superfici inclinate e che non possono essere sostenute da supporti appositamente realizzati in quanto superfici nascoste del pezzo, ad esempio la presenza di canali di raffreddamento interni ad uno scambiatore, piuttosto che per evitare di comprometterne la finitura superficiale del pezzo finito. Tutte quelle superfici rivolte verso la piattaforma di costruzione e che non presentano un supporto come il metallo solido prodotto nei layer precedenti, ma che sono sorrette dal letto di polvere sottostante, prendono il nome di *down-facing surfaces*. Il *downskin* è il tipo di esposizione, ovvero un insieme di parametri, che viene applicata a tali superfici.

La regola che sta alla base della produzione delle superfici *down-facing* consiste nel fornire un'energia più bassa al letto di polvere, tipicamente impostando i parametri di *downskin* con potenza laser minore rispetto alle zone di volume oppure aumentandone la velocità di scansione o l'hatching distance. Per mettere a punto i parametri di *downskin* si esegue di solito un approccio sperimentale, andando a produrre degli appostiti modellini che tengono conto di varie inclinazioni realizzabili all'interno di una geometria e verificando che tali inclinazioni siano realizzabili con quel tipo di tecnica AM. Allora sarà necessario verificare che i livelli di potenza, di velocità di realizzazione, e di spessore del materiale non influiscano negativamente sui risultati. Successivamente, nel paragrafo 2.6, sono riportati i tentativi che sono stati eseguiti per la fase di definizione della geometria.

Come si può osservare nel paragrafo 2.6 sono state eseguite delle analisi preliminari. Questo è principalmente dovuto al costo molto elevato della polvere. Per i valori iniziali di potenza e velocità si sono sfruttati i parametri ottimali che erano stati studiati con le prove sperimentali con il Molibdeno, in particolare si sono usati i valori di potenza e velocità identici, andando a definire per i punti critici di *downskin* e di parete dei valori più ottimali.

# **2.3.4 Posizionamento della parte e ordine di esposizione**

Il posizionamento dei componenti sulla piastra di lavoro non è un fattore completamente scontato; sono da tenere in considerazione alcune informazioni fondamentali affinché l'intero piano non ne risulti compromesso operativamente (vedi Figura 2.6.3.1 per vedere la disposizione adottata). I componenti devono essere posizionati sulla piastra tenendo conto di alcuni fattori strategici per quanto riguarda la lama di ricoprimento:

- Il *Recoater Blade Loading* (carico sulla lama di distribuzione): se in fase di produzione, il *recoater* che esegue la distribuzione della polvere dovesse avere un'ampia area di contatto con il componente, possono subentrare dei danni importanti nel caso in cui il *recoater* impattando con dei difetti del prodotto in fase di realizzazione inizi a vibrare, compromettendo la distribuzione della polvere sul piano. Per questo motivo, è preferibile che ci sia un singolo punto di attacco e che la superfice di contatto aumenti gradualmente.
- Il *Recoater Blade Jumping* (salto del *recoater* di ricoprimento): nel caso in cui *recoater* dovesse andare ad impattare contro un difetto di un componente prodotto nel layer precedente e tale impatto provocasse un salto della lama portando ad una mal distribuzione della polvere su tutta la linea corrispondente al difetto. Qualora fossero presenti più componenti allineati ortogonalmente alla direzione di avanzamento della lama, e dunque paralleli alla lama stessa, si ritrovano anch'essi con una distribuzione irregolare della polvere per il layer presente. Tale distribuzione irregolare del letto di polvere porta quindi il propagarsi di difetti a tutti i componenti nei layer a seguire. Il suggerimento è in generale quello di posizionare le parti lungo la diagonale di modo che la compromissione di pezzo non gravi anche sugli altri.

• Il *Collateral Damage* (danno collaterale): dato da un eventuale contatto tra il *recoater* e la parte in costruzione, portando all'asportazione di un difetto dalla parte e trascinando tale difetto lungo tutto il piano. Un tale difetto che venisse trasportato lungo tutto il piano di stampa comporterebbe un difetto sulla distribuzione della polvere distribuito linearmente su tutto il *layer*. Si suggerisce a questo motivo di evitare di posizionare i componenti allineati nella direzione di avanzamento del *recoater*, in modo tale da non compromettere l'integrità anche dei componenti allineati. Anche in questo la soluzione ideale si basa sul posizionamento in diagonale dei componenti sulla piastra.

Un altro fattore di cui è importante tenere conto è il fatto che nella tecnica LPBF è necessario imporre nella camera un flussaggio laminare di Argon, questo perché le polveri altrimenti reagirebbero con l'ossigeno in fase produttiva, dando origine a dei componenti altrimenti ossidati. In genere tale flussaggio avviene ortogonalmente al passaggio della lama di ricoprimento. A questo scopo, ancora una volta, si sconsiglia di posizionare i componenti non allineati al flussaggio per evitare che i prodotti del processo produttivo (scintille, fumi, condensato, *spattering*) siano trasportati dal flusso sopra il letto di polvere di altri componenti ancora da produrre. È consigliato posizionare i componenti di modo che il gas spinga sempre i prodotti del processo verso un'area in cui altri pezzi non sono posizionati o verso punti in cui il laser è già transitato. Ancora una volta il suggerimento è quello di una distribuzione diagonale dei componenti.

L'esposizione per lunghe ore di lavoro a temperature molto altalenanti, molto alte in fase di passata del laser e molto basse subito dopo la passata, comporta la possibilità dell'insorgere di cricche sia tra i vari *layer* di materiale saldato che anche sul singolo *layer*. Questo comporta che tali componenti potrebbero non rispondere nello stesso modo con cui rispondono i componenti realizzati con tecniche tradizionali, ma piuttosto potrebbero contenere degli stress termici residui piuttosto importanti.[19]

Il processo di produzione tramite LPBF è di tipo multi-fisico ciò significa che mette insieme diversi ambiti: dallo scambio termico con i concetti di conduzione, convenzione e irraggiamento, la fluidodinamica con le dinamiche che si generano nella pozza di fusione e nel comportamento che i gas evaporati possono avere, infine, la parte meccanica con lo sviluppo delle tensioni sui componenti e la parte ottica nell'interazione tra laser e polvere con il concetto dell'assorbimento. Per questo motivo è necessario indagare il comportamento del componente sia a livello microscopico analizzando principalmente nel comportamento della pozza di fusione, gli eventuali schizzi e le porosità che si formano poi nell'interazione tra il fascio laser e la polvere metallica e il flusso della polvere. A livello intermedio invece le criticità sono dettate dallo sviluppo temporale della temperatura a livello locale, quindi gli *hotspot* o i *coldspot* con i loro relativi stress residui. A livello macroscopico invece i problemi precedenti si traducono in tensioni residue e quindi deformazioni evidenti a occhio nudo. [15]

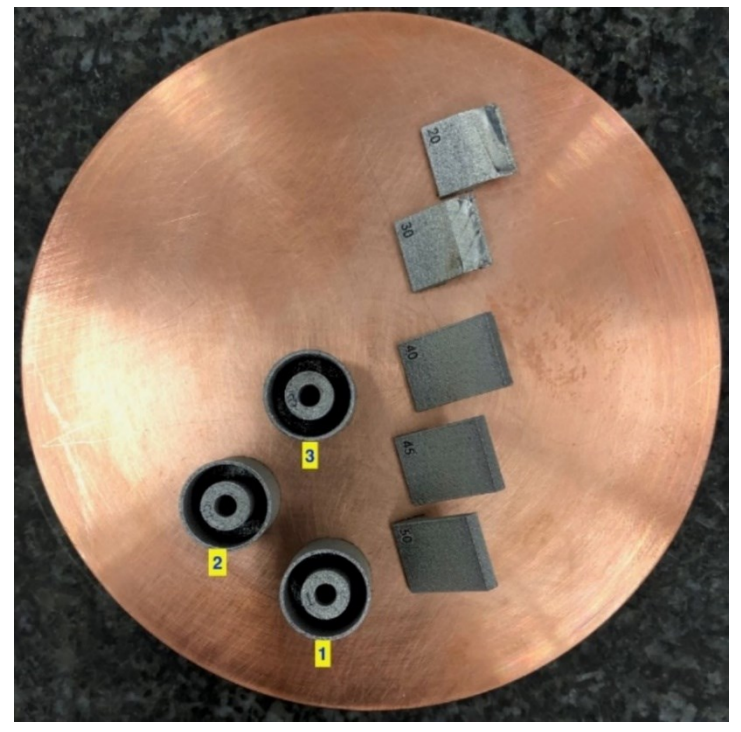

*Figura 2.3.4.1 Disposizione dei componenti sulla piastra di lavoro della EOS M100; è essenziale rispettare questa disposizione per ottenere una serie di definite prestazioni e risultati richiesti. Nel caso in esame i pezzi sono stati disposti come si vede in figura.*

## **2.4 Proprietà dei metalli refrattari**

Per poter utilizzare dei materiali come i refrattari nelle tecniche di *Additive Manufacturing* è richiesta una temperatura di lavoro molto elevata. Ciò in generale può comportare l'insorgere di possibili difetti simili a quelli ottenuti dalle saldature con componenti metallici: cricche e stress termici residui. I gradienti termici e i successivi stress termici residui sul pezzo sono probabili fonti di alterate proprietà meccaniche non corrispondenti al componente ottenuto con le tecniche tradizionali.

Si prenda ora in considerazione nello specifico i metalli refrattari (vedi figura 2.4.1 per capire quali sono nella tavola periodica). Essi appartengono al gruppo di metalli detti di transizione, ma anche chiamati *Ultra-High Temperatures Material* ( $T_e \approx 2400 \div 4700$ °C). Oltre alle alte temperature di fusione, i metalli refrattari sono l'ideale per svariate applicazioni. Lo studio si concentrerà in particolare sul Tantalio (Ta). Precedenti studi di componenti realizzati tramite tecnologia AM sono stati condotti sul Tungsteno (W) e sul Molibdeno (Mo). [21]

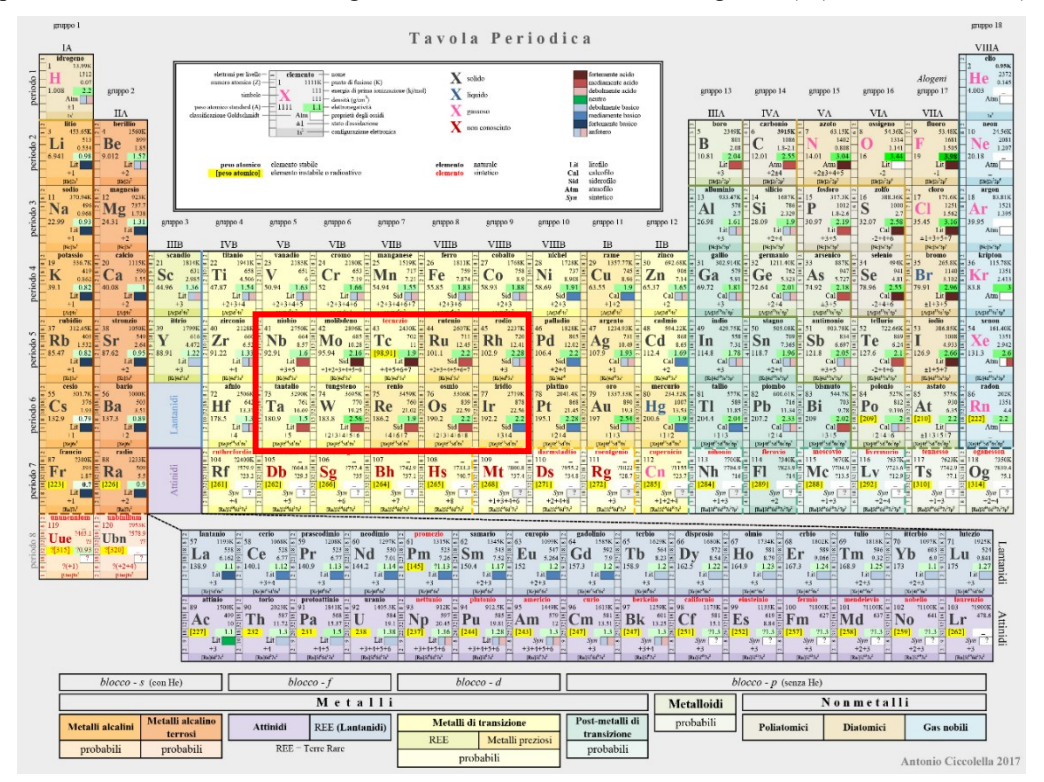

*Figura 2.4.1 Immagine riportante la tavola periodica con riquadrati in rosso sottolineati gli elementi refrattari. [22]*

Il tungsteno, metallo refrattario con punto di fusione pari a  $T_f = 3422$ °C presenta proprietà chimico fisiche molto interessanti, in particolare per quel che riguarda l'elevata conducibilità termica, l'alta densità e l'alta resistenza e durezza a temperature molto elevate, infine, l'elevata temperatura di ricristallizzazione. Per questa serie di motivi, il tungsteno è stato utilizzato in generale per tutto un insieme di campi di svariato genere, dall'ingegneria dell'illuminazione all'energia nucleare, da applicazioni mediche all'ambito militare e alla ricerca. Citazione di merito per quanto riguarda gli studi del tungsteno in ambito nucleare, vista la sua propensione ad interfacciarsi con il plasma (*PFM*) nei futuri dispositivi di fusione nucleare come l'ITER (*International Thermonuclear Experimental Reactor*).

Per quanto riguarda il Molibdeno [21] si tratta di un materiale estremamente duro e tra gli elementi puri, esso presenta uno dei punti di fusione più elevati ( $T_f = 2623^{\circ}C$ ). Esso è ampliamente utilizzato in applicazioni aeronautiche e applicazioni elettroniche, come filamento di lampade o tubi e nella produzione del vetro. Infine, viene spesso utilizzato nell'industria delle alte temperature come schermo, resistenza scaldante o come crogiolo. Tutto questo è dovuto principalmente alla sua elevata conducibilità termica ma anche alla sua bassa resistività elettrica.

Infine, tra i materiali refrattari più interessanti si trova quello che sarà fondamentale per questa tesi: il Tantalio. Con un punto di fusione pari a  $T_f = 3017^{\circ}C$  ed elevate proprietà meccaniche, permette di ottenere delle buone prestazioni anche nel progetto sviluppato. Dalle prove meccaniche eseguite da Rebesan et al. [41] si è infatti osservato, all'interno di questo studio di confronto tra una serie di provini in Tantalio realizzati con tecniche standard (quindi le tecniche per asportazione di materiale) e provini realizzati in AM, che i provini realizzati con tecniche *additive* presentavano migliori prestazioni a livello di snervamento: garantendo, infatti, una  $\sigma_{v}$  = 300MPa doppia rispetto ai risultati ottenuti dalle prove sui componenti realizzati con tecniche per asportazione dove la tensione era di  $\sigma_v = 155MPa$ . I risultati sono visibili nei grafici (Figura 2.4.2)

Infine, esso si presta molto bene a lavorare ciclicamente ad elevate temperature, nel caso in esame sarà utilizzato principalmente per la produzione dei componenti strutturali della sorgente di ionizzazione tipo FEBIAD, la quale è sottoposta a cicli di riscaldamento e raffreddamento, ma anche a lunghe esposizioni ad alta temperatura. Il punto a sfavore di questo materiale è certamente il costo: il suo valore di mercato al momento della stesura di questa tesi si attesta a circa 2000 €/kg.

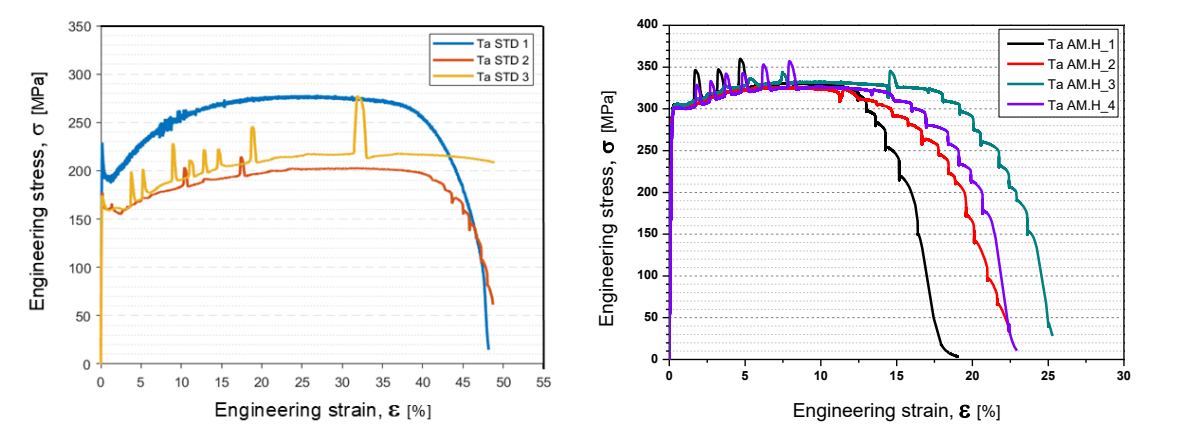

*Figura 2.4.2 Grafici ricavati dalla tesi di Leonardo Capuzzo [27] riportanti gli andamenti ti tensione ed allungamento del tantalio standard (a sinistra) e del tantalio Additive a destra.*

La curva di distribuzione dimensionale della polvere (PSD cioè *Particle Size Distribution*) che è stata fornita ai laboratori di Padova, per la produzione dei componenti in Tantalio, ha evidenziato una grandezza media dei granuli pari a:

- D10 con dimensione 15-30μm
- D30 con dimensione 30-45μm
- D90 con dimensione 45-70μm

Da questi numeri si può capire che la polvere fornita ha in generale una dimensione variabile rispetto ad altri materiali utilizzati per l'*Additive Manufacturing* ma allo stesso tempo sarebbe sicuramente andata meglio della polvere più fine per raggiungere dei livelli di finitura superficiale migliore (leghe di titanio e acciaio 15÷45μm, leghe di alluminio 30÷70μm) [14].

#### **2.5 Design for** *Additive Manufacturing*

Il tradizionale processo di asportazione applicato alla produzione di componenti in metalli refrattari è un processo classificabile come non economico, sia per lo spreco di matalli rari e costosi quali tantalio e niobio che vengono asportati, sia per il costo degli utensili adatti alla lavorazione di metalli duri come ad esempio tungsteno e molibdeno La loro temperatura di fusione insieme all'elevata affinità con l'ossigeno rende difficile, o talvolta impossibile, lavorarli senza un'atmosfera controllata. La produzione dei componenti in metallo refrattario tramite *Additive Manufacturing* diviene quindi, una soluzione alternativa particolarmente adatta alla produzione di geometrie molto interessante. La tecnica L-PBF in particolare per il suo funzionamento in atmosfera controllata diventa la migliore tra le soluzioni proposte.

Tra i diversi materiali prodotti via AM presso i laboratori del DIAM (*Development & Innovation on Additive Manufacturing*) della sezione di Padova dell'INFN sono stati caratterizzati anche i metalli refrattari. Gli studi sono stati condotti sulla messa a punto dei parametri al fine di ottenere densità più alte possibile, la successiva caratterizzazione metallografica e geometrica, infine si sono valutate le proprietà meccaniche e termiche a temperatura ambiente e alle alte temperature. Per il tantalio, metallo soggetto del presente studio, sono state eseguite le fasi fondamentali di messa a punto dei parametri produttivi e una preliminare caratterizzazione elettrica, termica e meccanica. La messa a punto dei parametri al fine di poter valutare l'integrità geometrica del materiale sottoposto alle condizioni produttive critiche per il processo L-PBF, ad esempio le parenti inclinate, e la successiva analisi dimensionale campioni additivamente fabbricati sono invece presentati in questo lavoro di tesi. Si è dunque eseguita una serie di test per valutare l'integrità del materiale al variare dello spessore e per definire i parametri di processo ottimali per produrre componenti con pareti inclinate, sottili o geometrie complesse.

Presso i laboratori *DIAM* di Padova sono presenti due macchine che sfruttano la tecnica LPBF:

- EOS M100 con potenza massima del laser di 170W su una piattaforma di costruzione di diametro 100mm e altezza della camera cilindrica di 100mm (vedi figura 2.5.1)
- EOSint M280 con potenza massima del laser di 370W e volume di costruzione di 250x250x300mm<sup>3</sup> .

Sono inoltre presenti i sistemi ausiliari per l'aspirazione e la setacciatura della polvere nella fase di post processo al fine di poter riutilizzare la polvere non fusa durante la produzione dei componenti.

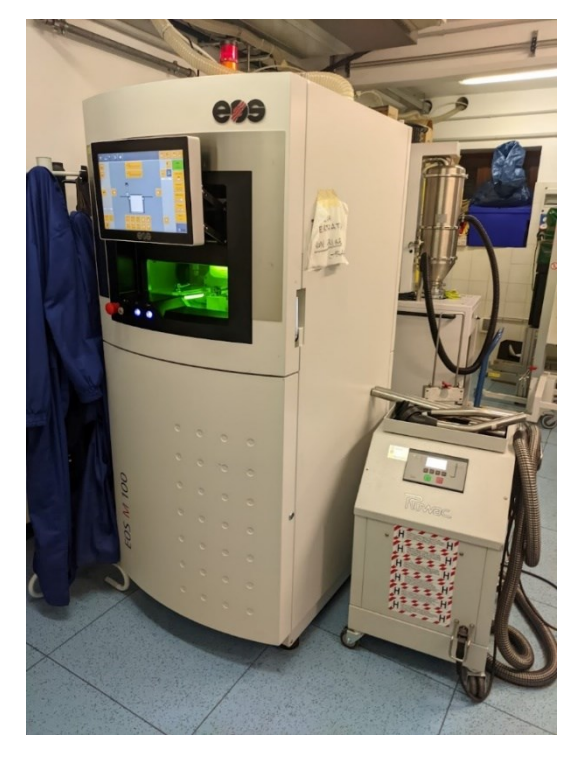

#### *Figura 2.5.1 EOS M100 in produzione.*

Le motivazioni che alla base dello sviluppo di questo progetto di tesi sono sicuramente ambiziose, ma allo stesso tempo potrebbero portare un elevato grado di innovazione al progetto *SPES*. Attualmente, per arrivare ad assemblare una sorgente completa è necessario che le varie parti siano in primis lavorate con tecnologie che prevedono l'asportazione di materiale e per quanto riguarda alcuni componenti era necessario che venissero spediti ad aziende esterne per eseguire delle saldature in ambienti controllati (es. catodo e anodo), inoltre il numero di componenti che va a comporre una sorgente completa, agli standard attuali è composta di 20 componenti differenti, poter ridurre il numero di questi componenti sarà argomento del paragrafo 2.5.1.

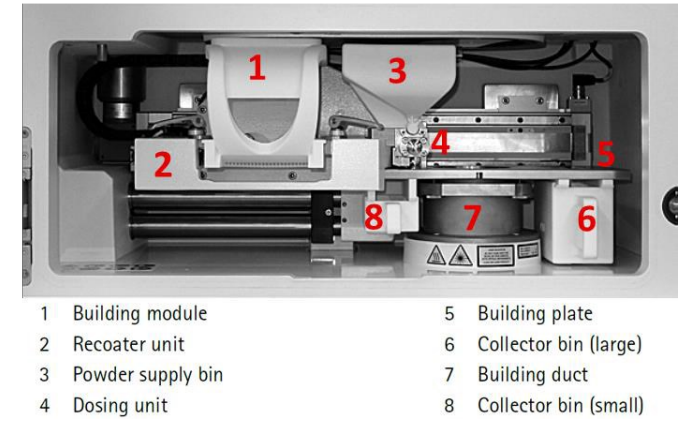

*Figura 2.5.2 Vista della camera di lavoro della macchina EOS M100*

Le principali problematiche si presentano poi in fase di montaggio del sistema, questo perché affinché la resa della sorgente sia il più possibile elevata, è necessario che gli allineamenti tra i componenti in opera (quindi in particolare tra catodo e anodo) siano il più possibile precisi. Sono stati fatti degli studi che hanno dimostrato che l'attuale procedura di assemblaggio non è ripetibile e, nonostante sia stata migliorata con l'introduzione di un banco di montaggio, è ancora affetta dall'incertezza geometrica e dimensionale con cui sono stati prodotti i componenti tramite tecnologie tradizionali (tali studi sono riportati all'interno del capitolo 5. Tali metodi, tuttavia, non garantiscono ripetibilità elevata, questo è dovuto principalmente al numero di componenti che compongono l'assemblato, nonché al livello di manualità dell'operatore che esegue l'assemblaggio. A tale scopo quindi si è deciso di rinnovare il design dell'intera sorgente e sviluppare nuove procedure di assemblaggio del sistema. Tale sorgente deve avere i componenti più importanti che mantengono le geometrie fondamentali alla ionizzazione invariate, mentre i componenti di contorno potevano venir modificati in modo da ottenere geometrie autocentranti. La nuova sorgente quindi, oltre a mantenere una buona efficacia di produzione di corrente elettronica, diventa quello di migliorare la ripetibilità delle performance grazie all'implementazione di una procedura innovativa di montaggio dei componenti, completamente indipendente dall'operatore. A questo scopo si è quindi deciso di sviluppare una nuova sorgente che abbia il canale interno del catodo, oltre alla faccia in alta temperatura, e la geometria dell'anodo che mantengano le loro forme principali invariate, mentre tutta la zona circostante, partendo soprattutto dai fissaggi della camera di scarico fino ai fissaggi del catodo e della camera di scarico, si è cercato di sviluppare una geometria ottimizzata (vedi capitolo 5). Per arrivare però a dire che tale soluzione geometrica è anche effettivamente utilizzabile con gli elevati carichi a cui il sistema è sottoposto è necessario procedere per *step*, andando a valutare come prima cosa l'operatività di un componente prodotto con tecniche *additive*.

A seguito di questo primo studio e caratterizzazione del materiale subentra il progetto di tesi, il quale è mirato allo sviluppo di una geometria praticamente identica a quella del precedente modello di catodo nelle sue geometrie fondamentali, quali la superfice in alta temperatura e il canale centrale, solo che sono state aggiornate quelle componenti che rendevano complicata la realizzazione in AM a causa della loro geometria. Nei prossimi paragrafi verranno illustrate le procedure per ottenere un modello di catodo che sia di una qualità geometrico dimensionale migliore del modello STD e che garantisca le stesse performance sia dal punto di vista delle prestazioni elettrotermiche che di ionizzazione.

Lo sviluppo e l'implementazione di un nuovo modello di catodo prodotto via AM al fine di ottenere risultati comparabili al catodo realizzato tramite tecniche per asportazione permette di avanzare al secondo obiettivo del lavoro, che in questo studio viene descritto nel capitolo 5, ovvero lo sviluppo di un nuovo design tale da produrre l'intera sorgente via Additive Manufacturing.

#### *2.5.1 Design for assembly*

Il design qui proposto è stato analizzato all'interno di questo progetto di tesi solo a scopo concettuale, per dimostrare quelle che sono le potenzialità dell'*additive* riferendoci a questo progetto di tesi.

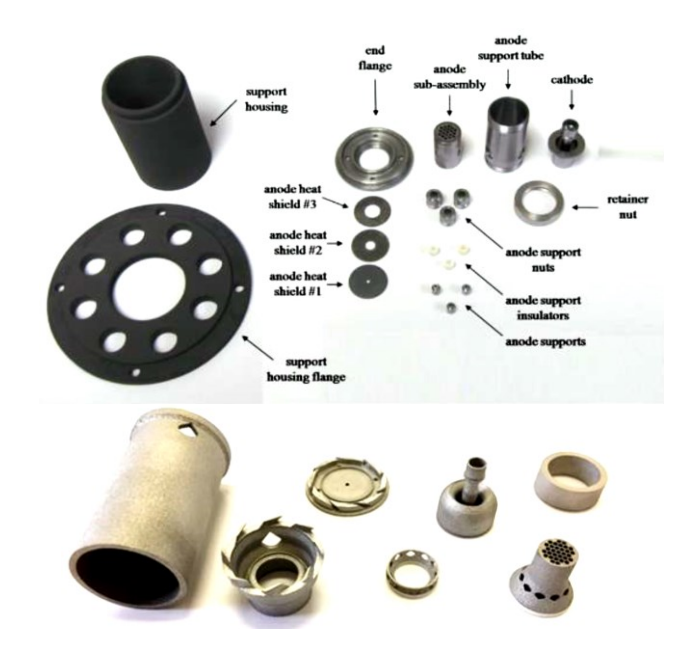

*Figura 2.5.1.1 Immagine che evidenzia la profonda differenza sia nel numero di componenti che va a comporre la sorgente completa, sia a evidenziare l'irrealizzabilità di certe geometrie con una tecnologia tradizionale nel caso della sorgente Additive.*

Lo scopo principale del passaggio ad un modello di sorgente ottenuto con tecniche *additive* è quello di poter sviluppare geometrie che con le tecniche tradizionali sarebbero state impossibili, ottimizzando il numero dei pezzi e creando componenti che abbiano un assemblaggio facilitato. Se una sorgente prodotta con tecniche tradizionali può arrivare a richiedere fino ad una ventina di pezzi, tramite *additive* potremmo arrivare alla medesima sorgente con una geometria variata al fine di facilitare il montaggio e con un numero di pezzi molto più contenuto (circa otto pezzi). In figura 2.7.1.1 sono poste a confronto la sorgente attualmente in uso (foto sopra) e quella sviluppata con una geometria realizzabile completamente in additive (foto sotto). Si rimanda ad una trattazione più approfondita all'interno del capitolo 5.

# **2.6 Test sperimentali per la produzione di un catodo** *additive*

Essendo questo il primo tentativo di realizzazione di componenti della sorgente tramite polvere di tantalio e visto il costo elevato della polvere, si è preferito eseguire alcuni test di produzione che verificassero la capacità di realizzare geometrie alcune specifiche forme del catodo. A questo scopo si è quindi partiti dalla tesi di L. Capuzzo [27] cercando di ricreare su una specifica geometria i medesimi risultati da lui ottenuti di densità e resistenza ai carichi meccanici. A questo scopo quindi nei prossimi paragrafi si vedranno le analisi effettuate sulle geometrie di doppi cilindri, per verificare le capacità di stampa su spessori ridotti, e pareti inclinate, per valutare la qualità dei risultati ottenuti sulle superfici di *downskin*.

## **2.6.1 Messa a punto dei parametri delle pareti cilindriche**

Lo scopo della produzione di queste pareti cilindriche risiede nella valutazione e nella produzione di una strategia di scansione che riduca il più possibile la rugosità superficiale dei componenti: si vogliono ottenere dei catodi che presi *as-built* garantiscano gli stessi livelli di prestazione, con il minor numero di lavorazioni in post-produzione. Quindi si sono fatti tre tentativi usando tre differenti strategie di scansione laser, mettendo a punto il miglior insieme di strategie, che garantisse per i componenti studiati le migliori tolleranze geometriche e dimensionali tra i tre modelli prodotti.

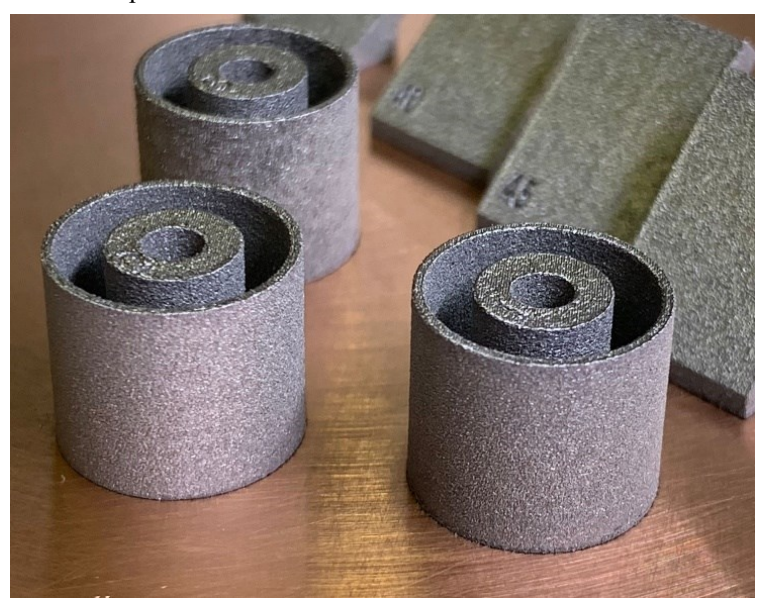

*Figura 2.6.1.1 Foto dei tre doppi cilindri, il loro scopo è valutare la qualità del risultato a livello superficiale con tre distinte strategie di produzione.*

A questo proposito si è quindi proceduti alla realizzazione di tre modelli (vedi figura 2.6.1.1), andando a gestire in maniera diversa per ognuno di essi il processo di produzione *layer* per *layer*. Per i tre modelli si è scelto di utilizzare una tecnica mista di passata del laser, andando a imporre per le pareti dei modelli la tecnica del *contour* mentre per la porzione più interna del volume si è scelto di utilizzare la tecnica di riempimento a *stripes.*

Nel primo doppio cilindro si è scelto di utilizzare una tecnica mista che comprendesse un *single contour* per la parete esterna, mentre per il riempimento interno si sono usate delle *stripes*. Ad ogni *layer* l'orientazione del riempimento (*stripes*) variava di 67°, di modo da non avere tutti i *layer* allineati.

Nel secondo doppio cilindro la scelta è stata quella di mantenere un approccio misto con un doppio *contour* per fare le pareti esterne e *stripes* per fare il riempimento interno.

Infine, nel terzo doppio cilindro, si è proceduti con un approccio differente per i due cilindri: il cilindro interno aveva un *triple contour* e un riempimento a *stripes*, mentre il cilindro esterno aveva un *full contour*.

Come si è potuto vedere dai risultati delle analisi per quanto riguarda la verifica al CMM, si è potuto osservare come i modelli che sono stati prodotti presentano dei livelli di accuratezza variabili a seconda della tecnica utilizzata per produrli, mettendo in evidenza come la scelta della strategia di scansione utilizzata nel doppio cilindro numero due è stata la vincente. Grazie alle immagini proposte di seguito (Figura 2.6.1.2, Figura 2.6.1.3, Figura 2.6.1.4) è possibile avere un'indicazione quantitativa dei risultati ottenuti, si rimanda all'appendice per i risultati numerici.

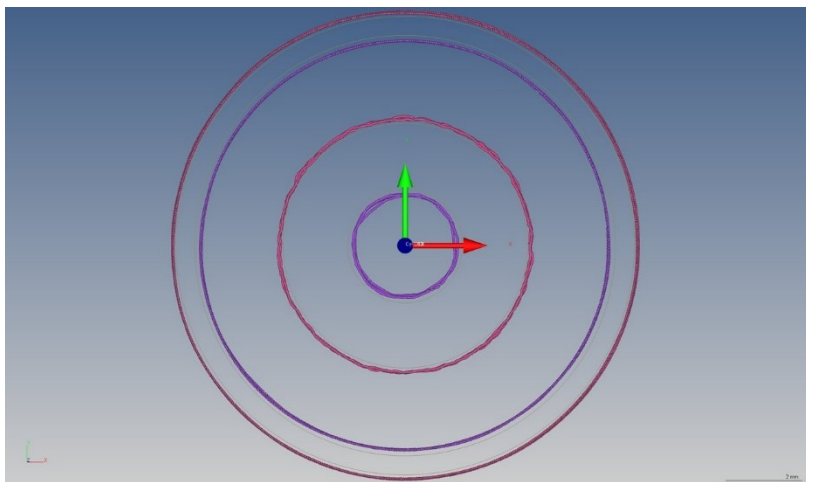

*Figura 2.6.1.2 Immagine risultato dei test con il tastatore sulla strategia utilizzata nel doppio cilindro n°1*

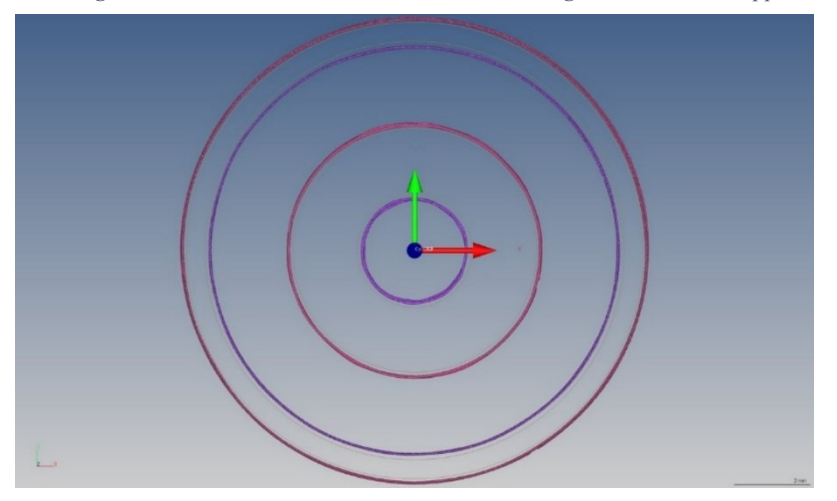

*Figura 2.6.1.3 Immagine risultato dei test con il tastatore sulla strategia utilizzata nel doppio cilindro n°2*

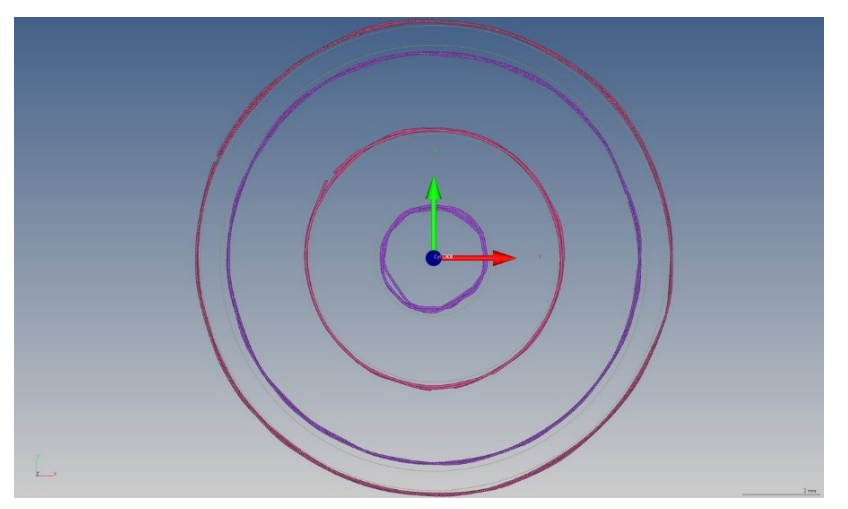

*Figura 2.6.1.4 Immagine risultato dei test con il tastatore sulla strategia utilizzata nel doppio cilindro n°3*

# **2.6.2 Messa a punto dei parametri delle pareti inclinate**

Per fare una valutazione dei risultati ottenibili nella produzione di componenti inclinati e soprattutto per superfici rivolte verso il basso è necessario andare a studiare come si comporta il processo mentre realizza queste superfici: bisogna, in particolare, regolare la velocità e la potenza del laser nel momento in cui vengono realizzate le scansioni che realizzano il bordo inferiore dei nostri componenti, una potenza troppo elevata potrebbe compromettere l'accuratezza geometrica con cui vengono realizzati i componenti.

Lo studio è stato condotto con l'intento di vedere fino a che angolazione si riesce ad ottenere delle pareti con una rugosità più bassa possibile e una morfologia superficiale uniforme senza evidenti asperità I risultati evidenziano una buona resa della stampa per pareti con angolazione non inferiore ai 40°. Le pareti di 20° e 30° è stato necessario eliminarle in fase di realizzazione perché mentre "crescevano" *layer* dopo *layer* si sono riscontrati alcuni problemi dovuti al *re-melting* di alcuni tratti del *downskin* in particolare la polvere sottostante alla geometria veniva indirettamente fusa dalla pozza di fusione generando delle sbavature che compromettevano la distribuzione della polvere sulla piastra, portando ad un ulteriore incremento delle sbavature nonché a inevitabili vibrazioni e salti, del coltello stesso, sempre più intensi.

Le pareti dai 40° in su hanno dato dei risultati con una resa di stampa valida per le richieste del progetto; per i parametri imposti, esse permettendo quindi di definire l'angolo limite della nostra geometria intorno ai 40°. Di fatto poi nel modello non si scende mai sotto ai 50° di angolo limite, cosicché la resa del componente è garantita.

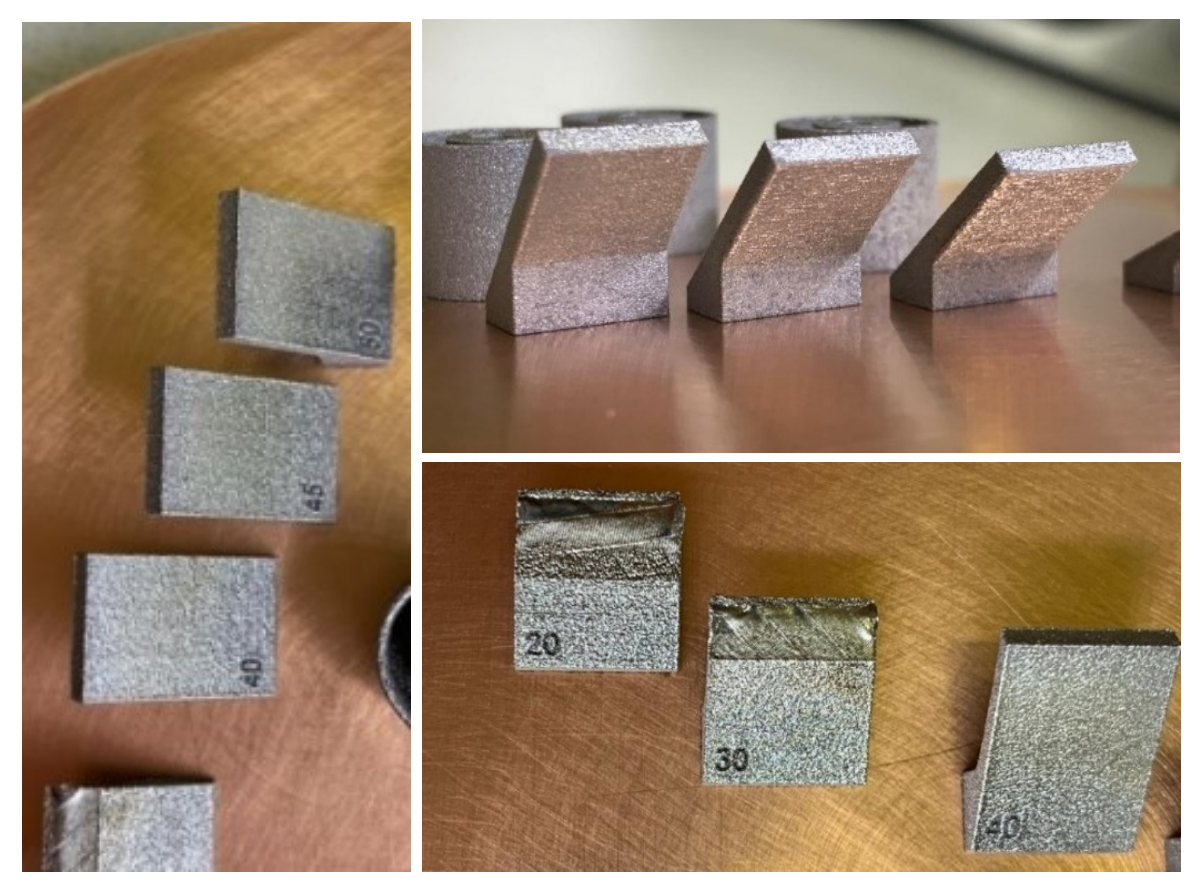

*Figura 2.6.2.1 Immagini delle tre paretine inclinate che hanno raggiunto la fine del processo di produzione: 40°, 45°, 50°. Le restanti paretine, cioè quelle da 20° e 30° sono state abortite in fase prima a causa di difetti.*

## **2.7 Produzione del catodo via** *Additive Manufacturing*

Dai precedenti provini si è quindi giunti a delle linee guida che permetteranno di realizzare dei componenti con un'accuratezza sufficiente per il grado di precisione richiesto dal catodo. Si è quindi potuto procedere col delineamento delle nuove caratteristiche geometriche minime che il catodo dovrà assumere una volta definite le superfici critiche.

È bene specificare fin d'ora le caratteristiche geometriche ottenute dai test sperimentali al paragrafo 2.6 fanno da condizioni a contorno per l'ottenimento di un risultato produttivo del catodo in termini di prodotto finito che può definirsi accurato rispetto alla geometria (vedi figura 2.7.1 dove sono sottolineate due accorgimenti geometrici).

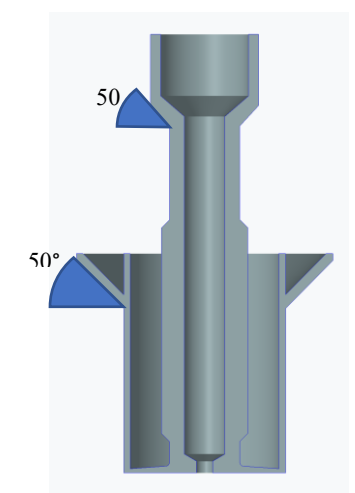

*Figura 2.7.1 Rappresentazione grafica degli angoli adattati alle regole produttive delle tecniche AM.*

Gli angoli dei profili inclinati sono stati impostati ad un'inclinazione minima di 50° dall'orizzontale (quindi nell'immagine 2.7.1), ciò permette di avere una reda delle superfici di *downskin* comparabile alle pareti verticali del catodo.

Il processo di realizzazione del catodo ha richiesto un tempo di lavoro di circa sei ore e trenta minuti, alle quali vanno aggiunte le ore di preparazione CAD, attribuzione parametri e preparazione dei file di produzione necessari alla macchina per la fabbricazione del componente designato. Una volta prodotti i componenti si è proceduti alla rimozione della polvere non fusa dal piano di lavoro e pulizia dei componenti prodotti (vedi figura 2.7.2).

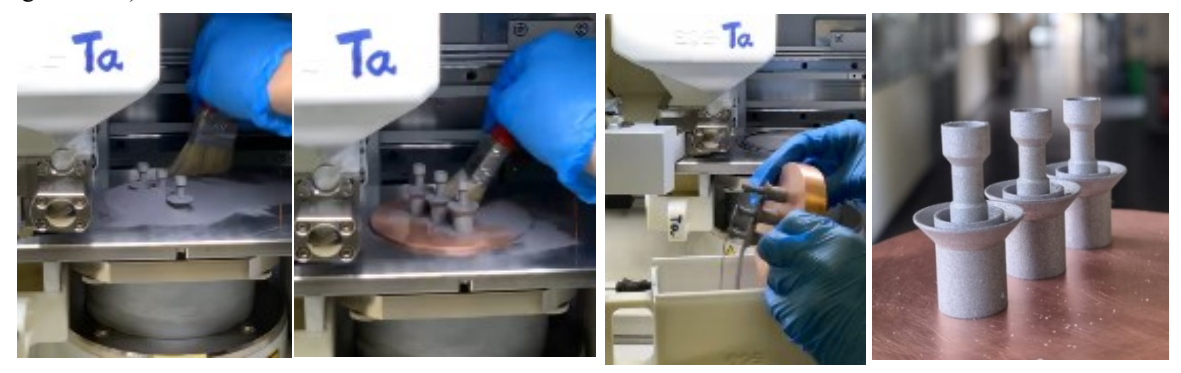

Successivamente, i componenti sono stati separati dalla piastra tramite taglio con elettroerosione a filo (*Electrical Discharge Machine* – EDM) per elettroerosione per staccarli dalla piattaforma in rame, ottenendo così per la superfice in alta temperatura, cioè quella più critica per la produzione della corrente elettronica una resa in termini dimensionali e di contaminazione (per la lavorazione) che richiedono una successiva lavorazione. *Figura 2.7.2 Serie di foto con le quattro fasi di estrazione dei catodi saldati alla piattaforma di costruzione in rame*

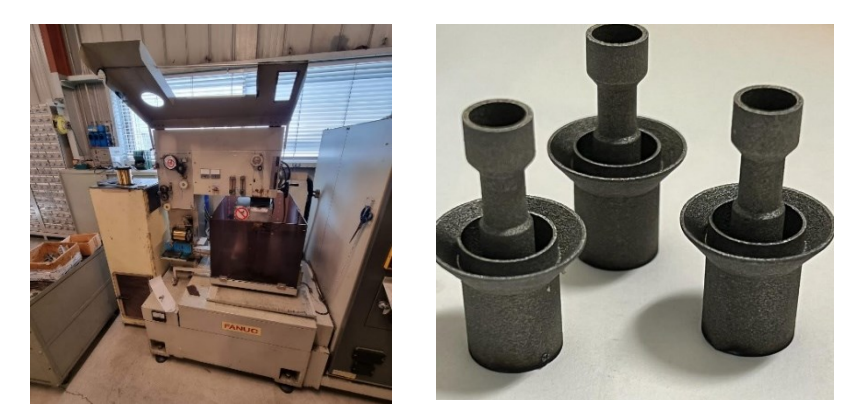

*Figura 2.7.3 A sinistra la macchina utilizzata per eseguire il taglio in elettroerosione a filo, a destra il risultato a seguito del taglio da elettroerosione per separare i tre catodi dalla piastra.*

A questo punto quindi si è proceduti alla finitura superficiale tramite tornio per poter ottenere per la superfice frontale con una rugosità inferiore ma allo stesso tempo anche gli spessori previsti dalla geometria studiata: il catodo viene prodotto con  $0.5mm$  di sovrametallo, al fine di permettere lavorazione migliorativa del parametro geometrico e di rugosità sulla superfice. Lo scopo è quello di ottenere una distanza prefissata dalla flangia di fissaggio alla camera di scarico, come visibile dai disegni CAD (presenti in appendice II).

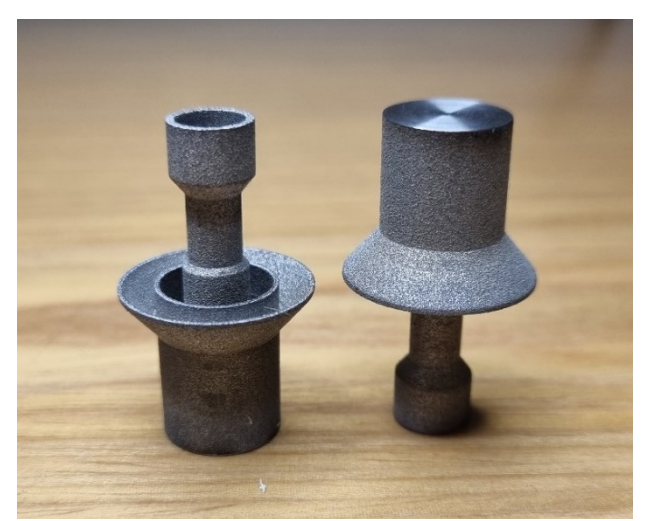

*Figura 2.7.4 Catodi poco prima di essere inseriti all'interno della macchina di prova per i test in alto vuoto e ad alta temperatura sotto carico elettrico.*

# **2.8 Analisi metrologica dei catodi fabbricati via** *Additive Manufacturing*

Per poter validare la qualità dei componenti finiti e definire lo scostamento dimensionale rispetto alle quote nominali che sono state prescritte a partire dal disegno tecnico, è necessario che tali catodi prodotti in *additive*  vengano verificati dimensionalmente e geometricamente tramite un apposito strumento: una macchina CMM (*Coordinate Measuring Machine*). La CMM è un dispositivo meccanico per misure dimensionali, basato su una sonda che determina le coordinate di posizione su uno spazio di lavoro. Le CMM sono macchine a controllo numerico computerizzato per la movimentazione di un dispositivo di misura (sonda) che permette di determinare le coordinate spaziali di punti appartenenti alle superfici di un pezzo. Applicazioni tipiche CMM sono per il controllo di qualità (ispezione dimensionale e geometrica in sostituzione delle macchine di misura dedicate) e per il *reverse engineering* (figura 2.8.2: rilevazione della geometria di superfici non note e per la loro trasformazione in un modello matematico in ambiente CAD). Questo macchinario diviene fondamentale quindi nel caso in esame (quello utilizzato nel caso è in figura 2.8.1) infatti esegue un confronto tra l'oggetto prodotto e la versione CAD di quest'ultimo. In particolare, per quanto riguarda il catodo *additive* di questo studio, sono presenti alcune quote dimensionali, alcune quote geometriche che risultano essere di maggiore interesse riguardo poi l'utilizzo di tale sorgente,: la *flatness* della superfice in alta temperatura, come la sua perpendicolarità rispetto all'asse del catodo garantiscono un efficiente produzione di corrente elettronica, il collegamento tra il catodo e la camera di scarico garantiscono un buon allineamento dei componenti. Come è

visibile anche dall'immagine sul software in utilizzo (vedi figura 2.8.2), che fornisce alla macchina le istruzioni per la verifica del componente.

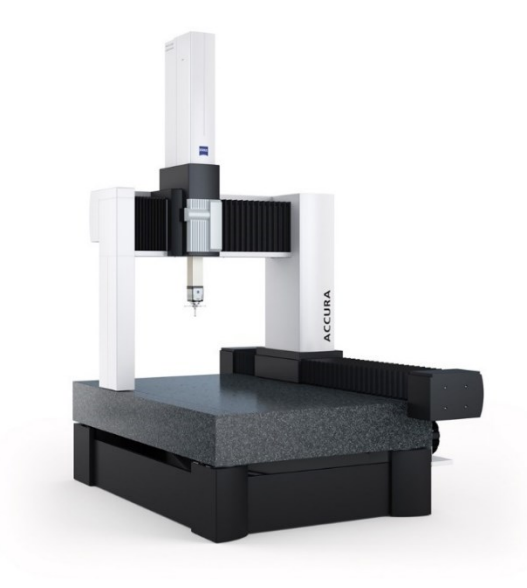

*Figura 2.8.1 Modello di macchinario CMM per eseguire le verifiche dimensionali (Fonte: ZEISS)*

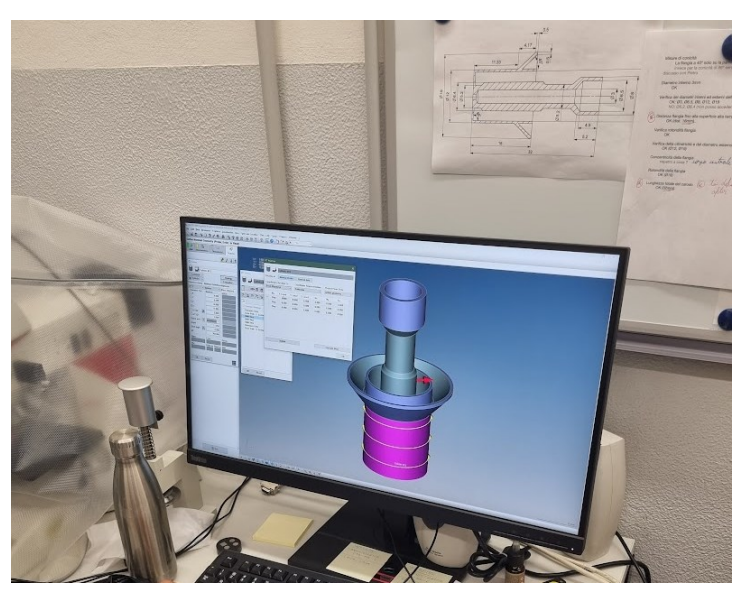

*Figura 2.8.2 Foto riportante la geometria del catodo AM all'interno del software in uso per la gestione del macchinario CMM*

Le misurazioni sono state eseguite tramite l'utilizzo di due tastatori di forma differente per poter raggiungere tutti i punti della geometria analizzata (vedi figura 2.10.3).

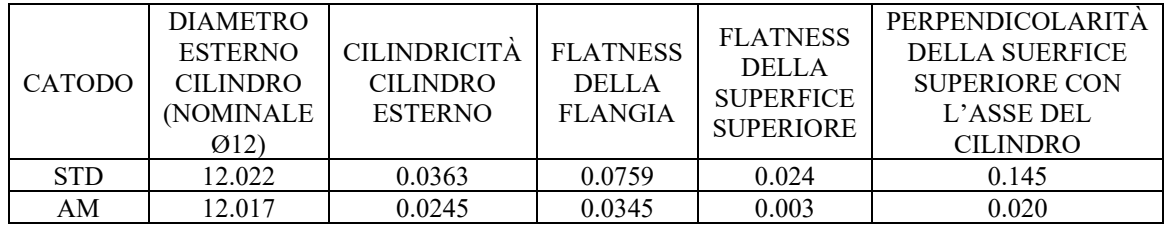

*Tabella 2.8.1 Risultati mediati delle analisi alla CMM su tre catodi STD (vedi tesi di F. Leccia, L. Sibilla [32]) e due catodi AM.*

Dalle misurazioni effettuate (visibili all'interno dell'appendice III) è possibile fare alcune osservazioni: il diametro esterno del cilindro prodotto in *additive* ha un accuratezza dimensionale comparabile al modello standard del catodo; la cilindricità in entrambi i casi rientra entro i valori accettati per il tipo di lavoro a cui è indirizzato; la *flatness* della flangia del modello *additive* garantisce un accoppiamento con la ghiera di fissaggio e con la camera di scarico migliore rispetto al catodo STD; la tornitura eseguita invece sulla superfice superiore in alta temperatura ha permesso di ottenere un ordine di grandezza in meno rispetto al modello standard che è realizzato con tecnica di saldatura TIG (che comporta un tensionamento che distorce la geometria), migliorando il grado di accuratezza e influendo anche sulla perpendicolarità tra l'asse del catodo e la superfice in alta temperatura che risulta anche questa migliorata di un ordine di grandezza.

I dati delle misurazioni sono confrontabili all'interno dell'appendice III.

Il vantaggio che la tecnica di produzione tramite *Additive Manufacturing* porta con sé sono facilmente osservabili anche dal valore del diametro esterno: un errore di  $0.017mm$  rispetto al valore nominale può essere migliorato attraverso una diversa definizione dei parametri di *beam offset*.

Per verificare ulteriormente il livello di ripetibilità con cui sono realizzati i catodi sarà necessario creare un numero maggiore di prototipi e verificarli con statistiche più adeguate.

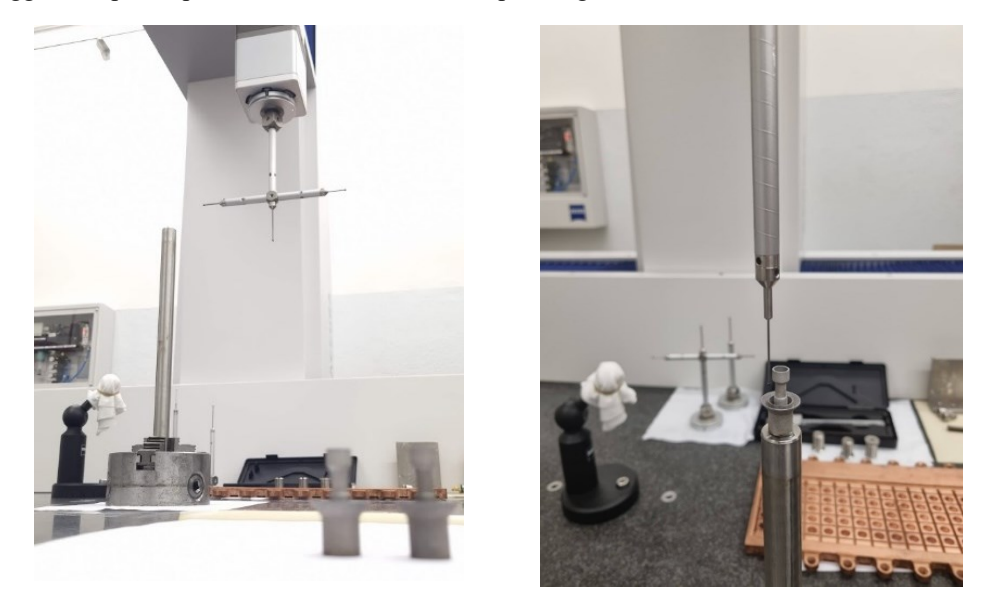

*Figura 2.8.3 Foto che mostrano i due differenti puntali del tastatore, in particolare quello di sinistra più utile per analizzare le superfici laterali, mentre quello di destra predisposto per la verifica da sopra dei componenti, utilizzato in certi casi anche per verificare pareti laterali.*

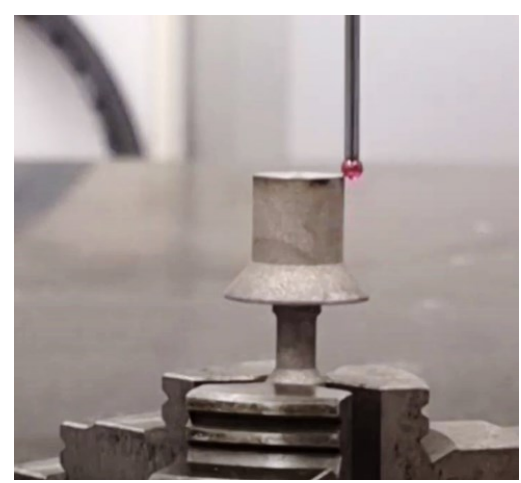

*Figura 2.10.4 Valutazione del profilo tramite tastatore*

Nel futuro sarà necessario anche eseguire dei test in cui il catodo è inserito in una sorgente di ionizzazione completa, al fine di verificare anche i livelli di corrente elettronica prodotta. Per eseguire questo test però è necessario eseguire delle prove che non sono state effettuate all'interno di questo progetto di tesi.

# **2.9 Conclusioni**

In conclusione, il presente progetto di tesi ha l'intenzione di presentarsi come un primo studio e analisi del comportamento del tantalio usato in un processo produttivo che sfrutta la tecnologia *additive* per realizzare un catodo che verrà poi verificato all'interno di una sorgente di ionizzazione. Lo scopo di questo capitolo, quindi, è quello di definire se il risultato del prototipo AM può essere adatto a sostituire il modello prodotto con tecniche standard. Per fare ciò è stato necessario ricavare dei parametri produttivi che permettessero di ottenere una geometria affine al modello standard. La geometria realizzata così in additive è stata verificata tramite CMM e ne sono risultati un livello di accuratezza geometrico dimensionale migliore rispetto a quelli ottenuti sulle verifiche effettuate sul modello standard del catodo. Tali risultati andranno validati tramite verifiche più approfondite eseguite su un numero maggiore di catodi realizzati con questa tecnica, al fine di ottenere una statistica che garantisca un livello di ripetibilità maggiore.

# **CAPITOLO 3 - Simulazione elettro-termica della sorgente di ionizzazione al plasma**

# **3.1 Introduzione**

Tra gli approcci che indubbiamente risultano più utili ad un progettista meccanico nello sviluppo di un qualsiasi sistema c'è il metodo degli elementi finiti (FEM) tra i metodi di maggior praticità ed efficacia nell'avvicinarsi ad una soluzione che sia il più rappresentativa. Il suo riferirsi all'algebra delle matrici, in accoppiata con la versatilità di lavoro con svariati programmi, permette di indagare a fondo le problematiche di quasi tutti gli aspetti fisici e meccanici dei sistemi presi in esame.

Come ogni strumento con tale potenziale è necessario approcciarsi con giudizio per ottenere risultati efficaci e allo stesso tempo tempi di calcolo ragionevoli. È necessario quindi in un primo momento svolgere una lunga attività di comprensione degli ambienti di calcolo con cui si interagisce e allo stesso tempo svolgere delle attività propedeutiche alla definizione delle condizioni operative su cui poi il programma andrà a lavorare. Una volta che si è definito il modello sarà quindi necessario giustificare le semplificazioni assunte e le scelte adottate, al fine di combinare il migliore risultato con il minor numero di compromessi.

Il presente studio in questa prima fase si concentra su un'analisi delle condizioni di carico del catodo in fase operativa standard. Si prende in esame il catodo di tipo standard entro l'attuale sorgente con il supporto in grafite e se ne ricaveranno i campi di temperatura della faccia frontale, dopodiché verrà sostituito il catodo e si andranno a porre al suo posto le nuove geometrie sviluppate per la produzione in additive. Lo scopo sarà quindi valutare e confrontare la risposta delle nuove geometrie di catodo confrontandole col modello standard.

Una volta che si saranno definite comparabili le soluzioni tra la geometria del catodo standard e quelle del catodo *additive* sarà allora possibile procedere a verifiche più approfondite tramite il metodo sperimentale.

# **3.2 Il metodo degli elementi finiti**

Per analizzare il comportamento dei corpi della sorgente al plasma nel loro funzionamento, si è fatto ricorso al metodo numerico degli elementi finiti (FEM).

Per i problemi ingegneristici ci sono in generale tre possibili metodi:

- Analitico;
- Sperimentale;
- Numerico.

Il primo metodo si usa nel caso sia possibile semplificare efficacemente il sistema stesso (a livello fisico o geometrico) andando così a trattare il modello tramite una serie di equazioni differenziali risolvibili analiticamente. La scelta qui quindi si basa nel trovare un sistema anche descritto da una legge complessa ma che può essere approssimato da un andamento lineare, oppure considerare costanti alcune proprietà che in realtà variano.

Il secondo metodo invece consiste nell'andare a misurare direttamente o indirettamente le grandezze fisiche di un sistema. Ciò però può essere un limite perché richiede che ci sia almeno un prototipo già realizzato da cui partire per poi prendere su di esso le prime misurazioni. Da qui poi si sviluppano le eventuali modifiche da apportare al modello, ma si tratta di un metodo iterativo in cui i costi possono andare a lievitare molto facilmente, basti solo considerare il numero di modelli che è necessario sviluppare.

L'approccio di tipo numerico invece semplifica le equazioni differenziali che descrivono il sistema complesso sostituendo un differenziale infinitesimo con una differenza finita, oppure sostituendo ad un continuo più parti andando a discretizzare il componente in modo tale che il sistema di equazioni differenziali che lo descrivono viene sostituito da un sistema algebrico (detto metodo degli elementi finiti).

L'iniziale trasformazione da continuo a discreto ha quindi una soluzione approssimata per il sistema. L'approssimazione sarà controllata da colui che svolge il calcolo scegliendo opportunamente la dimensione degli elementi di suddivisione. La discretizzazione del componente viene detta "*mesh*" (termine che indica il reticolo degli elementi che vanno a comporre il dominio di partenza.

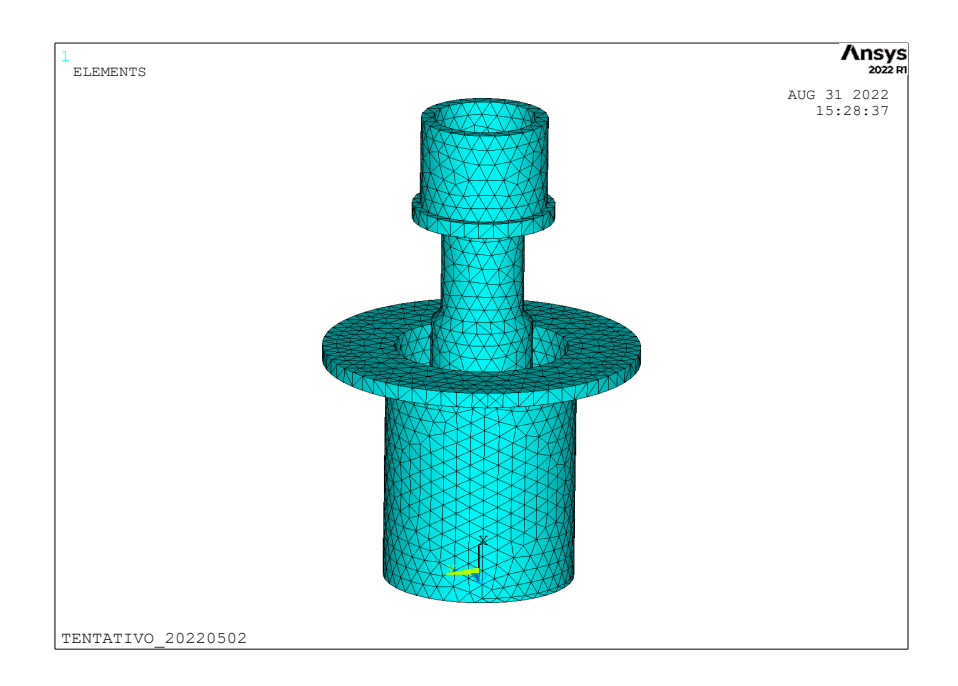

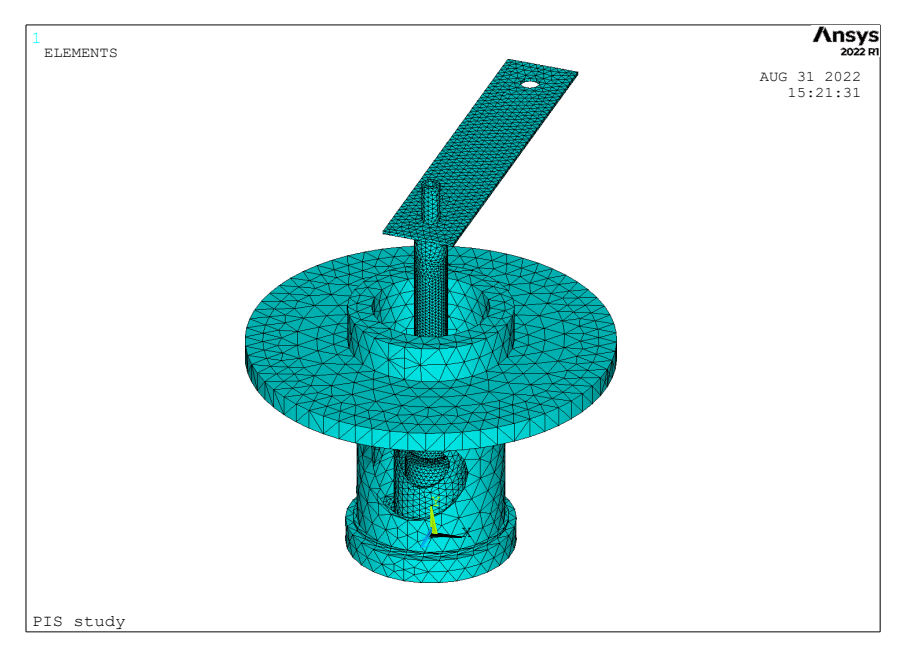

*Figura 3.2 Alcuni componenti meshati, in particolare, qui è rappresentato un catodo standard e sotto l'intera sorgente comprensiva del foro per l'osservazione laterale in fase sperimentale.*

Gli elementi che vengono usati per fare la discretizzazione sono componenti semplici che nel caso del dominio 2D corrispondo a triangoli e quadrilateri, mentre nel dominio 3D si parla di esaedri e tetraedri. L'analisi prevede che lo stato ai vertici, cioè ai nodi, di ogni elemento sia calcolato in base al sistema algebrico e rispetti la continuità. Lo stato interno invece viene computato con l'assegnazione ad ogni elemento di un'opportuna funzione di forma. Complessivamente, la soluzione approssimata dell'equazione differenziale di partenza si ottiene dalla combinazione lineare delle funzioni di forma e di elemento con la soluzione ottenuta ai nodi della discretizzazione. Per le analisi FEM svolte per questo lavoro di tesi si è utilizzato il software di Elementi Finiti Ansys® 2022 R1.

Per eseguire un'analisi FEM, l'operatore deve eseguire una serie di passaggi che tengono conto di tutte le condizioni a contorno per il componente. È indispensabile che i passaggi vengano eseguiti nell'ordine in cui vengono qui trattati:

> a) Si scelga, come prima cosa, il tipo di elemento a seconda della tipologia di studio che si vuole effettuare. Gli elementi vengono scelti da una libreria già presente nel software.

- b) Si descrivano le proprietà dell'elemento (*element options*) per poter eseguire il calcolo sul modello fornito seguendo le specifiche dell'elemento.
- c) Si forniscano al codice le proprietà dei materiali inseriti di cui il modello è costituito. È possibile inserire tali proprietà manualmente, tramite libreria, oppure si richiama in forma di "macro" tramite il codice APDL.
- d) A questo punto è necessario creare all'interno del software la geometria. Quest'ultima, nello specifico, può essere gestita in svariati modi: è possibile crearla da zero all'interno del programma stesso, ma non è indicato per geometrie complesse, vista la limitata tipologie di forme generabili. Un altro metodo è quello di importare la geometria generata con un software CAD esterno, purché questa venga esportata dall'ambiente CAD con un formato neutro di interscambio. Uno dei formati di esportazione più usati è l'IGES. Questo passaggio va effettuato con attenzione, andando ad assicurarsi che le proprietà di esportazione siano tutte coerenti con le importazioni di Ansys®.
- e) A questo punto si arriva ad una delle fasi fondamentali dell'analisi: la discretizzazione del modello. Come accennato prima, nello studio di un modello fisico è possibile approcciarsi in vari modi: analitico, sperimentale e numerico. La "*meshatura*" o discretizzazione del modello è l'operazione alla base del metodo numerico in cui il componente viene suddiviso in un numero elevato di sottocomponenti a geometria semplice allo scopo di sfruttare operazioni banali ripetute per molte volte. Per ottenere un risultato che sia significativo però è necessario che la geometria dei vari elementi che costituiscono il modello sia regolare, al fine di ottenere un risultato che sia il più realistico possibile. Una spiegazione più approfondita verrà fornita nel paragrafo 3.4.2.
- f) Prima di arrivare alla soluzione è necessario andare a imporre sul modello i vincoli e le condizioni al contorno su cui poi verranno eseguiti i calcoli: i vincoli e i carichi andranno applicati nello specifico alle aree o ai volumi selezionati dall'interfaccia del software, tali carichi poi si trasferiranno in automatico ai nodi sottostanti alla geometria creata. Tali nodi fanno parte degli elementi creati in fase di meshatura.
- g) Una volta definiti i punti precedenti è possibile procedere alla risoluzione del modello. Vengano quindi selezionate con cura le impostazioni del solutore (come l'analisi transitoria o stazionaria). La soluzione sarà in tutti i casi un vettore rappresentante i gradi di libertà nodali.
- h) I risultati vengono poi analizzati con uno strumento detto "*Post-Processor*" in cui si possono visualizzare e rilevare i singoli valori dei parametri che ci interessano sulla geometria. I parametri a cui è possibile accedere dipendono dal tipo di elemento scelto nella fase iniziale di questa procedura.

Le analisi elettro-termiche di strutture tridimensionali sfruttano efficacemente l'elemento *SOLID 226*. Nella guida *Ansys®* [28] è possibile accedere a tutte le informazioni nello specifico su come andare a trattare questo elemento. In particolare, si tratta di un elemento che permette di effettuare analisi accoppiate, ai cui nodi vengono assegnati gradi di libertà di diversi campi fisici, andando ad agire sulle sue KEYOPTIONS. Ad esempio, è possibile effettuare analisi *Thermal-Electric* che sono quelle richieste per la soluzione dei modelli presi in considerazione.

## **3.3 La trasmissione del calore ed il comportamento elettrico**

L'analisi della sorgente PIS risulta essere molto complessa in quanto sono presenti due tipologie di campi fisici: quello elettrico e quello termico. La soluzione del campo elettrico è l'input per la valutazione del campo termico e la soluzione di output del campo termico entra come input nelle equazioni relative al campo elettrico. Trattandosi di un problema che coinvolge due campi fisici, le analisi condotte sono dette di tipo accoppiato: i 2 campi (quello termico e quello elettrico) interagiscono tra loro fino ad arrivare a convergenza. Questo tipo di accoppiamento a due campi di analisi si dice di tipo *two-way*. Le analisi così strutturate non necessitano di mesh molto fitte; tuttavia, i tempi di calcolo delle equazioni che regolano il fenomeno fisico sono elevati a causa della convergenza delle equazioni.

La sorgente, del presente studio, lavora in condizioni di alto vuoto, cioè 10<sup>-6</sup>mbar, e per effetto joule raggiunge nella superfice di alte temperature fino a  $2000^{\circ}C$ . In tali condizioni la maggior parte del calore viene scambiato per radiazione, mentre una piccola parte per conduzione. In via convettiva non si effettua alcun tipo di scambio, per via dell'alto vuoto.

In Ansys® uno degli approcci per la simulazione dei flussi di calore per radiazione viene chiamato "*Radiosity Solver*" e permette di introdurre valori di emissività dei materiali che dipendono dalla temperatura. stata altresì implementata la dipendenza dalla temperatura di tutte le proprietà fondamentali dei materiali, quali curva di sforzo-deformazione, conduttività elettrica e termica, resistività, calore specifico, ecc. A tale scopo sono state

create delle macro, sottoprogrammi richiamati dal codice di calcolo, contenenti tabelle con le varie proprietà dei materiali al variare della temperatura

Per andare a studiare questa situazione di carico è necessario approcciarsi con un metodo iterativo all'analisi della diffusione termica all'interno dei corpi. Gestire la combinazione di carichi ad effetti accoppiati di irraggiamento e conduzione non è scontato: partendo da una serie di condizioni a contorno, il calcolo del flusso termico radiativo permette quindi di procedere con l'analisi e la valutazione della diffusione termica all'interno dei corpi. Si è scelto di eseguire un'analisi con un unico amperaggio in questa fase iniziale delle analisi FEM: si applicherà alla flangia una corrente riscaldante di 350A. Uno studio successivo nel capitolo 4 modificherà la geometria rendendola simile al modello sperimentale applicando quindi anche un'intensità di corrente variabile nel tempo.

Nella seguente immagine (Figura 3.3.1) è schematizzato il problema della trasmissione del calore con una modalità accoppiata conduttiva e radiativa in una regione solida indicata con D posta all'interno di una zona vuota con delle superfici affacciate.

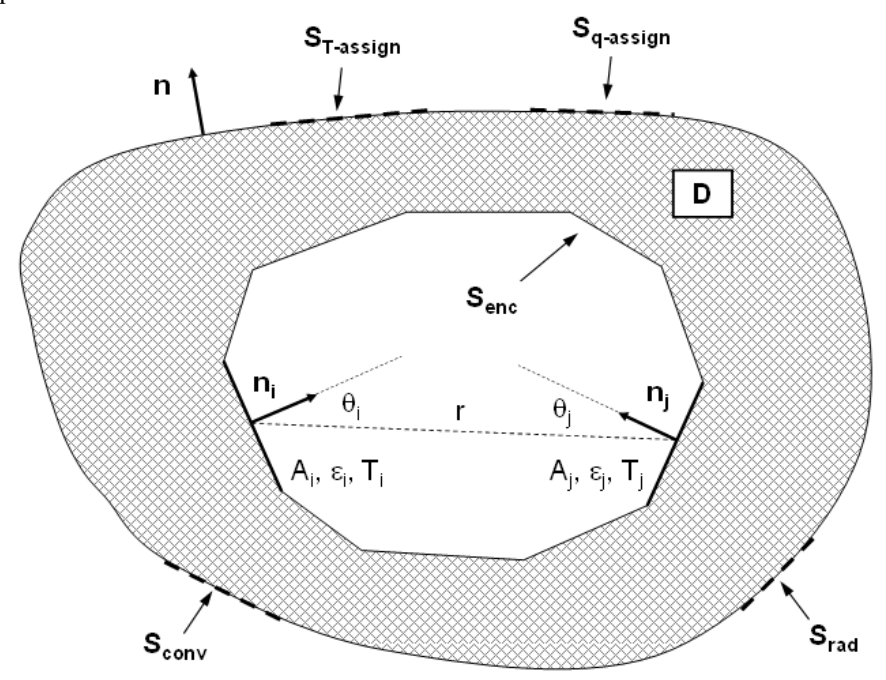

*Figura 3.3.1 schema esplicativo del flusso di calore da dentro ina regione solida d che per conduzione con una superfice interna formata da superdici che scambiano calore fra di loro per radiazione [29]*

È possibile seguire la conduzione con l'equazione generale della conduzione (che si presenta in coordinate cartesiane vedi Eq. 3.1) [30]:

$$
c\rho \frac{\partial t}{\partial \tau} = \frac{\partial}{\partial x} \left( \lambda \frac{\partial t}{\partial x} \right) + \frac{\partial}{\partial y} \left( \lambda \frac{\partial t}{\partial y} \right) + \frac{\partial}{\partial z} \left( \lambda \frac{\partial t}{\partial z} \right) + H; \tag{3.1}
$$

Dove:

- $c =$  calore specifico a volume costante;
- $\rho =$  densità del materiale;
- $\lambda =$  conducibilità termica del materiale;
- $t = temperature$  in [°C];
- $H =$  intensità di generazione interna cioè l'energia prodotta dal corpo per unità di volume  $(x, y, z)$  le coordinate)

Le condizioni iniziali vengono fornite assegnando ad ogni punto di D (che vengono identificate in coordinate cartesiane x, y, z) le condizioni iniziali in una temperatura iniziale al tempo 0:

$$
t(x, y, z, 0) = ti(x, y, z) \rightarrow \forall (x, y, z) \in D;
$$
\n
$$
(3.2)
$$

questo, mentre le condizioni al contorno sono definite assegnando la temperatura sulle superfici esterne del copro, il flusso di calore incidente su tali superfici e il flusso di calore tra le superfici chiuse (tale flusso termico è radiativo se si considera il vuoto nel volume):

$$
t(x, y, z, \tau) = t_{assign}(x, y, z) \rightarrow \forall (x, y, z) \in D;
$$
\n<sup>(3.3)</sup>

*(3. 3)*

Tale equazione rappresenta un vincolo sulle temperature la uso nel caso si abbia una refrigerazione su una superfice che la mantenga a temperatura constante oppure nel caso si metta in contatto un corpo con un oggetto caldo di cui si conosce il campo termico e di cui la capacità termica sia approssimabile come infinita.

$$
-k\frac{\partial t}{\partial n}(x,y,z) = q_{assign} + q_{conv} + q_{rad} \rightarrow \forall (x,y,z) \in (S_{q-assign} \cup S_{conv} \cup S_{rad});
$$
\n<sup>(3.4)</sup>

$$
-k\frac{\partial t}{\partial n}(x,y,z) = q_{enc} \to \forall (x,y,z) \in S_{enc};
$$
\n(3.5)

Queste ultime due derivate sono risolte per un versore  $n$  normale alla superfice S. I termini  $q_{conv}$  e  $q_{rad}$ rappresentano i flussi di calore termici e radianti di corpi esterni non considerati nel modello che agiscono sulle proporzioni di bordo  $S_{conv}$  e  $S_{rad}$  e sono descritti dalle equazioni:

$$
q_{conv} = \alpha(t - t_c); \tag{3.6}
$$

$$
q_{rad} = \varepsilon \sigma (T^4 - T_r^4); \tag{3.7}
$$

dove:

 $\alpha$  = coefficente di scambio termico convettivo sulla superfice  $S_{conv}$ ;

 $t_c$  = termperatura del fluido a contatto con la superfice  $S_{conv}$ ;

 $\varepsilon$  = emissività emisferica totale del materiale S<sub>rad</sub> supposta grigia;

 $\sigma$  = costante di Stefan – Bolzmann;

 $T_r = t$ emperatura assoluta di ri $f$ erimento dell'ambiente esterno;

è chiaro che nella superfice interna , l'equazione principale è la *(3.5)* e che in assenza di uno scambio termico su tale superfice (dovuta allo spazio vuoto all'interno del corpo) il flusso  $q_{enc}$  diventa uguale al flusso termico conduttivo del materiale.

La soluzione del problema radiativo, cioè come viene determinato  $q_{enc}$ , la si ottiene ipotizzando di avere N superfici che irradiano, grigie e con proprietà indipendenti dalla direzione, ognuna caratterizzata da un valore di temperatura e flusso radiativo netto scambiato:

$$
\sum_{i=1}^{N} \left[ \frac{\delta_{ji}}{\varepsilon_i} - F_{i-j} \left( \frac{1 - \varepsilon_i}{\varepsilon_i} \right) \right] q_{enc,i} = \sum_{i=1}^{N} (\delta_{ij} - F_{j-i}) \sigma T_i^4 ; \qquad (3.8)
$$

dove:

 $\delta_{ii}$  = simbolo di Kronecker e vale 1 se i = j e 0 altrimenti;

 $\varepsilon_i =$  l'emissività emisferica globale della superfice i – esima;

 $F_{i-i} = \hat{e}$  *il fattore di vista tra le superfici i – esima e j – esima* (Ansys® calcola tale fattore nel file.vf);

 $q_{enc,i}$  = flusso termico radiativo netto scambiato dalla superficie;

 $T_i$  = temperatura assoluta della superficie.

Per quanto riguarda quindi il fattore di vista con cui una superficie scambia e influenza le altre, posso calcolarlo tramite la relazione:

$$
F_{i-j} = \frac{1}{A_j} \int_{0}^{A_i} \int_{0}^{A_j} \frac{\cos(\theta_i) \cdot \cos(\theta_j)}{\pi r^2} dA_i dA_j; \qquad (3.9)
$$

dove le entità geometriche sono quelle riferite alla figura (Figura 3.3.1) e rappresentano la distanza tra le aree e l'estensione delle aree stesse ( $A_i$  e  $A_j$ ) e gli angoli fra la congiungente (direzione di  $r$ ) e il versore normale  $n$  $(\theta_i \in \theta_j)$ .

È possibile infine far riferimento alla legge di Ohm per quanto riguarda il comportamento elettrico del corpo, scegliendo la formulazione generale nel caso la resistività dei materiali vari con la temperatura:

$$
\mathbf{j} = -\frac{1}{\rho(T)} \nabla V; \tag{3.10}
$$

dove:

 $\rho(T)$  = resistività dei materiali in funzione della temperatura assoluta;

 $j(x, y, z) =$  densità di corrente elettrica;

 $\nabla V = \dot{e}$  il gradiente del potenziale elettrico  $V(x, y, z)$ ;

Se le condizioni del sistema sono stazionarie, allora vale l'equazione di continuità nella forma:

$$
\nabla \cdot \mathbf{j} = 0; \tag{3.11}
$$

Cioè la divergenza del vettore *i* è nulla, inoltre dalla formulazione dell'effetto Joule la dissipazione di calore di un corpo per unità di volume,  $H(x, y, z)$  può essere calcolata con la seguente:

$$
H = -\nabla V \cdot \mathbf{j} \tag{3.12}
$$

#### **3.4 Modello numerico della sorgente FEBIAD**

Nei paragrafi successivi sono riportati nel dettaglio i vari passaggi necessari per la definizione di un modello elettrotermico in grado di riprodurre in modo affidabile il funzionamento ad alta temperatura della sorgente PIS.

#### **3.4.1 Modellazione geometrica**

Per costruire un modello tramite la *Finite Element Analisys* (FEM) è necessario seguire una serie di passaggi che porteranno ad avere un modello realistico del sistema. Come accennato nel paragrafo 3.2 in particolare al punto "d" è importante per prima cosa definire quella che è la struttura del sistema: il telaio. Su tale telaio si provvederà poi a stendere la meshatura che costituirà gli elementi del sistema e i suoi sotto-nodi. Avendo una geometria piuttosto complessa su cui lavorare è necessario tenere conto di metodi più pratici della modellazione all'interno di Ansys®, questo principalmente per la complessa metodologia richiesta da questo sistema di disegno. Come accennato precedentemente, il metodo più pratico è indubbiamente quello di modellare la geometria su un qualsivoglia CAD che ci permetterà quindi di ottenere semplicemente un modello geometrico della sorgente completo e realistico. A questo punto, una volta esportato dal CAD il modello in formato IGES viene importato all'interno del software *Ansys®*. Per il funzionamento specifico di quella che sarà l'analisi ad elementi finiti è importante fare un passaggio che permetta di gestire in maniera ottimizzata l'analisi: vanno eliminati dalla geometria realizzata nel CAD tutti o quasi i componenti di raccordo o comunque tutte quelle superfici a ridotto raggio di curvatura che genererebbero in fase di meshatura un modello con una discretizzazione errata.

Una volta importati i vari modelli, questi vengono posizionati opportunamente nell'ambiente di lavoro, ma allo stesso tempo vengono letti dal sistema come tante geometrie tutte distinte tra loro, è necessario quindi in una prima fase andare a collegare i vari volumi tra loro con un apposito comando (*VGLUE*) che collega tra loro tutti i componenti attraverso le loro aree di contatto. Sono quindi generate delle nuove entità tridimensionali che hanno delle superfici in comune (vedi figura 3.4.1.1).

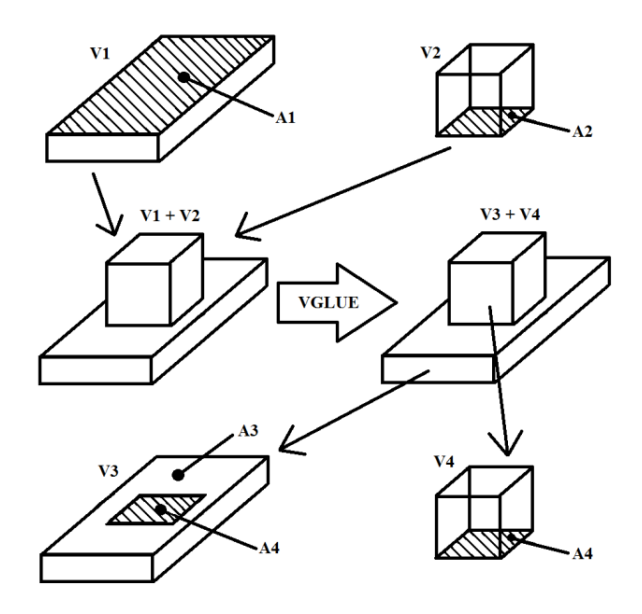

*Figura 3.4.1.1 Immagine step by step in cui viene spiegato il processo di incollaggio di due volumi tramite il comando VGLUE. Dai volumi di partenza V1 e V2 accostati tra loro, si vanno a selezionare le aree A1 e A2 che sono quelle a contatto tra i volumi. Dopo aver eseguito il comando il programma crea due nuovi volumi V3 e V4 uguali ai precedenti ma racchiusi da nuove aree soprattutto nella zona di superfice comune viene creata un'area A4 che appartiene ad entrambi i volumi mentre A1 è sostituita da A3 e A4 insieme.*

È necessario che questa fase di incollaggio sia eseguita meticolosamente, che la geometria non presenti la minima discontinuità e che non si creino delle superfici di contatto troppo piccole per i parametri inseriti. Il software tende a dare errore anche per i più infinitesimi errori geometrici, infatti, anche il minimo errore può portare a discontinuità negli elementi discretizzati. I volumi inoltre devono essere tra loro in perfetta coincidenza, non può esserci un assemblaggio errato delle parti o anche il minimo spazio di non contatto potrebbe portare in errore l'analisi numerica.

È importante fare una precisazione per quella che poi sarà la dimensione di discretizzazione: componenti di dimensioni molto diverse tra loro accostati genereranno una dimensione di mesh che deve essere in continuità tra le parti, quindi, anche la dimensione di mesh non dovrà discostarsi troppo tra componenti posti tra loro vicini.

La fase di meshatura è una fase molto critica, essa influenza in maniera molto pesante sulla durata della fase di risoluzione oltre che la qualità della risoluzione. Nel caso fosse necessario andare a suddividere una geometria in elementi molto affinati, è importante tenere conto che i tempi di calcolo aumenteranno esponenzialmente col numero di elementi.

Per avere una soluzione che sia di buona qualità, infine, è necessario che si presenti una suddivisione in elementi che sia abbastanza in continuità tra i vari volumi: volumi tra loro accostati devono avere dimensioni di elemento non troppo diverse, questo anche per garantire che la soluzione sia continua tra i nodi.

Imponendo alla geometria il comando *VGLUE* è come se si decidesse di andare a saldare tra loro tutti i componenti della geometria con una superfice in comune. È una situazione chiaramente ideale per descrivere la geometria e questo si noterà soprattutto nelle fasi iniziali di carico, mentre al salire della temperatura sul modello sperimentale si riscontrerà sempre più una corrispondenza dei risultati.

Infine, è bene fare alcune note: nelle analisi che sono state effettuate a livello numerico, sono stati trascurati alcuni elementi che per la tesi in esame risultavano superflui: gli scudi termici in uscita dall'anodo e l'anodo stesso in quanto non presenti poi nella fase sperimentale. Inoltre, vista la nostra necessità di rilevare la temperatura sulla faccia in alta temperatura del catodo, l'anodo e gli scudi termici, avrebbero ostacolato la visibilità. Altro dettaglio riguarda il sistema di alimentazione della *transfer-line* la quale viene collegata ad una serie di lamine di Tantalio che se nella realtà sperimentale corrispondono a molteplici piastrine in Tantalio, nella fase numerica sono un'unica piastrina fissata alla linea di trasferimento tramite un bullone di fissaggio. Non si tiene conto nemmeno del morsetto di rame con cui si fa l'accoppiamento alla rete elettrica e alle piastrine di alimentazione. Per quanto riguarda, infine, la geometria che si è andati ad analizzare, si è scelto di usare una geometria che sia il rispettivo numerico di quella che si utilizza in generale per creare la linea di fascio, ciò

significa che il modello numerico avrà al suo interno anche i componenti quali l'anodo e le piastrine di uscita (vedi figura 3.4.3.1 per vedere una sezione del modello geometrico discretizzato).

#### **3.4.2 Discretizzazione della geometria**

Una volta arrivati a questo punto si affronta la fase più cruciale dell'analisi numerica: la discretizzazione della geometria del componente. Come accennato durante il paragrafo 3.2, si è scelto di prendere come elemento di riferimento il *SOLID226* [28], con tale elemento è possibile andare a tenere conto delle proprietà termiche ed elettriche a cui il corpo è sottoposto.

In una prima fase si valuteranno i carichi elettrotermici a cui il componente è sottoposto, non verrà analizzato il campo strutturale perché necessita di altri tipi di discretizzazione. Oltretutto in questa tesi nello specifico non si tratterà l'insieme dei carichi strutturali che si formano a causa del campo di temperatura dei componenti.

Andando a guardare le caratteristiche dell'elemento *SOLID226* è evidente che questo tipo di elemento può essere suddiviso in forma tetraedrica o esaedrica e utilizza venti nodi ped descrivere le caratteristiche di carico.

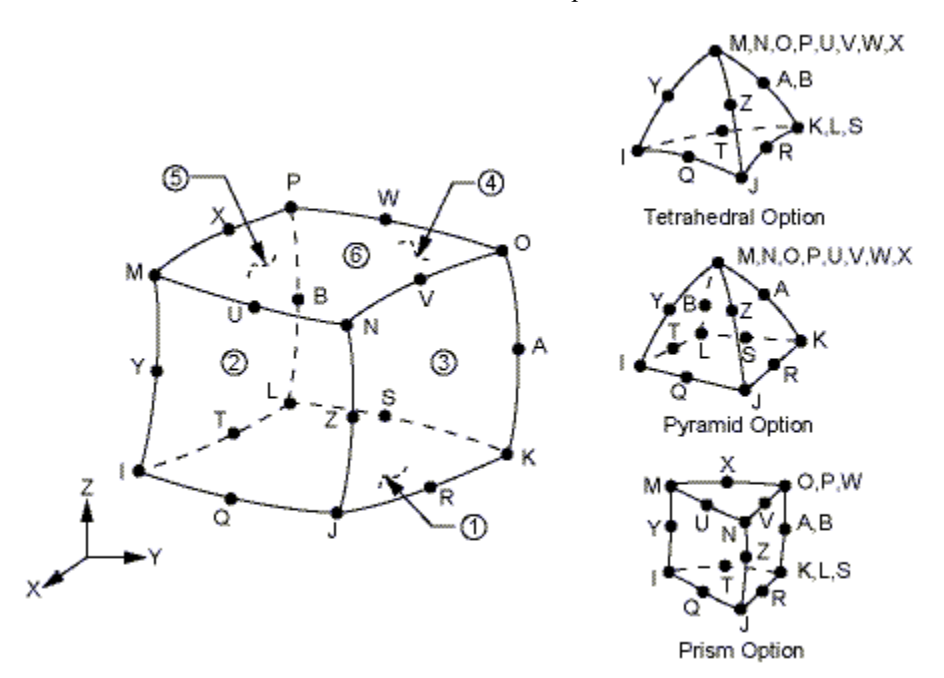

*Figura 3.4.2.1 Geometria dell'elemento SOLID226 come fornito dalla guida di Ansys® [28]*

Lavorando con elementi di forma cubica (vedi figura 3.4.2.1) indubbiamente si otterrà un migliore risultato, ma per assicurarsi quella geometria di elemento, è necessario che la geometria del componente discretizzato sia molto regolare. Ciò non è scontato, soprattutto se si ha a che fare con elementi assialsimmetrici che indubbiamente presenteranno dei tratti curvilinei. Per andare a gestire superfici curve di tale entità è in genere necessario andare ad utilizzare discretizzazione molto fitte, cosa non sempre scontata se si riflette su un peso di analisi notevole. Per definire la dimensione di elemento è necessario andare ad analizzare qual è la dimensione che effettivamente gli permette di andare a convergenza con i carichi applicati. Il vantaggio di un'analisi elettrotermica è che in generale non richiede che ci siano elementi di dimensione molto ridotta per la discretizzazione.

Un altro fattore di cui è importante tenere conto è la dimensione minore che costituisce l'oggetto: per avere un'analisi di qualità gli elementi non devono presentarsi a geometrie "stirate" cioè con una delle dimensioni principali più grande delle altre, deve esserci uniformità nella dimensione di elemento.

Naturalmente se il numero di elementi che si presenta con una geometria distorta è basso rispetto al numero totale di elementi allora non c'è niente di cui preoccuparsi ed è possibile accettare il compromesso.

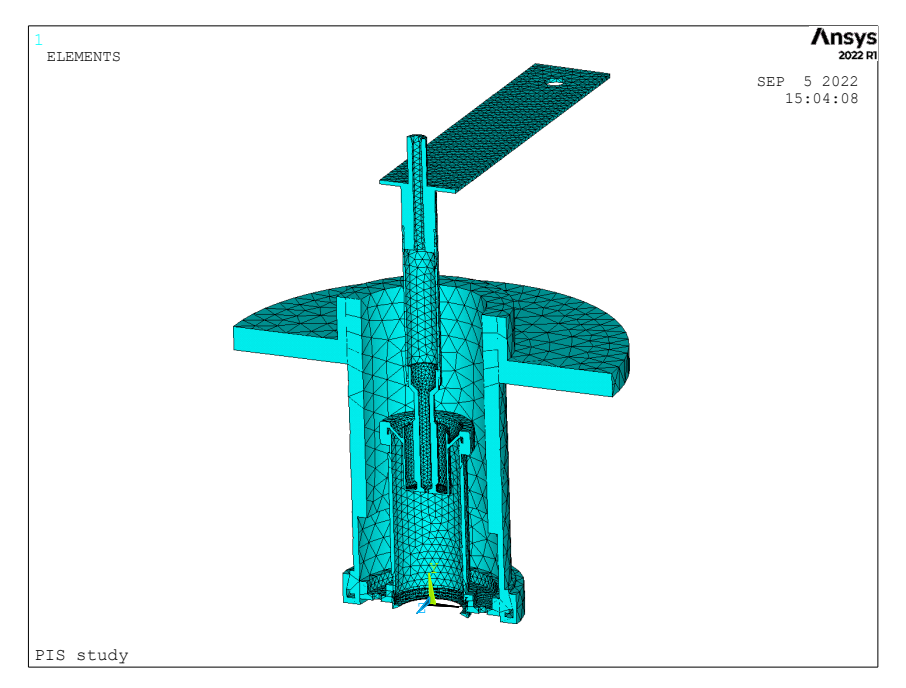

*Figura 3.4.2.2 Rappresentazione della sorgente a catodo additive discretizzata*

Un ultimo punto riguardante il numero totale di nodi: è estremamente importante usare il numero strettamente necessario di nodi. Come si può notare dall'equazione che fa riferimento al carico di irraggiamento,  $q_{rad}$  nello specifico l'equazione 3.7, è possibile notare come tale valore dipenda dalla potenza quarta del fattore di temperatura, il modello quindi sarà descritto da un'equazione non lineare aumentando così il tempo di analisi. Oltre a questo, è necessario calcolare e scrivere un file (.vf) contenente i fattori di vista delle superfici, tale file dovrà essere scritto con tutti i  $F_{i,j}$  dove  $i, j$  sono gli indici utilizzati per indicare tutte le superfici degli elementi creati.

## **3.4.3 Assegnazione dei carichi**

Una volta che il reticolo della mesh è stato steso, è possibile procedere ad assegnare al modello i vari carichi agenti. In questo modo vengono definite tutte le condizioni al contorno del modello studiato. Nel caso in esame si vanno quindi a porre i vincoli elettrici e di potenziale, nonché le temperature di vincolo al corpo.

In particolare, sul corpo agisce una corrente entrante che verrà chiamata *I\_HEATER* che definirà il carico elettrico entrante dalla flangia e che è la corrente di riscaldamento del sistema. Sulla stessa superfice di applicazione della corrente, si andrà ad applicare una temperatura di vincolo pari alla temperatura ambiente, questa scelta in realtà è una scelta data dalla semplificazione del sistema che in esame in riferimento poi al modello di sorgente che viene utilizzato per generare il fascio ionizzato. Quando poi il catodo andrà a essere posto all'interno della sorgente nel sistema *Front-end* la situazione di carico sarà leggermente diversa: un esempio su tutti, non ci sarà la flangia a portare la corrente riscaldante e la sorgente non sarà forata come si vede nell'immagine 3.4.3.1.

La corrente così in entrata, attraverserà tutto il modello fintanto che non uscirà dalla flangia esterna della sorgente dove saranno posti i vincoli a potenziale nullo. Anche questi vincoli andranno posti sui nodi appartenenti alla superfice che viene considerata di scarico (*0V*); sugli stessi nodi si applicherà poi anche il vincolo di temperatura ambiente (*T\_AMB*).

Il flusso termico radiativo può essere definito sulle superfici di tutti i corpi, ma è necessario andare a rimuovere dal conteggio delle aree quelle che sono tra loro incollate, perché essendo interne ai volumi, non sono irradiate da nessun corpo e a loro volta non emettono radiazione. Si ricorda per questo motivo l'ipotesi iniziale:

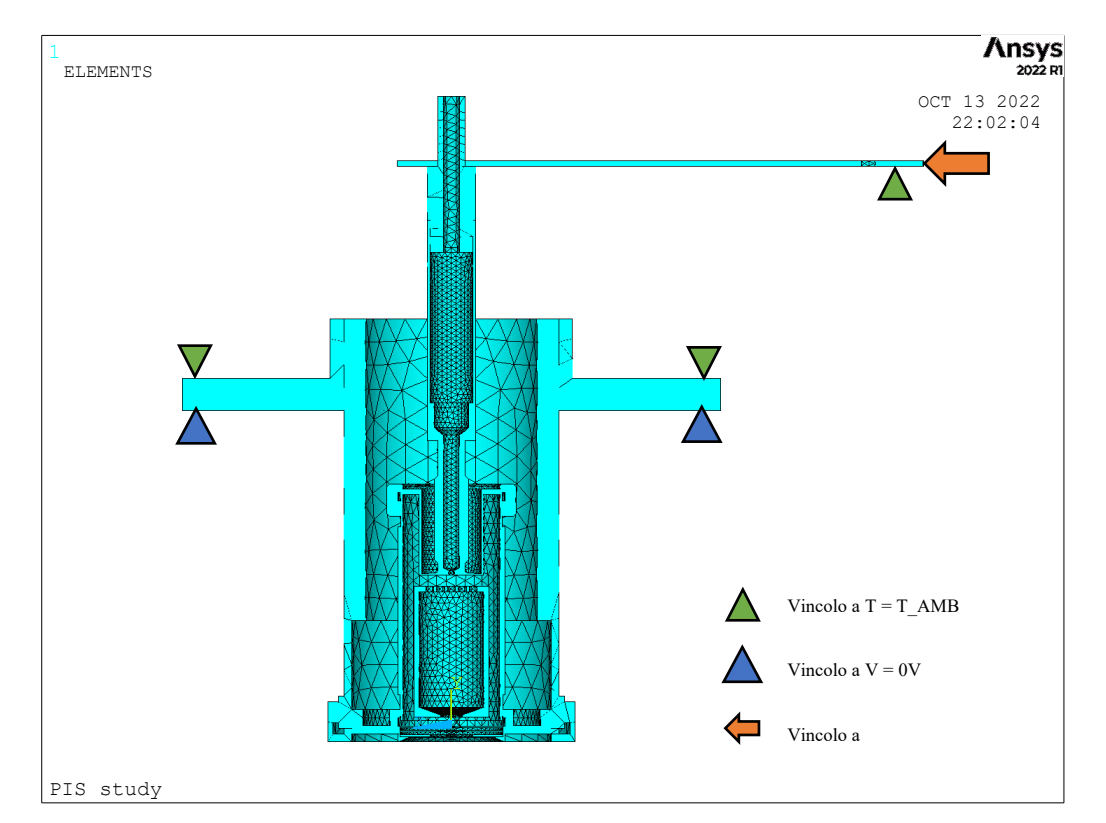

nell'analisi numerica, i componenti sono tra loro come saldati, questo genererà dei risultati abbastanza ideali soprattutto nella fase iniziale del confronto con l'analisi sperimentale.

*Figura 3.4.3.1 Sorgente con il catodo Additive in cui sono messi in evidenza i carichi applicati, in arancio i carichi termici, in verdino i carichi di tensione nulla e in azzurrino i carichi di corrente.*

# **3.4.4 Assegnazione dei materiali**

Per quanto riguarda i materiali e come sono stati assegnati all'interno del modello che è stato analizzato, è importante osservare come l'assegnazione non avviene tramite ambiente grafico, ma come tutto lo studio avviene tramite linguaggio in codice APDL. I materiali assegnati ai vari componenti sono: Tantalio, Molibdeno e Grafite. Tutti e tre questi materiali sono stati studiati e introdotti tramite delle apposite *macro* realizzate appositamente per Ansys e che forniscono in input le informazioni necessarie alla risoluzione delle analisi. L'assegnazione del materiale ai volumi avviene nella fase di meshatura dei componenti, i materiali assegnati sono visibili nella figura seguente (Figura 3.4.4.1).

In particolare, nelle nostre analisi sono state sfruttate le macro che riguardavano il tantalio standard, quello lavorato a macchina, il molibdeno e la grafite. Nei file sono descritte la resistenza elettrica, la conduttività termica, la densità, il calore specifico, il coefficiente di espansione termica, il modulo elastico e il modulo di Poisson. Tutti questi valori e quindi le macro che le contengono, sono stati raccolti presso i Laboratori Nazionali di Legnaro, al fine di mappare opportunamente i componenti utilizzati all'interno dei macchinari e poterli allo stesso tempo studiare e confrontare con analisi FEM rispettando gli andamenti e le caratteristiche che li descrivono al variare della corrente riscaldante e quindi della temperatura.

Le presenti macro che descrivono i materiali utilizzati sono fornite dall'INFN-LNL.

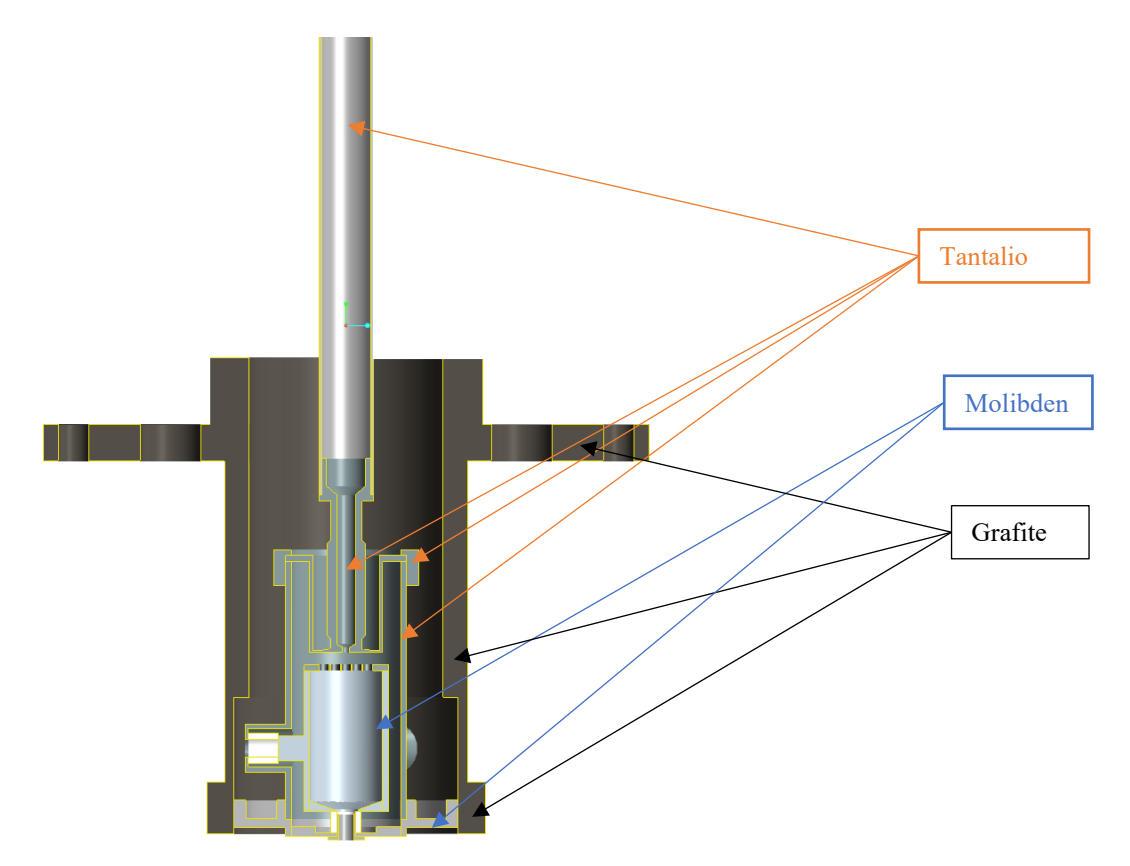

*Figura 3.4.4.1 Rappresentazione* CAD *della sorgente che verrà inserita all'interno del banco prova. Le parti che la compongono sono realizzate in: tantalio (piastra di alimentazione, perno, transfer line, catodo,camera di scarico), molibdeno (anodo e piastra di uscita), grafite (camera di supporto)*

## **3.5 Analisi parametrica sul modello FEM**

Un fattore importante di cui tenere conto è la temperatura dell'ambiente in cui è inserito il modello. Il sistema è inserito all'interno di una camera raffreddata tramite un sistema ad acqua che mantiene le temperature esterna a livello della temperatura ambiente. Per la precisione l'acqua circolante all'interno del sistema è ad una temperatura di 17°C. La domanda che ci si pone a questo punto è a quanto deve corrispondere l'insieme di vincoli termici e temperature ambientali imposte al sistema.

Da quanto si è potuto vedere della tesi di G. Vivian [33] in particolare al paragrafo 3.5, si sono effettuate una serie di analisi che andavano a variare, a pari condizioni di carico elettrico, il valore di temperatura applicato alla camera della sorgente. Si è quindi osservato che sebbene il valore di temperatura ambientale  $T_{AMB}$  variasse dalla temperatura iniziale di  $T_{AMB} = 50^{\circ}C$  ad un  $T_{AMB} = 500^{\circ}C$  (decisamente esagerata come supposizione, però ai fini della dimostrazione risulta un metodo efficace) il valore di temperatura all'interno dei punti più significativi di catodo e anodo, venivano influenzati relativamente poco ( $\Delta T_{av\_cath} = 17$ °C per un carico nella camera di  $T_{AMB} = 500^{\circ}C$ ) dalla temperatura elevata delle zone circostanti. A questo scopo, si è quindi scelto di procedere applicando una temperatura ambientale di inizio simulazione che rispecchiasse le condizioni nominali di partenza della camera, quindi si è applicata una  $T_{AMB} = 50^{\circ}C$ . Tale valore di temperatura è poi stato applicato sia ai punti di input indicati nell'immagine 3.4.3.1 che come temperatura iniziale di input all'analisi.

A seguito di queste considerazioni si è quindi giunti alla conclusione, sempre studiata all'interno della tesi di G. Vivian [33], che nella simulazione non è necessario tenere conto nemmeno della camera che avrebbe inevitabilmente aumentato il carico computazionale dell'analisi.

Il motivo per cui tale variazione di temperatura è particolarmente ininfluente è dovuto al fatto che il range di temperatura a cui lavora il catodo e la sorgente in generale, è decisamente più elevato rispetto alla temperatura ambiente scelta come vincolo termico. Inoltre, essendo che la sorgente lavora in condizioni di alto vuoto non è presente alcun tipo di convenzione dovuta all'aria. Questo significa il maggior dato di influenza sulla dispersione termica dei corpi in esame è data dall'irraggiamento dei corpi e dalla conduzione termica che hanno tra di loro.

È bene infine andare a specificare quali sono i punti in cui viene valutato il campo termico del sistema. Come accennato anche in svariati punti prima di questo paragrafo, la tesi si concentra su uno sviluppo di una geometria adattata alle tecnologie AM per il catodo. A questo motivo la nostra analisi elettrotermica si concentrerà quindi sull'andamento della temperatura proprio negli intorni della superfice frontale del catodo e del canale centrale. Questa scelta poi si amplierà a valutare un punto specifico laterale al catodo e corrispondente al punto in cui viene presa la temperatura nella fase sperimentale dei test.

#### **3.6 Analisi di convergenza**

Per quanto riguarda la soluzione che si è andati ad ottenere, è necessario tenere presente che affinché la soluzione dell'analisi numerica sia valida il solutore deve essere andato a convergenza con il carico applicato alla struttura, ciò significa che ogni elemento deve essere arrivato opportunamente a soluzione. Ora, bisogna sottolineare che per vedere se il solutore va a convergenza è necessario eseguire uno stesso tipo di analisi andando a infittire via via la mesh cioè andando a ridurre la dimensione di elemento mantenendo però invariati i carichi applicati, solo quando si vedrà che al variare della dimensione di elemento non c'è variazione di temperatura, l'analisi sarà definita convergente. È importante tenere presente però che essendo questa un'analisi elettrotermica, l'affinamento della mesh non è richiesto molto elevato, questo perché per lo studio in esame non è necessario spingersi a risultati troppo affinati, infatti, le analisi termiche in generale non richiedono dimensioni di elemento molto ridotte questo perché la variazione di temperatura è relativamente bassa tra elementi concomitanti.

L'errore residuo da questa mesh sarà quindi ridotto a sufficienza solo nel momento in cui si avrà una convergenza dei risultati. In Ansys® APDL il comando tramite cui si definisce la dimensione di elemento è il comando *ESIZE* tramite cui è possibile controllare la dimensione di ogni elemento creato oppure il numero di suddivisioni che voglio implementare sulle linee di confine di una certa regione.

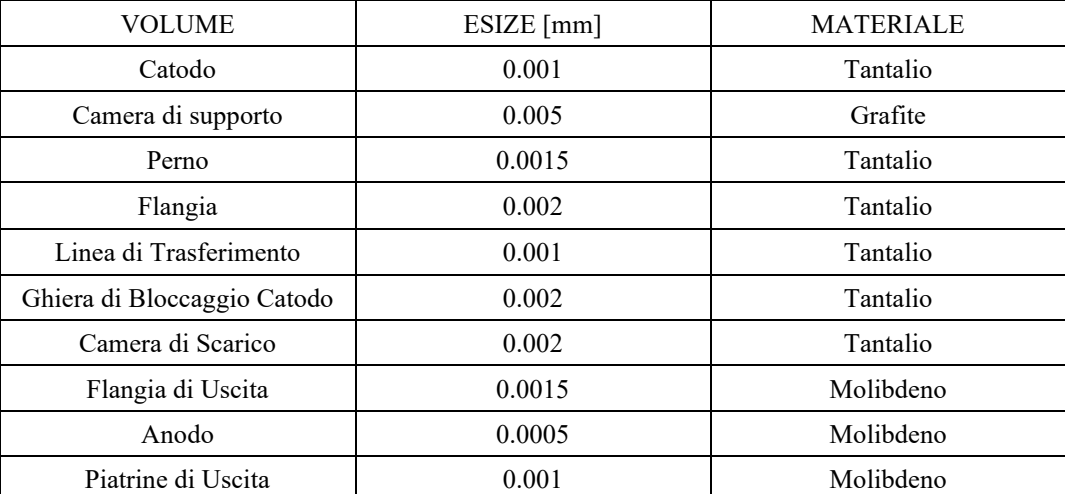

In conclusione, la scelta della dimensione degli elementi della mesh varia a seconda del volume preso in esame, in particolare si avrà quindi che gli elementi dei nostri componenti saranno di queste dimensioni:

Queste dimensioni, è bene precisarlo, sono state ricavate analisi effettuate in tesi precedenti su argomenti affini, si faccia in particolare riferimento alla tesi di G. Vivian [33] al paragrafo 3.6, in cui è presente uno studio che va ad analizzare come un progressivo infittimento della mesh porti ad un miglioramento dell'analisi, ma come ad un definito grado di affinamento risulti superfluo proseguire con l'infittimento. Si faccia quindi riferimento ai valori elencati nella tabella qui sopra per la dimensione degli elementi dei rispettivi volumi.

È stato poi necessario eseguire un ulteriore analisi di convergenza vista la tipologia e la metodologia di carico applicata. In particolare la convergenza richiesta in questo caso era riferita al tempo con cui la carica elettrica applicata al componente va effettivamente a riscaldare la sorgente, in particolare si è visto come per effettuare una buona convergenza per ogni carico fossero richiesti tempi di carico tra un livello di corrente e il successivo che fossero piuttosto lunghi, in particolare è stato dato in input al calcolatore con tempi di carico di 5000 secondi che richiedevano un tempo totale di carico di 110000 secondi. Ricordo che i tempi di calcolo di un software FEM poi non corrispondono ai tempi di carico sperimentali o di esercizio, ma sono i tempi con cui il calcolatore effettivamente riesce ad andare a convergenza. Per definire tali tempi è necessario fare alcuni tentativi in base poi anche all'amperaggio applicato e ai volumi di carico.

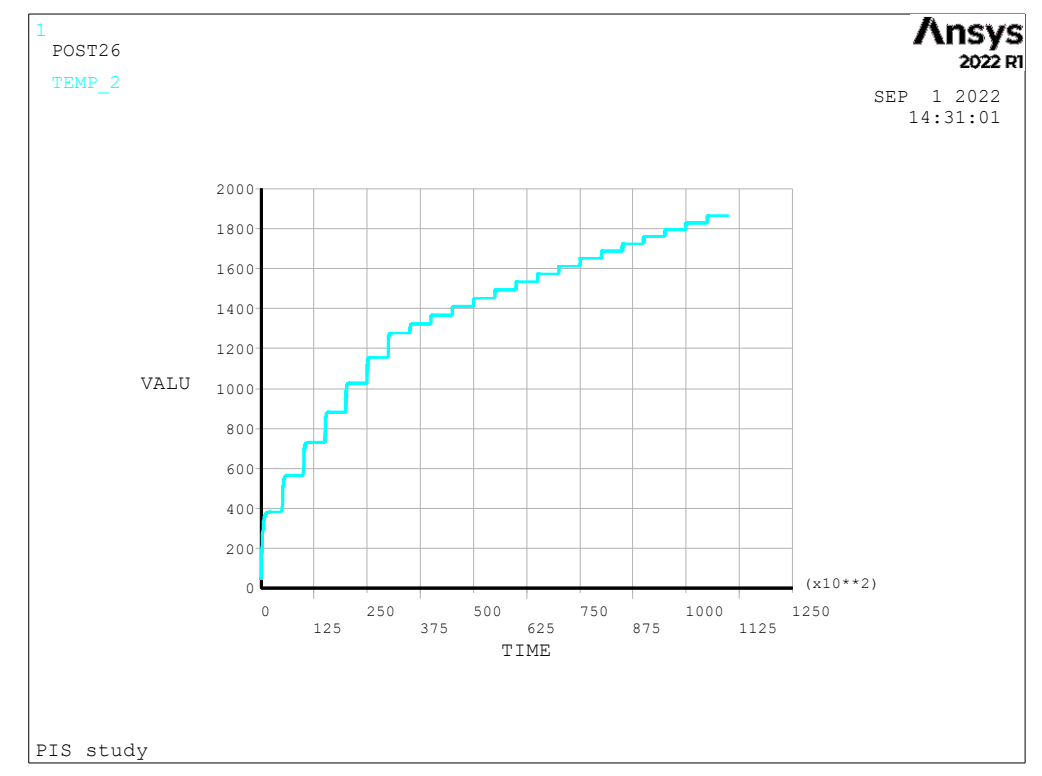

Qui di seguito la curva di carico da noi seguita, vedi immagine 3.6.1.

*Figura 3.6.1 Grafico con la rappresentazione dell'andamento termico in riferimento al tempo con cui viene applicato il carico elettrico. Si nota come ogni carico termico va a convergenza.*  igui<br>iric

#### **3.7** Risultati dell'analisi numerica delle sorgenti standard e additive

Per quanto riguarda i modelli analizzati, sono stati verificati tramite analisi numerica una volta che la geometria 3.7 Risultati dell'analisi numerica delle sorgenti standard e additive<br>Per quanto riguarda i modelli analizzati, sono stati verificati tramite analisi numerica una volta che la geometria<br>era stata definita e quindi anche a a 350A tale da poter essere un valido confronto tra le tre sorgenti nelle loro condizioni operative di base e allo

stesso tempo di modo da poter essere confrontate con i risultati ottenuti da Visentin.<br>Le varie misurazioni sui modelli hanno dato origine a delle curve di confronto, i cu<br>dagli andamenti termici dei modelli in alcuni punt Le varie misurazioni sui modelli hanno dato origine a delle curve di confronto, i cui valori sono stati ricavati dagli andamenti termici dei modelli in alcuni punti specifici come si può vedere dall'immagine 3.7.1.

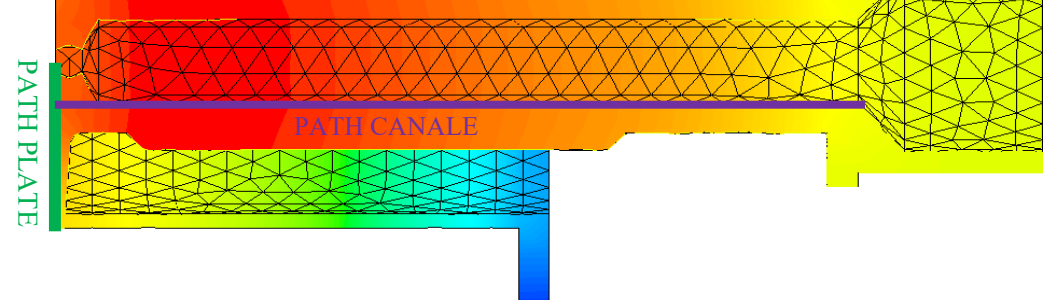

*Figura 3.7.1 Immagine della posizione dei path termici*

Il modello di catodo è stato analizzato e verificato nei due punti cruciali a livello operativo: il canale tramite cui passano gli atomi radioattivi per spostarsi dalla camera *target* verso l'anodo (*path* canale nella figura 3.7.1) e la superfice in alta temperatura frontale all'anodo (*path plate* nella figura 3.7.1). La prima è fondamentale che abbia una temperatura superiore ai  $1600^{\circ}C$  e, in particolare, sarebbe l'ideale che la temperatura fosse costante in tutto il tratto interno del canale, garantendo così che gli atomi radioattivi, che transitano in tale canale, non tendano ad attaccarsi alle pareti ma proseguano indisturbati verso l'anodo; il secondo *path* invece, cioè il *plate* frontale all'anodo dovrebbe avere temperature variabili con il raggio come sarà visibile successivamente dai grafici, nel complesso sarebbero temperature ottimali se si trovassero tra i 1800 e i 2000°C. successivamente dai grafici, nel complesso sarebbero temperature ottimali se si trovassero tra i 1800 e i  $2000^{\circ}$ C. ra .<br>.0d ur <sub>P</sub><br>la<br>osta<br>ana

Ci tengo a sottolineare quella che è la geometria comune tra le varie analisi: come abbondantemente specificato lo scopo è creare un modello numerico che sia il più possibile fedele a quelle che sono le condizioni di esercizio della sorgente nel caso standard. A questo scopo quindi si è deciso, a differenza della geometria utilizzata nel capitolo 4 di studiare la sorgente comprensiva della camera di anodo e delle piastrine all'estrazione; non sono state usate geometrie forate lateralmente.

Si analizzino ora nello specifico i risultati ottenuti tra i vari modelli.

#### **3.7.1 Il modello standard del catodo**

Il primo test sul modello standard del catodo è stato eseguito allo scopo di ricreare le condizioni di carico e ottenere una geometria di partenza che rispecchiasse il modello utilizzato da F. Visentin nel suo progetto di tesi [34]. Tutti i modelli utilizzati per l'analisi numerica hanno come base la struttura della sorgente utilizzata nello studio di tesi di F. Visentin, da cui poi, una volta ricavati gli stessi risultati in termini di campo di temperatura si può procedere a cambiare il relativo catodo per valutare e confrontare il campo di temperatura delle nuove geometrie.

Lo scopo, quindi, è ricreare la stessa geometria e avere gli stessi risultati termici del modello standard testato da Visentin per poterli poi confrontare con il modello additive.

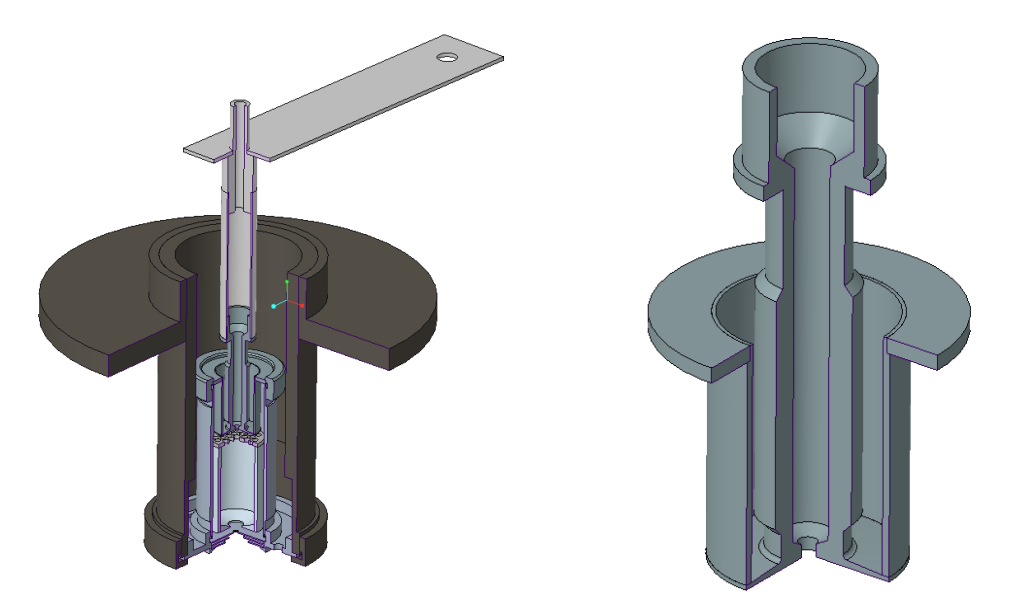

*Figura 3.7.1.1 Immagine della sorgente standard forata e particolare del catodo nel modello standard studiato anche da Visentin.*

Introduco a questo punto i grafici ricavati sul *plate* del catodo (figura 3.7.1.2).

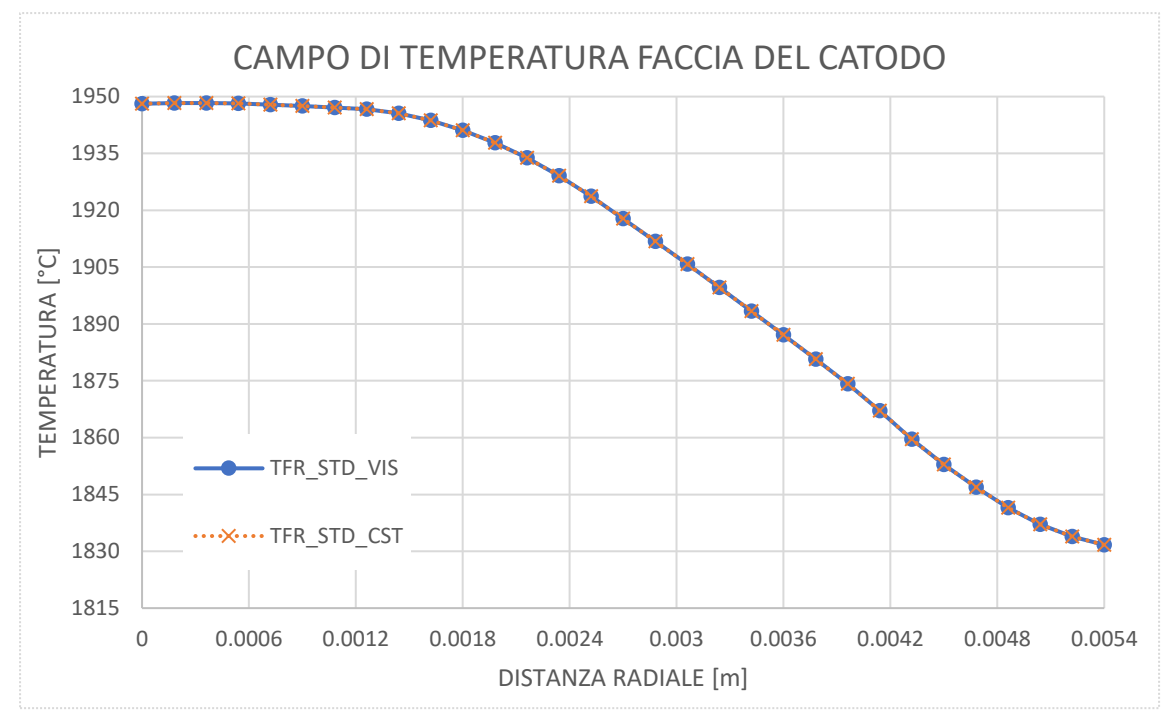

*Figura 3.7.1.2 Grafico di confronto dei risultati ottenuti dai path termici sul plate del catodo standard nelle misurazioni fatte da Visentin e da noi sulla geometria completa della sorgente forata. Tutto questo all'amperaggio di 350A in input alla sorgente.*

Come si può notare, il risultato ottenuto da questo *path* termico eseguito sulla sorgente con il catodo STD ad una corrente di linea  $I_{LINE} = 350A$  ci mette in evidenza come la soluzione ricostruita è molto similare alla soluzione ricavata da F. Visentin nella rispettiva tesi [34]. I dati presi in esame della tesi di Visentin sono i medesimi presi anche da noi in considerazione: sorgente con la camera di anodo e con le piastrine del lato di estrazione. Sono le condizioni con cui poi la sorgente dovrà essere inserita per creare la linea di fascio.

Ora che quindi che è stato ricreato lo stesso ambiente di lavoro della sorgente standard, è possibile proseguire andando ad inserire i modelli sviluppati per la sorgente di tipo additive.

#### **3.7.2 Il primo modello** *Additive*

Per rispondere quindi alle richieste date dall'*Additive Manufacturing* vengono introdotte delle scelte geometriche sul modello del catodo che poi si andrà a realizzare. Tali modifiche sono state introdotte in coscienza dei limiti geometrici introdotti dai risultati dei prototipi di prova per la realizzazione del catodo con la tecnologia LPBF.

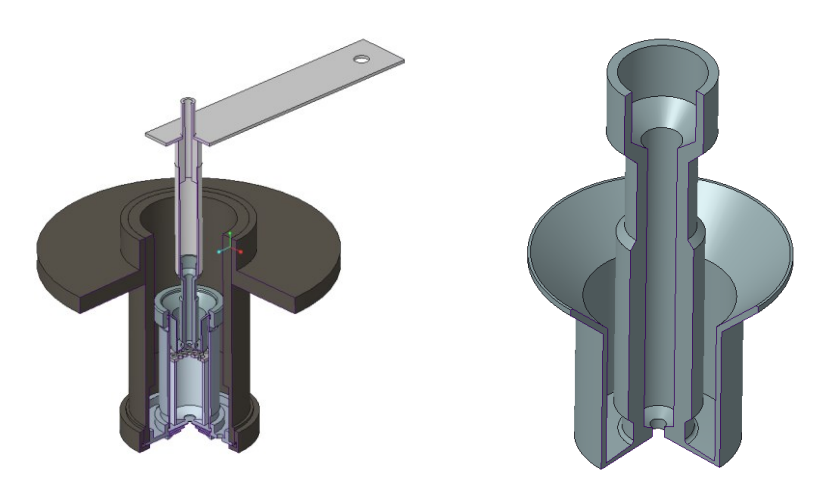

*Figura 3.7.2.1 Dettaglio sul prototipo P11M3: la sorgente è rimasta invariata eccetto l'attacco tra il catodo e la camera di scarico (con la svasatura inserita al posto della flangia) ed è stato tolto anche il finecorsa della transfer-line.*

Le differenze che è possibile osservare rispetto alla geometria del modello standard sono minime: in questo caso è stata mantenuta invariata la geometria della superfice in alta temperatura del catodo di modo da poter garantire le medesime temperature di lavoro su tale area del modello. Si è invece optato per due modifiche geometriche minime sulle zone di fissaggio, quindi sulla flangia di collegamento alla camera di scarico e sulla parte superiore del corpo centrale, dove è stata tolta la zona in battuta per la transfer line e si sono adeguati gli angoli per la producibilità con la LPBF.

L'analisi sul prototipo AM3 (vedi immagine 3.7.2.2) ha il compito di ricalcare la soluzione frontale del catodo standard e di verificare come la svasatura influisce su tale superfice al medesimo carico elettrico ( $I_{LINE}$  = 350A). È possibile osservare come la svasatura comporti sulla zona frontale un andamento di temperatura abbassato di un  $\Delta T_{AV} = 15 \div 25$ °C. Non è un abbassamento di temperatura problematico, ma ci permette di fare delle conclusioni. È necessario trovare una soluzione per schermare l'irraggiamento derivante dal corpo centrale del catodo e mantenere la temperatura più elevata su quest'ultimo. Si osservino i grafici:

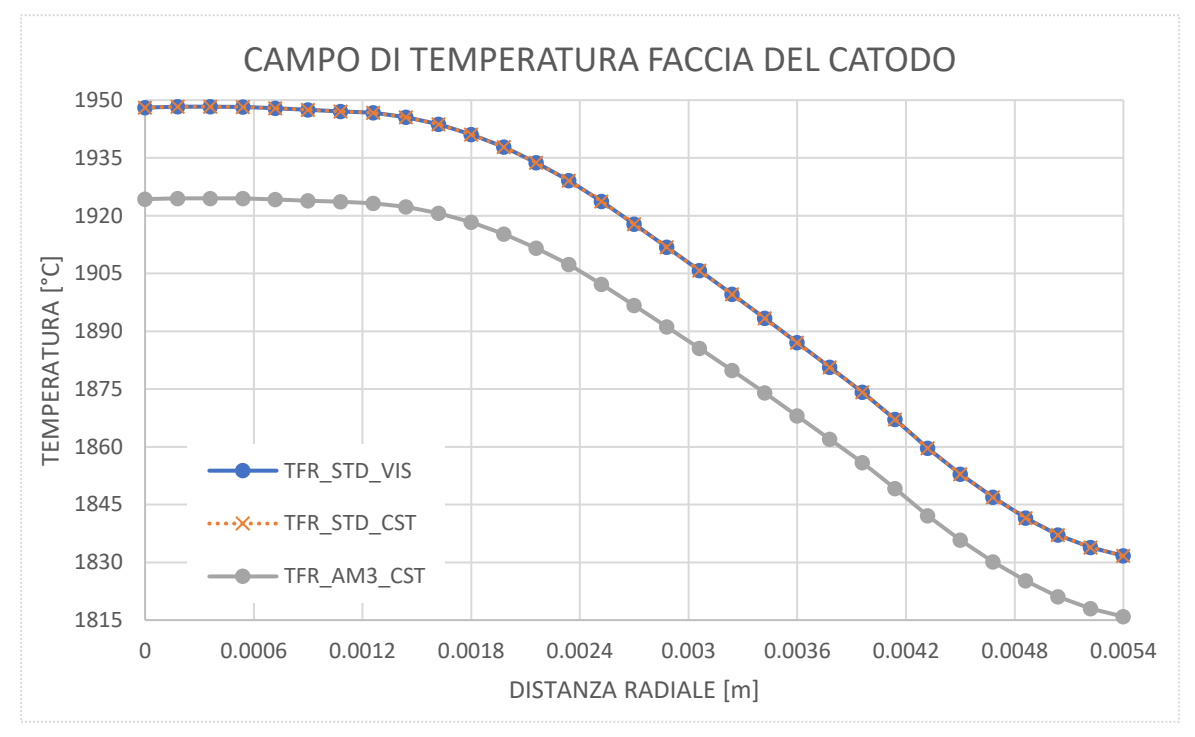

*Figura 3.7.2.2 Campo di temperatura sulla superfice frontale del catodo, il confronto è tra i modelli standard realizzati da Visentin [34] e Castegnaro e il modello n°3 con la geometria per la realizzazione in Additive.*

La svasatura ci mette di fronte ad una problematica: le superfici coniche che introdotte hanno un differente contenimento del calore all'interno del canale. L'abbassamento di temperatura che visibile nel grafico può comportare l'attaccamento degli atomi radioattivi in fase di trasferimento dalla camera di *target* alla sorgente, questo è dovuto al fatto che tali atomi sono molto instabili e uno sbalzo di temperatura potrebbe compromettere questo scorrimento. È necessario quindi introdurre una soluzione che prevenga tutto ciò. Prima di fare ciò si consiglia di verificare qual è l'impatto del raffreddamento sul canale del catodo dovuto alla svasatura che è stata proposta: si procederà quindi eseguendo un *path* termico sul canale centrale come indicato dalla figura 3.7.1.

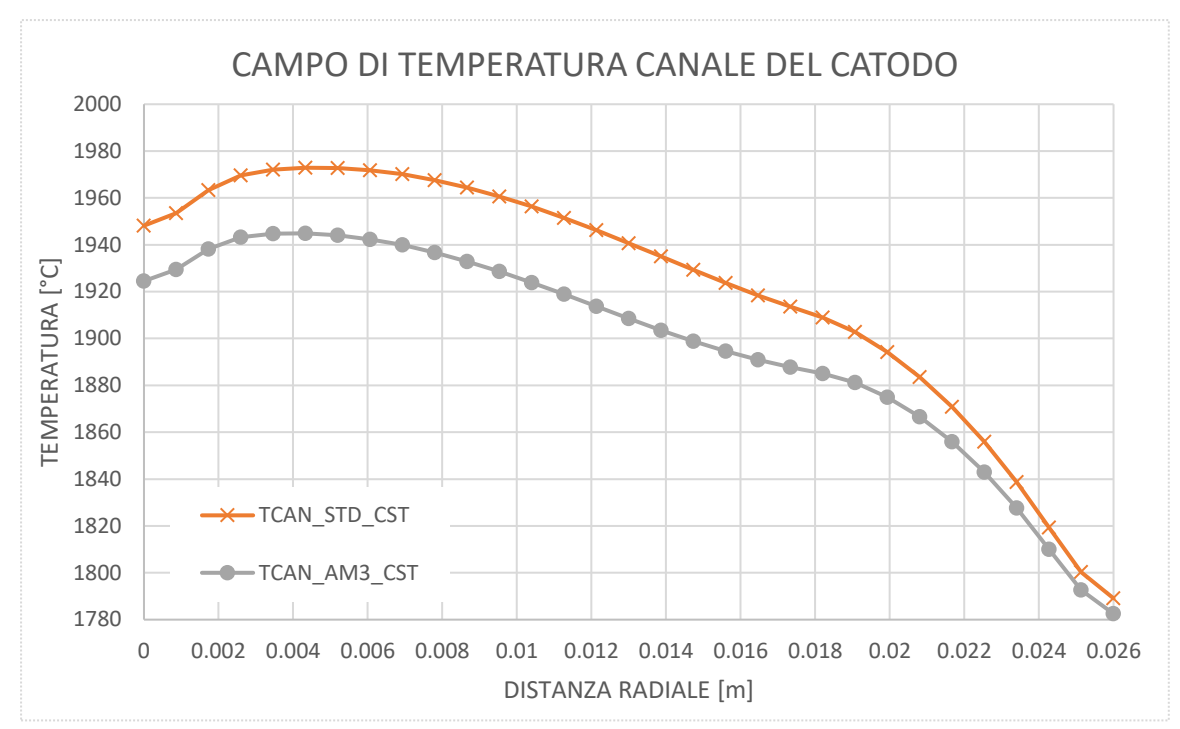

*Figura 3.7.2.3 Campo di temperatura sul canale centrale del catodo, il confronto è tra i modelli standard realizzati da Castegnaro e il modello n°3 con la geometria per la realizzazione in Additive.*

La variazione di temperatura è evidente soprattutto nella zona più prossima alla faccia in alta temperatura del catodo (vedi immagine 3.7.2.3), è quindi necessario provvedere a identificare una soluzione che colmi questa variazione termica. Bisogna impotizzare una schermatura per tale superfice, di modo che venga contenuto l'irraggiamento.

#### **3.7.3 Il secondo modello** *Additive*

Il secondo modello studiato si concentra allora sul trovare una soluzione al problema del raffreddamento del canale del catodo. Per evitare tale problematica è necessario evitare che ci sia una dispersione radiativa della temperatura dal corpo centrale del catodo, a questo motivo si è scelto di introdurre una parete in più (vedi immagine 3.7.3.1), la quale non ha praticamente nessuna funzione a livello elettrico in quanto non viene attraversata da alcuna corrente, ma presenta un forte vantaggio per quanto riguarda la trasmissione del calore e il contenimento radiativo.

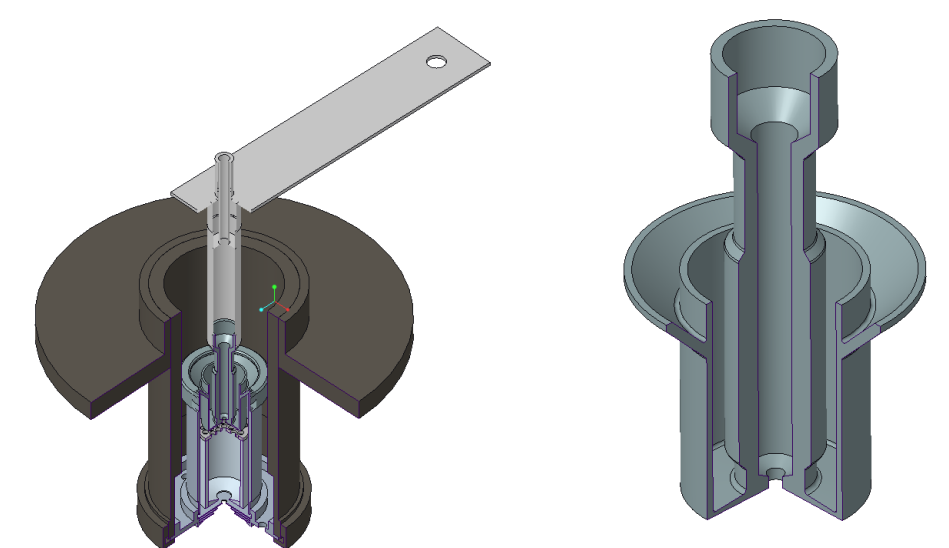

*Figura 3.7.3.1 Immagine della sorgente forata con a fianco particolare del catodo sezionato per mettere in evidenza la paretina verticale*

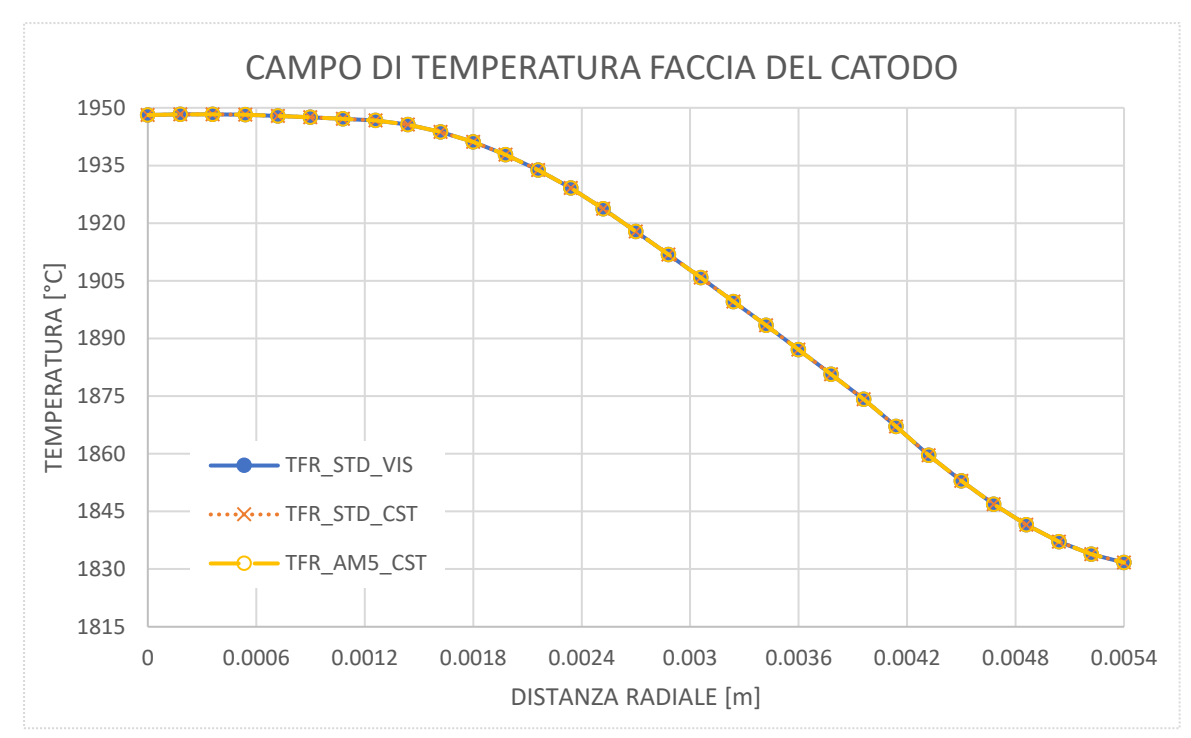

*Figura 3.7.3.2 Campo di temperatura sulla superfice frontale del catodo, il confronto è tra i modelli standard realizzati da Visentin [34] e Castegnaro e il modello n°5 con la geometria per la realizzazione in Additive.*

Come è possibile vedere anche le temperature sul piatto del catodo la corrispondenza rispetto al modello di Visentin [34] e al modello di Castegnaro è notevolmente migliorata (i risultati a livello termico combaciano). È quindi possibile affermare che la soluzione della parete di contenimento aggiunta successivamente con il modello AM5 garantisce un campo di temperatura che soddisfa i requisiti per la produzione del modello proposto.

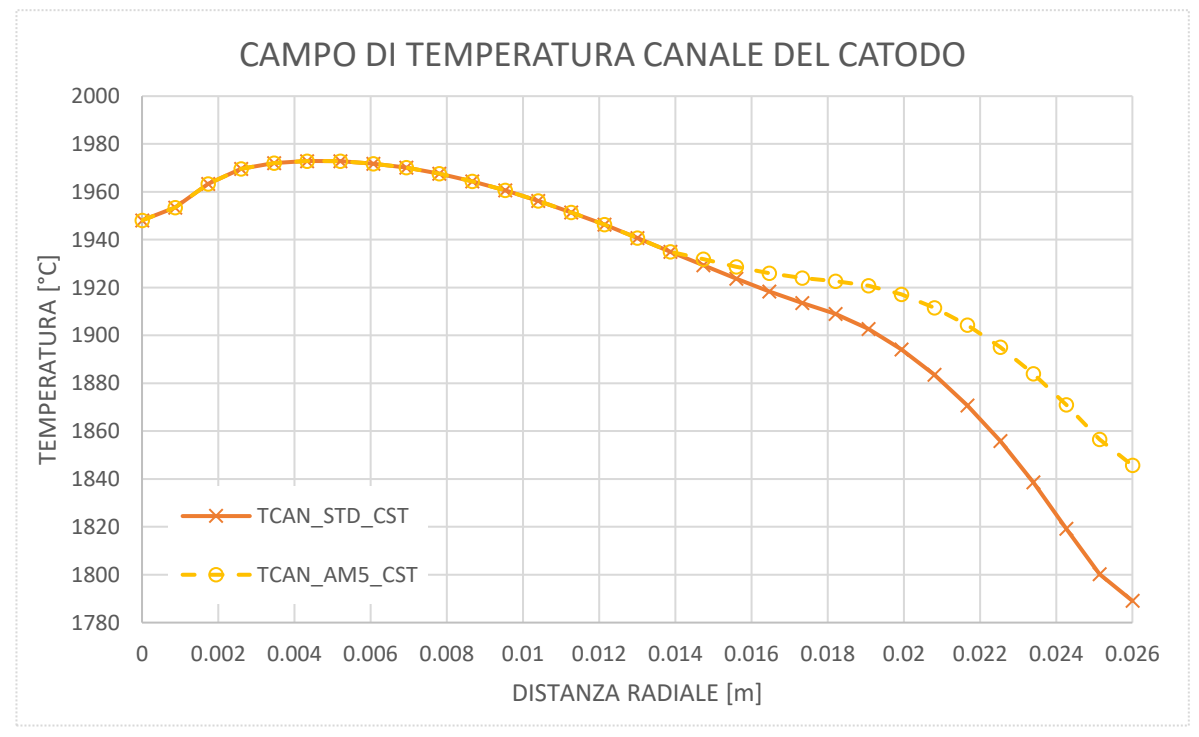

*Figura 3.7.3.3 Campo di temperatura sul canale centrale del catodo, il confronto è tra i modelli standard realizzati da Castegnaro e il modello n°5 con la geometria per la realizzazione in Additive.*

Il *path* sul canale centrale invece ci evidenzia un miglioramento anche della soluzione STD, infatti, il modello AM oltre a garantire un andamento delle temperature equiparabile al modello STD, nella zona superiore, verso la *transfer line* permette di avere temperature più elevate e soprattutto più costanti per il modello AM ottenendo
così un miglioramento delle prestazioni del catodo e una facilitazione per lo scorrimento degli isotopi radioattivi all'interno del canale.

#### **3.7.4 Confronto tra i due modelli**

Arrivati a questo punto si fornisca una valutazione dei risultati ottenuti e si vadano a confrontare i vari grafici, ma soprattutto, come visibile dai grafici, si motivi il perché la scelta del catodo sia ricaduta sul modello AM5.

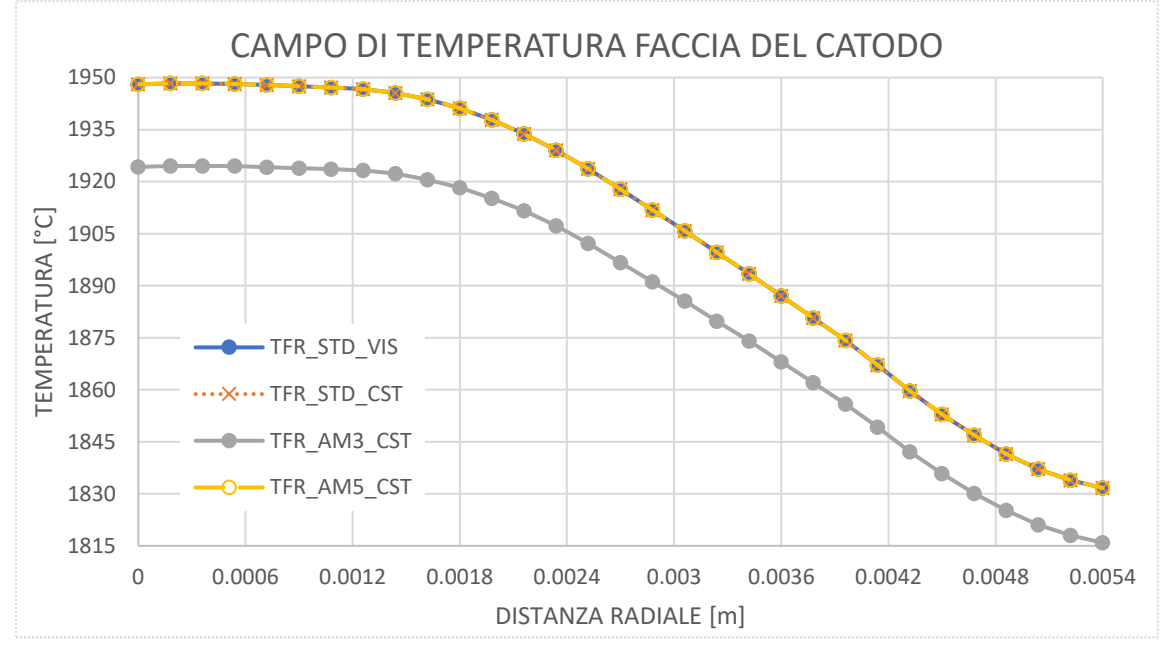

*Figura 3.7.4.1 Grafico con tutte le temperature sulla faccia in alta temperatura del catodo: sul modello standard di Visentin e Castegnaro, sul modello a sola svasatura (AM3) e sul modello con la paretina verticale di contenimento (AM5)*

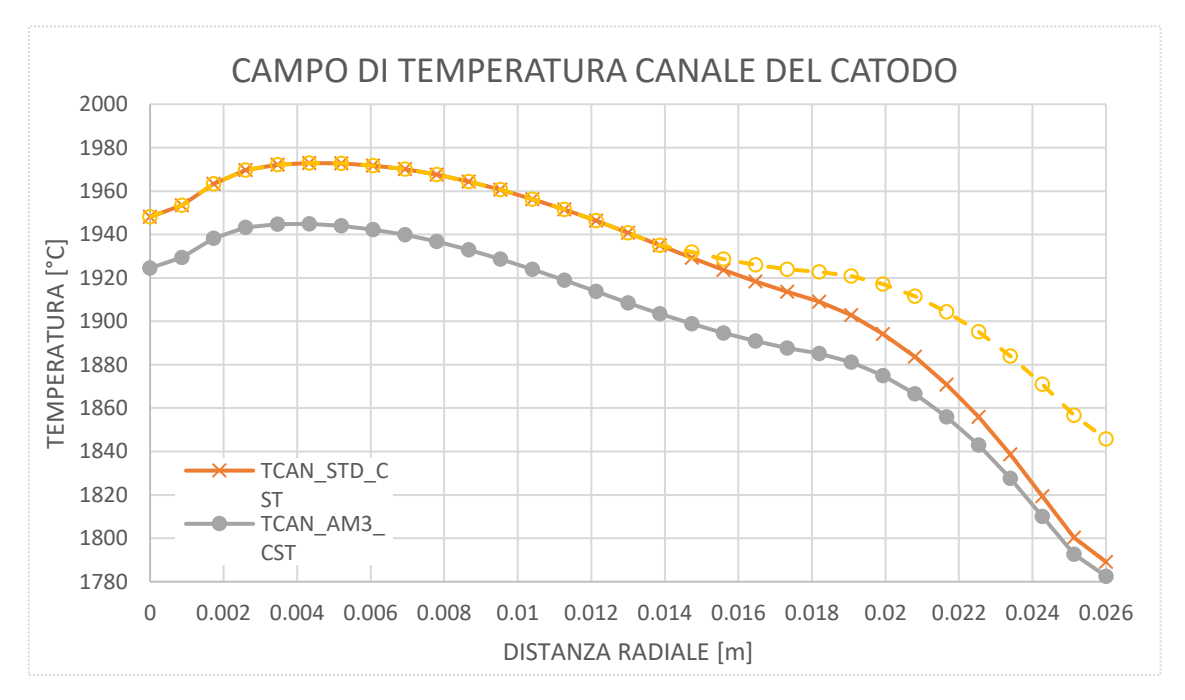

*Figura 3.7.4.2 Campo di temperatura sul canale centrale del catodo, il confronto è tra i modelli standard realizzati da Castegnaro, il modello n°3 e il modello n°5 con la geometria per la realizzazione in Additive.*

Guardando il *path* sul *plate* del catodo, si può osservare come la paretina garantisca anch'essa un lavoro di mantenimento delle temperature piuttosto elevato, infatti, tale parete garantisce che il divario tra le temperature del catodo standard e quelle del modello M3 si riduca da  $\Delta T_{AV} = 15 \div 25^{\circ}C$  ad una differenza nulla.

I risultati che ottenuti invece dalle analisi sul canale del catodo risultano dare delle soddisfazioni non indifferenti, infatti, ci permettono di affermare che il catodo AM5 oltre a garantire le prestazioni sulla parte più prossima alla faccia frontale del catodo (per quanto riguarda il canale del catodo), ci permette di avere delle temperature migliori per il transito degli isotopi radioattivi sulla parte di collegamento tra la transfer line e la faccia in alta temperatura del catodo.

I risultati ottenuti permettono di affermare che il modello *Additive* numero 5 è valido per la produzione. Si otterranno quindi i modelli prodotti (vedi il processo produttivo nel cap.2) e sarà possibile verificare tali geometrie all'interno delle prove sperimentali.

# **3.8 Conclusioni**

A seguito dei risultati ottenuti dalle qui proposte analisi FEM è possibile osservare come nel complesso l'andamento che è stato ottenuto è in tutte le simulazioni complessivamente simile in tutte le geometrie. In particolare, i risultati della geometria analizzata da Visentin e i risultati ottenuti dalla nostra geometria per quanto riguarda il modello standard sono gli stessi.

Una volta ottenuta la validazione per la geometria standard ci è bastato eseguire delle modifiche basilari sulla geometria del catodo per renderlo realizzabile con le tecniche AM. Una volta verificato che all'interno della stessa sorgente anche la geometria *additive* ci conferiva i medesimi risultati è stato quindi possibile procedere alla validazione anche del nuovo modello in ambiente sperimentale.

Allora ottenuta una certificazione tramite analisi numerica che il modello *Additive* è coerente con il modello standard si è proceduti alla produzione del catodo *additive*. L'inserimento di tali modelli di catodi poi all'interno delle camere sperimentali è stato utile per la comparazione dei risultati FEM con quelli sperimentali e allo stesso tempo di test per il modello in *Additive*: lo scopo era anche eseguire un primo test di riscaldamento dei componenti realizzati con tecniche *additive* portandoli ad alta temperatura. La parte sperimentale sarà opportunamente trattata all'interno del capitolo 4.

# **Capitolo 4 – Caratterizzazione termica della sorgente di ionizzazione al plasma e analisi sperimentale**

# **4.1 Introduzione**

Nel capitolo precedente, dopo avere opportunamente studiato la geometria "standard" della sorgente di ionizzazione è stato effettuato lo sviluppo del nuovo catodo realizzato in Additive Manufacturing tramite un uso estensivo di modelli ad elementi finiti basati sul software Ansys. Tali modelli hanno consentito di valutare il profilo di temperatura del nuovo catodo in funzione della corrente riscaldante e di valutarne l'uniformità nelle superfici che hanno un ruolo importante per l'operatività della sorgente, in particolare la faccia frontale e il canale interno. Per verificare la bontà delle soluzioni numeriche ottenute è però indispensabile validare il modello FEM con un opportuno set di dati sperimentali. Dal momento che il catodo è posto all'interno della sorgente, e non è normalmente accessibile per effettuare misure di temperatura senza contatto con i pirometri in dotazione presso INFN-LNL, si è reso necessario modificare la sorgente di ionizzazione, rimuovendo l'anodo e introducendo di fori di ispezione nel corpo della sorgente. Le stesse modifiche sono state riportate nel modello FEM della sorgente ai fini di ricavare dei dati coerenti con la realtà sperimentale. In questo capitolo sarà descritta nel dettaglio la procedura sperimentale attuata per la misurazione di alcune temperature di riferimento del catodo che verranno poi confrontate con i corrispondenti dati numerici dal modello FEM. Tale procedura è stata dapprima eseguita per il catodo "standard" e poi per il catodo AM. Per quest'ultimo inoltre è stata eseguita una prova di endurance per verificarne la stabilità delle performance, mantenendo il componente ad alta temperatura per un elevato numero di ore, valutando l'evoluzione nel tempo della temperatura.

## **4.2 Strutturazione del banco prove**

Il banco prove è una struttura interna dei laboratori di Legnaro: si tratta di un forno in alta temperatura che opera in vuoto, esso è collegato ad un sistema di alimentazione in cui è possibile controllare la corrente in entrata o il potenziale. Per verificare la temperatura viene utilizzato un pirometro che è uno strumento ottico in grado di eseguire misure d temperatura senza contatto, rilevando la radiazione infrarossa emessa dal componente.

#### **4.2.1 Forno ad alta temperatura**

Il banco prova è un insieme di componenti che cerca di ricreare al suo interno le condizioni operative della sorgente permettendo però di effettuarne misure di alcune grandezze fisiche di interesse, come la temperatura di esercizio, il potenziale e le deformazioni dovute al carico termico.

Per quanto riguarda le misure di temperatura, si esclude l'utilizzo di strumenti di misura a contatto, che sarebbero complicati da inserire e da gestire vista la presenza dell'alto vuoto e delle temperature elevate. Il sistema è stato invece equipaggiato con strumenti ottici, pirometri ad infrarossi in grado di effettuare misure di temperatura senza contatto. Tale problema di misura non si pone per le grandezze elettriche: è sufficiente un multimetro collegato in parallelo al sistema di alimentazione per poter valutare amperaggio e voltaggio della corrente data in ingresso.

È stato necessario studiare un modo per accedere alla zona a carico termico maggiore, in particolare si è dovuta pensare una finestra laterale che permettesse di accedere visivamente, tramite un piccolo oblò, alla zona centrale della sorgente. Questa soluzione efficace ha richiesto una serie di accorgimenti ulteriori per avere uno studio più approfondito sul componente in esame: se lo studio si concentra sul catodo, per arrivare a vedere le temperature di lavoro a cui è sottoposto, è stato necessario aggiungere anche alcune finestre interne al sistema, in particolare è stato necessario creare delle finestre (che in questo caso altro non sono che fori) sul sistema di supporto del catodo, e quindi anche sulla camera di scarico del modello della sorgente per le analisi sperimentali.

Questo insieme di soluzioni è montato sul "forno ad alte temperature" (vedi figura 4.2.1.1). Esso consente il riscaldamento di oggetti senza essere dotato dei dispositivi che permettono l'estrazione del fascio. Sostanzialmente quindi permette la realizzazione di prove *off-line* senza che avvenga l'effettiva produzione e ionizzazione di isotopi. Si tratta quindi di una camera da vuoto come quella descritta nell'impianto di produzione e ionizzazione degli isotopi, a cui però sono aggiunti i puntoni per il trasporto della corrente, i quali sono collegati ad un alimentatore. Oltre a questo, la camera è posta sotto alto vuoto (10<sup>-6</sup> ÷ 10<sup>-7</sup>*mbar*) attraverso un canale collegato a pompe apposite. Tutto questo sistema è posizionato su un apposito telaio di supporto che è anche la messa a terra dell'impianto (ovvero il potenziale nullo 0V).

Per accedere all'interno della camera si sfrutta una finestra di osservazione e le misurazioni sono fatte tramite un pirometro.

# **4.2.2 Componenti interni alla camera da vuoto**

Per permettere le rilevazioni che fin qui sono state descritte, è stata necessaria una modifica alla configurazione reale della sorgente. Per il tipo di studio in esame, si è scelto di andare a trascurare l'anodo e gli altri scudi termici che impedirebbero la visione del componente principale: il catodo. I componenti elencati sono stati tolti dalla sorgente per permettere di osservare la faccia del catodo e permettere le misurazioni termiche tramite il pirometro. È stato poi aggiunto un prolungamento a cui è stata collegata la sorgente per permettere di portare in fuori l'intera sorgente e avere così, tramite una serie di fori concentrici sui componenti, una visione laterale chiara del catodo. Anche lateralmente è stata quindi inserita una finestra in Kodial®.

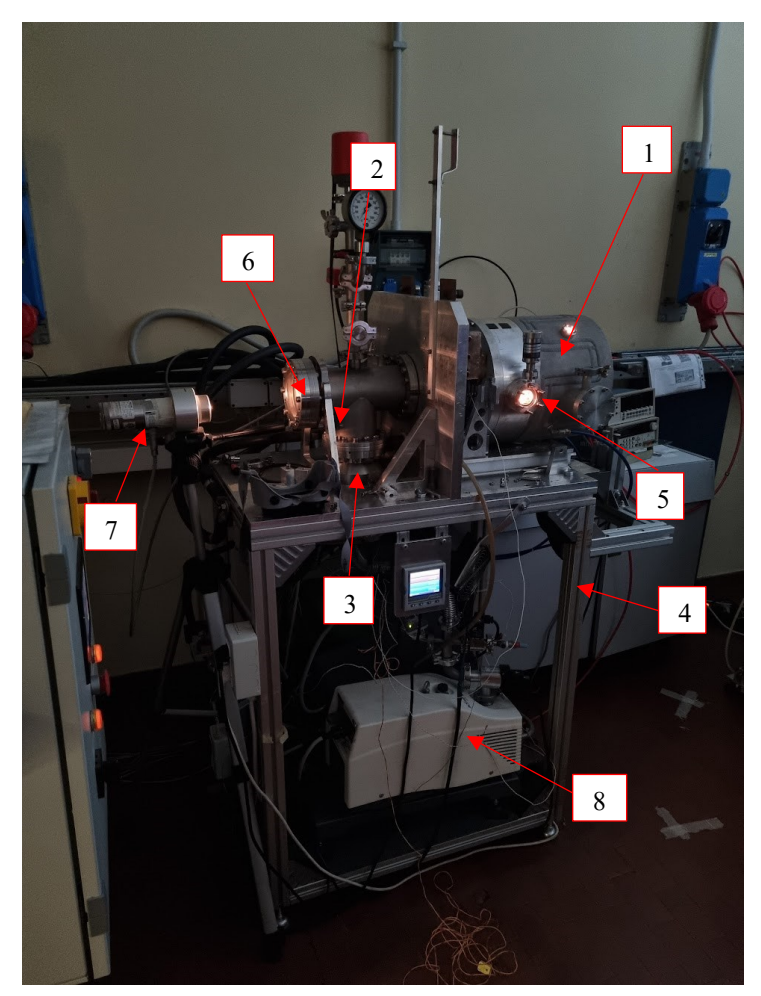

*Figura 4.2.2.1 Foto del forno ad alte temperature. Il sistema di misura è costituito da: 1) Camera da vuoto con un distanziale per l'aggiunta della finestra di osservazione da cui osservare all'interno la sorgente per le prove sperimentali; 2) Puntone elettrico (sul retro) da cui viene fornita la corrente riscaldante alla sorgente; 3) Canale per il vuoto a cui sono collegate le pompe; 4) Telaio di supporto a cui è collegata anche la messa a terra; 5) e 6) finestre in Kodial® per poter osservare gli elementi interni alla camera. Nella finestra 5) è possibile inserire anche un otturatore; 7) pirometro ad infrarossi; 8) pompe da vuoto rotativa (la bianca) e turbomolecolare (la blu)*

Visto lo spostamento in avanti, con il prolungamento in acciaio che è stato inserito, è stato necessario andare ad aggiungere anche un prolungamento sui perni in rame da cui arriva l'alimentazione.

Per quanto riguarda il sistema di alimentazione, che porta la corrente dal morsetto in rame alla linea di trasferimento, si è deciso di evitare qualsiasi possibile carico tensionale sul sistema e si è optato per un sistema di lamierini di dimensione contenuta al fine di trasmettere ugualmente la corrente elettrica assecondando però l'espansione termica della linea di trasferimento. Tale soluzione limita le eventuali spinte assiali sul catodo dovute alle tensioni termiche che si possono generare in esercizio.

La struttura finale che si utilizzerà per le prove è quella che visibile nell'immagine 4.2.2.2.

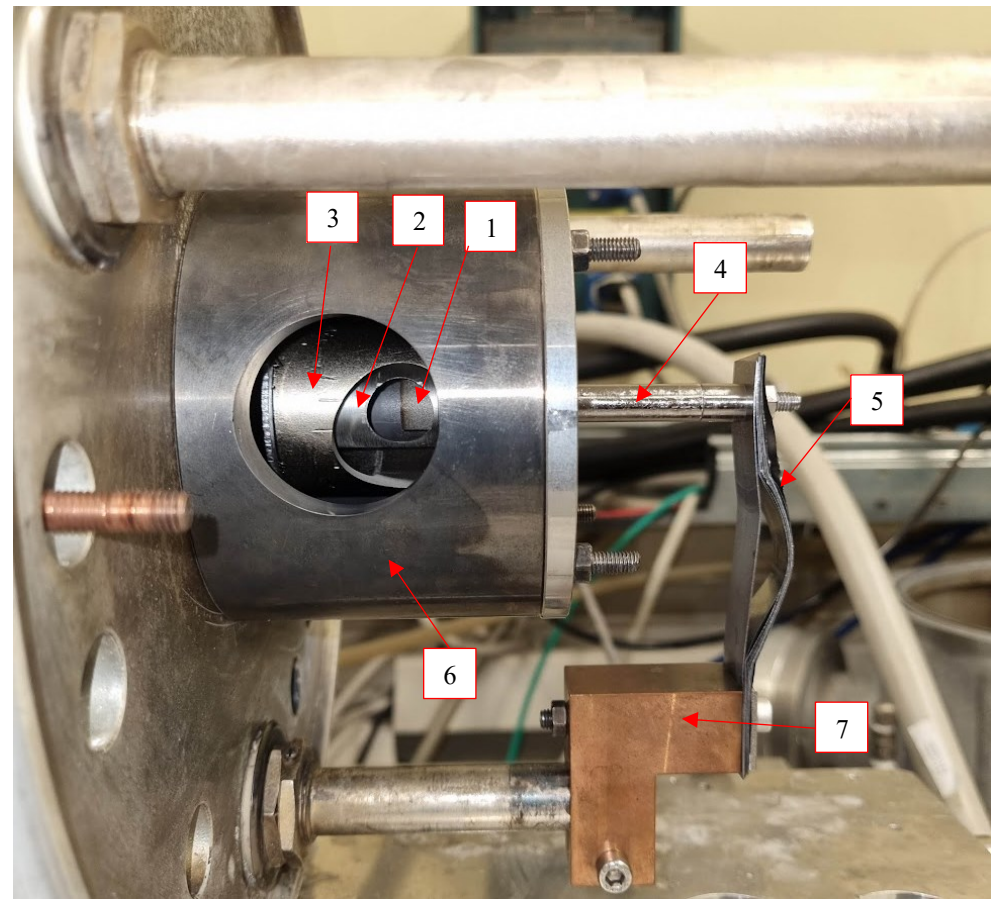

*Figura 4.2.2.2 Componenti che vanno a definire la sorgente per la camera a vuoto: 1)* Catodo AM (tantalio)*; 2) Camera di scarico (tantalio); 3) Camera di supporto (acciaio 316L); 4) Transfer-line (tantalio); 5) Flange e perno per il collegamento alla transfer line (tantalio); 6) Distanziatore dalla piastra della linea off-line (acciaio 316L); 7) Morsetto (Cu) di collegamento tra le piastrine e l'alimentazione che arriva dal perno*

La camera a vuoto è composta da un piatto verticale su cui vengono fissati i relativi componenti della sorgente. Tale piatto è raffreddato ad acqua, con una temperatura media di circolazione di 17 ÷ 18°C. Tale ricircolo viene fatto andare anche sui puntoni su cui poi scorre la corrente. Secondo le necessità, non viene applicato

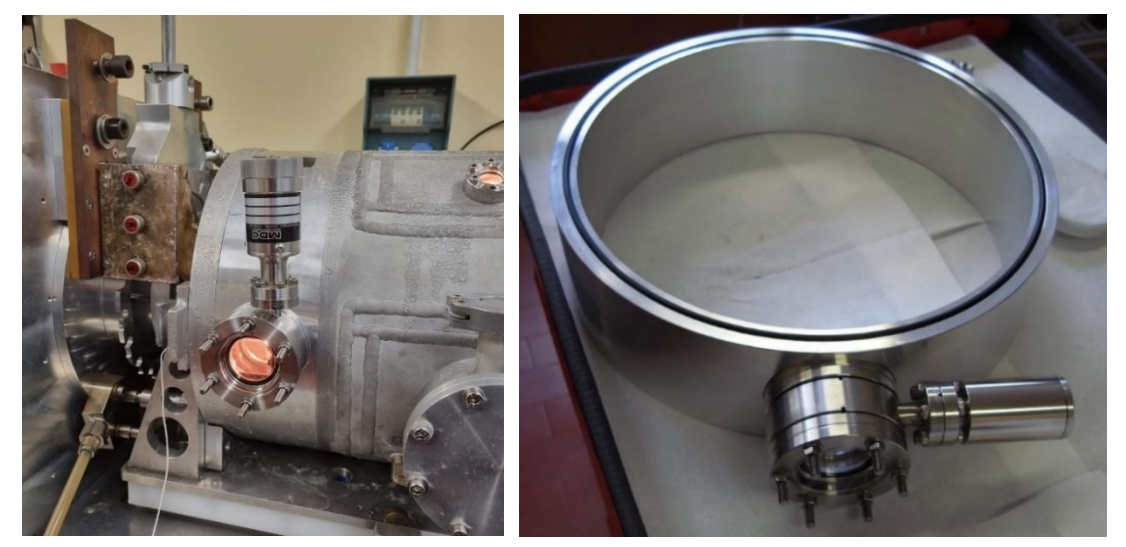

*Figura 4.2.2.3 Componente di transizione, nella foto a sinistra è montato e collegato alla camera a vuoto ed è in evidenza anche la funzione della finestra di osservazione che permette di visionare all'interno il comportamento e la temperatura dei componenti. A destra nella seconda foto invece c'è il componente smontato, in risalto soprattutto la guarnizione introdotta precedentemente riguardo i limiti termici.*

subito il coperchio al sistema, ma viene inserito un elemento intermedio di transizione che ci garantisce la possibilità di avere una finestra di visione sui componenti.

Il livello di vuoto minimo che è necessario raggiungere prima di iniziare le prove sperimentali è 10<sup>-5</sup>mbar. Dall'immagine che visibile in figura (4.2.2.3) si vede chiaramente la presenza di una guarnizione in gomma a garantire la messa a vuoto iniziale dei componenti. Nella zona dove si trova tale guarnizione è strettamente necessario che la temperatura non salga mai sopra i 100°C altrimenti la gomma sicuramente perderebbe la tenuta del vuoto.

#### **4.2.3 Linea di alimentazione**

Il sistema con cui viene portata l'alimentazione alla sorgente e quindi al catodo è costituito da una serie di soluzioni di una certa rilevanza. Il primo di questi elementi è il trasformatore (vedi immagine 4.2.3.1) utilizzato nel laboratorio alte temperature, il quale, tramite un'apposita manopola, permette di regolare la corrente in entrata o la tensione.

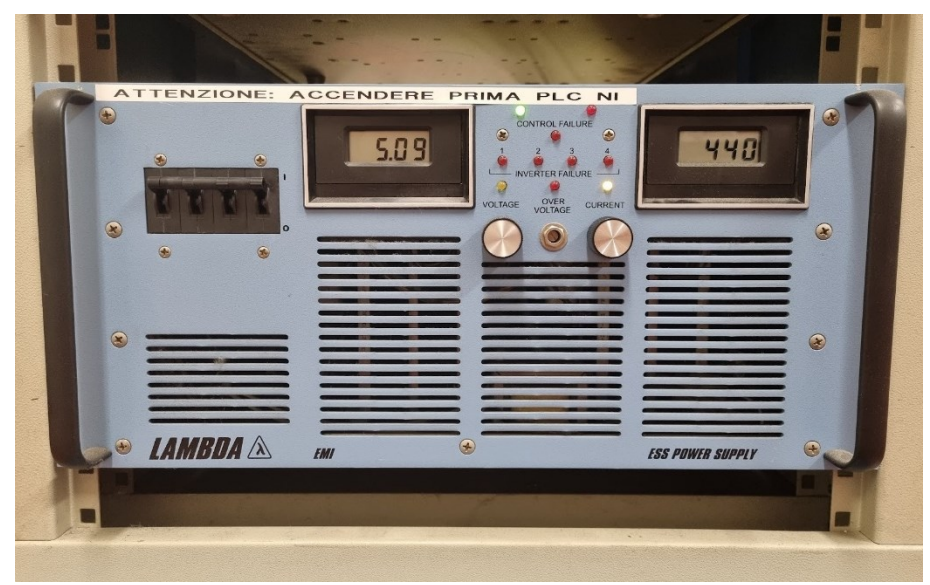

*Figura 4.2.3.1 Trasformatore usato nel laboratorio per l'erogazione della corrente riscaldante. Come evidente nell'immagine, è possibile leggere la corrente in entrata in Ampere (a destra) e la tensione in Volt (a sinistra). È possibile regolare tali valori con le due manopole, quella di sinistra regola la tensione e quella di destra regola la corrente. Tutto a sinistra è visibile anche l'interruttore generale del trasformatore.*

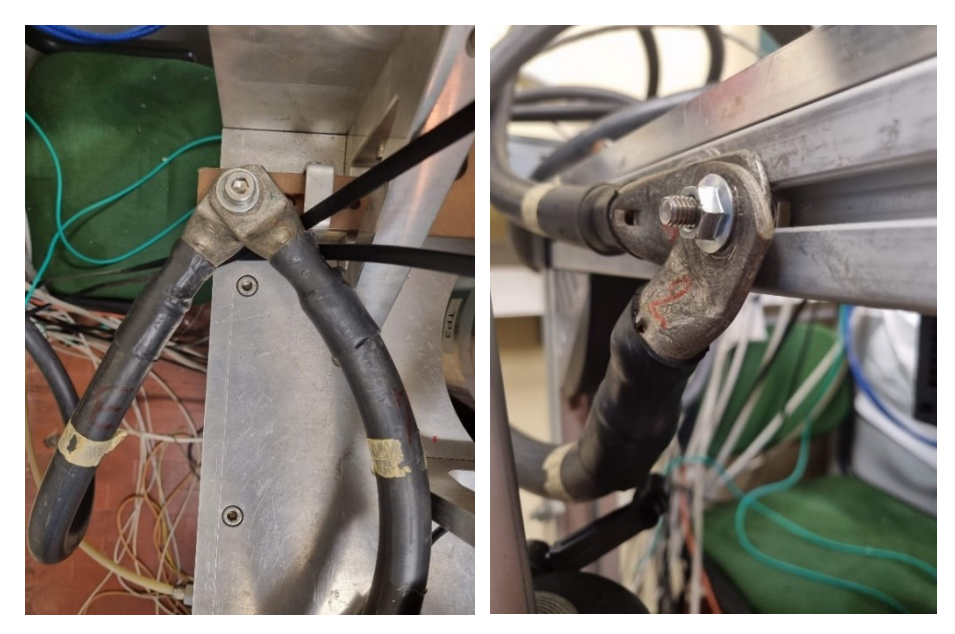

*Figura 4.2.3.2 Sistema di collegamento tra il trasformatore e la camera a vuoto, sono evidenti i fissaggi tramite vite ai morsetti in rame nella foto a sinistra e la messa a terra col fissaggio al telaio del banco prova nella foto a destra.*

Nel caso in questione, quindi, utilizzando la manopola di destra è possibile regolare il livello di ampere da mandare in circolo nel banco di prova. I cavi di rame sono poi collegati al banco di prova a degli appositi morsetti, i quali sono elettricamente isolati (vedi immagine 4.2.3.2).

# **4.2.4 Sistema per la messa a vuoto**

Per portare il sistema in una condizione di alto vuoto, quindi per essere in condizioni operative, è necessario che sia portato all'interno della camera ad una pressione interna che deve essere intorno ai 10<sup>-6</sup>mbar. Per raggiungere questo stato di vuoto costantemente a quel valore, è necessario che, oltre alle guarnizioni e alla perfetta coincidenza delle due parti della camera a vuoto, ci siano delle pompe a vuoto costantemente attive che garantiscano tramite un sistema di controllo una pressione stabile. Sono utilizzati due tipi di pompe all'interno del banco prova: una pompa rotativa che permette di raggiungere pressioni di  $10^{-2} \div 10^{-3}$ mbar, ma per raggiungere i livelli di pressione utili per condurre le operazioni di riscaldamento, è necessario introdurre anche una pompa turbomolecolare, la quale permette di estrarre in modo più efficiente le particelle presenti. Questa seconda macchina, tuttavia, è estremamente delicata e non può essere usata a pressioni troppo alte perché ciò ne decreterebbe l'inevitabile rottura; perciò, le due tipologie vanno usate in serie: avvio la pompa turbomolecolare solo una volta che ho portato l'interno della camera ad una pressione inferiore a 10−3. L'aria è estratta tramite un canale posto dietro alla camera.

# **4.2.5 Finestre di osservazione**

Per andare a rilevare le temperature si sono studiate alcune tecniche che non richiedono il contatto con i componenti riscaldati, questo principalmente per rispondere alla richiesta di mantenimento della condizione di alto vuoto.

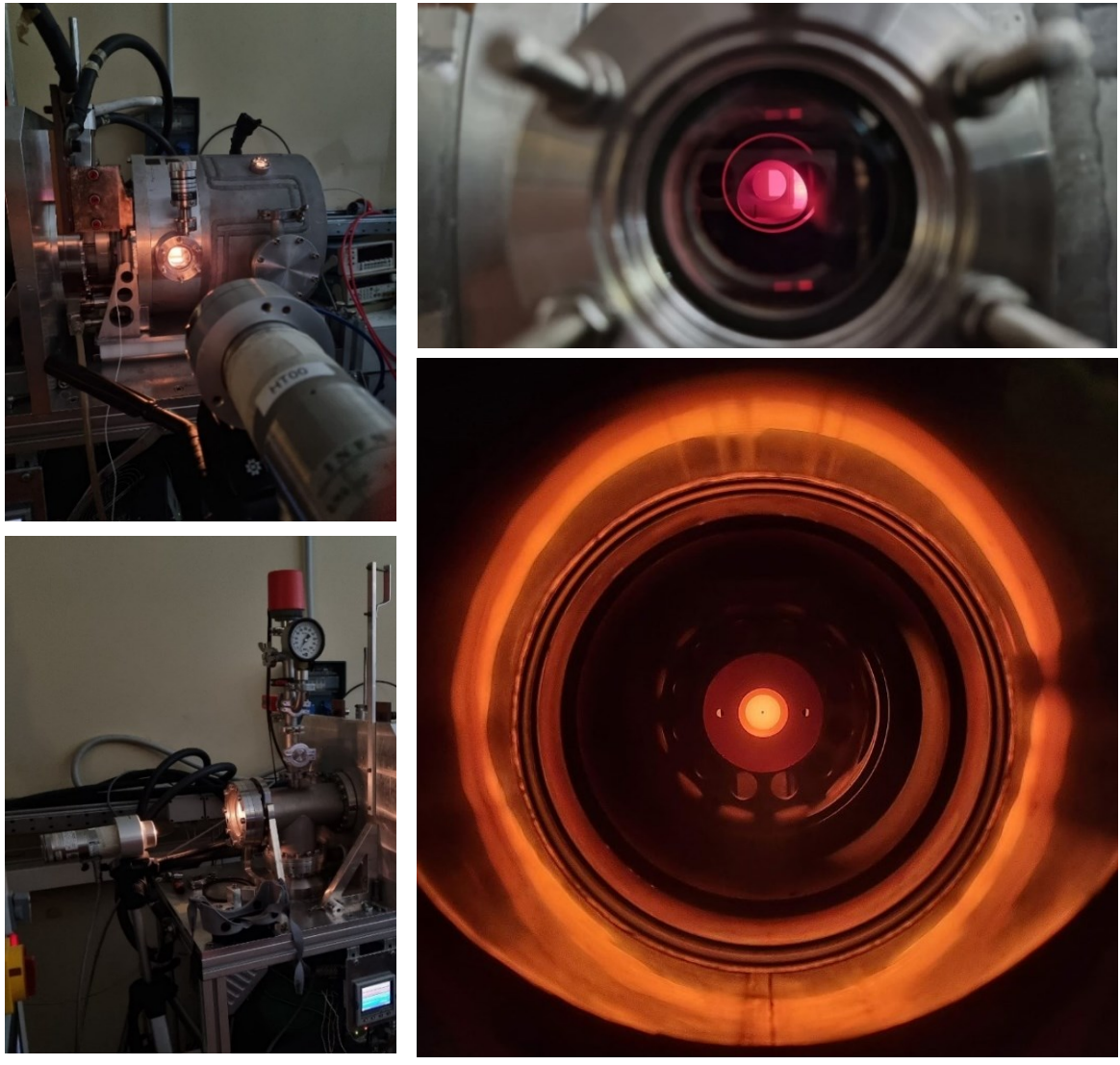

*Figura 4.2.5.1 Nelle foto, a sinistra i sistemi di monitoraggio delle temperature tramite i pirometri, mentre a destra quello che si vede dalle finestre per l'osservazione della sorgente.*

La camera da vuoto del forno HT è stata equipaggiata con delle finestre di osservazione, che vengono impiegate per l'effettuazione delle misure di temperatura senza contatto. Le finestre in questo caso sono due, una posta allineata all'asse della sorgente e una posta lateralmente. Il materiale scelto è il Kodial® che è un particolare tipo di vetro trasparente alle radiazioni infrarossi e nel campo del visibile.

Prendendo in esame in particolare la finestra laterale, su di essa è stata posta anche un ulteriore sicurezza, uno schermo mobile manuale che garantisce in maniera meccanica l'isolamento della finestra tramite rotazione del perno, andando a coprirla con una parete che evita di esporre tale superfice che è tra le più fredde della camera al contatto con gli eventuali agenti contaminanti provenienti dalla sorgente. La scelta di tale soluzione è necessaria, vista la possibilità che tale finestra resti esposta per lungo tempo alla sorgente in alta temperatura e visto che i componenti eventualmente emessi dalla sorgente potrebbero attaccarsi al vetro, vista la sua temperatura più bassa rispetto alla temperatura della sorgente; la rimozione di questi agenti contaminanti non è scontata.

È necessario verificare le finestre di osservazione prima dell'utilizzo. Per fare ciò è sufficiente in primis pulire tali finestre con Etanolo e Acetone, dopodiché si prende la finestra e la si interpone tra il pirometro e ad una lampadina ad incandescenza accesa. La lampadina, infatti, ha un filamento in Tungsteno che ha una temperatura di circa 2200 ÷ 2300°C e tale valore è piuttosto stabile per tutta la sua vita utile. Ciò significa che se sul pirometro si leggerà quel valore di temperatura allora la finestra di osservazione sarà stata pulita accuratamente e sarà possibile rimontarla sul sistema a vuoto. Per la fase di montaggio è necessario garantire la tenuta del vuoto a questo scopo quindi si è scelto di realizzare una chiusura tramite una serie di guarnizioni in Teflon e il fissaggio avviene tramite un insieme di viti fissate a prigioniero, partendo da delle barre filettate in acciaio che non andranno a fissarsi sull'alluminio (altrimenti l'alluminio cederebbe se sottoposto a carico nel caso in cui le barre fossero in acciaio), ma bensì si fisseranno su bulloni in acciaio.

#### **4.2.6 Pirometro**

Presso i Laboratori Nazionali di Legnaro è presente un termometro ad infrarossi Modline® 5, serie 5R, modello 5R-3015. Esso presenta un range di temperatura che va dai  $1000 \div 2500^{\circ}C$ , è per questo detto pirometro High Temperature (HT) tra i pirometri presenti presso Legnaro.

Le specifiche dello strumento e il suo funzionamento sono strettamente collegati: a seconda della distanza fra la lente del pirometro e l'oggetto da misurare, l'ampiezza del punto di osservazione varia: la temperatura misurata risulta essere il valore medio entro una zona che può essere approssimata come un cerchio di diametro . Quindi, se il pirometro viene allontanato dall'oggetto preso in esame, la superfice che rientra all'interno del cerchio di misurazione è sempre più ampia, così facendo però la qualità della misurazione cala, questo perché nella zona osservata può esserci un gradiente di temperatura che rende l'errore di misurazione elevato. La misurazione che viene effettuata restituirà una media della temperatura della zona contenuta all'interno del diametro  $d$ .

Dal manuale dello strumento di misura [1] si è potuto misurare il diametro del punto in cui viene eseguita la lettura: dallo schema all'interno del manuale, calcolo d da:

$$
d = \frac{D}{F} \tag{4.1}
$$

dove:

#### $D =$  distanza dalla superfice da misurare e la lente

 $F = "resolution factor of sensor model and lens combination" (fattore di risoluzione, è un parametro)$ dello strumento e dipende dalle lenti utilizzate. La relazione fra i diametri del punto in osservazione e il sensore è spiegata nell'immagine.

Il manuale fornisce F in funzione di D, in particolare, si possono riportare i valori di d al variare della distanza fra l'oggetto e il pirometro considerando:

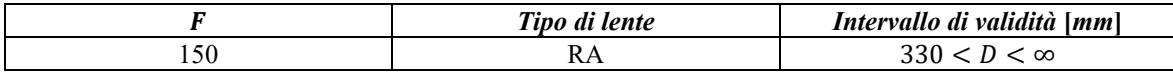

*Tabella 4.2.6.1 valori del fattore di risoluzione per l'intervallo di distanza obiettivo-oggeto considerata e per la tipologia di lente montata nel pirometro. Per D<330mm si usa il valore minimo calcolato nell'intervallo (cioè con D=330mm)*

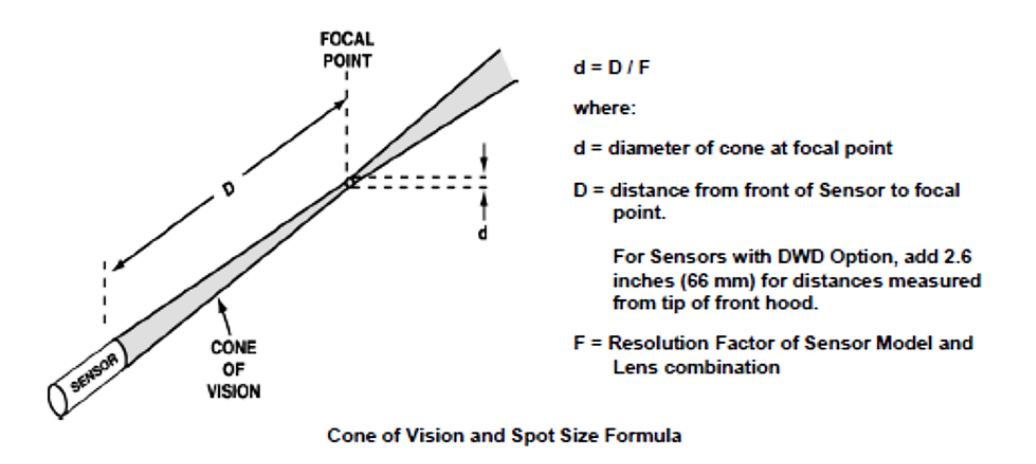

*Figura 4.2.6.1 Spiegazione del fattore di risoluzione F del pirometro presa dal manuale dello strumento [1]*

Dalla tabella (4.2.6.2) si possono quindi ricavare i diametri dei punti di osservazione (spot) al variare della distanza tra pirometro e superficie da misurare, attraverso quindi l'equazione 4.1, e quindi tabulare i dati ottenuti.

| $D$ [mm] | $d$ [mm] |  |  |
|----------|----------|--|--|
| 300      | 2.20     |  |  |
| 350      | 2.33     |  |  |
| 400      | 2.67     |  |  |
| 450      | 3.00     |  |  |
| 500      | 3.33     |  |  |
| 550      | 3.67     |  |  |
| 600      | 4.00     |  |  |

*Tabella 4.2.6.2 Valori del diametro dell'area circolare su cui viene rilevata la temperatura al variare della distanza tra l'obiettivo e l'oggetto da misurare.*

Nel caso in esame il pirometro viene posto ad una distanza di circa 40cm dall'oggetto, se l'osservazione della temperatura avviene sulla faccia laterale del catodo, mentre per la faccia frontale è di 60 cm (i valori dipendono tutti dalle soluzioni adottate, dalle posizioni del pirometro, del telaio e della camera a vuoto).

Con questi valori sarà quindi possibile calcolare l'area su cui viene raccolta la temperatura sul corpo analizzato. Lo scopo è prendere tale superfice e calcolare sul modello FEM la temperatura nodale una superfice simile.

Un altro fattore importante di cui tenere conto è il materiale di cui è composto il corpo, si possono avere due diverse tipologie di superfice, a seconda del materiale analizzato:

- Superfici grigie, la cui emissività è la medesima in tutte le lunghezze d'onda;
- Superfici non grigie, la cui emissività non può essere considerata costante al variare della lunghezza d'onda. [1]

Il pirometro a disposizione rileva la temperatura comparando i livelli di radiazione nel campo dell'infrarosso per due diversi intervalli di lunghezze d'onda (funzionamento di tipo bi-cromatico); sarà quindi il rapporto tra due misurazioni a decretare la temperatura letta. A questo scopo, quindi, bisogna impostare opportunamente il valore dell'indice detto di *"E-SLOPE"* così da dare in input al pirometro il corretto valore che descriva il comportamento del materiale.

Il Tantalio è considerato un corpo non grigio, per cui il valore da inserire è di 1.060. Misure eseguite con un differente indice saranno errate, bisognerà quindi procedere andando a eseguire una nuova curva di taratura che rilevi una serie di temperature con il valore di *E-SLOPE* usato in precedenza e per interpolazione andare così a ricavare i valori corretti senza dover ripetere le prove.

Per quanto riguarda il rilevamento delle temperature, si è scelto di seguire una scala graduale per evitare di creare tensioni interne elevate che potrebbero rovinare i componenti. La salita che è stata utilizzata è stata descritta nel grafico in figura 3.5.1. In particolare, per il catodo in *Additive* ci si è voluti spingere più in alto, visto che le temperature misurate lo consentivano, si è arrivati fino a 440A.

Per eseguire le misurazioni, il rilevatore era posto nelle seguenti zone:

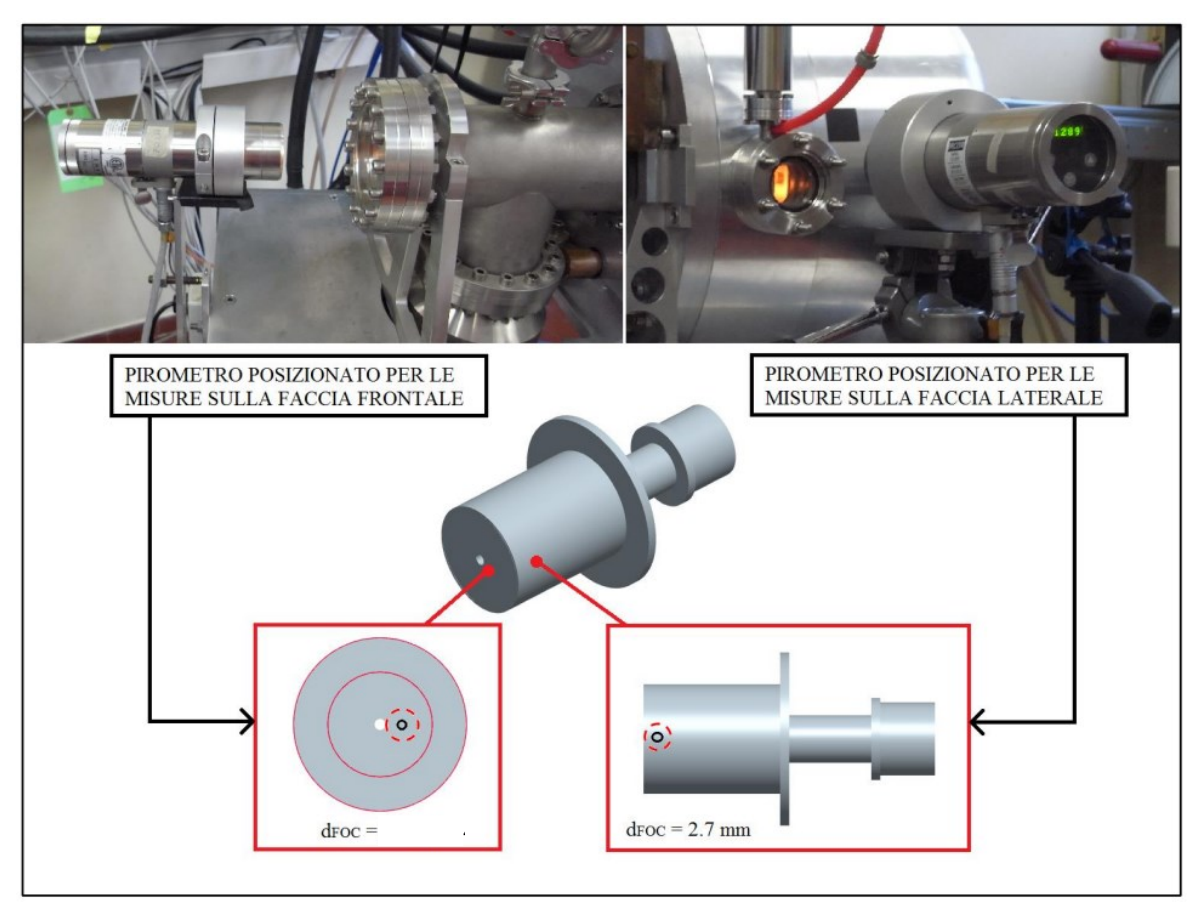

*Figura 4.2.6.2 Rappresentazione dei punti in cui il pirometro è stato messo a fuoco nelle due situazioni (vedi cerchietti neri) per le misure di temperatura, sulle facce frontali e laterali del catodo. Le zone tratteggiate è dove il pirometro rileva la temperatura con l'indicazione per per il diametro su cui rilevo la temperatura.*

Vengono ora presi in esame i risultati che sono stati ottenuti dalle varie misurazioni, prima con il catodo standard, poi con il catodo *Additive* e in particolare si confrontino tali misurazioni con i modelli FEM.

# **4.3 Sorgente standard**

Una volta ricavati gli andamenti del modello FEM della sorgente nella versione sia standard che *Additive* (confrontando i risultati anche con i modelli studiati da F. Visentin [34]) e una volta che è stato realizzato il set-up del banco prova, è possibile procedere a scaldare la sorgente con entrambi i modelli di catodo.

#### **4.3.1 Caratterizzazione della sorgente con il catodo standard in ambiente FEM**

La prima fase dello studio sperimentale sulla sorgente si concentra nell'idea di andare a ricavare gli andamenti di temperatura e di confrontarli con i risultati che aveva ottenuto il tesista Visentin [34] qualche anno fa con il proprio progetto di tesi presso INFN-LNL. Lo scopo è ottenere un modello di sorgente che sia il più possibile fedele a quello precedentemente studiato.

Nei prossimi paragrafi è spiegato come sono stati ottenuti i valori di temperatura a cui il catodo è stato sottoposto al variare dell'amperaggio durante i vari cicli di carico.

Come precedentemente accennato nell'immagine 4.2.6.2 all'interno del paragrafo 4.2.6, il pirometro presenta una certa risoluzione nell'andare a valutare la temperatura su una superfice; tale risoluzione dipende dalla distanza a cui lo si va a porre dall'oggetto in esame, ciò significa che se l'oggetto si trova ad una distanza maggiore, la superfice che verrà contenuta all'interno del tondino di analisi sarà maggiore. Per un'area maggiore di analisi, sarà rilevato allora un numero maggiore di nodi su cui andrà indagata la temperatura e su cui verrà fatta la media e quindi il valore che ci restituirà sarà frutto di un range di temperatura più ampio e quindi con un margine di errore più elevato.

Replicare tale analisi su un modello *FEM* può essere affrontato in svariati modi, la scelta è ricaduta su un'analisi che sfrutta una media nodale: seleziono un gruppo di nodi allocato in una posizione simile a quella di

puntamento del pirometro e che rispettino il diametro di analisi di quest'ultimo. Dai dati raccolti nodo per nodo nel modello FEM si sono ricavati una serie di valori di temperatura per una zona, di questi dati quindi si è fatto la media così da poter confrontare per ogni zona di analisi (vedi immagine 4.3.1.1) al variare della corrente in esercizio il modello FEM con il modello sperimentale. Questo tipo di analisi è fondamentale perché permette di vedere il comportamento che un modello FEM ha rispetto ad un modello sperimentale andando così a trarre delle conclusioni sulle eventuali differenze.

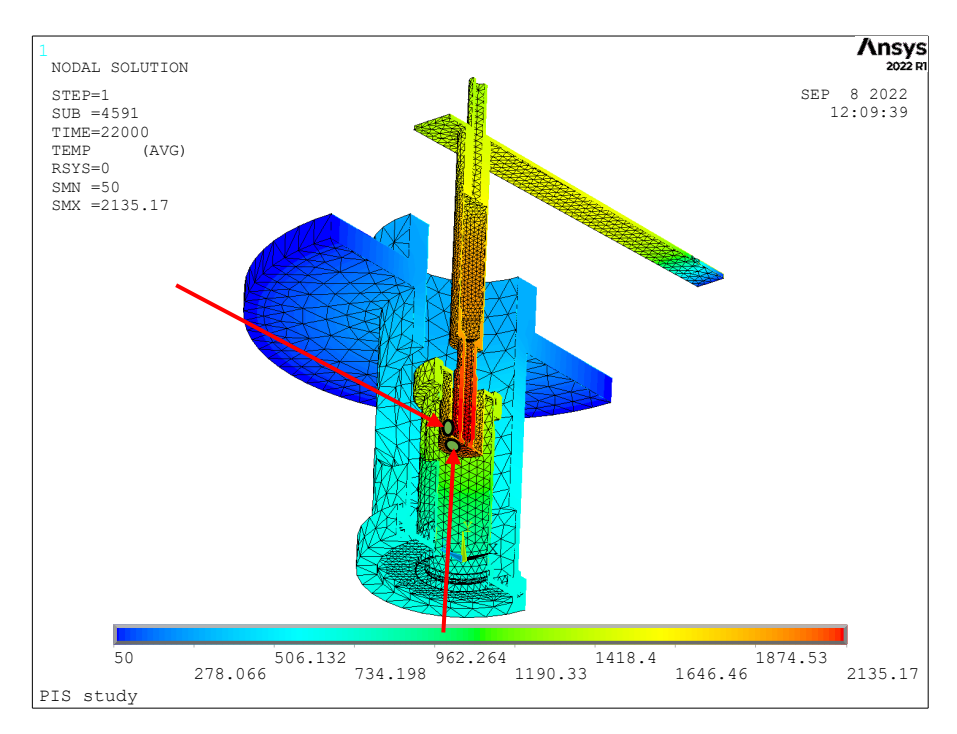

*Figura 4.3.1.1 Nell'immagine sono messi in evidenza i punti di osservazione del modello FEM, tramite gli appositi tools è stato possibile andare a selezionare con cura i nodi posti all'interno delle aree verdi di modo da estrapolare così le varie temperature e mediarle.*

Nel grafico 4.3.1.2 è visibile la curva dei i carichi elettrici di corrente riscaldante che sono stati imposti, applicati nel tempo: il carico elettrico non è stato applicato tutto in una volta, ma sia per il metodo numerico che per il metodo sperimentale, è stata applicata una corrente via via crescente a gradini.

Il perché di questa scelta per il modello numerico è molto semplice: tecnicamente tale andamento non è necessario visto che il modello lo si può supporre come saldato, la scelta però viene fatta in favore del confronto con l'analisi sperimentale, infatti, se si andasse a guardare la rampa, che è necessario applicare al modello sperimentale, essa segue pedissequamente quella riportata per il modello numerico.

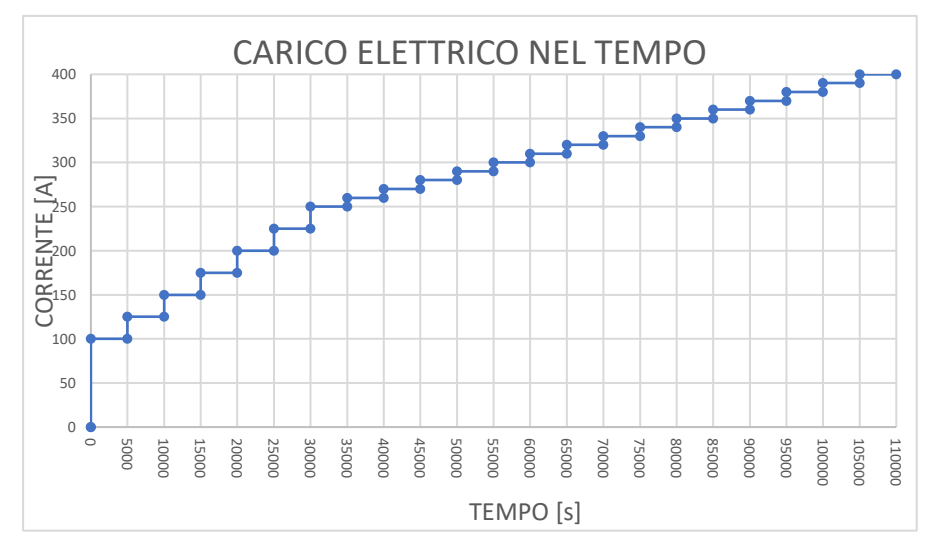

*Figura 4.3.1.2 Carico elettrico riscaldante applicato alla sorgente.*

Il perché del carico così strutturato per il modello FEM è motivato dall'accoppiamento dei componenti nel modello sperimentale, infatti, i componenti tra loro sono uniti ad incastro, non è presente un vincolo di saldatura e in alcuni punti il fissaggio avviene tramite filettatura. In tutti questi punti lo scorrimento di corrente non è esente da resistenze di contatto: è necessario che passino una serie di cicli di carico completi prima di avere dei risultati che siano quantomeno soddisfacenti e ripetibili. A questo scopo, quindi è importante eseguire anche più cicli di carico prima di procedere alla raccolta dei dati.

Sono presentati di seguito i grafici delle temperature estrapolate dai modelli FEM al variare della corrente in transito sul modello in esame.

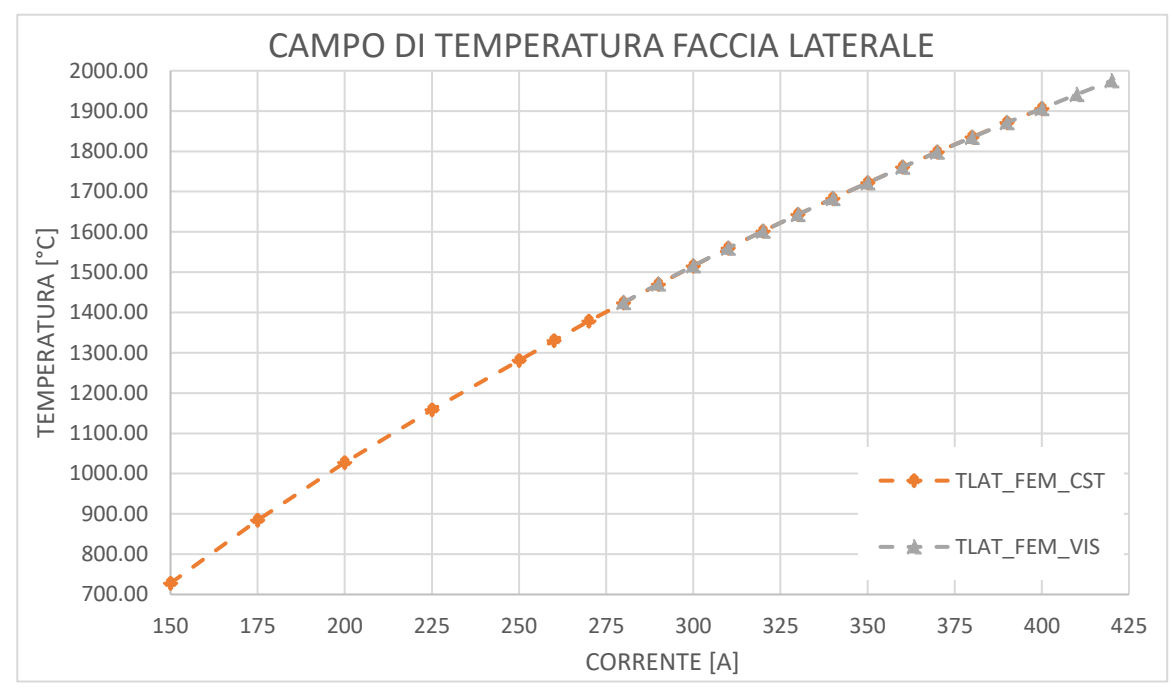

*Figura 4.3.1.2 Grafico con il campo di temperatura laterale del catodo.*

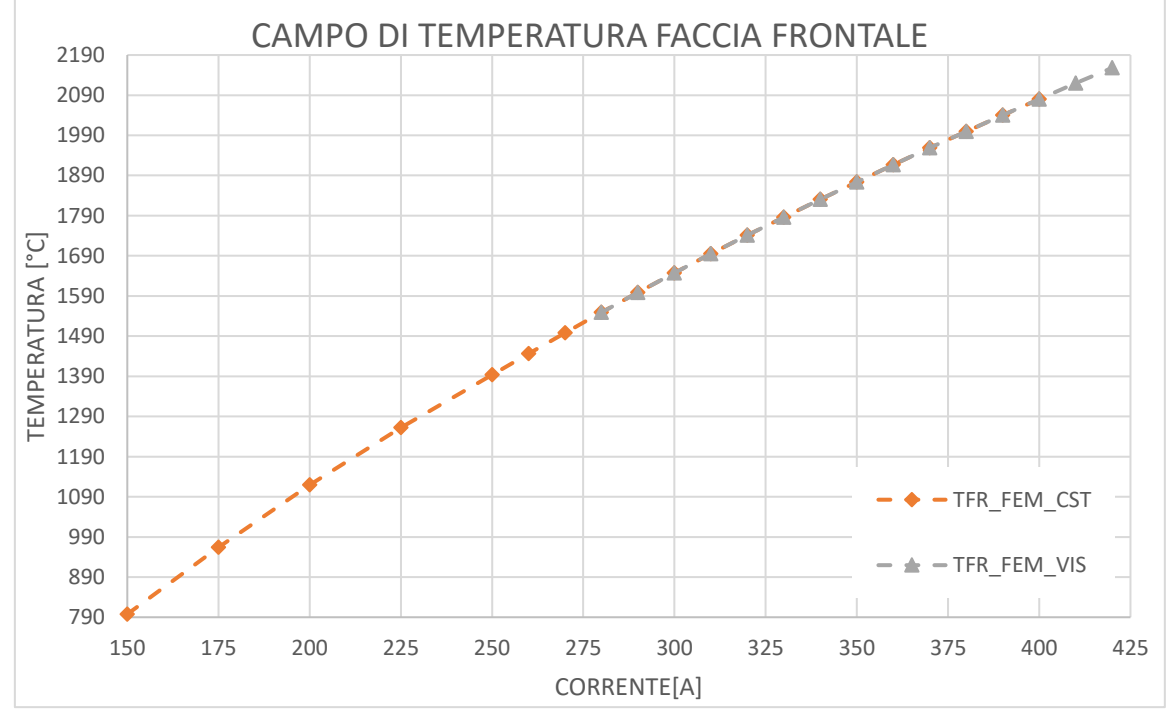

*Figura 4.3.1.3 Grafico con il campo di temperatura frontale del catodo.*

Dai dati così ricavati è possibile osservare che tra i modelli FEM c'è una perfetta corrispondenza dei i valori ricavati rispetto ai valori ricavati da F. Visentin [34]. Un risultato così ci garantisce che i valori calcolati nel capitolo 3 sono validi anche su un range di temperatura variabile in funzione della corrente. Questi dati andranno poi confrontati con i risultati sperimentali.

# **4.3.2 Caratterizzazione nel sistema sperimentale**

La procedura che si deve seguire per arrivare ad inserire i componenti all'interno della camera a vuoto del banco prova richiede alcuni step fondamentali per la buona riuscita del lavoro. Il primo passo richiede una pulizia approfondita dei pezzi, per eseguirla si seguono alcune operazioni in sequenza: i pezzi vanno puliti con l'etanolo, di cui viene imbevuto un panno che viene passato in tutti i luoghi accessibili dei componenti. In seguito, si esegue la medesima operazione anche con l'acetone, il quale ha una velocità di evaporazione più elevata e toglie anche i residui di etanolo. Dopo aver eseguito questa pulizia, che ha l'effetto di una pulizia grossolana, si passa ad una pulizia più approfondita con l'utilizzo di una lavatrice a ultrasuoni (che si può vedere nella figura 4.3.2.1).

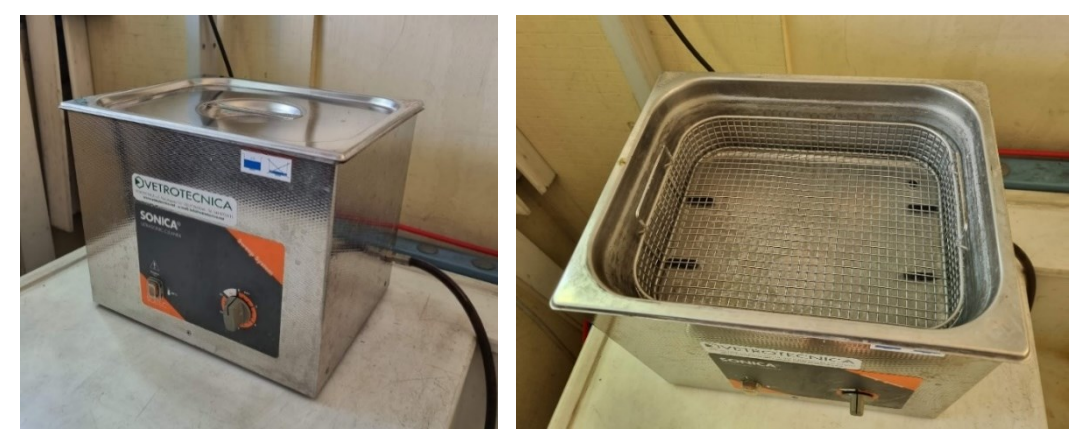

*Figura 4.3.2.1 Lavatrice ad ultrasuoni utilizzata per la pulizia prima dell'inserimento nella camera a vuoto*

Tale lavaggio garantisce che il livello di pulizia raggiunga i livelli minimi richiesti per l'inserimento nella camera a vuoto. Come accennato nel paragrafo 4.2.4, le due pompe che eseguono la messa a vuoto necessitano di un livello di pulizia degli ambienti interni alla camera a vuoto e dei componenti che non è trascurabile. Questa situazione è oltremodo da assicurare soprattutto nel caso in cui si decida di azionare la pompa turbomolecolare, questo perché tale pompa è sensibile a tutti i residui di dimensione micrometrica.

Una volta quindi che è stata eseguita questa profonda pulizia dei componenti è possibile procedere al montaggio sulla parete verticale della camera a vuoto. I componenti sono stati assemblati come descritti da geometria studiata nell'analisi FEM, il catodo è stato collegato alla camera di scarico tramite la ghiera di fissaggio; la camera di scarico è stata avvitata sulla piastra di uscita che a sua volta era fissata sulla camera di supporto. La camera di supporto infine era collegata al supporto realizzato per portare esternamente la sorgente rispetto alla parete della camera a vuoto. Vedi immagine 4.3.2.2 per comprendere meglio l'assemblato.

Una volta che sono quindi stati fissati i componenti alla parete, quindi, è possibile procedere alla messa a vuoto, per questo passaggio saranno richiesti un po' di tentativi fintanto che non si riuscirà ad allineare opportunamente le camere di modo da vedere l'andamento della pressione interna scendere fino a  $10^{-2}mbar$ . Una volta che si sarà arrivati a questa pressione sarà possibile avviare la pompa turbomolecolare e procedere quindi verso l'alto vuoto.

Quando si saranno raggiunti i 10<sup>-6</sup>mbar sarà possibile procedere con l'avvio dell'alimentazione. Sarà quindi necessario verificare che il sistema di raffreddamento sia opportunamente avviato (il simbolo  $H_2$ 0 sul display deve essere in azzurro, altrimenti c'è un blocco al raffreddamento). Poi va verificato che il circuito di sicurezza sia avviato per l'*heating* (sempre con un apposito riquadro che è in rosso e ben visibile solo quando è attivo). Si parte quindi ad alimentare premendo il tasto *HEATING* sul touchscreen e si avvia il trasformatore presente nell'immagine (figura 4.2.3.1). Tramite le manopoline per il controllo di corrente e tensione.

Posizionati poi i pirometri davanti alle rispettive finestre si procede al riscaldamento dei componenti. La curva con cui i componenti vengono riscaldati segue pedissequamente gli amperaggi impostati anche per il FEM (vedi immagine Figura 4.3.1.2), nel caso dei tempi però si è scelto di adottare tempistiche che fossero basate sulla stabilizzazione della temperatura, cioè, nel momento in cui non si vedeva più oscillare il valore di temperatura sul pirometro, si adottava tale valore come il valore di temperatura per quell'amperaggio.

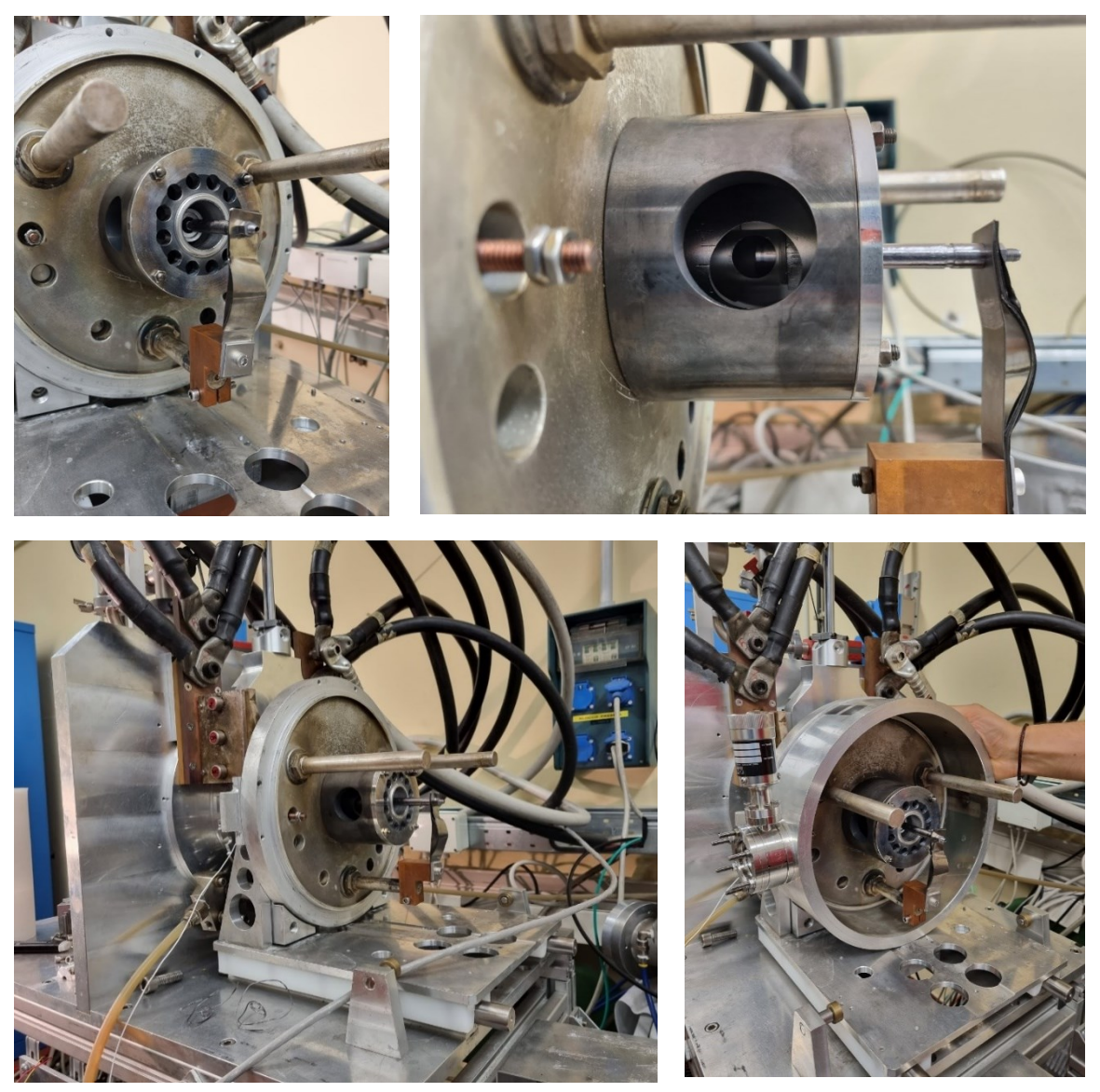

*Figura 4.3.2.2 Fase di assemblaggio dei componenti sulla camera a vuoto, i pezzi sono stati montati a parte e poi fissati sulla parete verticale attraverso delle barre filettate, il particolare della finestra per la vista laterale nell'ultima immagine a destra.*

Le operazioni di rilevamento dei dati sono state effettuate tre volte per ogni componente e per ogni visione: tre misurazioni con il pirometro posto lateralmente e tre misurazioni con il pirometro posto frontalmente al catodo. I valori sono poi stati mediati per una comprensione più immediata delle curve. Si analizzino ora i valori rilevati sperimentalmente tramite l'immagine 4.3.2.3 e 4.3.2.4.

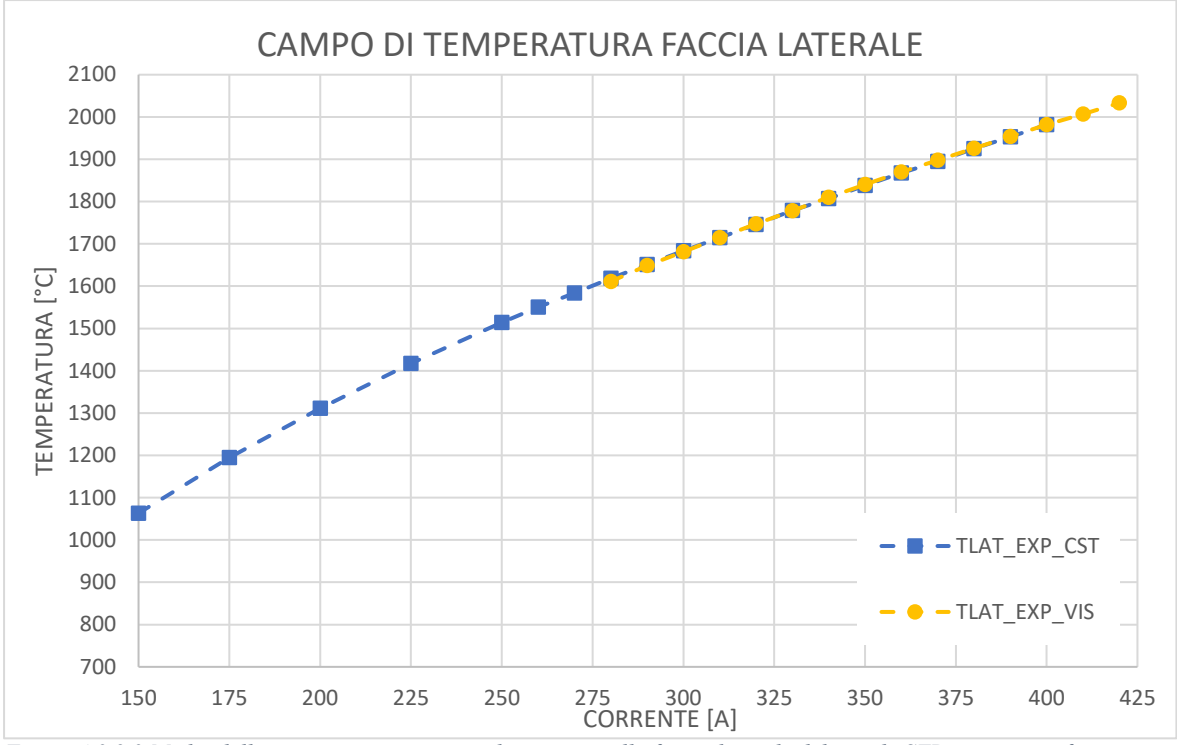

*Figura 4.3.2.3 Media delle misurazioni sperimentali eseguite sulla faccia laterale del catodo STD poste a confronto con i valori calcolati da F. Visentin [34]*

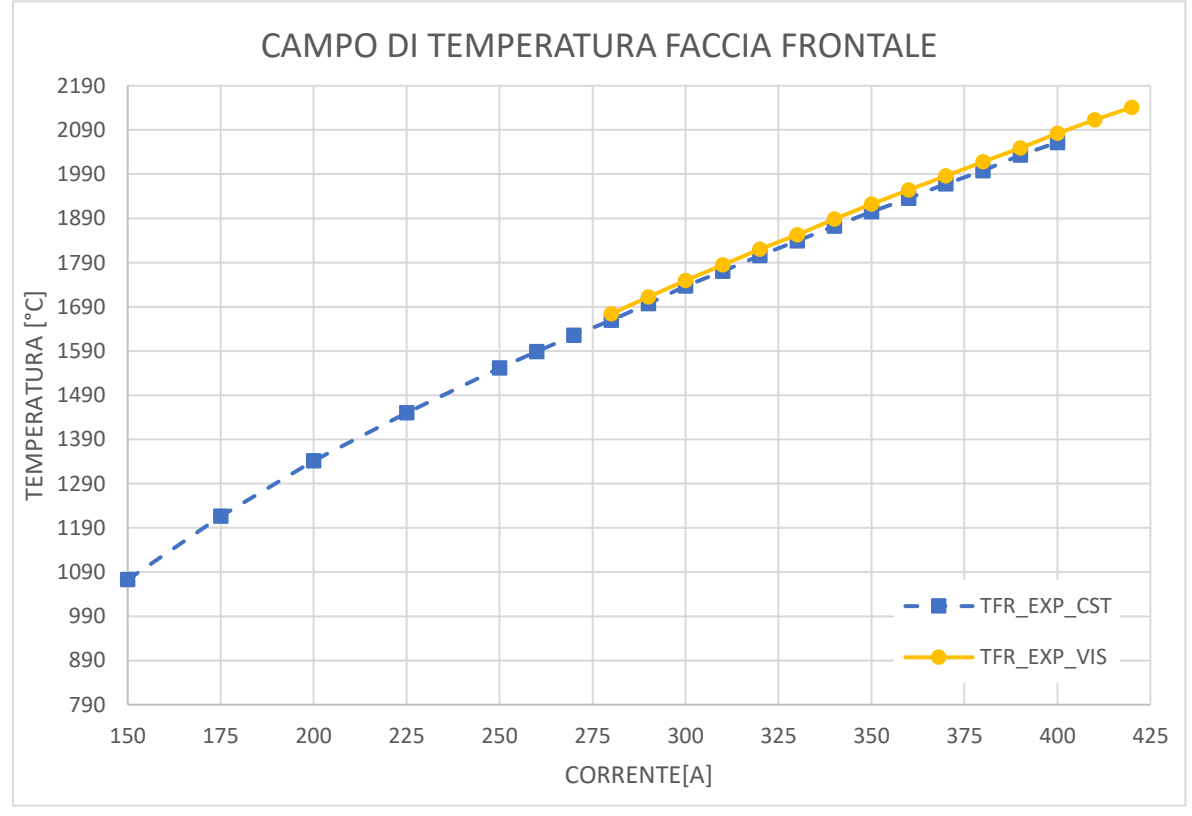

*Figura 4.3.2.4 Media delle misurazioni sperimentali eseguite sulla faccia frontale del catodo STD poste a confronto con i valori calcolati da F. Visentin [34]*

I dati che sono stati rilevati dalle prove sperimentali evidenziano che il set-up ottenuto durante le prove è, in conclusione, il medesimo che aveva realizzato F. Visentin. La differenza che si può notare tra i valori è dovuta semplicemente a delle differenze che si possono rilevare di emissività tra due catodi differenti. A differenza del modello FEM è altamente plausibile una differenza di valori di questa entità. Un leggero disallineamento tra i componenti o un'interferenza differente nel loro collegamento può comportare temperature con leggere variazioni. I valori presentati nei grafici 4.3.2.3 e 4.3.2.4 sono accettabili e verificano il *set-up*.

# **4.3.3 Confronto tra il FEM e i dati sperimentali**

Prima di passare alla conclusione con il confronto dei dati sperimentali e dei dati FEM del modello *Additive*, si osservino alcune immagini della sorgente in fase di sollecitazione elettrica ad una temperatura operativa di circa 1000°C.

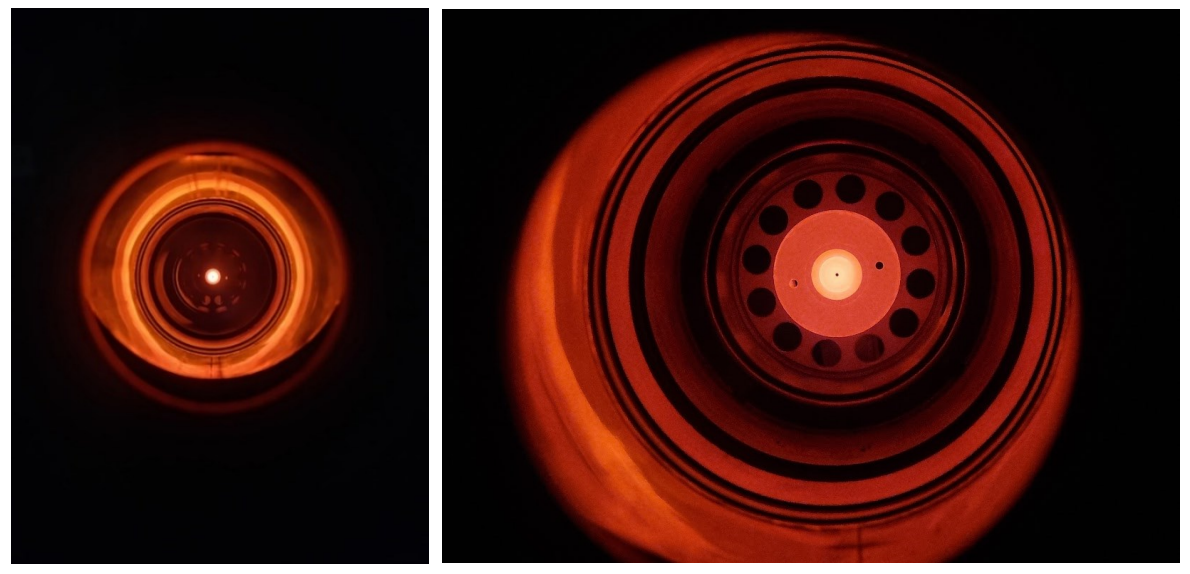

*Figura 4.3.3.1 Vista frontale del catodo standard riscaldato da corrente elettrica.*

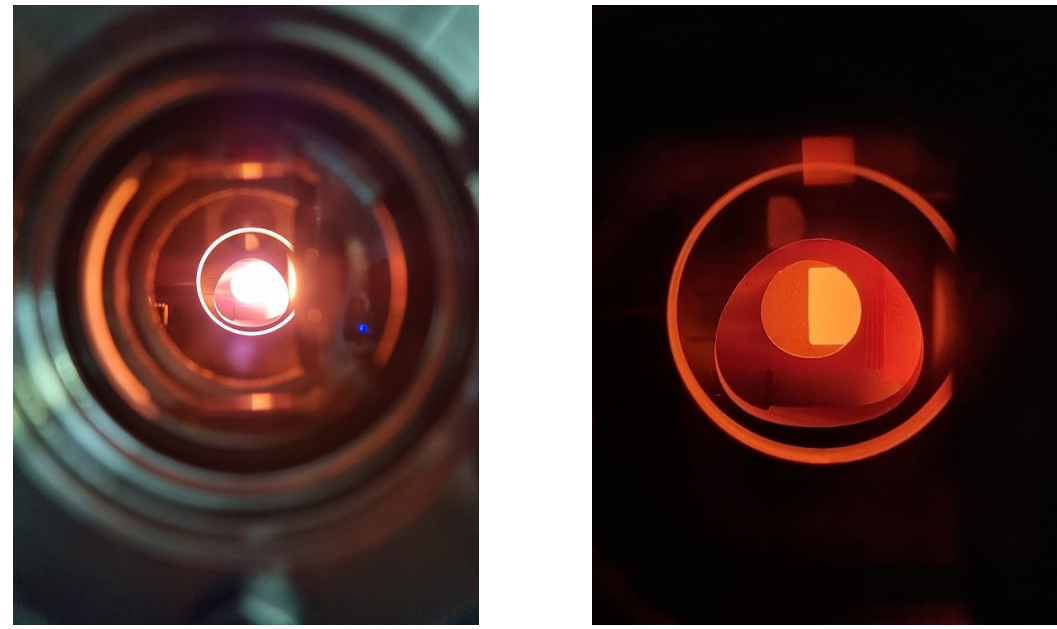

*Figura 4.3.3.2* catodo *in vista laterale con due differenti messe a fuoco e livelli di temperatura di circa 1000°C.*

Arrivati a questo punto quindi l'operazione fondamentale da fare è verificare che ci sia una coincidenza dei risultati tra il modello standard misurati sul modello FEM e il modello sperimentale che è stato analizzato. Si osservino quindi i risultati sui due grafici, quello frontale (4.3.3.4) e quello laterale (4.3.3.3).

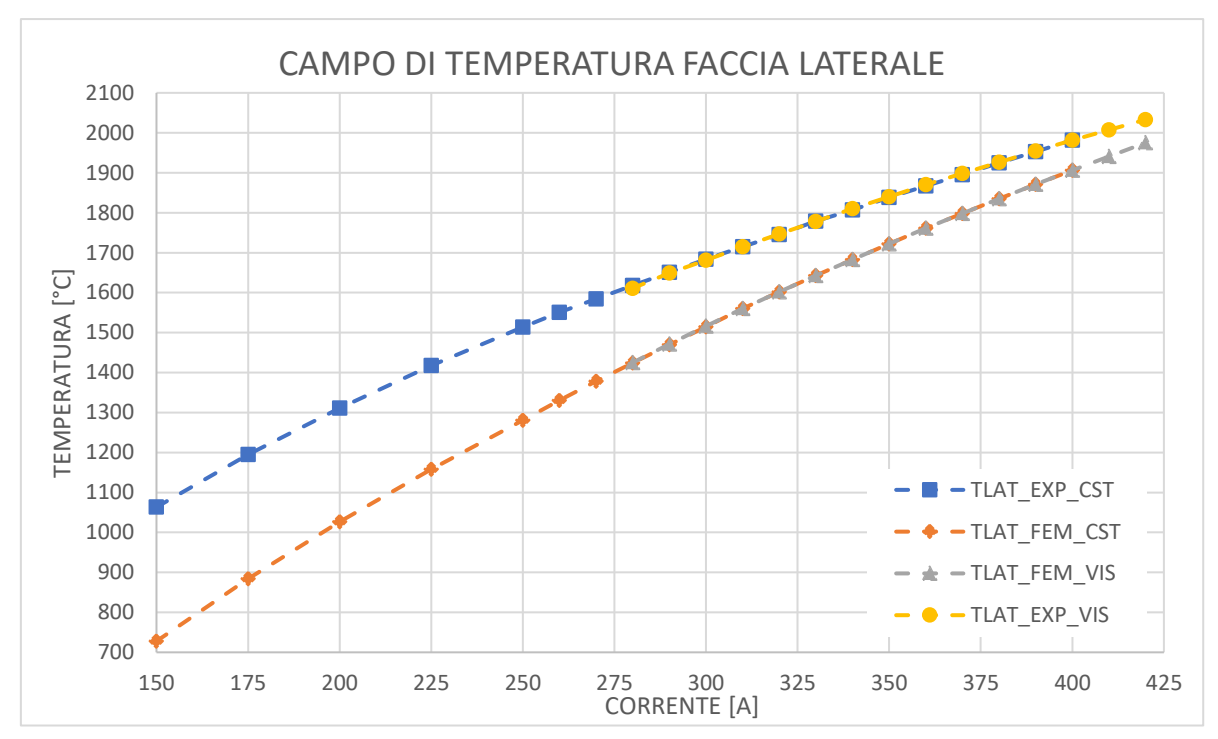

*Figura 4.3.3.3 Grafico con l'andamento di temperatura di confronto tra il modello FEM e il modello sperimentale, con i dati rilevati lateralmente al catodo.*

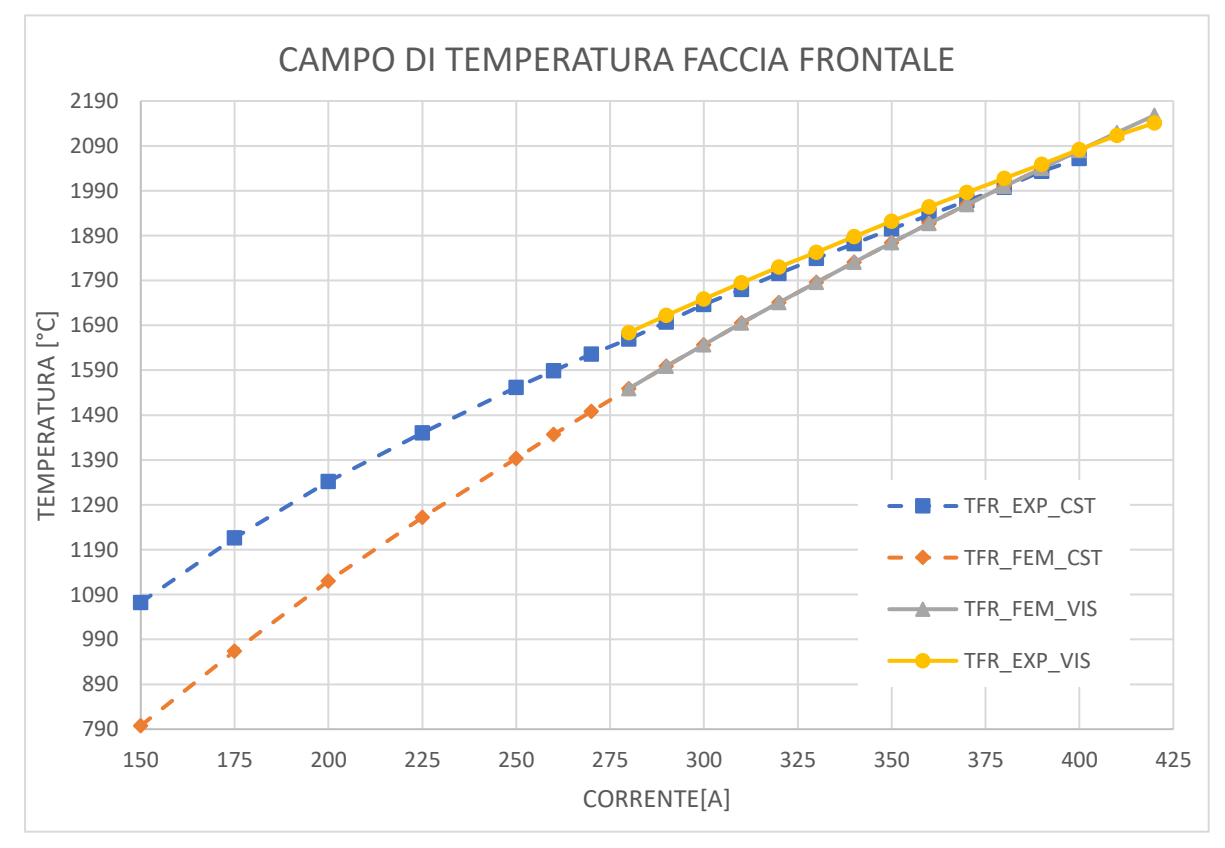

*Figura 4.3.3.4 Grafico con l'andamento di temperatura di confronto tra il modello FEM e il modello sperimentale, con i dati rilevati frontalmente al catodo.* 

I dati che sono stati rilevati evidenziano una differenza di temperatura notevole soprattutto per quanto riguarda i livelli di corrente inferiori ai 350A. È possibile giustificare tale comportamento per il differente funzionamento dei due sistemi di analisi: il modello numerico, come già ampliamente spiegato all'interno del capitolo 3, considera i componenti tra loro saldati, andando quindi a presentare un livello di resistenza di contatto inferiore rispetto alla resistenza che si presenta nel modello sperimentale. Tale resistenza poi nello

specifico va ad annullarsi una volta che si sale di temperatura, infatti, i componenti tenderanno a saldarsi tra di loro anche sul modello sperimentale, garantendo così dei livelli di resistenza inferiori per temperature più elevate.

# **4.4 Sorgente** *Additive*

Viene qui analizzato il catodo additive la cui geometria era stata verificata all'interno della sorgente completa nel capitolo 3. In questo caso la verifica riguarda il catodo additive nominato AM5 nel paragrafo 3.7.3. Si procederà inizialmente con un'analisi numerica per poi procedere con un'analisi sperimentale. Seguirà il confronto dei risultati.

## **4.4.1 Caratterizzazione della sorgente con il catodo standard in ambiente FEM**

Una volta definita la geometria della sorgente (come si può vedere dal Capitolo 3) si procederà a valutare tale geometria con un differente tipo di catodo per verificare la capacità del nuovo modello di supportare i carichi elettrici e termici che devono essere imposti. Questa verifica come già visto anche per il catodo standard è stata effettuata inizialmente in maniera numerica quindi appoggiandosi ai modelli FEM, in questa occasione però si è utilizzato tutto il range di corrente per l'analisi, partendo quindi dai 150A e fermandoci ai 400°.

Sono poi state valutate le temperature nei punti di maggiore interesse della geometria, andando quindi come per il modello standard a selezionare un certo numero di nodi in corrispondenza dei punti in cui il pirometro viene puntato per ottenere così una stima mediata delle temperature dei nodi in quel punto.

Nella prima fase quindi ci si concentrerà ad ottenere dei risultati di temperatura che siano comparabili con i risultati che sono stati ottenuti dal modello standard. Il modello FEM che è stato ottenuto quindi sarà, a seguito di opportune verifiche, prodotto e messo in macchina (come visibile da successive foto nel paragrafo 4.4.2) e testato. Lo scopo sarà quindi andare a verificare che le temperature ottenute nel modello FEM coincidano con i dati che verranno ricavati dalle prove sperimentali.

È possibile vedere come sono stati ottenuti i valori di temperatura a cui il catodo AM è stato sottoposto al variare dell'amperaggio durante i vari cicli di carico. La curva di carico utilizzata nel modello FEM è la medesima del modello standard (vedi immagine 4.3.1.2).

Come accennato nell'immagine 4.2.6.2 all'interno del paragrafo 4.2.6, il pirometro presenta una certa risoluzione nell'andare a valutare la temperatura su una superfice; tale risoluzione dipende dalla distanza a cui

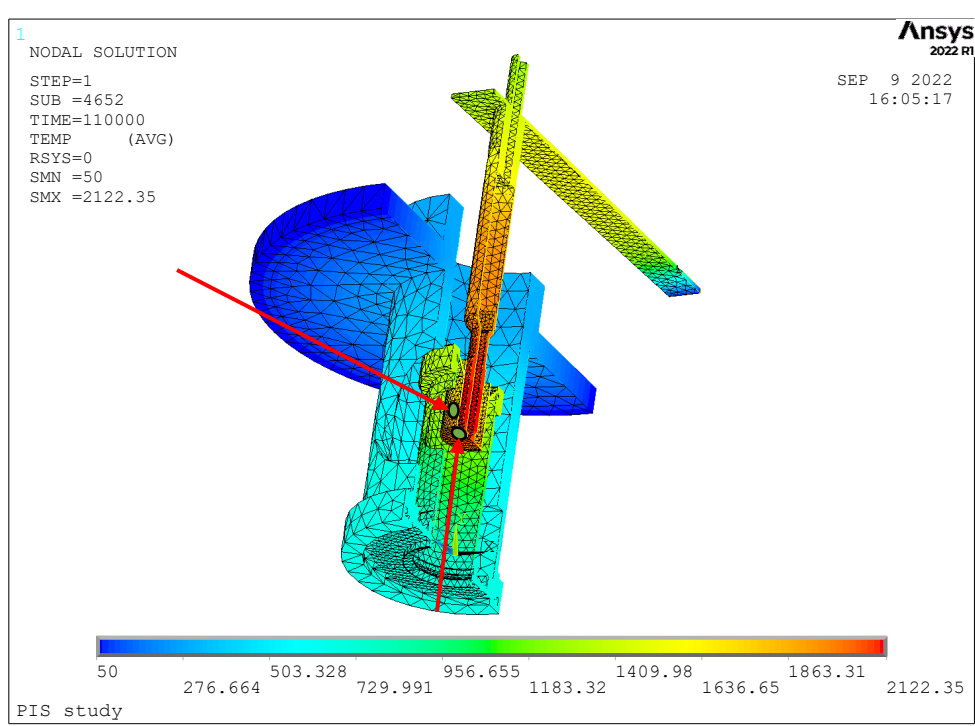

*Figura 4.4.1.1 Modello FEM visibile all'interno dell'ambiente Ansys APDL, sono messi in evidenza in verde i punti in su cui si andrà a prendere le temperature sul modello.*

viene posto dall'oggetto in esame, ciò significa che se l'oggetto si trova ad una distanza maggiore, la superfice che verrà contenuta all'interno del tondino di analisi sarà maggiore. Per un'area maggiore di analisi, ci sarà allora un numero maggiore punti di temperatura su cui si andrà a fare la media e quindi il valore che ci restituirà sarà frutto di un range di temperatura più ampio e quindi con un margine di errore più elevato.

I dati delle prove FEM sono stati raccolti e rielaborati nel medesimo metodo con cui sono stati rielaborati i dati all'interno del paragrafo 4.3 per il modello standard.

Sono presentati di seguito i risultati ottenuti dai modelli FEM e che poi verranno confrontati con i dati sperimentali.

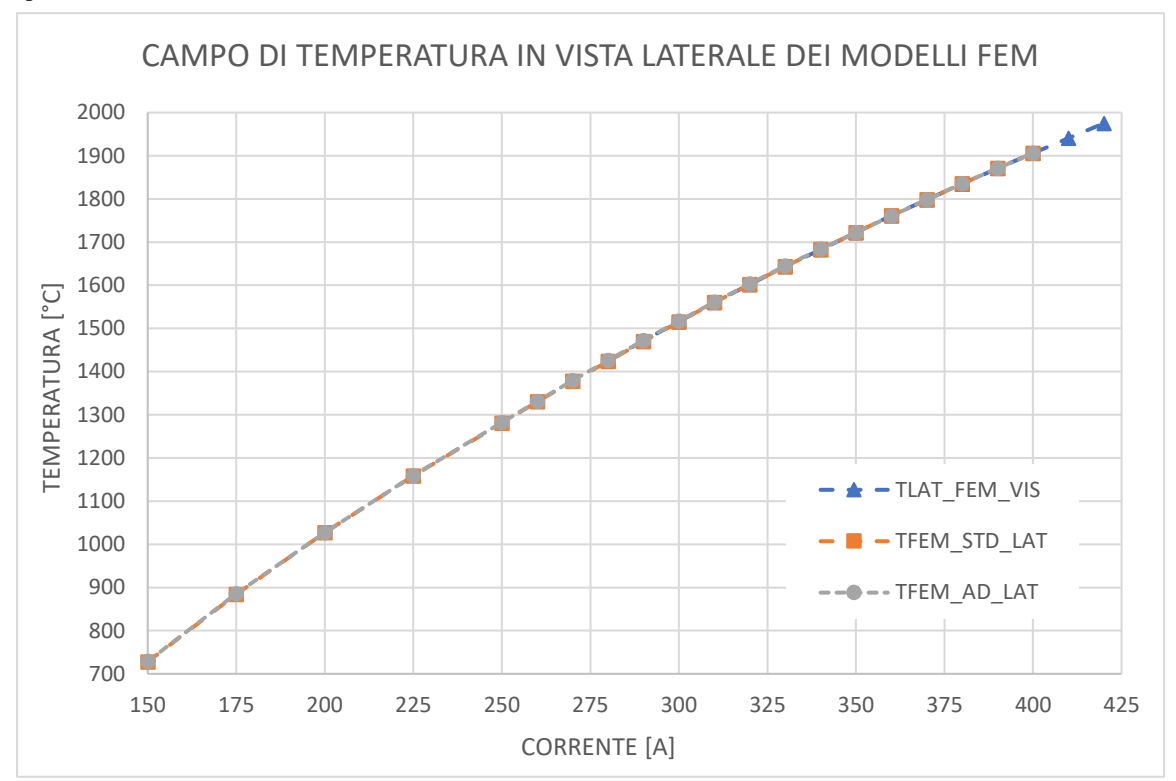

*Figura 4.4.1.2 Confronto grafico delle temperature del modello FEM in vista laterale tra i modelli Standard di Castegnaro e Visentin e il modello Additive del catodo AM5 (AD)*

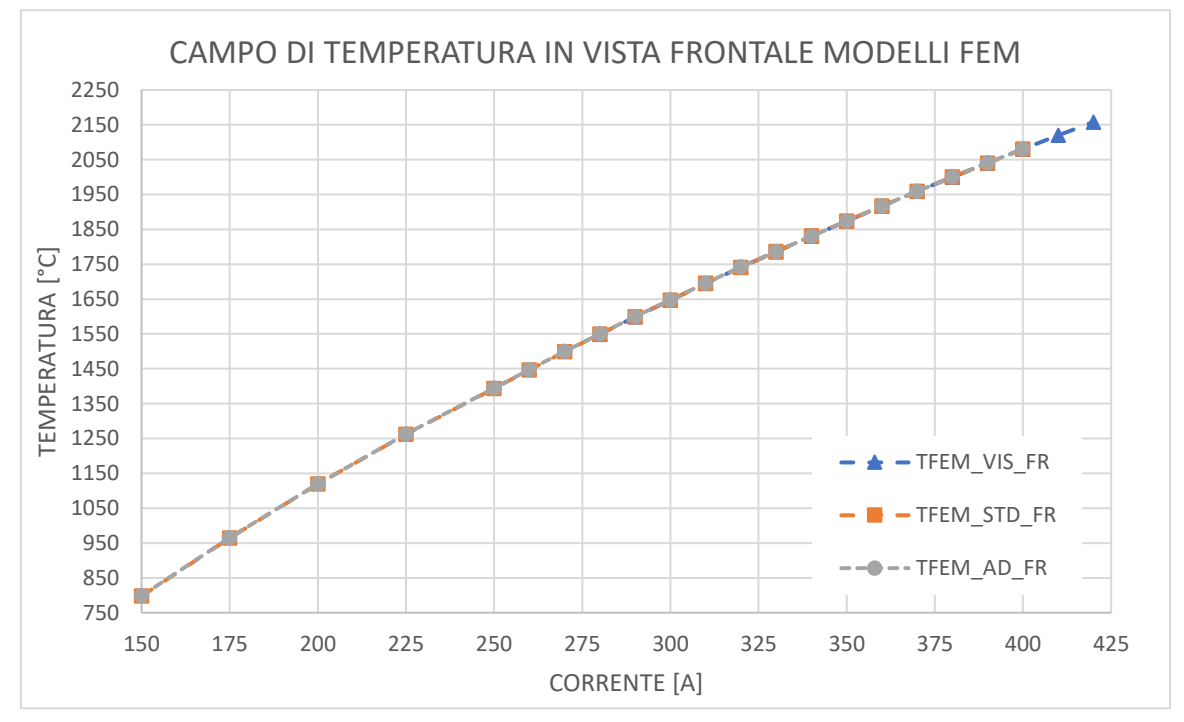

*Figura 4.4.1.3 Confronto grafico delle temperature del modello FEM in vista frontale tra i modelli Standard di Castegnaro e Visentin e il modello Additive del catodo AM5 (AD)*

Anche in questa occasione i risultati ottenuti per i modelli FEM del catodo AM sono ampliamente soddisfacenti per quanto riguarda il modello AM5 che è stato sviluppato durante le analisi nel capitolo 3. È possibile quindi procedere con le analisi sperimentali su tale modello al fine di verificare che i risultati ottenuti numericamente siano utili per eventuali sviluppi futuri di nuove geometrie *Additive*.

## **4.4.2 Caratterizzazione del sistema sperimentale del catodo** *Additive*

Arrivati a definire che il modello sperimentale studiato per la sorgente di tipo standard è convalidato e una volta verificato che la differenza dal modello FEM è accettabile entro certi parametri, si è potuti procedere al riscaldamento del catodo prodotto in *additive* come visto all'interno del paragrafo 4.3.2.

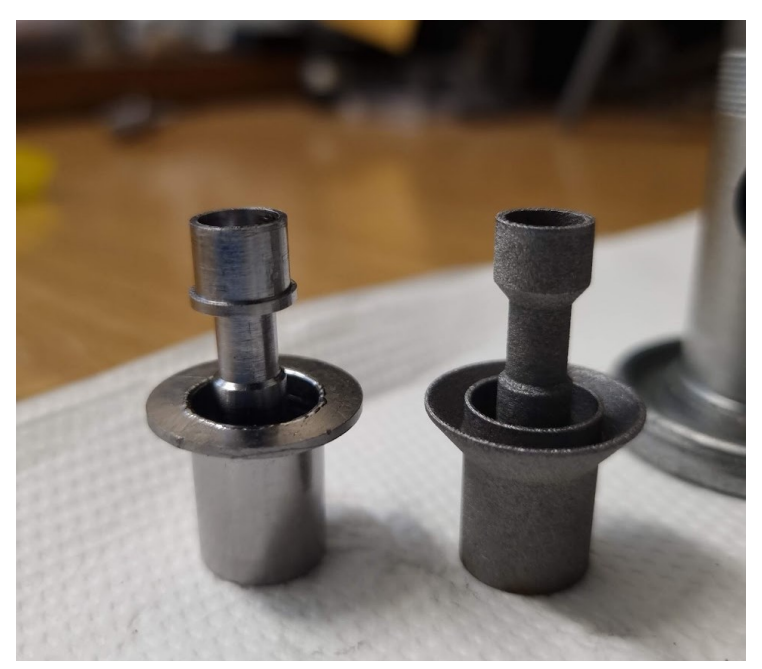

*Figura 4.4.2.1 A sinistra il* catodo *Standard, mentre a destra il* catodo *Additive*

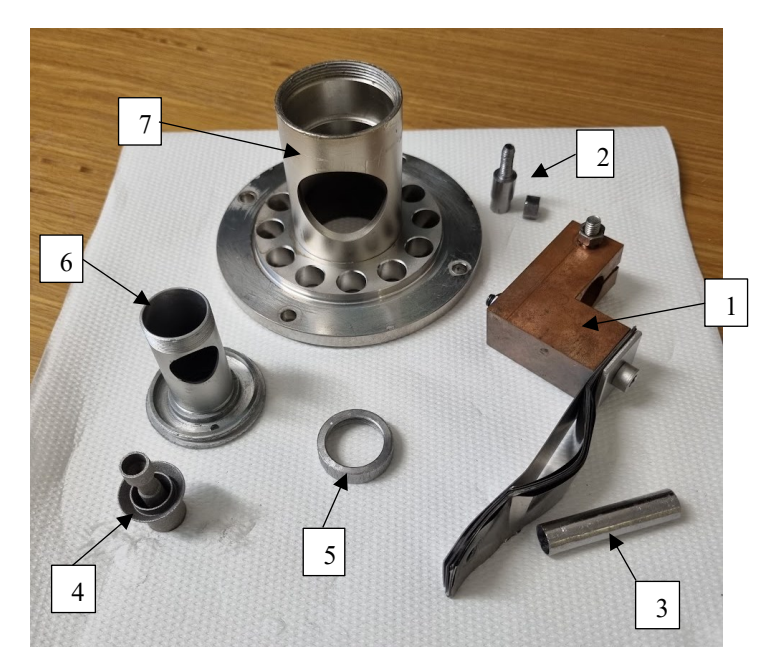

*Figura 4.4.2.2 Tutti i componenti della sorgente con il nuovo catodo Additive: 1) Bloccaggio in rame con piastrine di connessione; 2) perno per il collegamento delle piastrine alla transfer line; 3) Transfer line; 4) Catodo Additive; 5) Bullone di fissaggio Catodo; 6) Camera di scarico avvitata alla piastra di uscita alla base; 7) Camera di supporto.*

Come è reso palese dai due modellini visibili nell'immagine (vedi figura 4.4.2.1) la geometria della zona della superfice in alta temperatura è identica, questo ci darà motivazioni in più a supporto del fatto che le temperature saranno generalmente simili, tra i due modelli. Si riprendono solo alcune particolarità già esposte all'interno

del capitolo 2: il sistema di fissaggio come è visibile presenta una svasatura conica per non creare errori in fase di produzione con le tecniche AM, lo stesso è stato fatto anche nella parte alta del corpo, dove il punto in battuta della transfer line è stato eliminato vista la sua attuale inutilità a seguito delle ultime modifiche inerenti al montaggio. Infine, la paretina posta a completare la svasatura per garantire un contenimento delle temperature sul corpo centrale del catodo.

I componenti da cui si parte sono i medesimi della sorgente standard, eccetto il catodo ovviamente, e andranno inseriti con la stessa procedura, sebbene la svasatura sul catodo che è stata introdotta al posto della flangia orizzontale richiederebbe alcune modifiche strutturali anche sulla camera di scarica.

Alcune foto che mostrano il risultato a livello strutturale alla fine del montaggio del catodo sulla camera di scarico (figura 4.4.2.3).

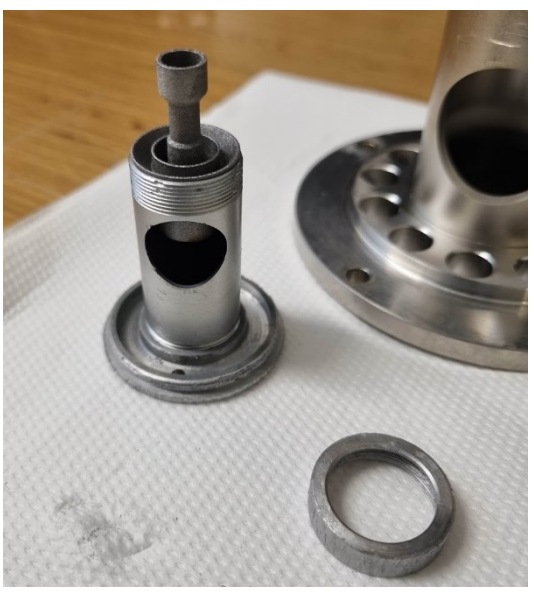

*Figura 4.4.2.3* Catodo *inserito all'interno della discharging chamber, in basso a destra nella foto si vede la ghiera di fissaggio*

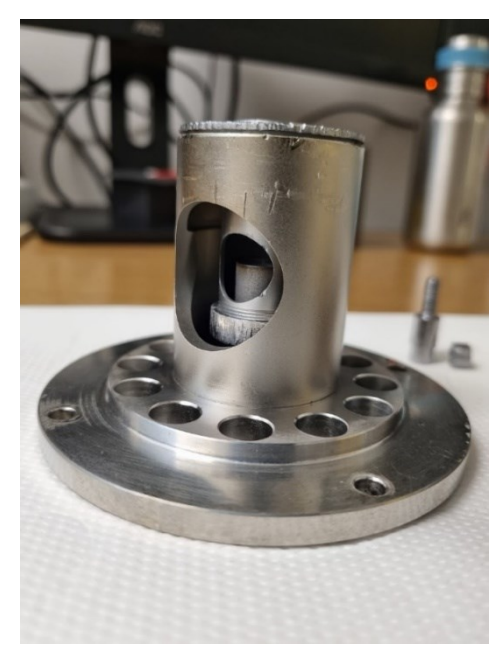

*Figura 4.4.2.4 Sorgente montata completamente per quanto riguarda i componenti interni, la transfer line in genere viene montata a parte*

Quindi, partendo dal perno a cui è collegata la corrente, da lì vengono fatte salire delle piastrine che si fissano tramite bullone ad un altro perno incastrato all'interno della *transfer line*. Ora la *transfer line* è quindi a sua volta incastrata nel catodo, per la precisione nella parte alta del corpo. Il catodo è quindi inserito all'interno della *discharging chamber* e fissato ad essa tramite una ghiera di fissaggio.

Come accennato prima, sulla *discharging chamber*, andrebbe eseguita una svasatura del medesimo angolo assegnato alla nuova flangia del catodo di modo da garantire un flusso di corrente che sia il più possibile lineare e indisturbato. La *dischargin chamber* poi è avvitata alla flangia di uscita, un disco che a sua volta è avvitato alla camera di supporto in acciaio. Quest'ultima poi è fissata al distanziatore dalla parete verticale per garantire una buona visione laterale dei componenti.

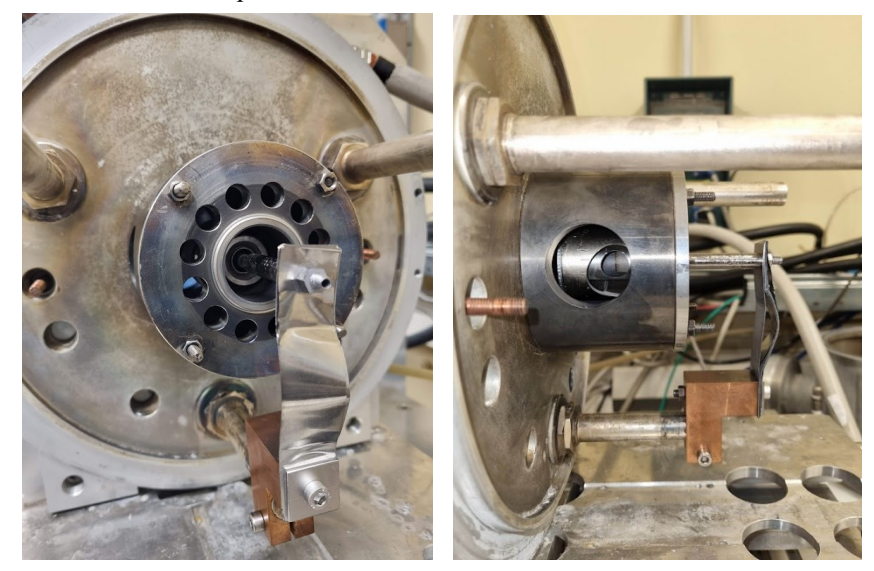

*Figura 4.4.2.5* catodo *Additive montato sulla sorgente nel sistema di riscaldamento con camera a vuoto, nell'immagine a sinistra si può notare la paretina verticale del modello Additive, mentre nella foto a destra si può riconoscere la finitura superficiale laterale tipica dei modelli as-built realizzati in additive.*

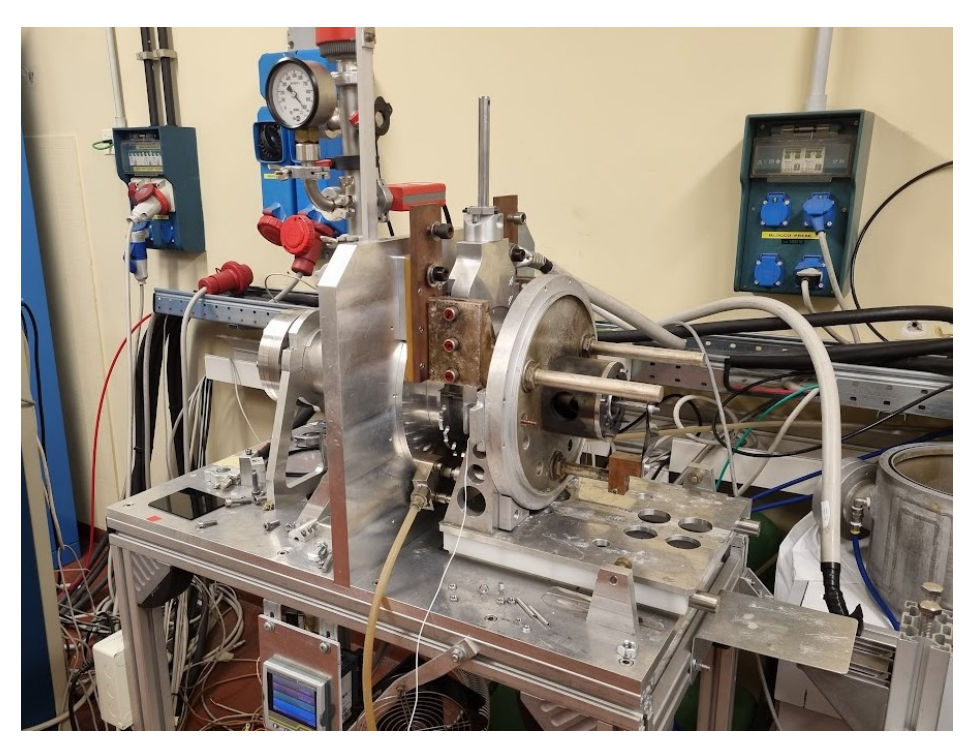

*Figura 4.4.2.6 Banco prova con camera a vuoto aperta poco prima dell'inizio della messa in esercizio*

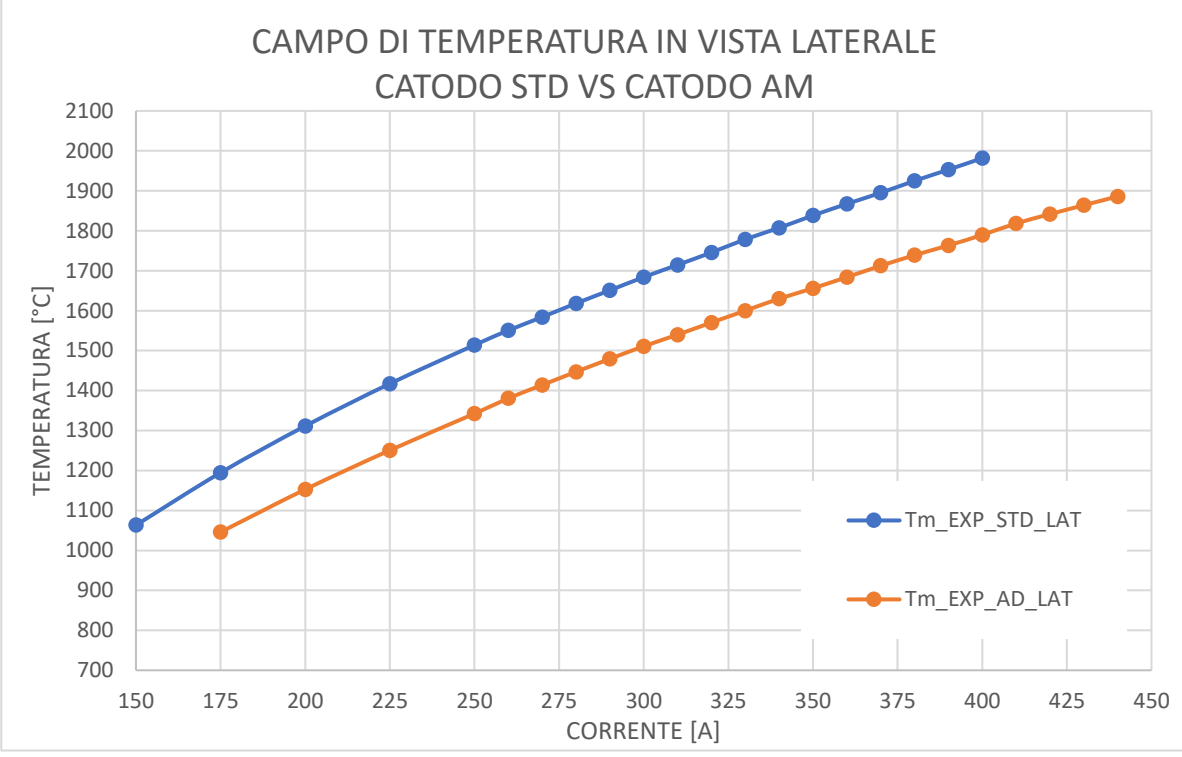

Si osservino a questo punto i risultati che sono stati ottenuti dalle varie misurazioni tramite il pirometro.

*Figura 4.4.2.7 Valori di temperatura ricavati con il pirometro sulla superfice laterale del catodo*

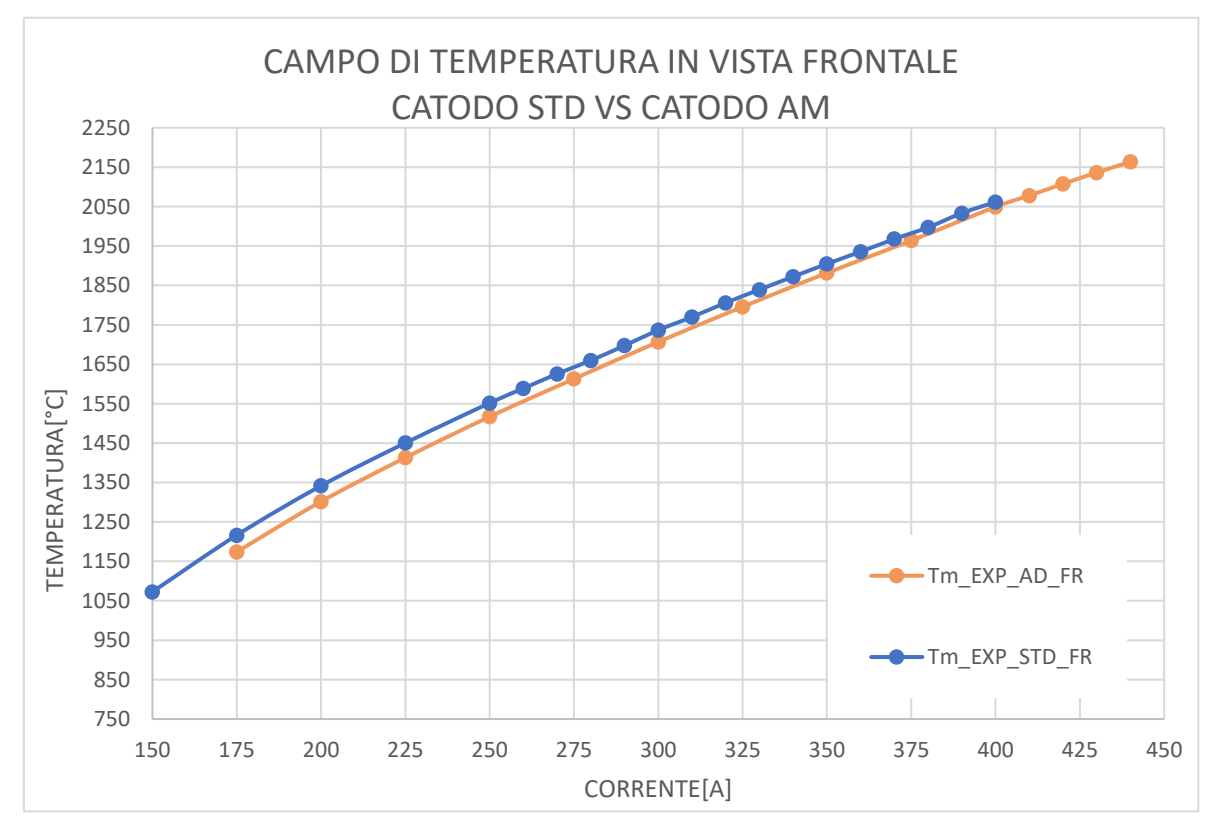

*Figura 4.4.2.8 Valori di temperatura del catodo misurati dalla faccia frontale tramite il pirometro*

Come è possibile osservare, le misurazioni dalla faccia frontale del catodo presentano valori di temperatura con risultati nettamente più alti, questo è probabilmente riconducibile alla differente finitura superficiale del pezzo, infatti, come spiegato all'interno del capitolo 2 il catodo è stato riportato entro le reali dimensioni date dal disegno tecnico tramite tornitura sulla faccia anteriore quella in alta temperatura. Questo ha garantito il

rispetto delle quote dimensionali ma allo stesso tempo ha permesso di avere sulla faccia anteriore una superfice liscia e con un differente fattore di emissività. I risultati sperimentali in generale danno un buon livello di soddisfazione per quanto riguarda le temperature lette soprattutto sulla faccia frontale, questo perché le differenze di temperatura sono trascurabili.

# **4.4.3 Confronto tra il FEM e i dati sperimentali**

Prima di passare alla conclusione con il confronto dei dati sperimentali e dei dati FEM del modello *Additive*, sono mostrate di seguito alcune immagini della sorgente in fase di sollecitazione elettrica:

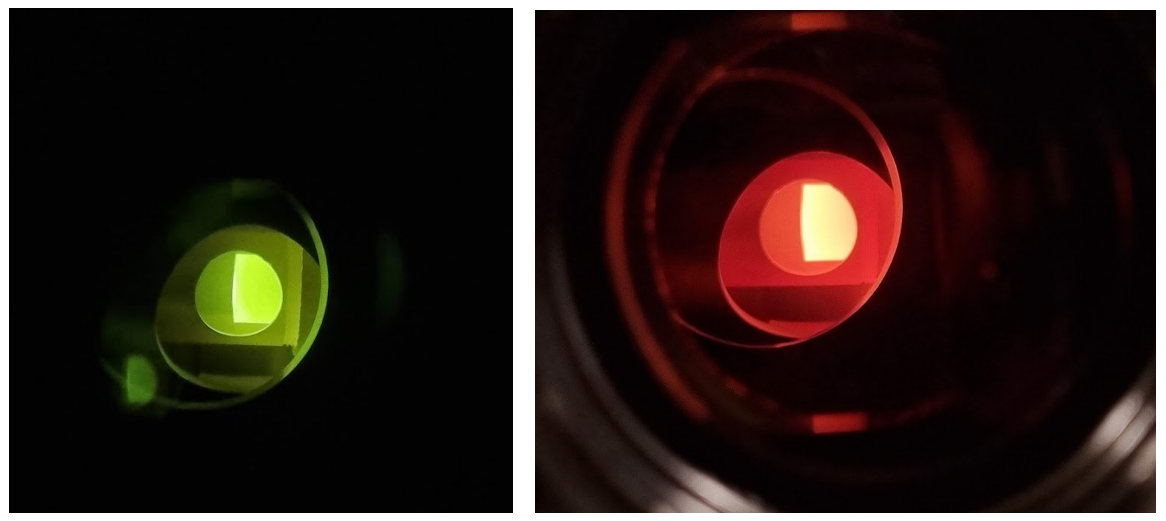

*Figura 4.4.3.1* catodo *in vista laterale con differenti filtri, in particolare sul modello a sinistra si vede il catodo additive filtrato tramite un vetro inattinico per abbattere la luminosità che a 2200°C sarebbe stata decisamente pericolosa per il sensore. A destra il modello sempre additive a circa 1000°C*

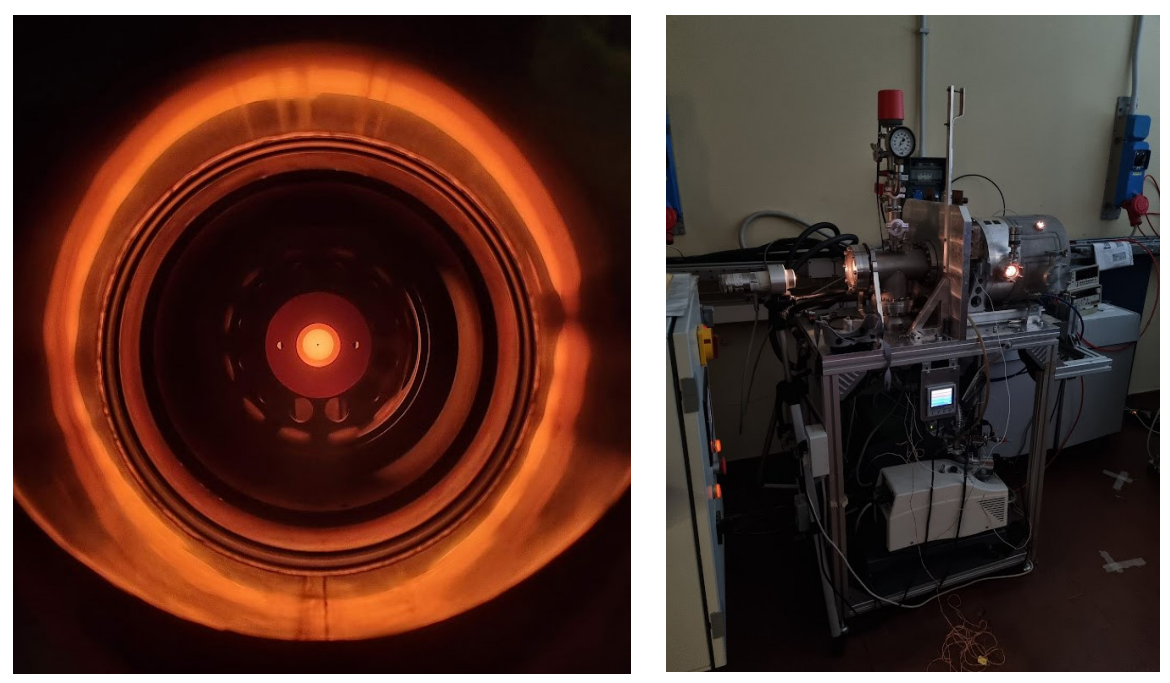

*Figura 4.4.3.2 Vista frontale del catodo Additive con vista sull'intero banco prova operativo.*

Si osservino quindi alcuni grafici dei risultati di confronto tra i modelli FEM e i modelli sperimentali *Additive*. Vedi immagini 4.4.3.3 e 4.4.3.4.

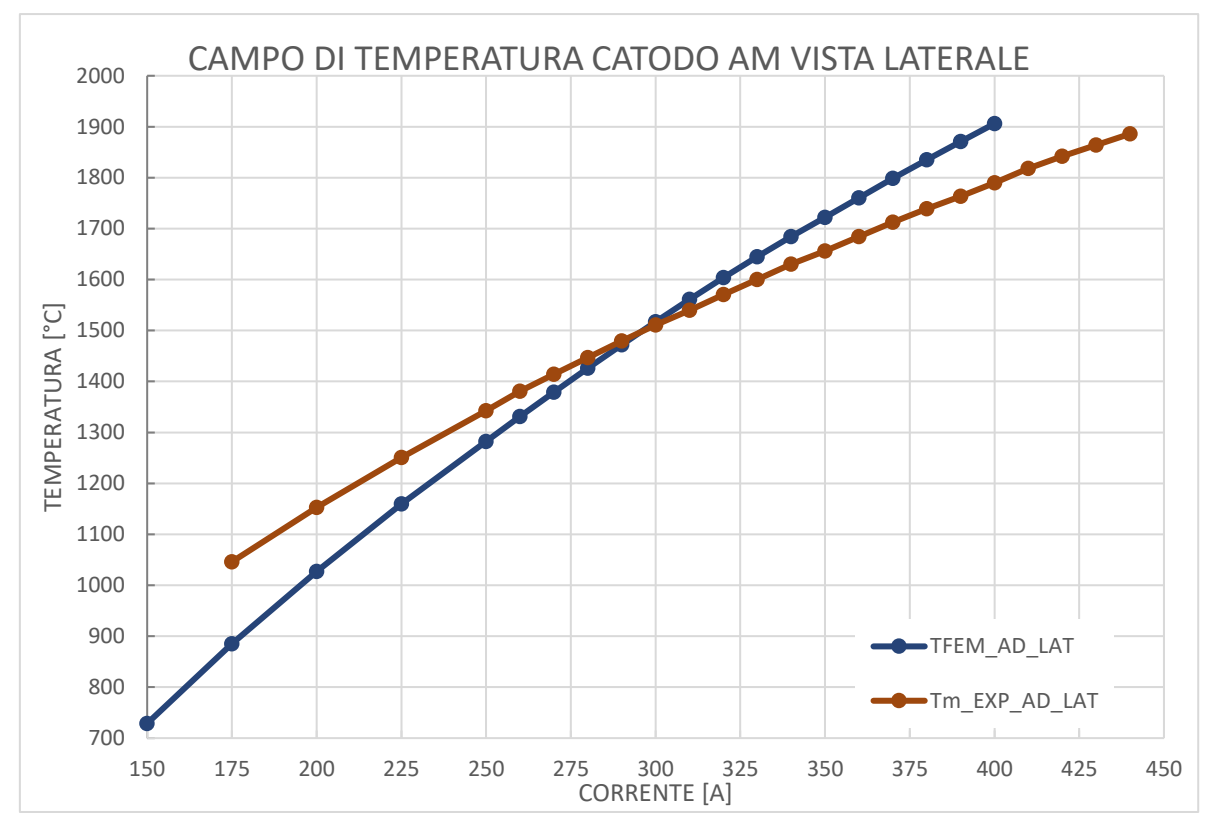

*Figura 4.4.3.3 Grafico del campo di temperatura in vista laterale del catodo AM nel confronto tra i modelli FEM e i modelli sperimentali.*

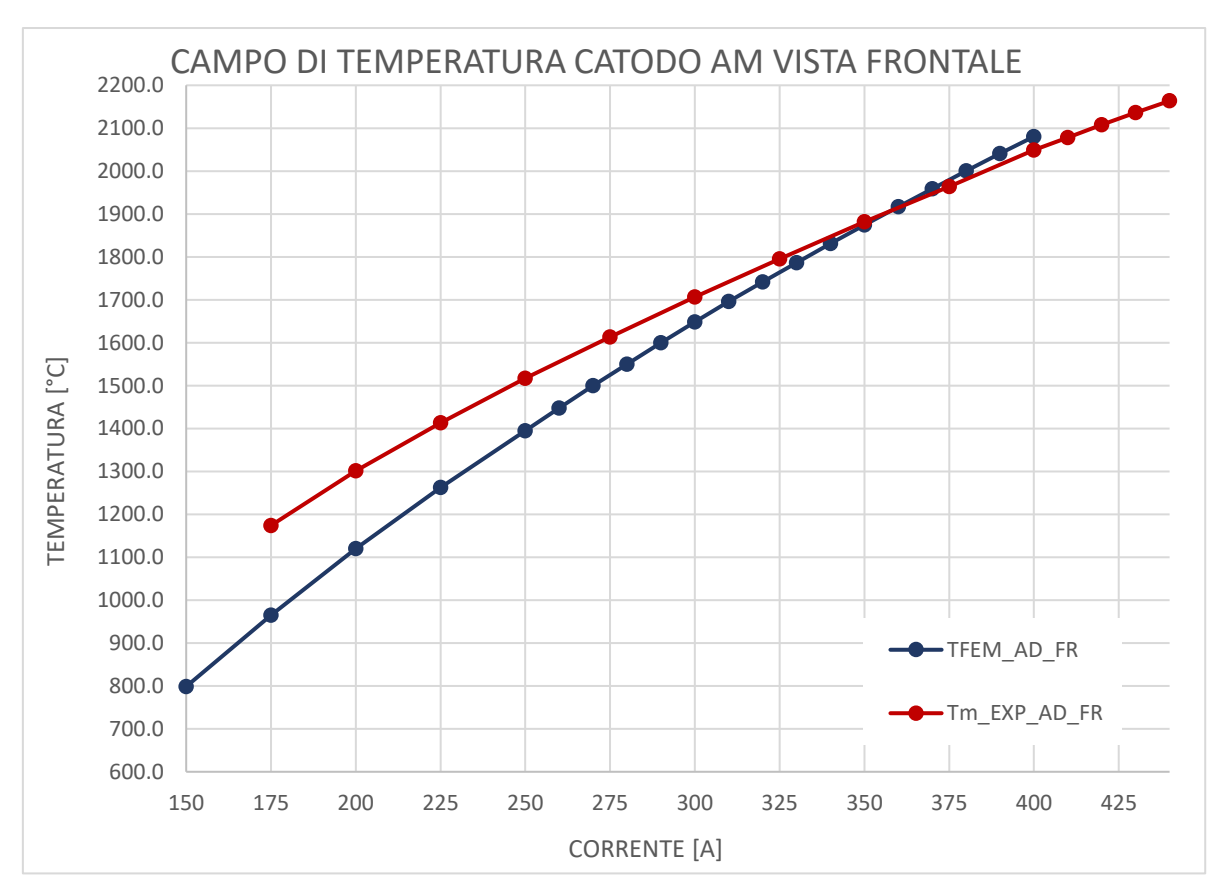

*Figura 4.4.3.4 Grafico del campo di temperatura in vista frontale del catodo AM nel confronto tra i modelli FEM e i modelli sperimentali.*

Come è possibile osservare direttamente dai risultati qui riportati nei grafici, è possibile vedere come le

temperature in vista laterale siano sotto le aspettative date dal modello FEM, questo è indubbiamente riconducibile, come prima accennato, al comportamento della superfice *as-built* sulla faccia laterale del catodo. I risultati evidenziati invece dalla vista frontale ci sottolineano ancora una volta che c'è una coincidenza ancor più evidente tra i modelli FEM e i modelli sperimentali soprattutto alle alte temperature. A livello operativo una lavorazione superficiale sulla superfice laterale del catodo avrebbe potuto portare a risultati migliori con livelli di corrispondenza rispetto al modello FEM più accurati.

# **4.4.4 Ricristallizzazioni**

Mentre il componente era in una sequenza di test, è stato necessario provvedere a smontare l'assieme del banco prova per andare ad eseguire alcune opere di manutenzione sui collegamenti, tale operazione ha permesso di andare ad eseguire una serie di foto al catodo *Additive*; sono evidenti gli effetti di ricristallizzazione sul catodo. Di seguito sono visibili alcuni di questi grani più evidenti:

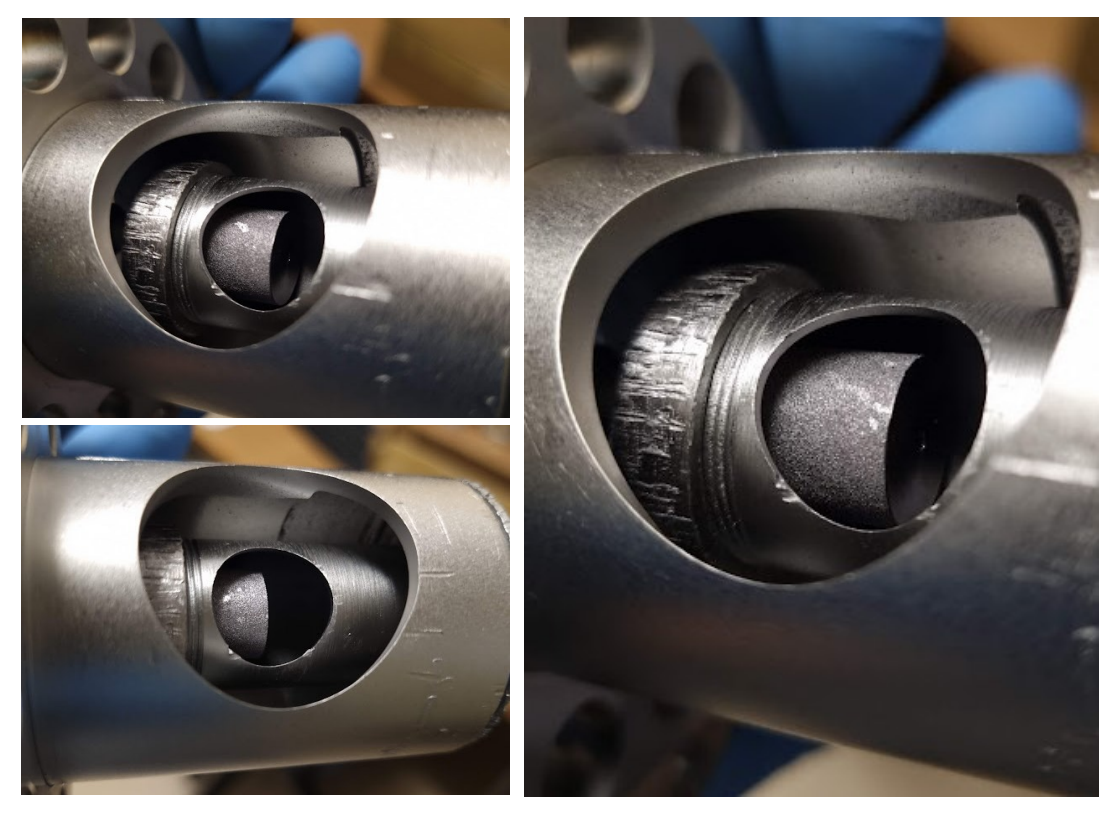

*Figura 4.4.4.1 Alcune immagini in cui sono ben visibili i grani ricristallizzati sul catodo Additive dopo poche ore di test Endurance*

# **4.5 Confronto e discussione dei risultati FEM e sperimentali**

Arrivati a questo punto è bene tirare le conclusioni di quello che è stato analizzato in questo studio sperimentale.

## **4.5.1 Confronto dei risultati FEM e sperimentali in vista laterale**

La vista laterale del catodo additive, sebbene sia quella che può dare una maggiore precisione nei valori raccolti presenta dei discostamenti abbastanza dai valori dati dal catodo standard. Infatti, come specificato riguardo la superfice presa in considerazione dal pirometro, essendo la distanza ridotta rispetto al soggetto della misurazione, la dimensione della superfice in esame ci dovrebbe permettere di raggiungere una maggiore precisione del valore puntuale letto. Si osservino i grafici che proposti nelle figure 4.5.1.1.

Come è visibile dalle curve qui riportate, l'andamento di temperatura nelle curve che riportano il grafico del modello standard e i modello FEM ci evidenziano come il problema sia identificabile nella lettura dei dati sperimentali del modello standard a causa della superfice *as-built.* Come si può infatti osservare i modelli FEM rispecchiano l'andamento che ci si era definito in fase di analisi, con delle curve che vanno via via ad avvicinarsi al modello sperimentale in base all'aumento della temperatura sul modello. Per quanto riguarda invece il modello *additive* si osserva che le temperature sono letteralmente divergenti rispetto al modello standard e tendono ad abbassarsi nel valore della pendenza man mano che la curva avanza sull'asse delle ascisse.

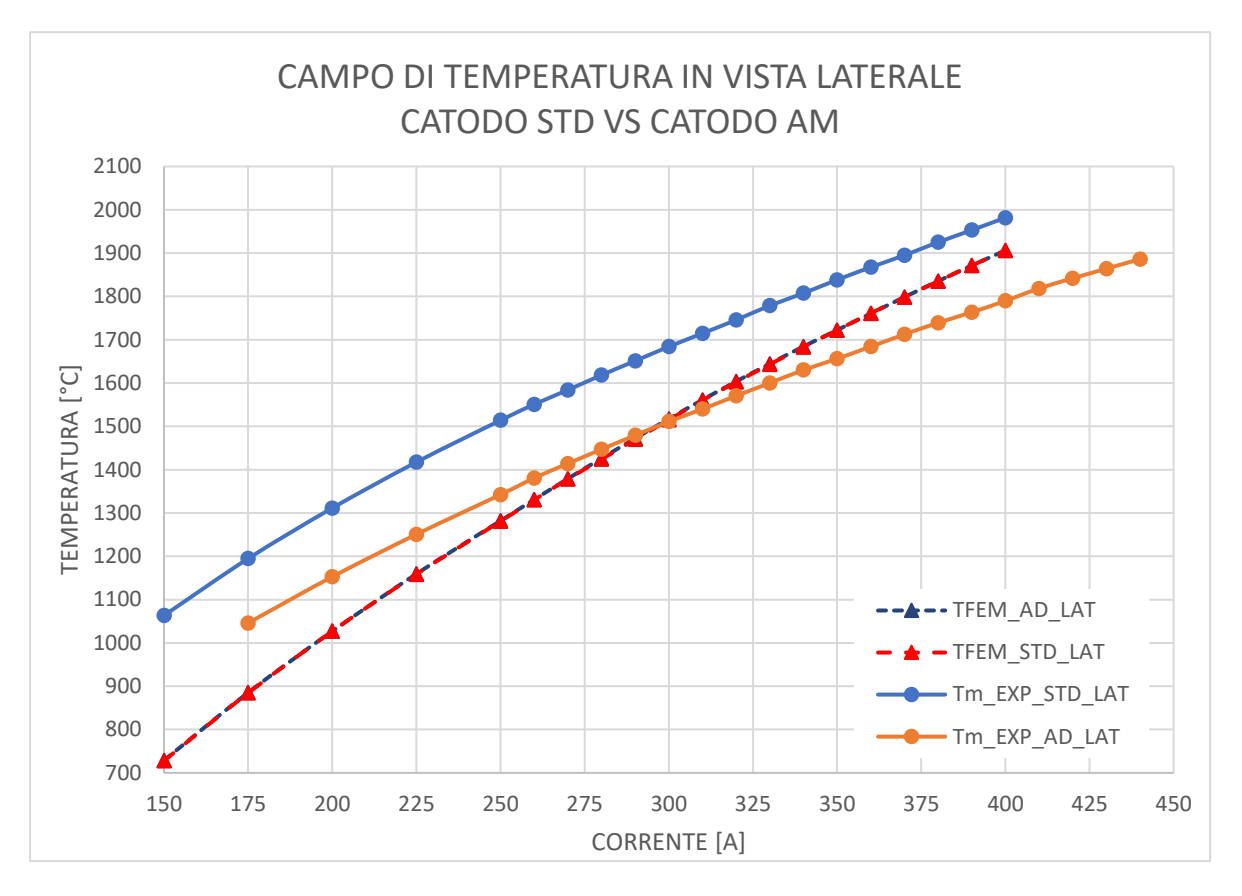

*Figura 4.5.1.1 Grafico che riporta il campo di temperatura dei modelli AM (AD in figura) e STD del catodo in vista laterale analizzati sperimentalmente e numericamente.* 

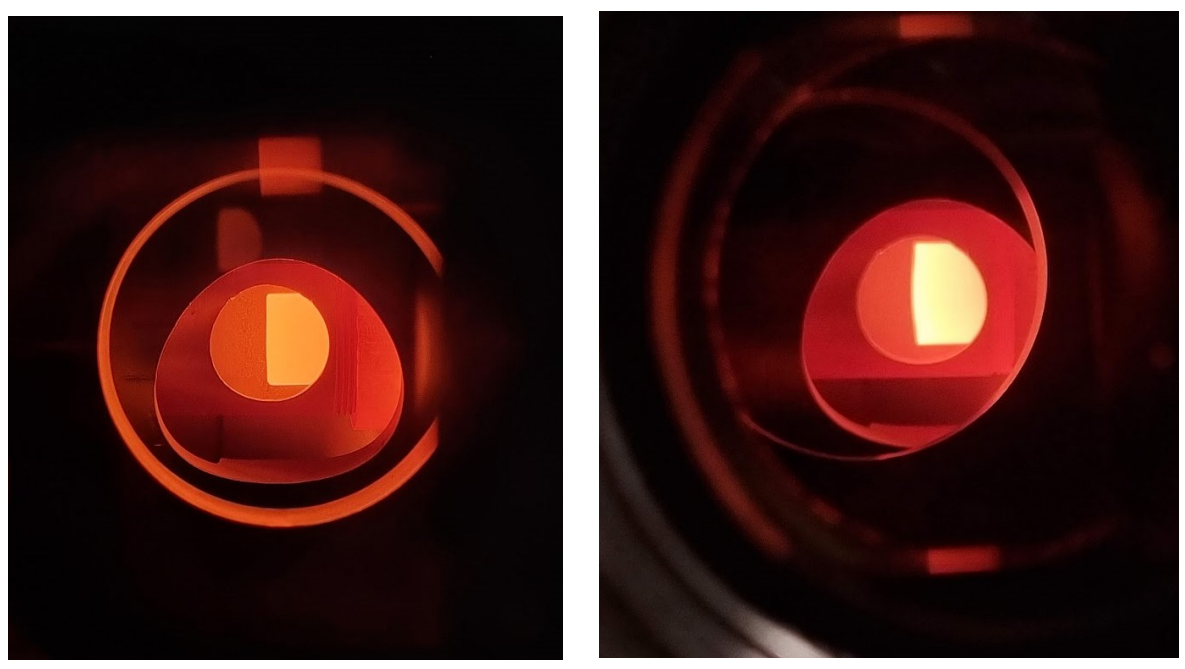

*Figura 4.5.1.2 A sinistra il modello Standard del* catodo*, mentre a destra il modello Additive, al momento dello scatto la corrente in transito era di circa 175A, per permettere di eseguire la foto, infatti, fintanto che il catodo si trova intorno ai 1000°C non si rischia di rompere l'obbiettivo del dispositivo che scatta, temperature più elevate possono compromettere l'obbiettivo per via dell'emissione luminosa.*

# **4.5.2 Confronto dei risultati FEM e sperimentali in vista frontale**

Le condizioni con cui si presenta il modello sperimentale del catodo *additive* a livello del campo di temperatura dicono già che tale modello si presenta con una differente finitura superficiale. Come è evidente dalla corrispondenza tra le prove sperimentali, i risultati (visibili nel grafico 4.5.2.1) tra di loro garantiscono che i modelli di catodo hanno la stessa validità per quanto riguarda il campo di temperatura.

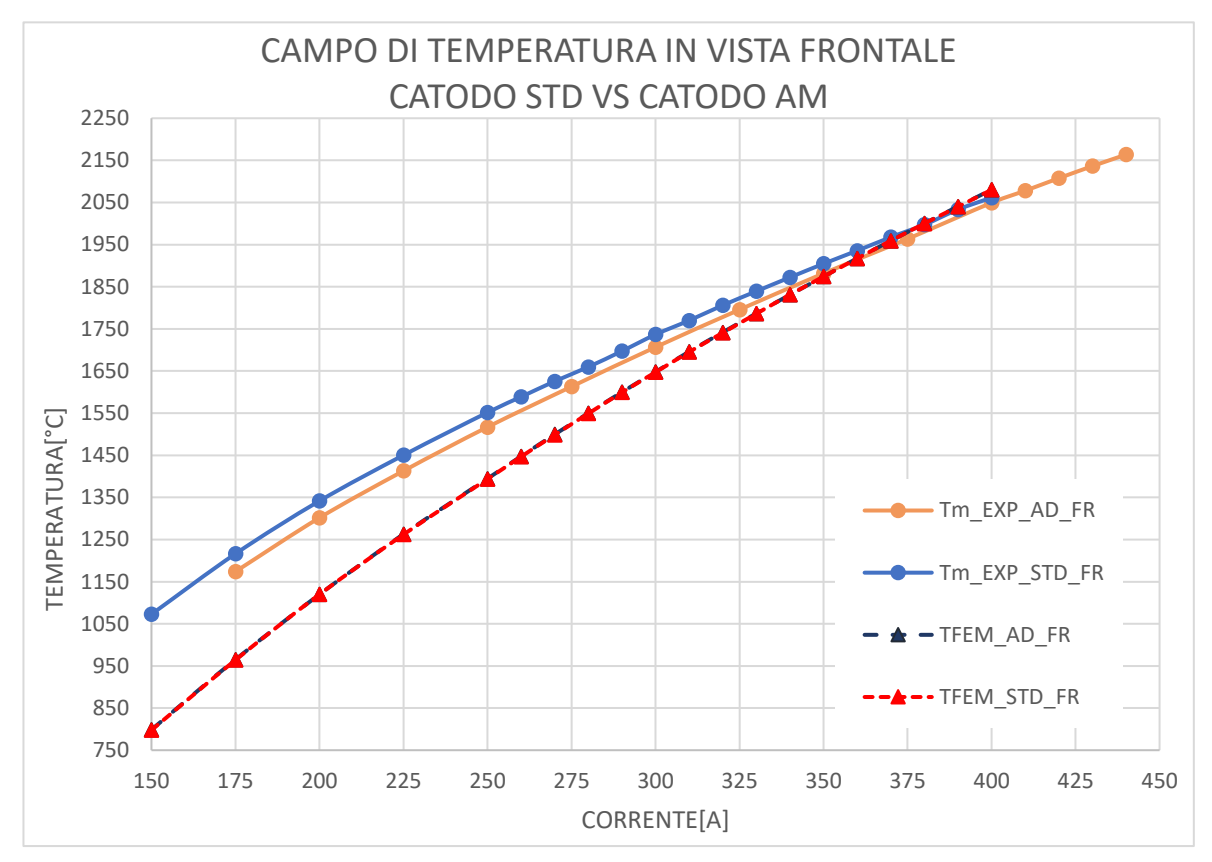

*Figura 4.5.2.1 Grafico che riporta il campo di temperatura dei modelli AM (AD in figura) e STD del catodo in vista frontale analizzati sperimentalmente e numericamente.*

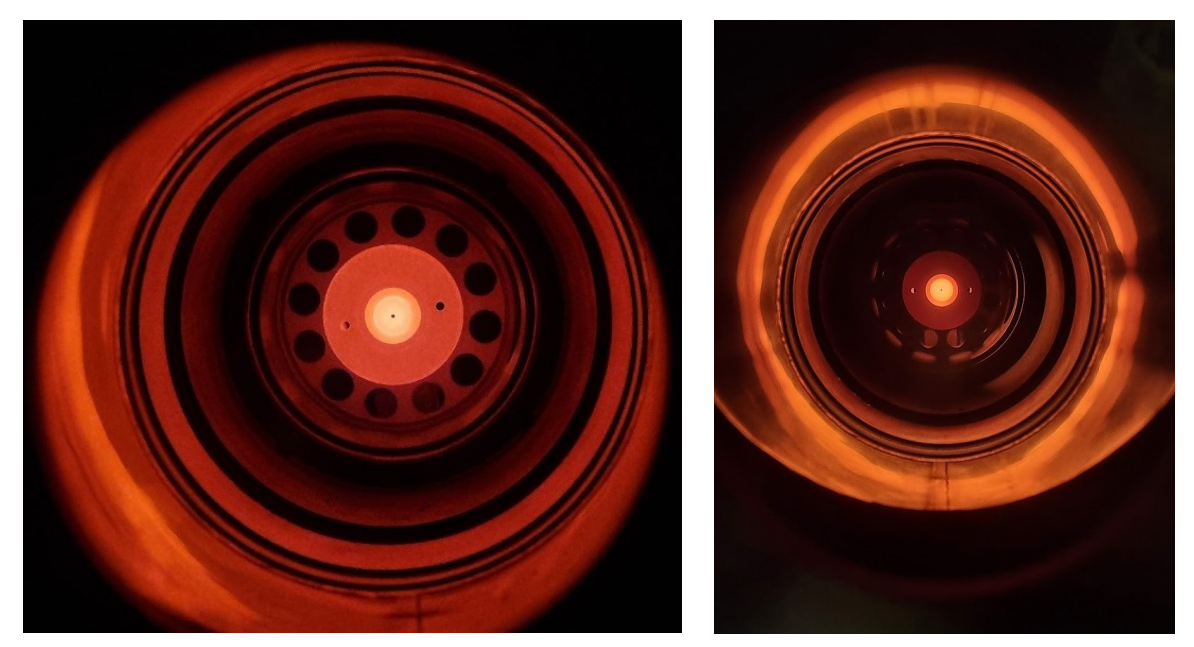

*Figura 4.5.2.1 Foto del* catodo *Standard a sinistra e del* catodo *additive a destra, anche questa volta le foto sono state scattate ad una temperatura di circa* 1000° *per evitare di rovinare l'obiettivo.*

In questa situazione, con il pirometro puntato sulla faccia anteriore del catodo, il puntamento e le misure rilevate sono certamente un po' più grossolane rispetto alla faccia laterale sia per il fatto che la distanza è maggiore sia perché la superfice verificata è più amplia. Come è piuttosto chiaro dai grafici qui plottati, i risultati sono molto coerenti tra i due modelli, in particolare è interessante vedere come l'errore di temperatura soprattutto intorno ai 400A si riduce di molto, garantendo temperature di lavoro decisamente elevate ed interessanti soprattutto per l'esposizione a cui dovrà essere soggetto.

A livello FEM i due grafici sono identici tra di loro e l'affiancamento alle prove sperimentali evidenzia la qualità dei risultati che dimostrano la validità di tali analisi numeriche. Come era prevedibile, il grafico del modello FEM riporta temperature più basse per livelli di corrente inferiori ai 350A, ma una volta portati a temperature di lavoro più elevate ecco che inizia ad esserci una corrispondenza più pedissequa tra i modelli. Il livello di accuratezza raggiunto tra i 350A e i 400A ci permette di pensare a sviluppi futuri (vedi capitolo 5).

Il primo passo per migliorare le temperature sulla superfice laterale sarà quindi provare ad eseguire una lavorazione superficiale sulle pareti laterali del catodo per verificare che le temperature corrispondano maggiormente al modello standard

#### **4.6 Prova endurance [31]**

La prova Endurance è una prova che deve andare a rispecchiare il più possibile la sollecitazione a cui il catodo viene poi sottoposto nel momento in cui viene inserito all'interno della linea per andare a generare il fascio ionizzato. In particolare, per ricreare le condizioni di lavoro reali, questa prova è strutturata per sottoporre il catodo ad una prova di durabilità: il catodo è studiato per avere una vita utile di circa 15 giorni, con una temperatura fissa a 2200°C. Ciò significa che una volta che viene inserito all'interno della sorgente, esso verrà messo sotto carico elettrico (tra i 400  $\div$  440A) per due settimane, senza mai avere dei cali di corrente. A livello operativo questo garantisce nel canale centrale del catodo e nella transfer line che ci sia una temperatura sufficiente a non incontrare problemi di attaccamento alle pareti degli atomi radioattivi, ma allo stesso tempo di modo da garantire che ci sia un buon deflusso di tali atomi e un conseguente buon bombardamento elettronico per una buona ionizzazione.

Il mantenimento ad una temperatura così elevata è essenziale per caratterizzare l'operatività del componente, infatti, in una condizione di alto vuoto come quella già precedentemente descritta, e ad una temperatura di circa  $2200^{\circ}$ C, il tantalio tende a sublimare, ciò può portare ad una rapida compromissione del componente. A questo motivo quindi la prova prevedeva una verifica della temperatura in esercizio ogni trenta minuti, per assicurarci che il componente si trovasse sempre nel range dei 2200 ÷ 2300 °C. Nel caso in esame si è scelto di mantenere costante il valore della corrente permettendo una variazione della temperatura (temperatura iniziale di 2160 °C, temperatura finale di 2225°C). Tale variazione di temperatura può essere motivata da vari eventi strutturali: la prima motivazione è da associare ad un iniziale effetto di sublimazione del tantalio, che trovandosi comunque sotto i 2300°C non genera alcun problema sul componente, un secondo effetto è sicuramente da associare alla ricristallizzazione del catodo vedi immagini 4.6.2, che comporta un aumento della resistenza del materiale e un conseguente aumento della temperatura.

Tale prova, quindi, richiederebbe 15 giorni continuativi di carico elettrico costante fintanto da raggiungere il termine temporale minimo o il termine a vita del componente. Tale prova, però, non è stato possibile eseguirla in maniera continuativa per via della strumentazione presente nei laboratori. Questo ha quindi significato delle prove giornaliere di carico continuo e verifica ogni mezz'ora della temperatura e tensione dei componenti. Allo stesso tempo tali prove così dilazionate e con cicli di carico così lunghi hanno comportato sul catodo delle cariche e scariche di corrente non continuative che affaticano il pezzo come carichi oscillanti su un componente. Si tratta quindi di una prova decisamente più impegnativa per il componente e molto più lunga da eseguire completamente. È stato applicato un carico

I risultati vedi figura 4.6.1 che si possono ottenere da questa prova sono piuttosto univoci: il componente dovrebbe avere una temperatura in leggero aumento che va stabilizzandosi (seguendo una polinomiale di grado due) e allo stesso tempo garantire tensioni di carico altrettanto costanti. Un componente che si avvicina al finevita tendenzialmente è portato ad avere un aumento di tensione (in genere abbastanza repentino) e un aumento di temperatura contemporaneo all'aumento di tensione.

È interessante quindi osservare il grafico e notare che tra le 20 e le 21 ore, mentre il set-up era in esercizio, c'è stato un importante calo di tensione. Questo evento è stato causato da uno spegnimento delle pompe di alto vuoto che ci ha permesso di verificare che il set-up della sorgente fosse in buono stato. Si è notato che una delle viti che andavano a unire le lamine in tantalio con il morsetto in rame si era fusa. A questo proposito, una volta sostituita tale vite, si è provveduto a far ripartire la sorgente osservando un importante calo della tensione.

C'è un ulteriore discorso da affrontare: il carico elettrico a cui è stato sottoposto il catodo è piuttosto estremo, nel senso che l'amperaggio applicatogli di 440A gli provoca una temperatura operativa molto prossima ai 2200°C che nel caso di un componente in Tantalio è una temperatura molto vicina alla temperatura critica di  $2300^{\circ}$ C che è la temperatura in cui inizia a evaporare. Questo significa che comunque il componente è posto in una condizione di carico praticamente estrema.

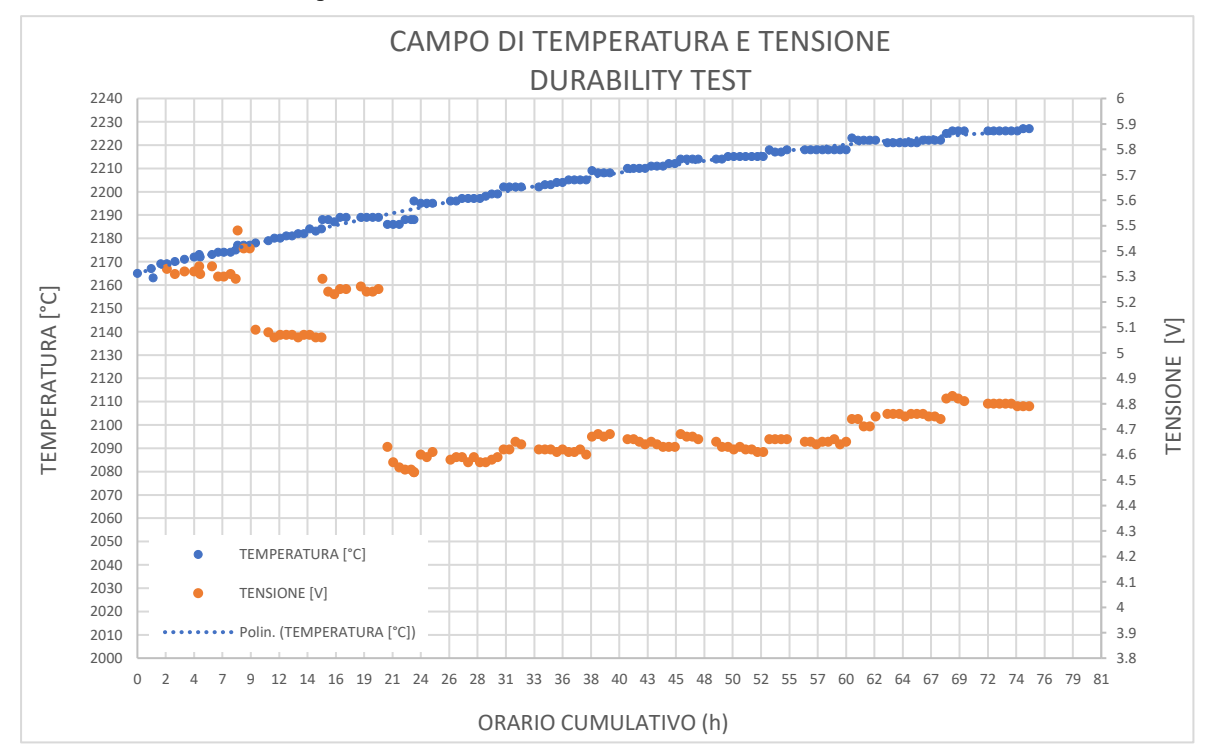

*Figura 4.6.1 Grafico del test di endurance, sono elencati i risultati sperimentali della temperatura ricavati dalla faccia frontale del catodo. È visibile anche la tensione, anch'essa espressa in funzione delle ore di test.*

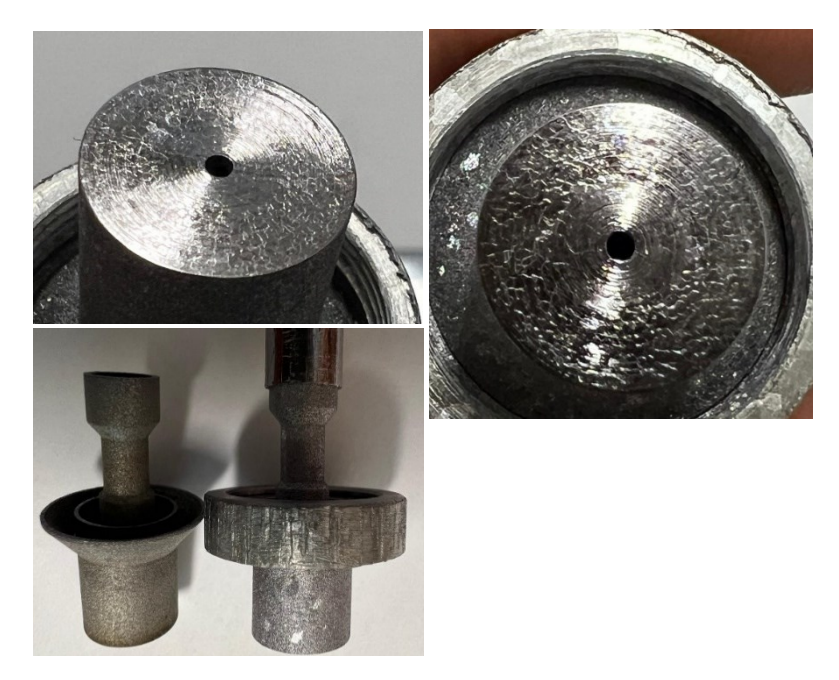

*Figura 4.6.2 Alcune immagini in cui è ben visibile l'effetto di ricristallizzazione sulla faccia frontale e laterale del catodo. Nell'immagine in basso a sinistra si può notare la differenza tra catodo prima e dopo il riscaldamento, sono evidenti i cristalli nel catodo riscaldato.*

#### **4.7 Conclusioni**

I risultati che sono stati ottenuti permettono di evidenziare alcuni importati osservazioni: il catodo ha subito una serie di prove che possono decretare la sua utilizzabilità in ambienti critici di alta temperatura in alto vuoto come quello in esame. La tecnica di produzione LPBF ha garantito risultati che hanno portato ad un componente di qualità che ha rispettato le aspettative, sia geometriche che di prestazione. Sicuramente eseguire una pulizia del componente per garantire una finitura superficiale su tutte le superfici lavorabili permetterà di avere anche una superfice laterale che garantisca valori di temperatura più elevati. La possibilità di sfruttare la versatilità delle tecniche di *Additive Manufacturing* su componenti a geometrie più semplici da assemblare (ma allo stesso tempo garantendo prestazioni di buon livello) permetterà di sviluppare geometrie che garantiranno le stesse prestazioni operative ma allo stesso tempo una gestione più semplice della fase di montaggio.

# **Capitolo 5 – Simulazione elettro-termica della sorgente di ionizzazione al plasma completamente additive**

#### **5.1 Introduzione**

Lo scopo della realizzazione di componenti completamente in *Additive* per la sorgente di tipo FEBIAD è di accedere ad una serie di vantaggi che tale tecnica offre rispetto alle tecnologie sottrattive tradizionali, tra cui: la possibilità di prendere in considerazione geometrie *free-form* complesse in modo tale da ridurre il numero operazioni necessarie per l'ottenimento di un assieme (ad esempio evitando le saldature)e la ripetibilità geometrica/dimensionale con cui l'oggetto viene realizzato. Per tale applicazione, infatti, quest'ultimo fattore è di fondamentale importanza anche per garantire affidabilità e stabilità delle performance. In questo capitolo quindi verranno evidenziate le criticità della sorgente STD, analizzate delle possibili soluzioni alle problematiche attuali e infine verranno descritti quali potrebbero essere gli sviluppi conseguenti ad un utilizzo più ampio dell'*Additive Manufacturing*.

#### **5.2** Caratteristiche geometriche e criticità dell'attuale sorgente

Al momento attuale, l'assemblaggio della sorgente di ionizzazione FEBIAD prevede una procedura completamente manuale che potrebbero comportare delle imprecisioni di montaggio dei componenti (20 parti nel modello STD) compromettendo le prestazioni dell'intero sistema; infatti, attualmente, la qualità dell'assemblaggio dipende fortemente dall'esperienza dell'operatore che ne esegue le operazioni. Diviene quindi di estremo interesse ottenere una procedura di montaggio che garantisca prestazioni riproducibili e affidabili della sorgente indipendentemente dall'esperienza dell'operatore che la esegue. . Inoltre, alcuni singoli componenti presentano delle deformazioni dovute alla tecnologia con cui vengono realizzati ancor prima di subire le sollecitazioni termiche, elettriche e meccaniche previste per la messa in esercizio: ad esempio il catodo STD attualmente viene prodotto mediante l'unione tramite saldatura TIG di tre diverse parti, tale operazione genera quindi delle tensioni interne e delle distorsioni. Tali difetti incidono quindi sulla ripetibilità dell'assemblaggio e conseguentemente sull'affidabilità della sorgente di ionizzazione durante la messa in esercizio; infatti, è necessario che i componenti della sorgente resistano per un turno di misura di circa quindici giorni ad una temperatura superiore ai  $2000^{\circ}$ C per poter produrre la corrente elettronica desiderata. Soprattutto in presenza di radioattività, un malfunzionamento durante un turno di misura è assolutamente da evitare poiché causerebbe la sostituzione e rottamazione della sorgente stessa come rifiuto radioattivo, oltre all'interruzione della prova sperimentale. Inoltre, considerando che ogni sorgente ha un costo approssimativo di circa 15000€ è importante limitare la probabilità di guasto.

Da studi condotti in precendenza [32] è stato possibile quantificare le caratteristiche geometriche e gli scostamenti delle dimensioni rispetto alle quote nominali dei componenti della sorgente grazie misurazioni effettuate alla CMM (Coordinate Measuring Machine) , ad esempio in tabella XX vengono riportate quelle eseguite per il catodo STD.

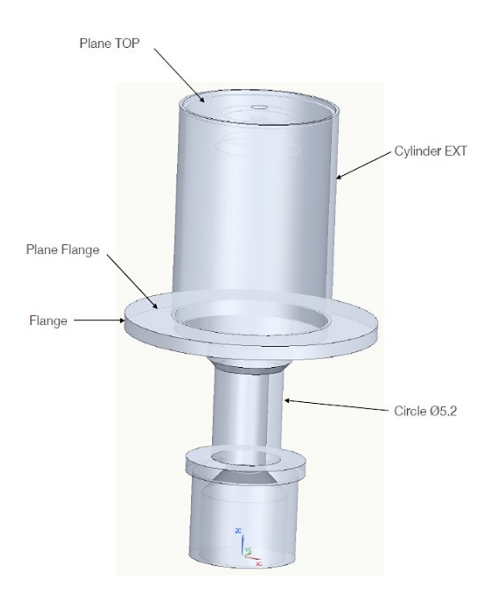

*Figura 5.2.1 Immagine CAD del catodo standard con indicate le superfici di riferimento fondamentali.*

| Cathode          | <b>Diameter</b><br>ext<br>cylinder<br>(012)<br>nominal) | <b>Cilindricity</b><br>ext cylinder | <b>Flange</b><br>flatness | Top<br>flatness | <b>Perpendicularity</b><br>Top surf-cathode<br>axis |
|------------------|---------------------------------------------------------|-------------------------------------|---------------------------|-----------------|-----------------------------------------------------|
| Std 1            | 12,0160                                                 | 0,0395                              | 0,154                     | 0,0208          | 0,2103                                              |
| Std 2            | 12,0358                                                 | 0,0303                              | 0,0305                    | 0,0339          | 0,1684                                              |
| Std <sub>3</sub> | 12,0158                                                 | 0.0391                              | 0.0432                    | 0,0177          | 0,0573                                              |
| AM1              | 12.021                                                  | 0,0290                              | 0,0340                    | 0.004           | 0,0360                                              |
| AM <sub>2</sub>  | 12,014                                                  | 0,0200                              | 0,0350                    | 0,002           | 0,005                                               |

*Tabella 5.2.1 principali caratteristiche dimensionali e geometriche misurate tramite CMM per tre diversi catodi STD e due diversi catodi AM, le misure sono riferite all'immagine 5.2.1*

Osservando le misurazioni sopra riportate è possibile fare un commento che richiederà in futuro delle revisioni con statistiche più accurate e la valutazione geometrico dimensionale di un numero maggiore di catodi AM. In ogni caso da queste prime stime è possibile trarre già ora delle conclusioni: L'accuratezza raggiunta sul diametro esterno, sulla cilindricità del cilindro esterno e sulla *flatness* della flangia sono comparabili, invece è possibile osservare un miglioramento sulla *flatness* della superfice in alta temperatura del catodo AM (con un ordine di grandezza in meno in quanto a precisione) e un miglioramento anche sulla perpendicolarità dell'asse del catodo rispetto alla superfice in alta temperatura (anche qui il miglioramento è di un ordine di grandezza).

## **5.2.1** Caratteristiche dell'interfaccia catodo-anodo

La resa di ionizzazione, intesa come rapporto tra il numero di ioni di un certo elemento che è possibile estrarre dalla sorgente stessa e il numero di atomi dello stesso elemento immessi nel sistema (relazione 5.1), dipende dalle caratteristiche dell'interfaccia tra la griglia dell'anodo e la superficie opposta del catodo (superficie HT).

$$
\eta = \frac{\alpha_{out}}{\alpha_{in}} \tag{5.1}
$$

Dove:

 $\alpha_{out}$  = numero di particelle ionizzate in uscita dall'anodo;

 $\alpha_{in}$  = numero di atomi radioattivi che stanno entrando nell'anodo;

 $\eta$  = efficienza di ionizzazione.

In particolare:

- la massima quantità di elettroni primari emessi dal catodo incrementa esponenzialmente con l'aumentare della temperatura della superficie HT del catodo (legge di Richardson – inserire riferimento bibliografico);
- quando il *gap* ("a" nell'immagine 5.2.1.1) tra anodo e catodo diminuisce, la massima corrente trasmissibile tra i due elettrodi aumenta (legge di Child-Langmuir – inserire riferimento bibliografico).

Tuttavia, la distanza "a" non può essere troppo ridotta poiché le dilatazioni termiche che avvengono in esercizio potrebbero causare un contatto tra anodo e catodo e conseguentemente un cortocircuito che comprometterebbe le funzionalità della sorgente di ionizzazione; il valore di gap tra anodo e catodo ideale è compreso tra 0.9 e 1.2 mm.

Inoltre, è importante che venga assicurato il parallelismo tra la griglia dell'anodo e la superficie HT del catodo in quanto è necessario per garantire un campo elettrico omogeneo e assialmente orientato che agisce direttamente sulla traiettoria degli elettroni emessi per effetto termoionico dal catodo verso l'anodo. Un campo elettrico assiale è fondamentale per massimizzare la frazione di elettroni entrante nella camera di anodo poiché essa concorre direttamente al processo di ionizzazione, mentre la restante parte viene assorbita dagli altri componenti della sorgente. Infatti, le superfici sopracitate possono essere considerate come armature di un condensatore a facce piane caratterizzato da un campo elettrico idealmente orientato ortogonalmente alle armature.

Nello specifico, le caratteristiche geometriche del catodo che maggiormente incidono sull'interfaccia sono la planarità della superficie HT, la planarità della flangia (dalle quali dipende la distanza "a" tra i due elettrodi) e la perpendicolarità tra la superficie HT e l'asse del catodo stesso (da cui dipende il parallelismo tra le superfici di interesse). Dalle misurazioni effettuate alla CMM si osserva che per i tre catodi presi in esame, a parità di caratteristica geometrica considerata, esistono degli scostamenti anche di un ordine di grandezza, i quali inevitabilmente comportano delle differenze di posizione delle superfici dopo l'assemblaggio e quindi delle performance del sistema.

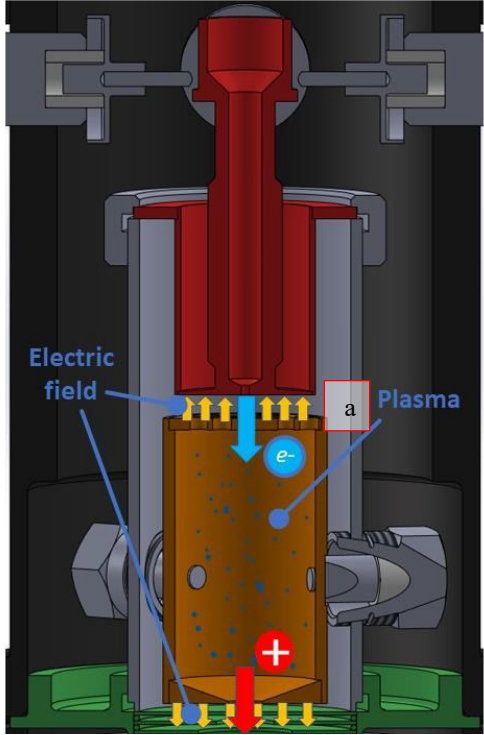

*Figura 5.2.1.1 Immagine dei campi elettrici presenti tra catodo e anodo*

.La realizzazione e il montaggio della sorgente risultano essere molto influenzati dall'operato dell'addetto al montaggio, gli strumenti di cui attualmente si predispone non garantiscono un accoppiamento che garantisce una ripetibilità elevata.

## **5.2.2 Procedure di assemblaggio**

La procedura di montaggio della sorgente FEBIAD attualmente in uso è stata introdotta ai LNL nel 2015, tuttavia presenta una serie di criticità che non assicurano l'affidabilità e la ripetibilità dell'assemblaggio.

Il metodo di montaggio corrente prevede l'utilizzo di un *tool* di allineamento in acciaio che si può osservare in figura 5.2.2.1. Tale strumento permette di effettuare correttamente un primo centraggio di anodo e camera di scarico inserendo le parti della sorgente nelle rispettive sedi, tuttavia presenta una serie di svantaggi:

- Il montaggio non è stabile poiché le sedi dei componenti non sono state realizzate con sufficiente precisione dimensionale;
- Le parti più piccole della sorgente (i pin, gli isolatori e i dadi di fissaggio) hanno dimensioni nell'ordine dei millimetri e devono essere manipolati da un operatore esperto e abile che riesca ad assemblarli adeguatamente mediante l'utilizzo di pinzette;
- La procedura di centraggio assiale tra anodo e camera di scarico finale viene fatta ad occhio nudo avvitando i dadi di centraggio; infatti, non esiste alcun sistema di controllo che permetta di stabilire una coppia di serraggio adatta.

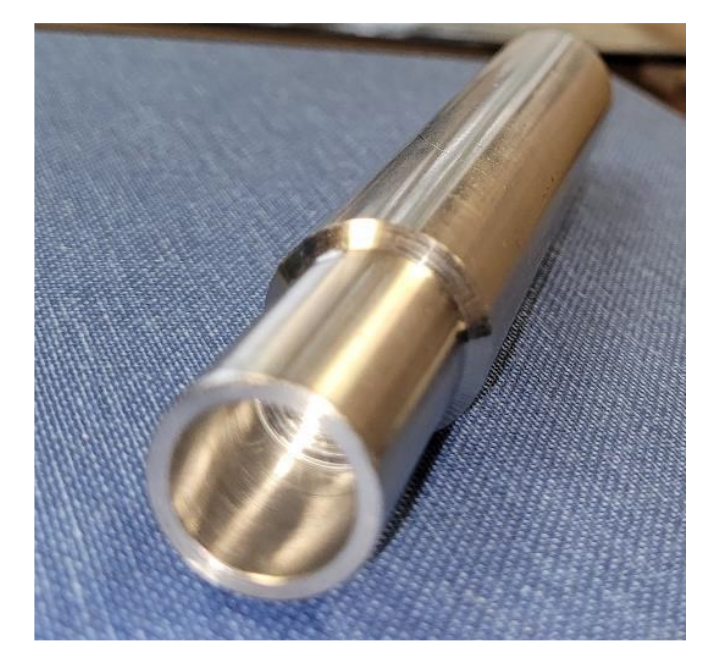

*Figura 5.2.2.1 Tool di montaggio della sorgente con il metodo studiato presso INFN nel 2015*

Il montaggio del catodo invece è meno complicato rispetto a quello dell'anodo; infatti, è sufficiente vincolarlo alla camera di scarico per mezzo di una ghiera di fissaggio. Tuttavia, questo componente, è affetto dalle criticità geometriche dovute alla tecnologia produttiva con cui viene realizzato che sono già state evidenziate nel paragrafo precedente.

In conclusione, la complessità e le problematiche di tale procedura di assemblaggio non permettono di avere un montaggio dei componenti della sorgente FEBIAD controllato, affidabile e ripetibile.

Recentemente è stata proposta una nuova procedura di assemblaggio che ottimizza il montaggio dei componenti [32] con l'obiettivo di:

- Semplificare la manipolazione dei componenti della sorgente;
- Rendere indipendente la qualità dell'assemblaggio dall'esperienza e dall'abilità dell'operatore che lo esegue;
- Migliorare la ripetibilità dell'assemblaggio.

La procedura di montaggio proposta prevede l'utilizzo di un vero e proprio banco di assemblaggio (figura 5.2.2.2) che è stato progettato appositamente per posizionare correttamente e agevolmente tutti i componenti della sorgente FEBIAD. Inoltre, sia l'allineamento sia il centraggio delle parti vengono garantiti dalle strette tolleranze dimensionali con cui il sistema è stato realizzato.

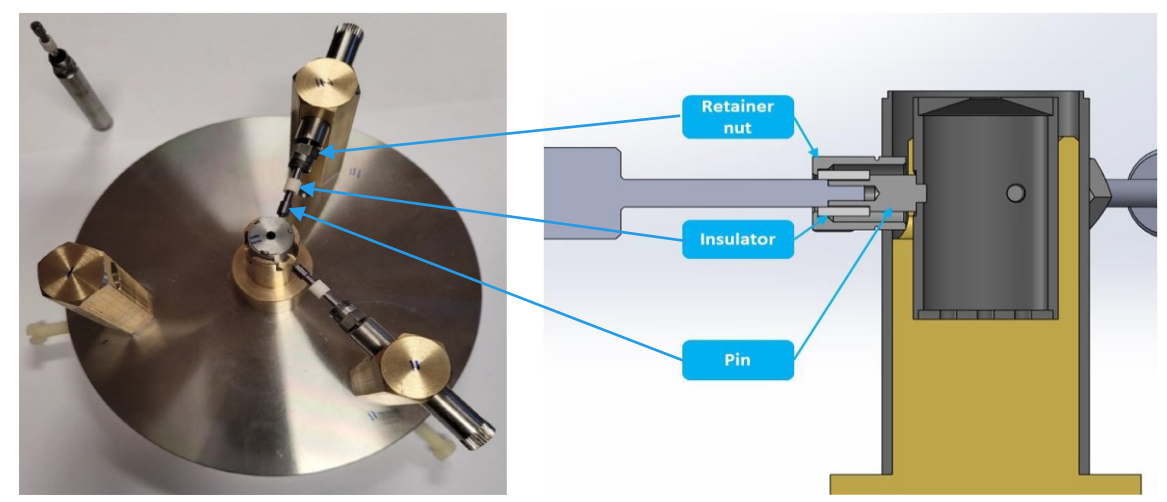

*Figura 5.2.2.2 Tool di montaggio progettato da Federico Leccia e Lorenzo Sibilla*
Nonostante quest'ultima procedura semplifichi notevolmente l'assemblaggio migliorandone la ripetibilità, non rimuove il contributo di incertezza dovuto alla presenza dei difetti geometrici sopracitati.

Diviene quindi di estremo interesse considerare l'*Additive Manufacturing* come una possibile soluzione per superare i limiti intrinseci delle tecnologie tradizionali. In quest'ottica, nel prossimo paragrafo verrà presentato un concept di una sorgente di tipo FEBIAD realizzabile completamente in LPBF (a meno degli isolatori in allumina), la quale, grazie alla particolare topologia dei suoi componenti, permette di essere assemblata facilmente senza la necessità di utilizzare ulteriori strumenti.

## **5.3 Sviluppo geometria della nuova sorgente FEBIAD**

La fattibilità di produzione dei primi componenti in tantalio della sorgente FEBIAD con tecnologia LPBF è stata oggetto del capitolo 2, dove si possono apprezzare, dalle misurazioni CMM, anche l'accuratezza e la ripetibilità geometrica che caratterizzano le parti che sono state realizzate.

Tale tecnologia produttiva potrebbe essere applicata anche ad altri componenti al fine di migliorare sensibilmente la ripetibilità e precisione di assemblaggio e conseguentemente ottenere delle performance del dispositivo più stabili e affidabili.

In figura XX si può osservare un concept frutto di una profonda ottimizzazione topologica delle parti della sorgente che non cambia il principio di funzionamento fisico della sorgente; in particolare si può notare che, grazie alla presenza di geometrie autocentranti, sono state rimossi i pin e i dadi di fissaggio che, nei modelli fino ad ora esaminati, causavano difficoltà non trascurabili nella fase di montaggio dell'anodo.

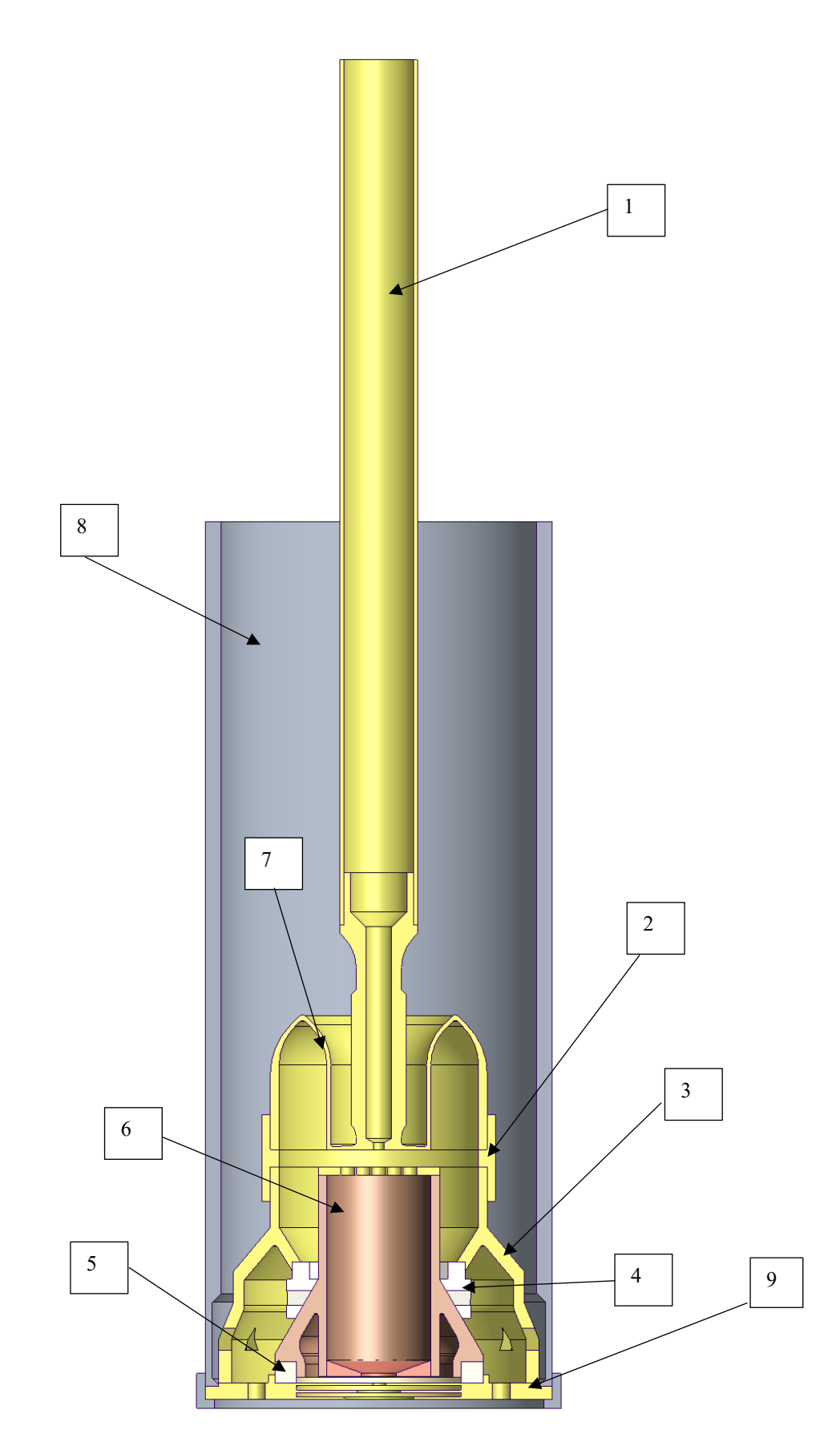

*Figura 5.3.1 Modello di sorgente di ionizzazione progettato per la realizzazione completamente in additive, i colori corrispondono al tipo di materiale utilizzato in tale componente. 1) Transfer Line; 2) Distanziatore tra catodo e camera di scarico; 3) camera di scarico; 4) isolante trapezoidale in allumina; 5) Isolante dalla piastra di uscita; 6) Anodo; 7) Catodo; 8) Camera di supporto con anello di fissaggio; 9) Piastra di uscita*

## **5.3.1 Assemblaggio**

La sorgente progettata come in figura 5.3.1 presenta le sue semplificazioni più importanti in quello che è il sistema di fissaggio dei componenti: il design dell'anodo, che risulta essere il componente che più di tutti presenta delle difficoltà in fase di montaggio, è caratterizzato da una geometria autocentrante, quindi non necessita più di un sistema di pin e isolatori cilindrici per il posizionamento; inoltre, grazie ad un'apposita serie di anelli di allumina (componenti 4 e 5 nell'immagine 5.3.1) viene garantito l'isolamento elettrico dai componenti che andrebbero altrimenti in cortocircuito senza l'ausilio di un tool. Per definire il design dei restanti componenti è stato sfruttato il vantaggio principale della realizzazione in *additive*, ovvero la possibilità considerare geometrie esenti da vincoli di forma definiti dalla tecnologia di produzione permettendo di semplificare le operazioni di montaggio senza le difficoltà dovute ad allineamenti garantiti dalla manualità dell'operatore.

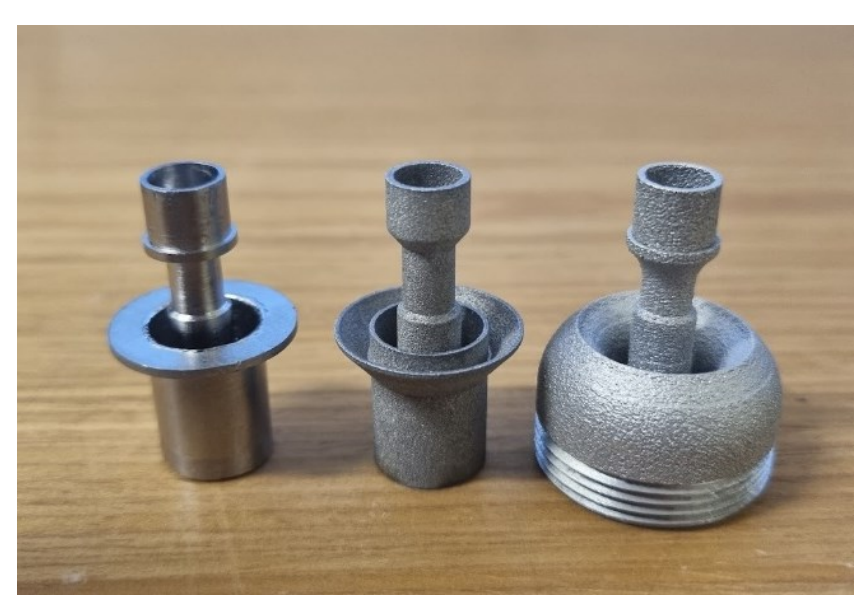

*Figura 5.3.1.1 Nell'immagine sono rappresentati: a sinistra il modello standard di catodo, al centro il modello additive studiato in questa tesi, a destra il modello di catodo rielaborato per la geometria completamente additive della sorgente.*

Per quanto riguarda il catodo, come si può notare dalla figura 5.3.1.1, l'evoluzione della geometria ha portato allo sviluppo di un design che per quanto riguarda i punti più importanti (come il canale e la faccia ad alta temperatura) è rimasto sostanzialmente invariato; tuttavia, è stato modificato l'accoppiamento con la camera di scarico per semplificarne il montaggio grazie ad un collegamento filettato diretto.

## **5.3.2 Angoli di crescita**

Dalle osservazioni fatte sui prototipi (capitolo 2) si è compreso che il tantalio presenta un angolo minimo efficace di realizzazione con la tecnica LPBF non minore ai 50° rispetto al piano di crescita orizzontale. Questo comporta che alcune geometrie dell'iniziale modello preso in esame siano state necessariamente modificate per rispondere a questa necessità. In particolare, prendendo in esame la camera di scarico. I modelli di camera analizzati fino ad ora sono perfettamente cilindrici, presentano al più alcune scanalature. Dalla geometria ora introdotta è possibile osservare una variazione importante della forma: anche in questo caso a gestire il centraggio dell'anodo c'è sempre la camera di scarico, ora però tale centraggio è ottenuto in maniera completamente diversa: questa volta l'idea è quella di ottenere un allineamento assiale tra il catodo e l'anodo sfruttando un contatto conico tra componenti isolanti e l'anodo andando così a realizzare un incastro che mantenga in posizione gli elementi.

La camera di scarico proposta, che è sicuramente uno degli oggetti che ha subito una modifica geometrica maggiore presenta in sé dei vantaggi notevoli, infatti, combinata con i componenti in allumina (nell'immagine 5.3.1 parti 4 e 5) come, per esempio, il distanziatore trapezoidale e il distanziatore alla base dell'anodo, garantiscono un isolamento elettrico dell'anodo dai restanti componenti dell'assieme.

Nonostante questa serie di soluzioni risulti essere efficace per quanto riguarda il montaggio, dovrà essere oggetto di ottimizzazioni risultanti da simulazioni elettrotermiche.

Prendendo in esame la camera di scarico, essa richiede di essere realizzata nel processo produttivo con LPBF dall'alto verso il basso per poter garantire una qualità geometrica e dimensionale buona in tutte le superfici. Non è scontato poi che la qualità con cui si ottengono le superfici sia sufficiente a garantire gli allineamenti sopra citati: è comunque necessario effettuare delle eventuali sgrossature ed in eventuale creare le filettature nelle zone che lo richiedono. Il principale passaggio per sviluppare completamente questo concept risiede però nella validazione tramite analisi numeriche: è necessario che sulle superfici principali (la superfice in alta temperatura, il canale del catodo, la griglia dell'anodo, i componenti in allumina) abbiano dei campi di temperatura simili se non uguali a quelli già in utilizzo con la sorgente STD. Per fare questo servono indagini approfondite sulla geometria proposta.

Un altro componente, che sicuramente dovrà essere preso in esame e validato nella sua qualità, è senza dubbio

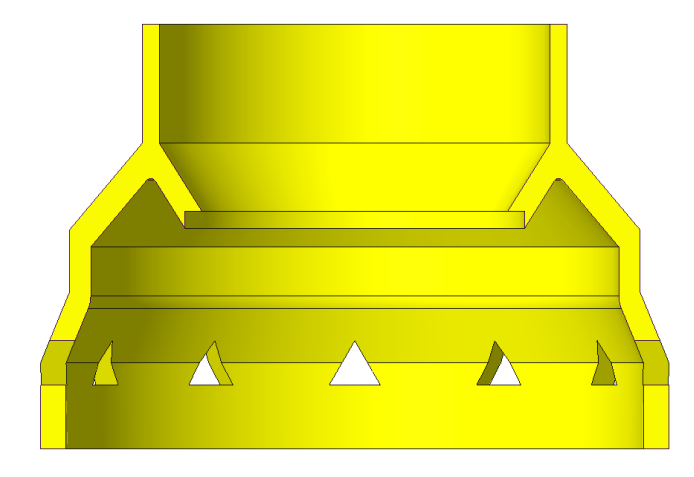

*Figura 5.3.2.1 Camera di scarico della sorgente additive*

il catodo, il quale nel complesso con questa geometria rivisitata soprattutto dal punto di vista del fissaggio alla camera di scarico, garantisce in compenso per quanto riguarda appunto tale fissaggio, un centraggio che dipende comunque dalla camera di scarico. Sicuramente la soluzione del fissaggio che sfrutta la filettatura dovrà essere rivista, però il risultato a parità di qualità dei modelli *additive* fino ad ora ottenuti, potrebbe permettere di avere delle soluzioni che garantiscano la planarità di interfacce anodo-catodo che si sta cercando.

## **5.3.3 Spessore pareti**

Un altro fattore fondamentale da rispettare e che è stato oggetto di analisi e sviluppi è la definizione di spessori che con tale design permettano di ottenere nella sorgente proposta delle temperature di esercizio che rispecchino quelle della sorgente standard. A questo proposito quindi si è deciso di eseguire una serie di simulazioni che tenessero conto di una sollecitazione iniziale di 350A che venivano dati in input alla geometria dall'apice della transfer line e poi estratti dalla camera di supporto impostata a un potenziale nullo. Questa scelta permette di evidenziare come i risultati del primo concept presentano temperature decisamente troppo basse rispetto alla sorgente STD (vedi immagine 5.4.2.1 e 5.4.2.2) perché la sorgente proposta sia funzionante. Sono state quindi applicate delle modifiche alla geometria per ottenere delle temperature più elevate soprattutto nella superficie ad alta temperatura del catodo.

### **5.3.4 Problematiche residue per sviluppi futuri**

Ovviamente lo studio eseguito fino ad ora si limita esplorare alcuni risultati che indubbiamente hanno stimolato lo sviluppo di nuovi progetti e campi di studio. Nel complesso però le problematiche da affrontare sono ancora molte: alcune geometrie ancora non possono essere utilizzate per come sono state definite, ad esempio gli isolatori dell'anodo proposti non rispettano la distanza minima tra i componenti della camera di scarico e dell'anodo di almeno 3.5mm per garantire un l'isolamento elettrico (Figura 5.3.4.1). Inoltre, tali isolatori, essendo realizzati in allumina, non possono superare temperature di 1600 $\degree$ C, a questo proposito quindi è necessario che sia mantenuta una distanza minima dalle zone di alta temperatura del catodo.

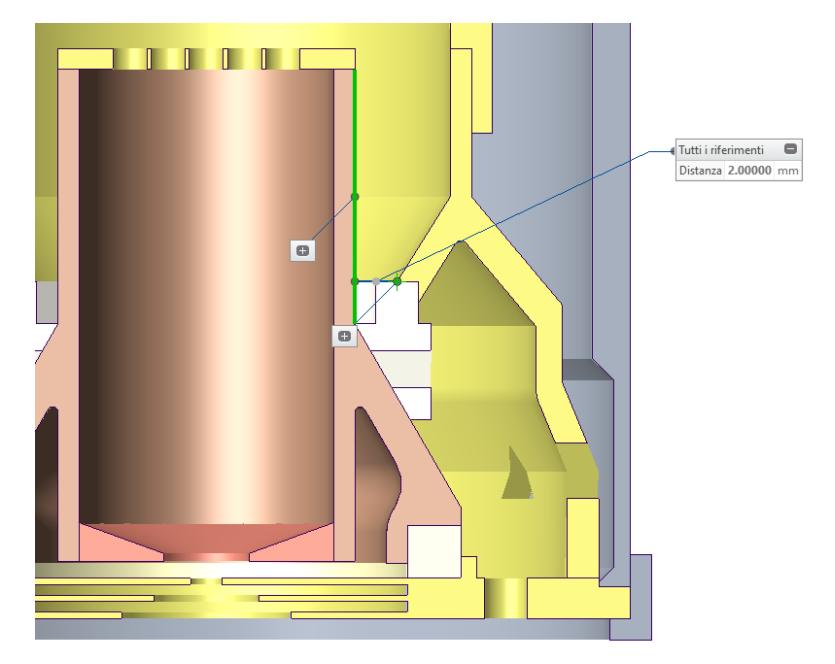

*Figura 5.3.4.1 Immagine che evidenzia uno dei punti a eccessiva vicinanza tra anodo e camera di scarico.*

## **5.4 Analisi FEM del nuovo modello di sorgente**

A solo scopo esplorativo, si proporranno alcune analisi sulla sorgente proposta per valutare come si comporta nel caso in cui venga sollecitata ai carichi operativi standard: una corrente applicata all'inizio della transfer line e la messa a terra per la camera di scarico.

## **5.4.1 Disposizione dei vincoli e carichi applicati**

Sono proposte ora le disposizioni dei carichi e dei vincoli sulla sorgente così da mostrare il parallelo tra questa struttura e la sorgente STD analizzata nei capitoli precedenti (vedi figura 5.4.1.1).

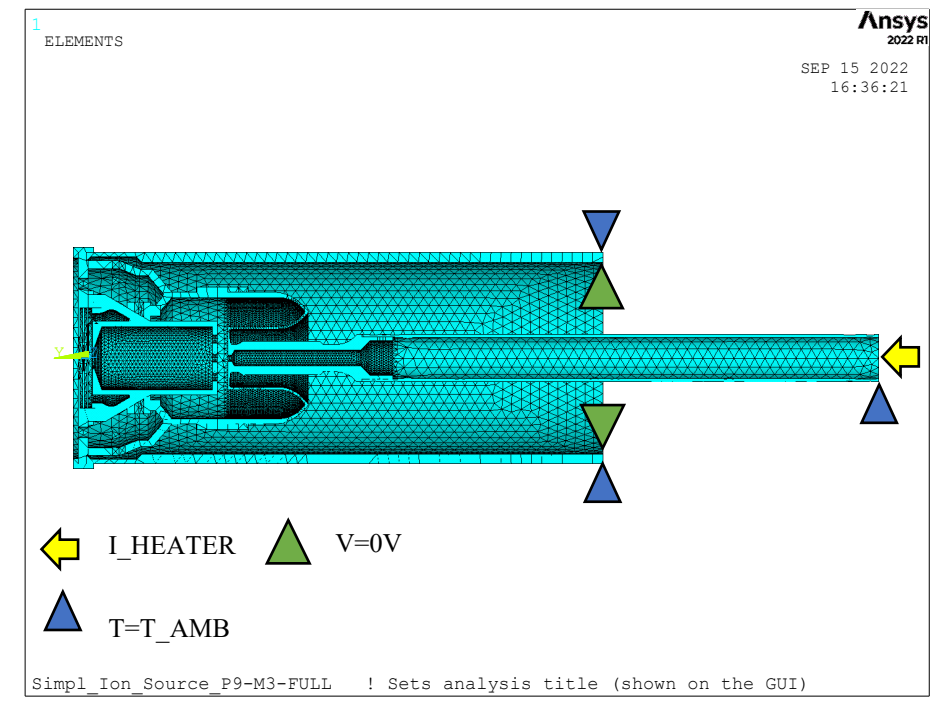

*Figura 5.4.1.1 Sorgente completamente additive con la nuova disposizione dei carichi termici*

Come è quindi evidente dall'immagine 5.4.1.1, il modello si presenta con il sistema dei carichi già precedentemente esaminato, ma in questo caso sono state leggermente variate le posizioni (sempre in favore di un modello più leggero per il calcolatore), ma gli effetti sul sistema sono i medesimi. La camera di supporto è stata leggermente semplificata, anche per ridurre il numero di elementi, ma allo stesso tempo essa tiene conto di tutte le specifiche necessarie per simulare la camera attuale. Per quanto riguarda invece la flangia di alimentazione, anch'essa è stata trascurata in favore di un minore numero di elementi.

### **5.4.2 Risultati dell'analisi**

Sono ora proposti i risultati delle analisi preliminari con un unico valore di corrente riscaldante:  $I_{HEATER}$  = 350. Sono posti a confronto i risultati delle analisi sulla superfice interna del canale e sulla superfice in alta temperatura. Il confronto si concentra su tre modelli nello specifico: la sorgente STD attualmente in uso presso i laboratori INFN, quindi con la camera di supporto in grafite e senza alcun tipo di foro per l'osservazione laterale. Anche la nuova geometria proposta è stata studiata con la camera di scarico in grafite e senza alcun tipo di foro per l'osservazione, di modo da porre entrambe le geometrie in condizioni il più possibile simili tra loro. Per quanto riguarda la geometria proposta, sono state analizzate due versioni di tale geometria: la prima geometria è il risultato di un'analisi senza modifiche, la seconda invece è frutto di uno sviluppo a seguito dei risultati ottenuti dalla prima.

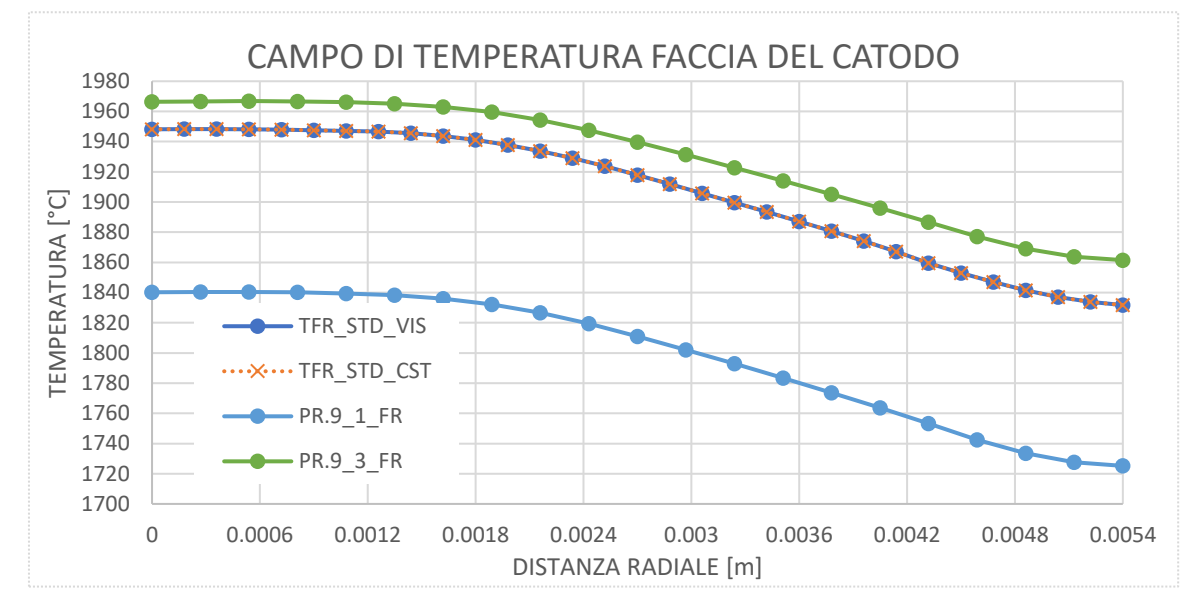

*Figura 5.4.2.1 Grafico del catodo caricato a 350A, path termici raccolti nella faccia in alta temperatura (HT) del catodo*

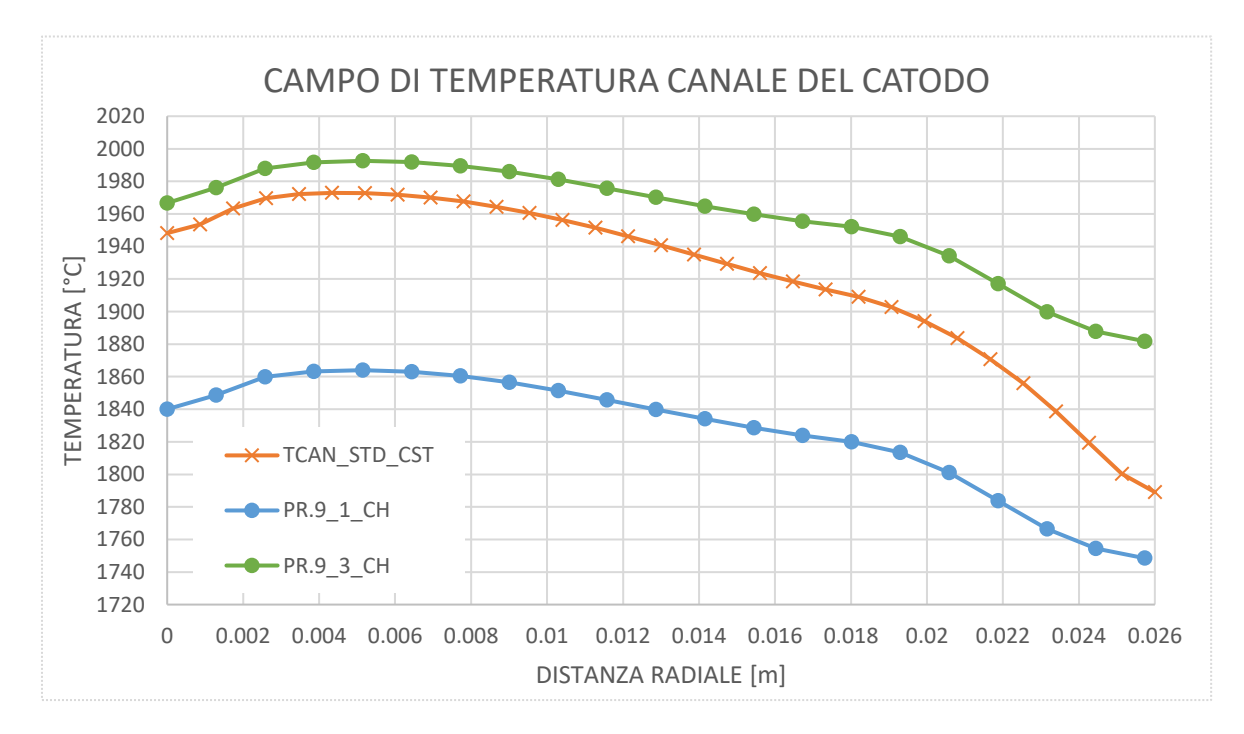

*Figura 5.4.2.2 Grafico del catodo caricato a 350A, path termici raccolti nel canale centrale del catodo*

Osservando quindi i risultati ottenuti da questo modello numerico, è possibile notare come il campo di temperatura del catodo proposto corrisponda molto al modello STD. I campi di temperatura evidenziano che il canale centrale mantiene temperature più uniformi per tutta la sua lunghezza rispetto al modello STD. Per quanto riguarda invece la superfice frontale, la temperatura si presenta leggermente superiore, ma garantisce per tutto lo sviluppo radiale il medesimo campo di temperatura del catodo STD. I risultati quindi ottenuti a seguito dello sviluppo della geometria ci permettono di affermare che lo sgrossamento della geometria ha portato ad un netto miglioramento dei risultati. Sebbene sia necessario continuare con il lavoro di analisi, l'omogeneità delle temperature unita ai valori molto affini garantiscono per il futuro buone possibilità di sviluppo.

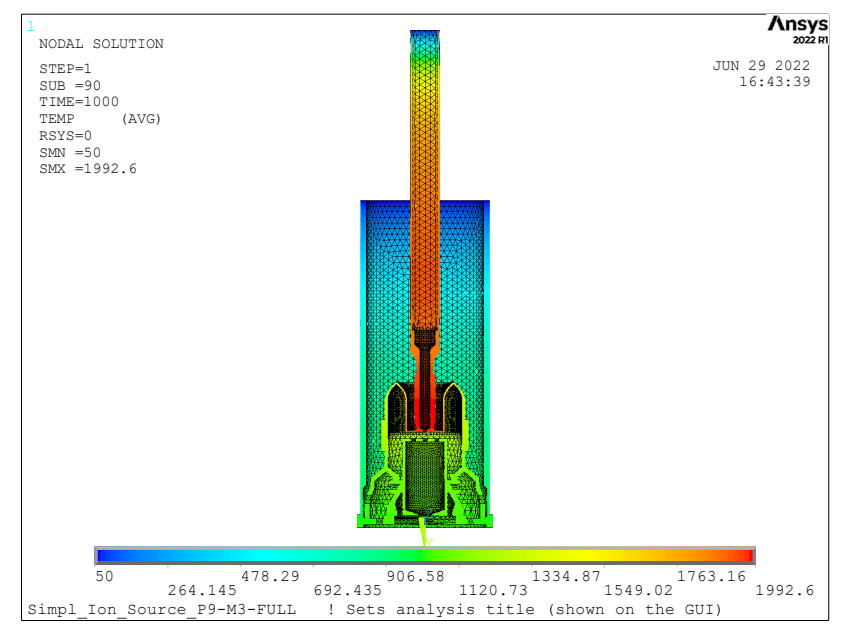

*Figura 5.4.2.3 Immagine della sorgente completamente realizzabile tramite tecnologie Additive Manufacturing analizzata tramite analisi numeriche.*

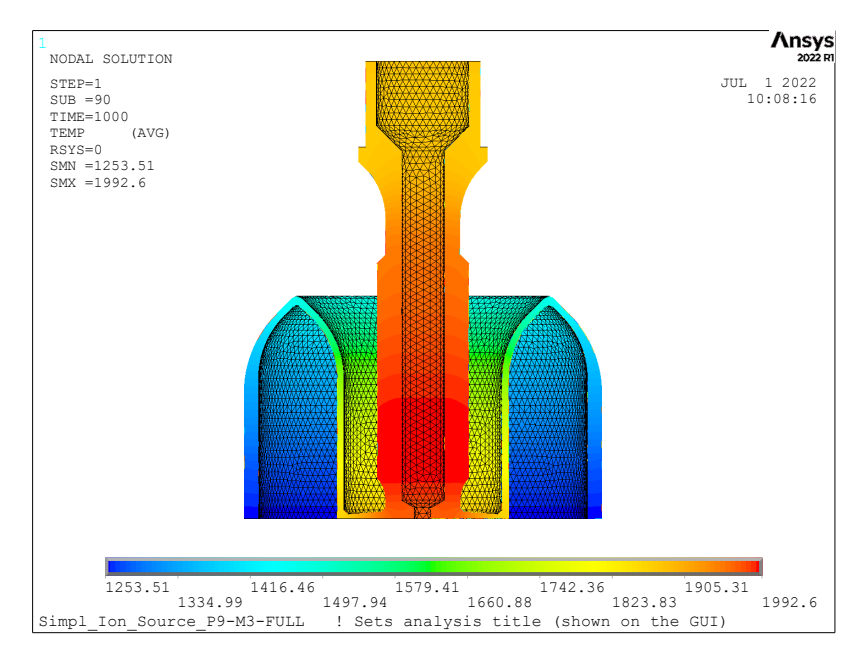

*Figura 5.4.2.4 Immagine del catodo completamente realizzabile tramite tecnologie Additive Manufacturing analizzata tramite analisi numeriche.*

## **5.5 Conclusioni e sviluppi futuri**

In questo primo tentativo di sviluppare tramite tecnologia LPBF una geometria come quella del catodo all'interno della sorgente di ionizzazione si è osservato che i primi modelli che sono stati realizzati hanno dato dei risultati soddisfacenti sia a livello dimensionale che per quanto riguarda i campi di temperatura ottenuti nelle prove sperimentali, i quali sono comparabili ai risultati ottenuti con i modelli standard.

Questo ci porta ad una serie di considerazioni: è possibile sostituire il modello di catodo realizzato con le tecniche tradizionali con un modello realizzato con tecniche *additive*, ma prima di poterlo concretamente fare è necessario che i modelli prima vengano verificati in ripetibilità e testati numerose volte con carichi elettrici e cicli di carico e scarico elettrotermico su numerosi modelli, per arrivare a dire che il modello *additive* è effettivamente utilizzabile per la produzione della linea di fascio.

Una volta che sarà quindi certificata la possibilità di utilizzare geometrie prodotte in *additive* anche ad alte temperature, con modelli che rispettano le richieste geometriche per quanto riguarda la ripetibilità, l'utilizzo in alte temperature e il rispetto degli allineamenti; solo allora sarà possibile procedere alla realizzazione di un modello di sorgente che sia completamente in *additive* come quello proposto all'interno del capitolo 5.

Come già precedentemente accennato, essendo questo uno studio preliminare, richiede che ci siano ulteriori sviluppi nell'analisi sia numerica che sperimentale, quindi, un eventuale studio con delle finestre di osservazione sarà da eseguire anche in versione FEM per quanto riguarda i modelli in esame. I risultati ottenuti da queste analisi numeriche sulla sorgente proposta garantiscono comunque una base solida per futuri sviluppi nonché un buon punto di partenza per analisi più approfondite.

Per quanto riguarda gli sviluppi futuri sarà necessario indagare più approfonditamente le:

- Prove di fattibilità dei componenti con tecnologia LPBF, andando a realizzare più stampe di geometrie caratterizzanti, ma verificando anche i componenti già prodotti per una maggiore statistica dei risultati;
- Realizzazione dei componenti della sorgente proposta in questo capitolo, verificando sperimentalmente il loro funzionamento;
- Adattamento dell'apparato sperimentale ai nuovi componenti, al fine di poter verificare anche i valori di corrente elettronica prodotta ma anche le temperature sulle superfici principali;
- Simulazione FEM del catodo montato sull'apparato sperimentale adattato per validare anche i modelli numerici della sorgente.

# **Conclusione e sviluppi futuri**

Lo studio effettuato durante lo svolgimento di questa tesi sulla sorgente di ionizzazione al plasma, tipo FEBIAD, ha permesso di trarre delle importanti considerazioni che hanno portato ad uno sviluppo del sistema.

Partendo dalla conoscenza dei fenomeni fisici coinvolti, in particolare l'effetto termoionico descritto dalla legge di Richardson, si è potuto dare, anche grazie all'utilizzo del modello ad elementi finiti per il calcolo della temperatura, una prima caratterizzazione alla sorgente.

Tramite un approccio sperimentale si sono valutate le criticità produttive della realizzazione di componenti di questa complessità tramite le tecniche *Additive*, analizzando in particolare i parametri della tecnica LPBF. La produzione di alcune geometrie di test ha consentito di definire dei parametri che ci hanno permesso di realizzare un catodo con una geometria riadattata alla tecnica AM.

L'uso estensivo del modello ad elementi finiti ha permesso di analizzare nel dettaglio e comprendere quali fossero i parametri di maggiore effetto che modificavano il campo di temperatura del sistema. La comparazione della nuova geometria realizzata per l'*Additive* con il modello "standard" in utilizzo presso LNL ha permesso di validare il nuovo componente all'interno di un modello di sorgente corrispondente allo standard in uso ad oggi.

Identificata quindi come zona nevralgica la faccia frontale del catodo, si è proceduto ad uno studio sperimentale di quest'ultima tramite l'utilizzo di un banco-prova disponibile presso i laboratori INFN di Legnaro. La comparazione delle misure sperimentali con i dati ricavati dai modelli FEM, riadattati alla geometria della sorgente sperimentale, hanno evidenziato una corrispondenza tra le analisi numeriche e sperimentali validando quindi anche lo studio precedentemente affrontato della sorgente standard.

I risultati ottimali di accuratezza geometrico dimensionale, nonché i risultati delle prove sperimentali, raggiunti dalle nuove geometrie *additive* hanno stimolato lo studio di una geometria concettuale di sorgente realizzata completamente con tecniche AM. Le facilitazioni introdotte nell'assemblaggio dal nuovo modello, sommate al ridotto numero di componenti, evidenziano le capacità che un modello come questo potrebbe raggiungere qualora venisse in un futuro sviluppato e testato sperimentalmente.

Verifiche più accurate sull'accuratezza geometrico dimensionale dei componenti realizzati in *additive*, unita ad una valutazione della ripetibilità di quest'ultima, garantiranno in futuro livelli di efficienza della sorgente più ripetibili nelle prestazioni. Test più approfonditi sull'emissività della sorgente mostreranno le capacità effettive di questo nuovo modello di catodo.

## **Bibliografia**

- [1] M. Manzolaro, Analisi termica e strutturale del bersaglio diretto per la produzione di fasci radioattivi per il progetto SPES; Tesi di laurea magistrale A.A. 2006 – 2007, Università degli Studi di Padova.
- [2] G. Diavola, "Fasci di ioni radioattivi ai laboratori nazionali del sud dell'INFN: il progetto EXCYT"; Il Saggiatore, 1999
- [3] Bifulco Paride "La sintesi degli elementi superpesanti: verso la nuova valle di stabilità"
- [4] M. Lindroos, "Review of ISOL-type radioactive beam facilities"; EPAC, 2004
- [5] http://www.bestcyclotron.com/product\_70p.html
- [6] P. Mazzoldi, M. Nigro, C. Voci, "Elementi di Fisica Elettromagnetismo e Onde", EDISES, 2008
- [7] Borgna Francesca, "Potenzialità della tecnologia Isotope Separation On Line (ISOL) per la realizzazione di un radiofarmaco a base di  ${}^{89}Sr$  e preliminare sviluppo tecnologico della forma farmaceutica"
- [8] M. Deicher, "Radioactive isotopes in solid state physics, Europhysics News", Vol 33 No 3, 2002
- [9] J. O. Milewski, *Additive Manufacturing of Metals*. 2017
- [10] F. Bariani, "Additive Manufacturing, Slides from course 'Digital Manufacturing" 2018
- [11] Additively, "additively." <https://www.additively.com/en/>
- [12] Trumpf, "TRUMPF." [https://www.trumpf.com/en\\_SG/solutions/applications/additive](https://www.trumpf.com/en_SG/solutions/applications/additive-manufacturing/laser-metal-deposition-lmd/)[manufacturing/laser-metal-deposition-lmd/](https://www.trumpf.com/en_SG/solutions/applications/additive-manufacturing/laser-metal-deposition-lmd/)
- [13] D. Faidel, D. Jonas, G. Natour, and W. Behr, "Investigation of the selective laser melting process with molybdenum powder," *Addit. Manuf.*, vol. 8, pp. 88–94, 2015, doi: <https://doi.org/10.1016/j.addma.2015.09.002>
- [14] W. Shifeng, L. Shuai, W. Qingsong, C. Yan, Z. Sheng, and S. Yusheng, "Effect of molten pool boundaries on the mechanical properties of selective laser melting parts," *J. Mater. Process. Technol.*, vol. 214, no. 11, pp. 2660–2667, 2014, doi[: https://doi.org/10.1016/j.jmatprotec.2014.06.002](https://doi.org/10.1016/j.jmatprotec.2014.06.002)
- [15] K.-H. Leitz *et al.*, "Fundamental analysis of the influence of powder characteristics in Selective Laser Melting of molybdenum based on a multi-physical simulation model," *Int. J. Refract. Met. Hard Mater.*, vol. 72, pp. 1-8, 2018, doi:<https://doi.org/10.1016/j.ijrmhm.2017.11.034>
- [16] H. Ali, H. Ghadbeigi, and K. Mumtaz, "Effect of scanning strategies on residual stress and mechanical properties of Selective Laser Melted Ti6Al4V," *Mater. Sci. Eng. A*, vol. 712, pp. 175–187, 2018, doi: <https://doi.org/10.1016/j.msea.2017.11.103>
- [17] D. Bettinardi and P. Tkac, "Dissolution of Additively Manufactured Mo disks and Structures for Accelerator Based Production of Mo-99." 2020
- [18] J. O. Milewski, *Additive Manufacturing of Metals*. 2017
- [19] L. Zhou, T. Yuan, R. Li, J. Tang, M. Wang, and F. Mei, "Anisotropic mechanical behavior of biomedical Ti-13Nb-13Zr alloy manufactured by selective laser melting," *J. Alloys Compd.*, vol. 762, pp. 289–300, 2018, doi[: https://doi.org/10.1016/j.jallcom.2018.05.179](https://doi.org/10.1016/j.jallcom.2018.05.179)
- [20] R. D. and A. P. P. Rebesan, M. Bonesso, C. Gennari, M. Vedani, "Tungsten and Molybdenum Fabricated by Laser Powder Bed Fusion," 2020.
- [21] I. Shabalin, "Introduction to Ultra-High Temperature Materials," 2014, pp. 1–6.
- [22] Tavola periodica: [https://it.wikipedia.org/wiki/Tavola\\_periodica\\_degli\\_elementi](https://it.wikipedia.org/wiki/Tavola_periodica_degli_elementi)
- [23] M. Manzolaro, "Off-line ionization tests using the surface and the plasma ion sources of the SPES project," *Rev. Sci. Instrum*, 2012.
- [24] F. D. M. Manzolaro, G. Meneghetti, A. Andrighetto, G. Vivian, "Thermal-electric coupled-field finite element modeling and experimental testing of high-temperature ion sources for the production of radioactive ion beams," *Rev. Sci. Instrum*, 2016.
- [25] M. Manzolaro, "Ongoing characterization of the forced electron beam induced arc discharge ion source for the selective production of exotic species facility," *Rev. Sci. Instrum*, 2014.
- [26] Exone, "exone", [https://www.exone.com](https://www.exone.com/)
- [27] L. Capuzzo, "Misure di proprietà elettriche, termiche e meccaniche di metalli refrattari prodotti mediante tecnologia di additive manufacturing", 2022
- [28] Ansys® 22.0 Online Help, 2022
- [29] M. Manzolaro, Study, Design and Test of the Target Ion Source System for the INFN SPES Facility, Tesi di Dottorato, Università degli Studi di Padova, 2010.
- [30] C. Bonacina, A. Cavallini, L. Mattarolo, Trasmissione del Calore, Cleup Editore, 1992.
- [31] M. Manzolaro, F. D'Agostini, A. Monetti, and A. Andrighetto, "The SPES surface ionization source", Review of Scientific Instruments 88, 093302 (2017)<https://doi.org/10.1063/1.4998246>
- [32] F. Leccia, L. Sibilla, "Implementing tolerance stacks to improve ion source design and assembly procedure for advanced Nuclear Physics applications", 2022
- [33] G. Vivian, "Studio, Progettazione e Test della sorgente di ionizzazione al plasma per il progetto SPES", 2014
- [34] F. Visentin, "Sviluppo e caratterizzazione della sorgente di ionizzazione ad alta efficienza al plasma del progetto SPES", 2016
- [35] ISO/ASTM 52900:2017 "Additive Manufacturing. General principles. Terminology"
- [36] I. Gibson, D.W. Rosen, B. Stucker, M. Khorasani (2020) "Additive Manufacturing Technologies Third Edition".
- [37] R. Leach, S. Carmignato (2021) "Precision Additive Manufacturing"
- [38] M. Norfolk, D. Bartholomew, C. Sidlosky, Fabrisonic LLC (2014) "Weld assembly for ultrasonic Additive Manufacturing applications".
- [39] G.D. Janaki Ram, C. Robinson, Y. Yang, B.E. Stucker (2007) "Use of ultrasonic consolidation for fabrication of multi-material structures" Rapid Prototyping Journal 13(4): 226-235.
- [40] R.J. Friel, R.A. Harris (2013) "Ultrasonic Additive Manufacturing A hybrid production process for novel functional products" Procedia CIRP 6: 35-40.
- [41] P. Rebesan, Leghe per alta temperatura prodotte con tecnologie Additive AIM c/o Baker Hughes, 2022

## **APPENDICE I**

Codici APDL delle analisi FEM sui modelli di sorgente:

## **Modello STD-CST camera forata:**

```
 ! Modello FEM per il confronto fra i risultati su Temp della superficie
 ! di interfaccia del catodo, la temperatura media della superficie interna dell'anodo,
 ! e Temp massima. Camera semplificata costituita da cilindri concentrici
 ! command *use to call macro to solve with grid
 ! called macros in this command file:
 ! "M26Ta.mac"
 ! "M29C_ATJ.mac"
 ! "M30Mo.mac"
 ! "M31Al2O3_XX.mac"
! "remove radial load.mac"
 !---select a title for the analysis---
 FINISH
 /CLEAR, START
 /TITLE,PIS study_STD-CST
 /CONFIG,NRES,100000 !assigns values to ANSYS configuration parameters (max numbar of
```
substeps)

 !------------------------------------------------------------------------------------------ !MAIN\_SCALAR\_PARAMETER  $T_{\text{par}} = 50$  !temperature on the side of electrical connection [°C]<br>T line = 2000 <br>ltemperature in the electrical connection Itemperature in the electrical connection  $[°C]$ FINISH !exits normally from a processor !------------------------------------------------------------------------------------------ /PREP7 !enters the model creation preprocessor !c: material properties definition by macros !c: Ta \*USE,M26Ta.mac !calls the macro for Tantalum !c: C\_ATJ \*USE,M29C\_ATJ.mac !calls the macro for graphite !c: Mo \*USE,M30Mo.mac !calls the macro for Molibdenum !c: Al2O3 \*USE,M31Al2O3\_XX.mac !calls the macro for Alluminum !c: SS316 \*USE,M50SS316.mac !calls the macro for Stainless Steel !---------------------------------------------------------------- !---------------------------------------------------------------- !c: THERMAL-ELECTRIC MODEL !---------------------------------------------------------------- !---------------------------------------------------------------- !c: element type ET,1,SOLID226 !defines a local element type KEYOPT, 1, 1, 110 ! specification of thermal-electric capability for ET 1 ET,2,SOLID70 ! Start of build of geometrical model ! geometry import FINISH ! exits normally from a processor /AUX15 !enters the IGES file transfer processor IOPTN,IGES,NODEFEAT !controls options relating to importing a model IOPTN,MERGE,YES !controls options relating to importing a model IOPTN,SOLID,YES !controls options relating to importing a model IOPTN,SMALL,YES !controls options relating to importing a model IOPTN,GTOLER,0.00001 !controls options relating to importing a model !-------------------------------------------------------------------------------------------------- !INIZIO L'IMPORTAZIONE DELLE MIE GEOMETRIE

!--------------------------------------------------------------------------------------------------

 <sup>!</sup>c: TRANSFER LINE

IGESIN,'ac\_0005\_001','igs' ltransfers IGES data from a file into ANSYS !c: CONNETTORE TRANSFER LINE TO LINEA DI CORRENTE IGESIN,'ac\_0005\_002a','igs' !transfers IGES data from a file into ANSYS !c: LINEA DI CORRENTE IGESIN,'ac\_0005\_003','igs' !transfers IGES data from a file into ANSYS !c: CATODO IGESIN,'st\_pis\_01\_001','igs' !transfers IGES data from a file into ANSYS IGESIN,'st\_pis\_01\_002','igs' <br>
Itransfers IGES data from a file into ANSYS<br>
!transfers IGES data from a file into ANSYS !transfers IGES data from a file into ANSYS !c: ANODO CORPO IGESIN,'anode\_body','igs' ltransfers IGES data from a file into ANSYS !c: ANODO GRIGLIA IGESIN,'anode\_grid','igs' ltransfers IGES data from a file into ANSYS !c: ANODO USCITA IGESIN,'anode\_extractor','igs' !transfers IGES data from a file into ANSYS !c: PIASTRA DI USCITA IGESIN,'st\_pis\_03\_001','igs' !transfers IGES data from a file into ANSYS !c: PIASTRINA DI USCITA IGESIN,'st\_pis\_03\_002\_01','igs' !transfers IGES data from a file into ANSYS !c: PIASTRINA DI USCITA IGESIN,'st\_pis\_03\_002\_02','igs' ltransfers IGES data from a file into ANSYS !c: PIASTRINA DI USCITA IGESIN,'st\_pis\_03\_002\_03','igs' !transfers IGES data from a file into ANSYS !c: CAMERA DI SCARICO IGESIN,'st\_pis\_004','igs' ltransfers IGES data from a file into ANSYS !c: SCHERMO SORGENTE IGESIN,'st\_pis\_04\_001','igs' !transfers IGES data from a file into ANSYS !c: SCHERMO SORGENTE IGESIN,'st\_pis\_04\_002','igs' ltransfers IGES data from a file into ANSYS !c: SCHERMO SORGENTE IGESIN,'st\_pis\_04\_003','igs' !transfers IGES data from a file into ANSYS !c: BLOCCAGGIO CATODO-CAMERA\_DI\_SCARICO IGESIN,'st\_pis\_005','igs' ltransfers IGES data from a file into ANSYS FINISH ! exits normally from a processor /PREP7 !enters the model creation preprocessor !c: thermal contact effects are not considered !c: all the components are considered welded !c: gluing of volumes VGLUE,ALL !generates new volumes by "gluing" volumes !c: scaling geometry from "mm" to "m" VLSCALE, ALL,,,0.001,0.001,0.001,,0,0 !generates a scaled set of volumes from a pattern of volumes NUMCMP, VOLU !compressed entity number NUMCMP,AREA NUMCMP,LINE NUMCMP,KP !A CAUSA DI UN ERRORE DI IMPORTAZIONE DELLA GEOMETRIA DEVO PROCEDERE AD ELIMINARE I VOLUMI "GRANDI" MANUALMENTE VDELE,19,35,,1 VDELE,5,,,1 ADELE,215,,,1 ADELE,216,,,1 VSEL,ALL VPLOT FINISH ! End of geometrical model !---------------------------------------------------------------------------------------------------- ! Start of FEM model build /PREP7

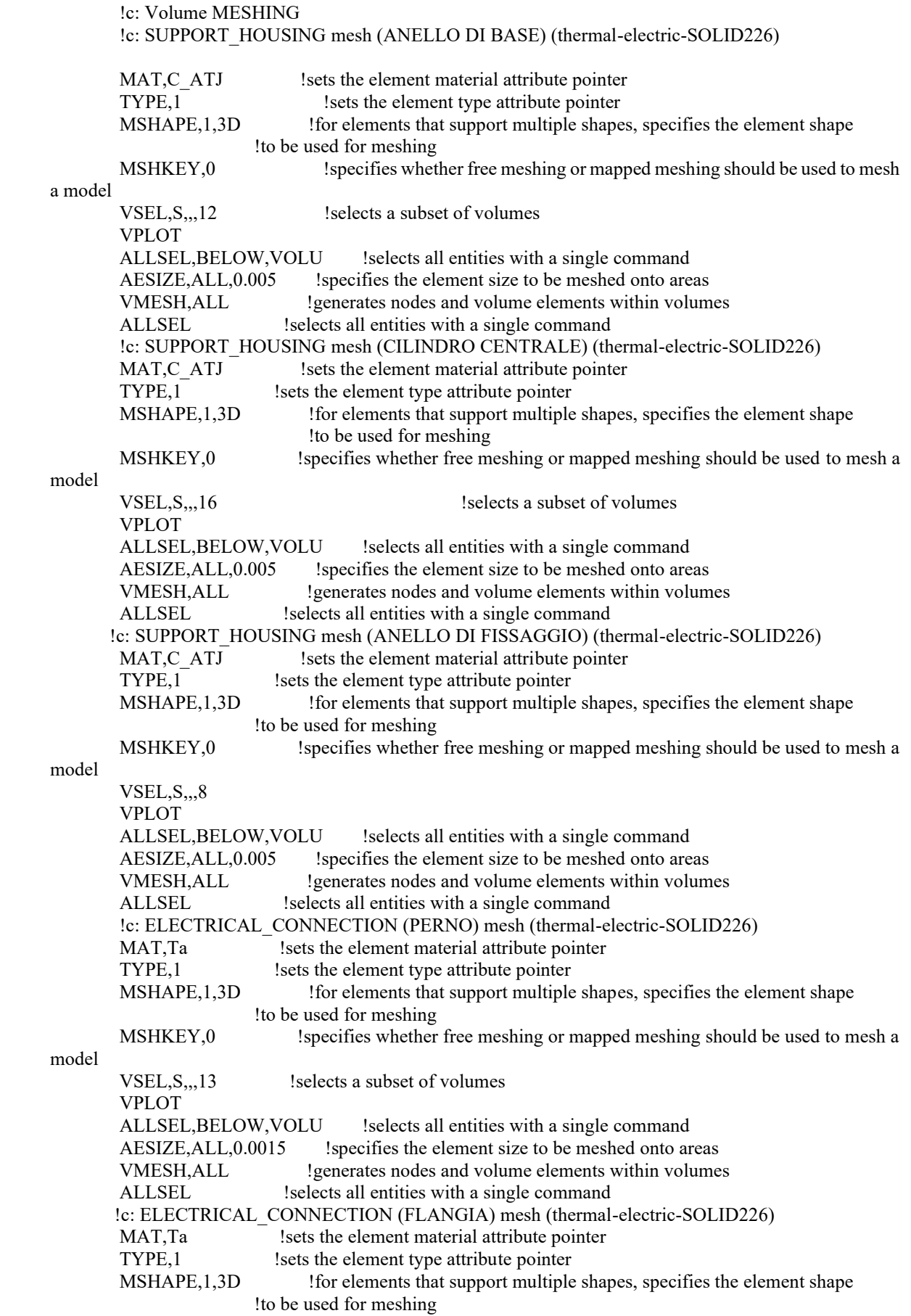

 MSHKEY,0 !specifies whether free meshing or mapped meshing should be used to mesh a model VSEL, S,,,10 !selects a subset of volumes VPLOT ALLSEL, BELOW, VOLU !selects all entities with a single command AESIZE, ALL, 0.002 !specifies the element size to be meshed onto areas VMESH, ALL !generates nodes and volume elements within volumes ALLSEL !selects all entities with a single command !c: TRANSFER\_LINE mesh (thermal-electric-SOLID226) MAT,Ta <br>
lsets the element material attribute pointer TYPE,1 !sets the element type attribute pointer MSHAPE,1,3D <sup>1</sup> !for elements that support multiple shapes, specifies the element shape !to be used for meshing MSHKEY, 0  $\blacksquare$  !specifies whether free meshing or mapped meshing should be used to mesh a model VSEL, S<sub>1</sub>, 1<sup>1</sup> !selects a subset of volumes VPLOT<br>ALLSEL,BELOW,VOLU !selects all entities with a single command AESIZE, ALL, 0.001 !specifies the element size to be meshed onto areas VMESH, ALL !generates nodes and volume elements within volumes ALLSEL !selects all entities with a single command !c: CATHODE\_STANDARD mesh (thermal-electric-SOLID226) MAT, Ta lsets the element material attribute pointer TYPE,1 !sets the element type attribute pointer MSHAPE,1,3D !for elements that support multiple shapes, specifies the element shape !to be used for meshing MSHKEY,0 !specifies whether free meshing or mapped meshing should be used to mesh a model VSEL, S,,,1 : lselects a subset of volumes VSEL,A,,,9 VSEL,A,,,17 VPLOT ALLSEL, BELOW, VOLU !selects all entities with a single command AESIZE, ALL, 0.001 !specifies the element size to be meshed onto areas VMESH, ALL !generates nodes and volume elements within volumes ALLSEL !selects all entities with a single command !c: RETAINER\_NUT (BLOCCAGGIO CATODO) mesh (thermal-electric-SOLID226) MAT, Ta lsets the element material attribute pointer TYPE, 1 lsets the element type attribute pointer MSHAPE,1,3D <sup>1</sup> !for elements that support multiple shapes, specifies the element shape !to be used for meshing MSHKEY,0 !specifies whether free meshing or mapped meshing should be used to mesh a model VSEL, S,,, 14 <br>!selects a subset of volumes VPLOT ALLSEL, BELOW, VOLU !selects all entities with a single command AESIZE, ALL, 0.002 !specifies the element size to be meshed onto areas VMESH, ALL !generates nodes and volume elements within volumes ALLSEL !selects all entities with a single command !c: DISCHARGE\_CHAMBER mesh (thermal-electric-SOLID226) MAT, Ta lsets the element material attribute pointer TYPE,1 !sets the element type attribute pointer MSHAPE,1,3D !for elements that support multiple shapes, specifies the element shape !to be used for meshing MSHKEY,0  $\qquad \qquad$  !specifies whether free meshing or mapped meshing should be used to mesh a model VSEL, S<sub>11</sub>, 15 !selects a subset of volumes VPLOT ALLSEL, BELOW, VOLU !selects all entities with a single command AESIZE, ALL, 0.002 !specifies the element size to be meshed onto areas

VMESH, ALL !generates nodes and volume elements within volumes ALLSEL !selects all entities with a single command !c: END\_FLANGE mesh (thermal-electric-SOLID226) MAT, Mo !sets the element material attribute pointer TYPE, 1 lsets the element type attribute pointer MSHAPE,1,3D !for elements that support multiple shapes, specifies the element shape !to be used for meshing MSHKEY, 0 lspecifies whether free meshing or mapped meshing should be used to mesh a model VSEL, S,,,18 !selects a subset of volumes VPLOT ALLSEL, BELOW, VOLU !selects all entities with a single command AESIZE, ALL, 0.0015 !specifies the element size to be meshed onto areas VMESH, ALL <sup>9</sup> !generates nodes and volume elements within volumes ALLSEL !selects all entities with a single command VSEL,ALL VPLOT !------------------------------------------------------------------------------- !-----DEFINIZIONE DELLE SUPERFICI DI IRRAGGIAMENTO !------------------------------------------------------------------------------- !c: defining the Radiating Surfaces (Single ENCLOSURE) SPCTEMP,1,T\_par  $\qquad$  !defines a free-space ambient temperature for radiation using the Radiosity method [°C] !c: SUPPORT\_HOUSING (radiating surfaces) VSEL, R, MAT, Ta !selects a subset of volumes ALLSEL, BELOW, VOLU ! selects all entities with a single command SFA,ALL,,RDSF,-Ta,1 !specifies surface loads on the selected areas ALLSEL !selects all entities with a single command VSEL,R,MAT,,Mo !selects a subset of volumes<br>ALLSEL,BELOW,VOLU !selects all entities with a ! selects all entities with a single command SFA,ALL,,RDSF,-Mo,1 !specifies surface loads on the selected areas ALLSEL !selects all entities with a single command VSEL, R, MAT, C ATJ !selects a subset of volumes ALLSEL, BELOW, VOLU !selects all entities with a single command SFA, ALL,, RDSF,-C\_ATJ,1 !specifies surface loads on the selected areas ALLSEL : selects all entities with a single command \*GET,nvolu,VOLU,0,COUNT ! Gets the number of volumes and register it as the parameter "nvolu" \*SET,nn,0 ! Initializes the variable "nn" (iteration number for the DO cycle) \*DO,i,1,nvolu ! DO cycle form 1 to "nvolu" \*SET,nn,vlnext(nn) ! Iteration: adds 1 to the varaible "nn" VSEL, ALL ! Selects all volumes VSEL,U,VOLU,,nn ! Unselects volume number "nn" ALLSEL,BELOW,VOLU ! Selects all entities attached to the selected set of voulmes (in particular areas)\* VSEL,S,VOLU,,nn ! Selects only volume "nn" (not the attached entities) ASLV,R ! Selects areas attched to the volume "nn" from the preselected set of areas (see \*) SFADELE, ALL,, RDSF ! Deletes surface loads on the selcted areas ALLSEL, ALL ! Selects everything \*ENDDO ! End of DO Cycle !-------------------------------------------------------------------------------

!c: thermal initial conditions

TUNIF,T par lassigns a uniform temperature to all nodes  $[°C]$ 

!c: thermal loads

 !c: ELECTRICAL\_CONNECTION temperature constraint ASEL, S, AREA,, 248 !selects a subset of areas (DISCHARGHING CAMERA) APLOT DA, ALL, TEMP, T par !defines DOF constraints on areas [°C] ALLSEL

 !c: SUPPORT HOUSE FLANGE temperature constraint ASEL, S, AREA,, 131 : selects a subset of areas (DISCHARGHING CAMERA) APLOT DA, ALL, TEMP, T par !defines DOF constraints on areas [°C] ALLSEL

!c: electrical loads

 !c: SUPPORT HOUSE FLANGE voltage constraint ASEL, S, AREA,, 131 !selects a subset of areas (DISCHARGHING CAMERA) APLOT DA, ALL, VOLT, 0 !defines DOF constraints on areas [°C] ALLSEL

ASEL, S, AREA,, 140 ! selects a subset of areas (DISCHARGHING CAMERA) APLOT

DA, ALL, TEMP, T par !defines DOF constraints on areas [°C] ALLSEL

!c: electrical loads

 !c: SUPPORT HOUSE FLANGE voltage constraint ASEL, S, AREA, 140 ! selects a subset of areas (DISCHARGHING CAMERA) APLOT DA,ALL,VOLT,0 !defines DOF constraints on areas [°C] ALLSEL

!\*\*\*parameter "I\_HEATER\_IN" (heater current - A -)

 \*DIM,I\_HEATER\_IN,TABLE,45,1,1,TIME \*SET,I\_HEATER\_IN(1,0),0  $\qquad$  ! TIME [s] \*SET,I\_HEATER\_IN(1,1),0  $\qquad$  ! I\_HEATER [A]

\*SET,I\_HEATER\_IN(2,0),1  $*$ SET,I\_HEATER\_IN(2,1),100

 \*SET,I\_HEATER\_IN(3,0),5000  $*$ SET,I\_HEATER\_IN(3,1),100

\*SET,I\_HEATER\_IN(4,0),5001 \*SET,I\_HEATER\_IN(4,1),125

 \*SET,I\_HEATER\_IN(5,0),10000 \*SET,I\_HEATER\_IN(5,1),125

\*SET,I\_HEATER\_IN(6,0),10001

\*SET,I\_HEATER\_IN(6,1),150

 \*SET,I\_HEATER\_IN(7,0),15000 \*SET,I\_HEATER\_IN(7,1),150

 \*SET,I\_HEATER\_IN(8,0),15001 \*SET,I\_HEATER\_IN(8,1),175

 \*SET,I\_HEATER\_IN(9,0),20000 \*SET,I\_HEATER\_IN(9,1),175

 \*SET,I\_HEATER\_IN(10,0),20001  $*SET, I$  HEATER IN(10,1),200

 \*SET,I\_HEATER\_IN(11,0),25000  $*$ SET,I\_HEATER\_IN(11,1),200

 \*SET,I\_HEATER\_IN(12,0),25001 \*SET,I\_HEATER\_IN(12,1),225

 \*SET,I\_HEATER\_IN(13,0),30000 \*SET,I\_HEATER\_IN(13,1),225

 \*SET,I\_HEATER\_IN(14,0),30001 \*SET,I\_HEATER\_IN(14,1),250

 \*SET,I\_HEATER\_IN(15,0),35000  $*$ SET,I\_HEATER\_IN(15,1),250

 \*SET,I\_HEATER\_IN(16,0),35001 \*SET,I\_HEATER\_IN(16,1),260

 \*SET,I\_HEATER\_IN(17,0),40000 \*SET,I\_HEATER\_IN(17,1),260

 \*SET,I\_HEATER\_IN(18,0),40001 \*SET,I\_HEATER\_IN(18,1),270

 \*SET,I\_HEATER\_IN(19,0),45000 \*SET,I\_HEATER\_IN(19,1),270

 \*SET,I\_HEATER\_IN(20,0),45001  $*$ SET,I\_HEATER\_IN(20,1),280

 \*SET,I\_HEATER\_IN(21,0),50000 \*SET,I\_HEATER\_IN(21,1),280

 \*SET,I\_HEATER\_IN(22,0),50001 \*SET,I\_HEATER\_IN(22,1),290

 \*SET,I\_HEATER\_IN(23,0),55000 \*SET,I\_HEATER\_IN(23,1),290

 \*SET,I\_HEATER\_IN(24,0),55001  $*$ SET,I\_HEATER\_IN(24,1),300

 \*SET,I\_HEATER\_IN(25,0),60000 \*SET,I\_HEATER\_IN(25,1),300

\*SET,I\_HEATER\_IN(26,0),60001

\*SET,I\_HEATER\_IN(26,1),310

 \*SET,I\_HEATER\_IN(27,0),65000 \*SET,I\_HEATER\_IN(27,1),310

 \*SET,I\_HEATER\_IN(28,0),65001 \*SET,I\_HEATER\_IN(28,1),320

 \*SET,I\_HEATER\_IN(29,0),70000 \*SET,I\_HEATER\_IN(29,1),320

 \*SET,I\_HEATER\_IN(30,0),70001  $*SET, I$  HEATER IN(30,1),330

 \*SET,I\_HEATER\_IN(31,0),75000  $*$ SET,I\_HEATER\_IN(31,1),330

 \*SET,I\_HEATER\_IN(32,0),75001 \*SET,I\_HEATER\_IN(32,1),340

 \*SET,I\_HEATER\_IN(33,0),80000 \*SET,I\_HEATER\_IN(33,1),340

 \*SET,I\_HEATER\_IN(34,0),80001 \*SET,I\_HEATER\_IN(34,1),350

 \*SET,I\_HEATER\_IN(35,0),85000 \*SET,I\_HEATER\_IN(35,1),350

 \*SET,I\_HEATER\_IN(36,0),85001 \*SET,I\_HEATER\_IN(36,1),360

 \*SET,I\_HEATER\_IN(37,0),90000 \*SET,I\_HEATER\_IN(37,1),360

 \*SET,I\_HEATER\_IN(38,0),90001 \*SET,I\_HEATER\_IN(38,1),370

 \*SET,I\_HEATER\_IN(39,0),95000 \*SET,I\_HEATER\_IN(39,1),370

 \*SET,I\_HEATER\_IN(40,0),95001  $*$ SET,I\_HEATER\_IN(40,1),380

 \*SET,I\_HEATER\_IN(41,0),100000 \*SET,I\_HEATER\_IN(41,1),380

 \*SET,I\_HEATER\_IN(42,0),100001  $*$ SET,I\_HEATER\_IN(42,1),390

 \*SET,I\_HEATER\_IN(43,0),105000  $*SET, I$  HEATER IN(43,1),390

 \*SET,I\_HEATER\_IN(44,0),105001  $*$ SET,I\_HEATER\_IN(44,1),400

 \*SET,I\_HEATER\_IN(45,0),110000 \*SET,I\_HEATER\_IN(45,1),400

 !c: power generation - Joule effect / "I\_HEATER\_IN" (ingresso corrente) ASEL, S, AREA, 248, 248 !selects a subset of areas ALLSEL,BELOW,AREA NSLA,S,1  $\qquad \qquad$  !selects those nodes associated with the selected areas CP,1,VOLT,ALL !defines (or modifies) a set of coupled degrees of freedom  $ni=ndnext(0)$  !c: master kp definition F,ni,AMPS,%I\_HEATER\_IN% lspecifies force loads at kp ALLSEL !selects all entities with a single command VSEL,ALL VPLOT !c: OPTIONS !c: defining Solution Options STEF.5.67e-8 !specifies Stefan-Boltzmann radiation constant  $[W/(m^2 * K^4)]$  RADOPT,,0.001,0,20000,0.1,0.1 !specifies Gauss-Seidel Radiosity Solver options TOFFST, 273.15 **SEPTERS** Ispecifies the temperature offset from absolute zero to zero [°C] !c: defining View Factor Options HEMIOPT,100 !specifies options for Hemicube view factor calculation VFOPT, OFF !specifies options for view factor file FINISH !exits normally from a processor !c: SOLVER /SOLU !enters the solution processor SOLCONTROL,ON !specifies whether to use optimized nonlinear solution defaults !and some enhanced internal solution algorithms ANTYPE,TRANS !specifies the analysis type and restart status AUTOTS, ON !use automatic time stepping KBC,1  $\blacksquare$  : specifies stepped or ramped loading within a load step DELTIM,0.0001,0.00005,100 !specifies the time step sizes to be used for this load step OUTRES, NSOL, ALL ! controls the solution data written to the database TIME, 110000 !sets the time for a load step SAVE,,,,ALL SOLVE !starts a solution SAVE, ALL !saves all current database information FINISH !exits normally from a processor

## **Modello AM5-CST camera forata**

 ! Modello FEM per il confronto fra i risultati su Temp della superficie ! di interfaccia del catodo, la temperatura media della superficie interna dell'anodo, ! e Temp massima. Camera semplificata costituita da cilindri concentrici ! command \*use to call macro to solve with grid ! called macros in this command file: ! "M26Ta.mac" ! "M29C\_ATJ.mac" ! "M30Mo.mac" ! "M31Al2O3\_XX.mac" ! "remove\_radial\_load.mac" !---select a title for the analysis--- FINISH /CLEAR, START /TITLE,PIS study\_AM5\_CST

 /CONFIG,NRES,100000 !assigns values to ANSYS configuration parameters (max numbar of substeps) !------------------------------------------------------------------------------------------ !MAIN\_SCALAR\_PARAMETER T par = 50 !temperature on the side of electrical connection  $[°C]$ T\_line = 2000 <br>  $\text{[temperature in the electrical connection [°C]}$ <br>  $\text{[FINISH]}$ <br>  $\text{[exists normally from a processor]}$  $\frac{1}{2}$  !exits normally from a processor !------------------------------------------------------------------------------------------ /PREP7 !enters the model creation preprocessor !c: material properties definition by macros !c: Ta<br>\*USE,M26Ta.mac !calls the macro for Tantalum !c: C\_ATJ \*USE,M29C\_ATJ.mac !calls the macro for graphite !c: Mo \*USE,M30Mo.mac !calls the macro for Molibdenum !c: Al2O3 \*USE,M31Al2O3\_XX.mac !calls the macro for Alluminum

 !c: SS316 \*USE,M50SS316.mac !calls the macro for Stainless Steel !---------------------------------------------------------------- !----------------------------------------------------------------

!c: THERMAL-ELECTRIC MODEL

 !---------------------------------------------------------------- !----------------------------------------------------------------

!c: element type

ET,1,SOLID226 !defines a local element type KEYOPT,1,1,110 !specification of thermal-electric capability for ET 1 ET,2,SOLID70 ! Start of build of geometrical model ! geometry import FINISH ! exits normally from a processor /AUX15 !enters the IGES file transfer processor IOPTN,IGES,NODEFEAT !controls options relating to importing a model IOPTN,MERGE,YES !controls options relating to importing a model IOPTN,SOLID,YES !controls options relating to importing a model IOPTN,SMALL,YES !controls options relating to importing a model IOPTN,GTOLER,0.00001 !controls options relating to importing a model

#### !--------------------------------------------------------------------------------------------------

!--------------------------------------------------------------------------------------------------

!INIZIO L'IMPORTAZIONE DELLE MIE GEOMETRIE

 !c: TRANSFER LINE IGESIN,'ac\_0005\_001','igs' !transfers IGES data from a file into ANSYS !c: CONNETTORE TRANSFER LINE TO LINEA DI CORRENTE IGESIN,'ac\_0005\_002a','igs' !transfers IGES data from a file into ANSYS !c: LINEA DI CORRENTE IGESIN,'ac\_0005\_003','igs' !transfers IGES data from a file into ANSYS !c: CATODO IGESIN,'catodo\_p11\_m5','igs' ltransfers IGES data from a file into ANSYS !c: ANODO CORPO IGESIN,'anode\_body','igs' !transfers IGES data from a file into ANSYS !c: ANODO GRIGLIA IGESIN,'anode\_grid','igs' ltransfers IGES data from a file into ANSYS !c: ANODO USCITA IGESIN,'anode\_extractor','igs' ltransfers IGES data from a file into ANSYS !c: PIASTRA DI USCITA IGESIN,'st\_pis\_03\_001','igs' !transfers IGES data from a file into ANSYS !c: PIASTRINA DI USCITA

 IGESIN,'st\_pis\_03\_002\_01','igs' !transfers IGES data from a file into ANSYS !c: PIASTRINA DI USCITA IGESIN,'st\_pis\_03\_002\_02','igs' ltransfers IGES data from a file into ANSYS !c: PIASTRINA DI USCITA IGESIN,'st\_pis\_03\_002\_03','igs' !transfers IGES data from a file into ANSYS !c: CAMERA DI SCARICO IGESIN,'st\_pis\_004','igs' !transfers IGES data from a file into ANSYS !c: SCHERMO SORGENTE IGESIN,'st\_pis\_04\_001','igs' !transfers IGES data from a file into ANSYS !c: SCHERMO SORGENTE IGESIN,'st\_pis\_04\_002','igs' !transfers IGES data from a file into ANSYS !c: SCHERMO SORGENTE IGESIN,'st\_pis\_04\_003','igs' !transfers IGES data from a file into ANSYS !c: BLOCCAGGIO CATODO-CAMERA\_DI\_SCARICO IGESIN,'st\_pis\_005','igs' !transfers IGES data from a file into ANSYS FINISH ! exits normally from a processor /PREP7 !enters the model creation preprocessor !c: thermal contact effects are not considered !c: all the components are considered welded !c: gluing of volumes VGLUE,ALL !generates new volumes by "gluing" volumes !c: scaling geometry from "mm" to "m" VLSCALE,ALL,,,0.001,0.001,0.001,,0,0 !generates a scaled set of volumes from a pattern of volumes NUMCMP, VOLU !compressed entity number NUMCMP,AREA NUMCMP,LINE NUMCMP,KP !A CAUSA DI UN ERRORE DI IMPORTAZIONE DELLA GEOMETRIA DEVO PROCEDERE AD ELIMINARE I VOLUMI "GRANDI" MANUALMENTE VDELE,17,32,,1 ADELE,238,,,1 ADELE,239,,,1 VSEL,ALL VPLOT FINISH ! End of geometrical model !---------------------------------------------------------------------------------------------------- ! Start of FEM model build /PREP7 !c: SUPPORT\_HOUSING mesh (ANELLO DI BASE) (thermal-electric-SOLID226) MAT,C ATJ !sets the element material attribute pointer TYPE,1 !sets the element type attribute pointer MSHAPE,1,3D <sup>1</sup> !for elements that support multiple shapes, specifies the element shape !to be used for meshing MSHKEY,0 !specifies whether free meshing or mapped meshing should be used to mesh a model VSEL, S,,, 9 !selects a subset of volumes VPLOT ALLSEL, BELOW, VOLU !selects all entities with a single command AESIZE, ALL, 0.005 !specifies the element size to be meshed onto areas VMESH, ALL !generates nodes and volume elements within volumes ALLSEL !selects all entities with a single command !c: SUPPORT\_HOUSING mesh (CILINDRO CENTRALE) (thermal-electric-SOLID226) MAT, C ATJ : lsets the element material attribute pointer TYPE, 1  $\blacksquare$  !sets the element type attribute pointer MSHAPE,1,3D !for elements that support multiple shapes, specifies the element shape !to be used for meshing

 MSHKEY,0 !specifies whether free meshing or mapped meshing should be used to mesh a model VSEL, S,,, 11 !selects a subset of volumes VPLOT ALLSEL, BELOW, VOLU ! selects all entities with a single command AESIZE,ALL,0.005 !specifies the element size to be meshed onto areas VMESH, ALL !generates nodes and volume elements within volumes ALLSEL !selects all entities with a single command !c: SUPPORT\_HOUSING mesh (ANELLO DI FISSAGGIO) (thermal-electric-SOLID226) MAT,C ATJ !sets the element material attribute pointer TYPE, I<br>
sets the element type attribute pointer<br>
MSHAPE, 1,3D <br>
Streaments that support multiple If the elements that support multiple shapes, specifies the element shape !to be used for meshing MSHKEY, 0  $\blacksquare$  !specifies whether free meshing or mapped meshing should be used to mesh a model VSEL,S,,,5 VPLOT<br>ALLSEL,BELOW,VOLU !selects all entities with a single command AESIZE, ALL, 0.005 !specifies the element size to be meshed onto areas VMESH, ALL <sup>9</sup> !generates nodes and volume elements within volumes ALLSEL !selects all entities with a single command !c: ELECTRICAL\_CONNECTION (PERNO) mesh (thermal-electric-SOLID226) MAT, Ta lsets the element material attribute pointer TYPE,1 !sets the element type attribute pointer MSHAPE,1,3D !for elements that support multiple shapes, specifies the element shape !to be used for meshing MSHKEY,0 !specifies whether free meshing or mapped meshing should be used to mesh a model VSEL, S,,,10 !selects a subset of volumes VPLOT ALLSEL, BELOW, VOLU !selects all entities with a single command AESIZE, ALL, 0.0015 !specifies the element size to be meshed onto areas VMESH, ALL !generates nodes and volume elements within volumes ALLSEL : selects all entities with a single command !c: ELECTRICAL\_CONNECTION (FLANGIA) mesh (thermal-electric-SOLID226) MAT, Ta lsets the element material attribute pointer TYPE, 1 lsets the element type attribute pointer MSHAPE,1,3D <sup>1</sup> !for elements that support multiple shapes, specifies the element shape !to be used for meshing MSHKEY,0  $\blacksquare$  !specifies whether free meshing or mapped meshing should be used to mesh a model VSEL, S,,,7 <br>!selects a subset of volumes VPLOT ALLSEL, BELOW, VOLU ! selects all entities with a single command AESIZE, ALL, 0.002 !specifies the element size to be meshed onto areas VMESH, ALL !generates nodes and volume elements within volumes ALLSEL !selects all entities with a single command !c: TRANSFER\_LINE mesh (thermal-electric-SOLID226) MAT, Ta lsets the element material attribute pointer TYPE,1 !sets the element type attribute pointer MSHAPE,1,3D <sup>1</sup> <sup>tor</sup> elements that support multiple shapes, specifies the element shape !to be used for meshing MSHKEY,0 !specifies whether free meshing or mapped meshing should be used to mesh a model VSEL, S<sub>ubsec</sub> 1<sub>selects</sub> a subset of volumes VPLOT ALLSEL, BELOW, VOLU !selects all entities with a single command AESIZE, ALL, 0.002 !specifies the element size to be meshed onto areas VMESH, ALL !generates nodes and volume elements within volumes ALLSEL !selects all entities with a single command

 !c: CATHODE\_STANDARD mesh (thermal-electric-SOLID226) MAT, Ta lsets the element material attribute pointer TYPE,1 !sets the element type attribute pointer MSHAPE,1,3D !for elements that support multiple shapes, specifies the element shape !to be used for meshing MSHKEY, 0 specifies whether free meshing or mapped meshing should be used to mesh a model VSEL, S, 16 !selects a subset of volumes VPLOT ALLSEL, BELOW, VOLU !selects all entities with a single command AESIZE, ALL, 0.001 !specifies the element size to be meshed onto areas VMESH, ALL !generates nodes and volume elements within volumes ALLSEL !selects all entities with a single command !c: RETAINER\_NUT (BLOCCAGGIO CATODO) mesh (thermal-electric-SOLID226) MAT, Ta lsets the element material attribute pointer TYPE,1 !sets the element type attribute pointer MSHAPE, 1.3D <sup>1</sup> <sup>tor</sup> elements that support multiple shapes, specifies the element shape !to be used for meshing MSHKEY,0 !specifies whether free meshing or mapped meshing should be used to mesh a model VSEL, S,,,12 <br>!selects a subset of volumes VPLOT ALLSEL, BELOW, VOLU !selects all entities with a single command AESIZE, ALL, 0.002 !specifies the element size to be meshed onto areas VMESH, ALL !generates nodes and volume elements within volumes ALLSEL !selects all entities with a single command !c: DISCHARGE\_CHAMBER mesh (thermal-electric-SOLID226) MAT, Ta <br>
Isets the element material attribute pointer TYPE, 1 lsets the element type attribute pointer MSHAPE,1,3D <sup>1</sup> !for elements that support multiple shapes, specifies the element shape !to be used for meshing MSHKEY,0 !specifies whether free meshing or mapped meshing should be used to mesh a model VSEL, S., 13 !selects a subset of volumes VPLOT ALLSEL, BELOW, VOLU ! selects all entities with a single command AESIZE, ALL, 0.002 !specifies the element size to be meshed onto areas VMESH, ALL !generates nodes and volume elements within volumes ALLSEL !selects all entities with a single command !c: END\_FLANGE mesh (thermal-electric-SOLID226) MAT, Mo !sets the element material attribute pointer TYPE,1 !sets the element type attribute pointer MSHAPE,1,3D <sup>1</sup> !for elements that support multiple shapes, specifies the element shape !to be used for meshing MSHKEY,0 !specifies whether free meshing or mapped meshing should be used to mesh a model VSEL, S,,, 14 !selects a subset of volumes VPLOT ALLSEL, BELOW, VOLU !selects all entities with a single command AESIZE, ALL, 0.0015 !specifies the element size to be meshed onto areas VMESH,ALL !generates nodes and volume elements within volumes<br>ALLSEL !selects all entities with a single command !selects all entities with a single command VSEL,ALL VPLOT !------------------------------------------------------------------------------- !-----DEFINIZIONE DELLE SUPERFICI DI IRRAGGIAMENTO !------------------------------------------------------------------------------- !c: defining the Radiating Surfaces (Single ENCLOSURE) SPCTEMP,1,T\_par  $\qquad$  !defines a free-space ambient temperature for radiation using the

Radiosity method [°C]

!c: SUPPORT\_HOUSING (radiating surfaces)<br>VSEL,R,MAT,,Ta lselects a subset of v !selects a subset of volumes ALLSEL, BELOW, VOLU !selects all entities with a single command SFA,ALL,,RDSF,-Ta,1 !specifies surface loads on the selected areas ALLSEL !selects all entities with a single command VSEL, R, MAT, Mo !selects a subset of volumes ALLSEL, BELOW, VOLU !selects all entities with a single command SFA,ALL,,RDSF,-Mo,1 !specifies surface loads on the selected areas ALLSEL !selects all entities with a single command VSEL, R, MAT, C ATJ !selects a subset of volumes ALLSEL, BELOW, VOLU !selects all entities with a single command SFA, ALL,, RDSF, -C ATJ, 1 !specifies surface loads on the selected areas ALLSEL **Iselects all entities with a single command** \*GET,nvolu,VOLU,0,COUNT ! Gets the number of volumes and register it as the parameter "nvolu" \*SET,nn,0 ! Initializes the variable "nn" (iteration number for the DO cycle) \*DO,i,1,nvolu ! DO cycle form 1 to "nvolu" \*SET,nn,vlnext(nn) ! Iteration: adds 1 to the varaible "nn" VSEL, ALL ! Selects all volumes VSEL,U,VOLU,,nn ! Unselects volume number "nn" ALLSEL,BELOW,VOLU ! Selects all entities attached to the selected set of voulmes (in particular areas)\* VSEL, S, VOLU,, nn <br>
Selects only volume "nn" (not the attached entities) ASLV.R **EXECUS EXECUS EXECUS EXECUS EXECUS EXECUS EXECUS EXECUS EXECUS EXECUS EXECUS EXECUS EXECUS EXECUS EXECUS EXECUS EXECUS EXECUS** the preselected set of areas (see \*) SFADELE, ALL,, RDSF ! Deletes surface loads on the selcted areas ALLSEL, ALL ! Selects everything \*ENDDO ! End of DO Cycle !------------------------------------------------------------------------------- !c: thermal initial conditions TUNIF, Tpar lassigns a uniform temperature to all nodes [°C] !c: thermal loads !c: ELECTRICAL\_CONNECTION temperature constraint ASEL, S, AREA,, 154 !selects a subset of areas (DISCHARGHING CAMERA) APLOT DA, ALL, TEMP, T par !defines DOF constraints on areas [°C] ALLSEL !c: SUPPORT HOUSE FLANGE temperature constraint ASEL,S,AREA,,74,75 !selects a subset of areas (DISCHARGHING CAMERA) APLOT DA, ALL, TEMP, T par !defines DOF constraints on areas [°C] ALLSEL !c: electrical loads !c: SUPPORT HOUSE FLANGE voltage constraint ASEL, S, AREA, 74, 75 ! selects a subset of areas (DISCHARGHING CAMERA) APLOT DA,ALL,VOLT,0 !defines DOF constraints on areas [°C] ALLSEL \*DIM,I\_HEATER\_IN,TABLE,45,1,1,TIME<br>\*SET,I\_HEATER\_IN(1,0),0 ! TIME [s] \*SET,I\_HEATER\_IN(1,0),0 \*SET,I\_HEATER\_IN(1,1),0  $\qquad$  ! I\_HEATER [A]

\*SET,I\_HEATER\_IN(2,0),1  $*$ SET,I HEATER IN(2,1),100 \*SET,I\_HEATER\_IN(3,0),5000 \*SET,I\_HEATER\_IN(3,1),100 \*SET,I\_HEATER\_IN(4,0),5001  $*SET, I$  HEATER IN(4,1),125 \*SET,I\_HEATER\_IN(5,0),10000  $*$ SET,I\_HEATER\_IN(5,1),125 \*SET,I\_HEATER\_IN(6,0),10001 \*SET,I\_HEATER\_IN $(6,1)$ ,150 \*SET,I\_HEATER\_IN(7,0),15000 \*SET,I\_HEATER\_IN(7,1),150 \*SET,I\_HEATER\_IN(8,0),15001 \*SET,I\_HEATER\_IN(8,1),175 \*SET,I\_HEATER\_IN(9,0),20000 \*SET,I\_HEATER\_IN(9,1),175 \*SET,I\_HEATER\_IN(10,0),20001 \*SET,I\_HEATER\_IN(10,1),200 \*SET,I\_HEATER\_IN(11,0),25000 \*SET,I\_HEATER\_IN(11,1),200 \*SET,I\_HEATER\_IN(12,0),25001 \*SET,I\_HEATER\_IN(12,1),225 \*SET,I\_HEATER\_IN(13,0),30000 \*SET,I\_HEATER\_IN(13,1),225 \*SET,I\_HEATER\_IN(14,0),30001 \*SET,I\_HEATER\_IN(14,1),250 \*SET,I\_HEATER\_IN(15,0),35000 \*SET,I\_HEATER\_IN(15,1),250 \*SET,I\_HEATER\_IN(16,0),35001 \*SET,I\_HEATER\_IN(16,1),260 \*SET,I\_HEATER\_IN(17,0),40000 \*SET,I\_HEATER\_IN(17,1),260 \*SET,I\_HEATER\_IN(18,0),40001  $*$ **SET,I\_HEATER\_IN**(18,1),270 \*SET,I\_HEATER\_IN(19,0),45000  $*$ SET,I\_HEATER\_IN(19,1),270 \*SET,I\_HEATER\_IN(20,0),45001 \*SET,I\_HEATER\_IN(20,1),280

 \*SET,I\_HEATER\_IN(21,0),50000  $*$ SET,I\_HEATER\_IN(21,1),280

 \*SET,I\_HEATER\_IN(22,1),290 \*SET,I\_HEATER\_IN(23,0),55000 \*SET,I\_HEATER\_IN(23,1),290 \*SET,I\_HEATER\_IN(24,0),55001  $*SET, I$  HEATER IN(24,1),300 \*SET,I\_HEATER\_IN(25,0),60000 \*SET,I\_HEATER\_IN(25,1),300 \*SET,I\_HEATER\_IN(26,0),60001 \*SET,I\_HEATER\_IN(26,1),310 \*SET,I\_HEATER\_IN(27,0),65000 \*SET,I\_HEATER\_IN(27,1),310 \*SET,I\_HEATER\_IN(28,0),65001 \*SET,I\_HEATER\_IN(28,1),320 \*SET,I\_HEATER\_IN(29,0),70000 \*SET,I\_HEATER\_IN(29,1),320 \*SET,I\_HEATER\_IN(30,0),70001 \*SET,I\_HEATER\_IN(30,1),330 \*SET,I\_HEATER\_IN(31,0),75000 \*SET,I\_HEATER\_IN(31,1),330 \*SET,I\_HEATER\_IN(32,0),75001 \*SET,I\_HEATER\_IN(32,1),340 \*SET,I\_HEATER\_IN(33,0),80000 \*SET,I\_HEATER\_IN(33,1),340 \*SET,I\_HEATER\_IN(34,0),80001 \*SET,I\_HEATER\_IN(34,1),350 \*SET,I\_HEATER\_IN(35,0),85000 \*SET,I\_HEATER\_IN(35,1),350 \*SET,I\_HEATER\_IN(36,0),85001 \*SET,I\_HEATER\_IN(36,1),360 \*SET,I\_HEATER\_IN(37,0),90000 \*SET,I\_HEATER\_IN(37,1),360 \*SET,I\_HEATER\_IN(38,0),90001 \*SET,I\_HEATER\_IN(38,1),370 \*SET,I\_HEATER\_IN(39,0),95000 \*SET,I\_HEATER\_IN(39,1),370 \*SET,I\_HEATER\_IN(40,0),95001 \*SET,I\_HEATER\_IN(40,1),380

\*SET,I\_HEATER\_IN(22,0),50001

 \*SET,I\_HEATER\_IN(41,0),100000  $*$ SET,I\_HEATER\_IN(41,1),380

 \*SET,I\_HEATER\_IN(42,0),100001 \*SET,I\_HEATER\_IN(42,1),390

 \*SET,I\_HEATER\_IN(43,0),105000 \*SET,I\_HEATER\_IN(43,1),390

 \*SET,I\_HEATER\_IN(44,0),105001 \*SET,I\_HEATER\_IN(44,1),400

 \*SET,I\_HEATER\_IN(45,0),110000 \*SET,I\_HEATER\_IN(45,1),400

 !c: power generation - Joule effect / "I\_HEATER\_IN" (ingresso corrente) ASEL, S, AREA,, 154, 154 !selects a subset of areas ALLSEL,BELOW,AREA NSLA, S, 1  $\sim$  !selects those nodes associated with the selected areas CP,1,VOLT,ALL !defines (or modifies) a set of coupled degrees of freedom  $ni=ndnext(0)$  !c: master kp definition F,ni,AMPS,%I\_HEATER\_IN% !specifies force loads at kp<br>ALLSEL !selects all entities with a single comma !selects all entities with a single command

### !c: OPTIONS

 !c: defining Solution Options STEF, 5.67e-8 !specifies Stefan-Boltzmann radiation constant  $\frac{[W/(m^2*K^4)]}{[W/(m^2*K^4)]}$  RADOPT,,0.001,0,20000,0.1,0.1 !specifies Gauss-Seidel Radiosity Solver options TOFFST,273.15 !specifies the temperature offset from absolute zero to zero [°C]

!c: defining View Factor Options

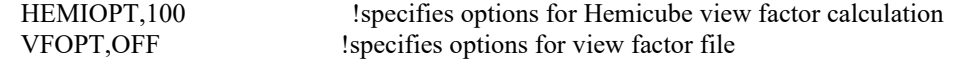

FINISH !exits normally from a processor

 !c: SOLVER /SOLU !enters the solution processor SOLCONTROL, ON 
specifies whether to use optimized nonlinear solution defaults !and some enhanced internal solution algorithms ANTYPE, TRANS !specifies the analysis type and restart status AUTOTS, ON !use automatic time stepping KBC,1 !specifies stepped or ramped loading within a load step DELTIM,0.0001,0.00005,100 !specifies the time step sizes to be used for this load step OUTRES,NSOL,ALL !controls the solution data written to the database TIME, 110000 !sets the time for a load step SAVE,,,,ALL SOLVE !starts a solution SAVE, ALL !saves all current database information FINISH !exits normally from a processor

### **Modello STD\_CST**

! Modello FEM per il confronto fra i risultati su Temp della superficie

! di interfaccia del catodo, la temperatura media della superficie interna dell'anodo,

! e Temp massima. Camera semplificata costituita da cilindri concentrici

! command \*use to call macro to solve with grid

! called macros in this command file:

! "M26Ta.mac"

 ! "M29C\_ATJ.mac" ! "M30Mo.mac" ! "M31Al2O3\_XX.mac" ! "remove radial load.mac" !---select a title for the analysis--- FINISH /CLEAR, START /TITLE,PIS study\_STD\_CST /CONFIG,NRES,100000 !assigns values to ANSYS configuration parameters (max numbar of substeps) !------------------------------------------------------------------------------------------ !MAIN\_SCALAR\_PARAMETER T par  $= 50$  !temperature on the side of electrical connection [ $^{\circ}$ C] T  $\text{line} = 2000$  !temperature in the electrical connection  $[°C]$  $\overline{I}$  LINE = 350 !current through the eletrical connection [A] FINISH !exits normally from a processor !------------------------------------------------------------------------------------------ /PREP7 !enters the model creation preprocessor !c: material properties definition by macros !c: Ta \*USE,M26Ta.mac !calls the macro for Tantalum !c: C\_ATJ \*USE,M29C\_ATJ.mac !calls the macro for graphite !c: Mo \*USE,M30Mo.mac !calls the macro for Molibdenum !c: Al2O3 \*USE,M31Al2O3\_XX.mac !calls the macro for Alluminum !c: SS316 \*USE,M50SS316.mac !calls the macro for Stainless Steel !---------------------------------------------------------------- !---------------------------------------------------------------- !c: THERMAL-ELECTRIC MODEL !---------------------------------------------------------------- !---------------------------------------------------------------- !c: element type ET,1,SOLID226 ! defines a local element type KEYOPT, 1, 1, 110 ! specification of thermal-electric capability for ET 1 ET,2,SOLID70 ! Start of build of geometrical model ! geometry import FINISH ! exits normally from a processor /AUX15 !enters the IGES file transfer processor IOPTN,IGES,NODEFEAT !controls options relating to importing a model IOPTN,MERGE,YES !controls options relating to importing a model IOPTN,SOLID,YES !controls options relating to importing a model IOPTN,SMALL,YES !controls options relating to importing a model IOPTN,GTOLER,0.00001 !controls options relating to importing a model !-------------------------------------------------------------------------------------------------- !INIZIO L'IMPORTAZIONE DELLE MIE GEOMETRIE !-------------------------------------------------------------------------------------------------- !c: TRANSFER LINE IGESIN,'ac\_0005\_001','igs' !transfers IGES data from a file into ANSYS !c: CONNETTORE TRANSFER LINE TO LINEA DI CORRENTE IGESIN,'ac\_0005\_002a','igs' !transfers IGES data from a file into ANSYS

!c: LINEA DI CORRENTE

IGESIN,'ac\_0005\_003','igs' !transfers IGES data from a file into ANSYS

### !c: CATODO

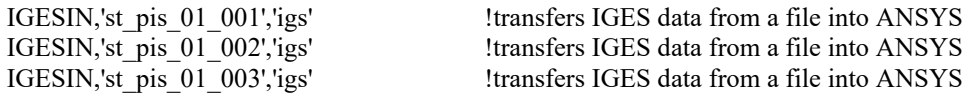

!c: ANODO CORPO IGESIN,'anode\_body','igs' ltransfers IGES data from a file into ANSYS !c: ANODO GRIGLIA IGESIN,'anode\_grid','igs' ltransfers IGES data from a file into ANSYS !c: ANODO USCITA IGESIN,'anode\_extractor','igs' !transfers IGES data from a file into ANSYS

!c: PIASTRA DI USCITA !c: PIASTRINA DI USCITA IGESIN,'st\_pis\_03\_002\_01','igs' !transfers IGES data from a file into ANSYS !c: PIASTRINA DI USCITA !c: PIASTRINA DI USCITA

IGESIN,'st\_pis\_03\_001','igs' !transfers IGES data from a file into ANSYS

IGESIN,'st\_pis\_03\_002\_02','igs' !transfers IGES data from a file into ANSYS

IGESIN,'st\_pis\_03\_002\_03','igs' !transfers IGES data from a file into ANSYS

!c: CAMERA DI SCARICO

IGESIN,'st\_pis\_004','igs' !transfers IGES data from a file into ANSYS

!c: SCHERMO SORGENTE IGESIN,'st\_pis\_04\_001','igs' !transfers IGES data from a file into ANSYS !c: SCHERMO SORGENTE IGESIN,'st\_pis\_04\_002','igs' ltransfers IGES data from a file into ANSYS !c: SCHERMO SORGENTE IGESIN,'st\_pis\_04\_003','igs' !transfers IGES data from a file into ANSYS

!c: BLOCCAGGIO CATODO-CAMERA\_DI\_SCARICO IGESIN,'st\_pis\_005','igs' ltransfers IGES data from a file into ANSYS

FINISH ! exits normally from a processor /PREP7 !enters the model creation preprocessor

 !c: thermal contact effects are not considered !c: all the components are considered welded !c: gluing of volumes VGLUE,ALL !generates new volumes by "gluing" volumes !c: scaling geometry from "mm" to "m"

VLSCALE, ALL,,,0.001,0.001,0.001,,0,0 !generates a scaled set of volumes from a pattern of

### volumes

NUMCMP, VOLU !compressed entity number NUMCMP,AREA NUMCMP,LINE NUMCMP,KP

!A CAUSA DI UN ERRORE DI IMPORTAZIONE DELLA GEOMETRIA DEVO PROCEDERE AD ELIMINARE I VOLUMI "GRANDI" MANUALMENTE VDELE,19,35,,1 VDELE,5,,,1 ADELE,221,,,1

ADELE,222,,,1

VSEL,ALL VPLOT FINISH ! End of geometrical model !---------------------------------------------------------------------------------------------------- ! Start of FEM model build /PREP7 !c: Volume MESHING !c: ANODE BODY mesh (thermal-electric-SOLID226) MAT, Mo !sets the element material attribute pointer TYPE,2 !sets the element type attribute pointer MSHAPE, 1.3D <sup>1</sup> <sup>tor</sup> elements that support multiple shapes, specifies the element shape !to be used for meshing MSHKEY, 0 lspecifies whether free meshing or mapped meshing should be used to mesh a model VSEL, S, 0,8 <br> lselects a subset of volumes VPLOT ALLSEL, BELOW, VOLU !selects all entities with a single command AESIZE, ALL, 0.0013 !specifies the element size to be meshed onto areas VMESH, ALL !generates nodes and volume elements within volumes ALLSEL !selects all entities with a single command !c: ANODE EXTRACTOR mesh (thermal-electric-SOLID226) MAT, Mo <br>
sets the element material attribute pointer TYPE,2 !sets the element type attribute pointer MSHAPE,1,3D <sup>1</sup> !for elements that support multiple shapes, specifies the element shape !to be used for meshing MSHKEY,0 !specifies whether free meshing or mapped meshing should be used to mesh a model VSEL, S, 4 ... ! selects a subset of volumes VPLOT ALLSEL, BELOW, VOLU !selects all entities with a single command AESIZE,ALL,0.0005 !specifies the element size to be meshed onto areas VMESH,ALL !generates nodes and volume elements within volumes ALLSEL !selects all entities with a single command !c: ANODE\_GRID mesh (thermal-electric-SOLID226) MAT, Mo !sets the element material attribute pointer TYPE,2 !sets the element type attribute pointer MSHAPE,1,3D <sup>1</sup> !for elements that support multiple shapes, specifies the element shape !to be used for meshing MSHKEY,0 !specifies whether free meshing or mapped meshing should be used to mesh a model VSEL, S, 36 !selects a subset of volumes VPLOT ALLSEL, BELOW, VOLU !selects all entities with a single command AESIZE, ALL, 0.001 !specifies the element size to be meshed onto areas VMESH, ALL !generates nodes and volume elements within volumes ALLSEL !selects all entities with a single command !c: SUPPORT\_HOUSING mesh (ANELLO DI BASE) (thermal-electric-SOLID226) MAT,C ATJ !sets the element material attribute pointer TYPE, 1 sets the element type attribute pointer MSHAPE,1,3D <sup>1</sup> !for elements that support multiple shapes, specifies the element shape !to be used for meshing MSHKEY,0  $\blacksquare$  !specifies whether free meshing or mapped meshing should be used to mesh a model VSEL, S<sub>.,1</sub>12 !selects a subset of volumes VPLOT ALLSEL, BELOW, VOLU !selects all entities with a single command AESIZE, ALL, 0.005 !specifies the element size to be meshed onto areas

 VMESH,ALL !generates nodes and volume elements within volumes ALLSEL !selects all entities with a single command !c: SUPPORT\_HOUSING mesh (CILINDRO CENTRALE) (thermal-electric-SOLID226) MAT,C ATJ !sets the element material attribute pointer TYPE,1 !sets the element type attribute pointer MSHAPE,1,3D ! for elements that support multiple shapes, specifies the element shape !to be used for meshing MSHKEY,0  $\blacksquare$  !specifies whether free meshing or mapped meshing should be used to mesh a model VSEL, S,,, 16 <br>Selects a subset of volumes VPLOT ALLSEL, BELOW, VOLU !selects all entities with a single command AESIZE, ALL, 0.005 !specifies the element size to be meshed onto areas VMESH, ALL !generates nodes and volume elements within volumes ALLSEL !selects all entities with a single command !c: SUPPORT\_HOUSING mesh (ANELLO DI FISSAGGIO) (thermal-electric-SOLID226) MAT, C ATJ <br>
sets the element material attribute pointer TYPE,1 !sets the element type attribute pointer MSHAPE,1,3D <sup>1</sup> !for elements that support multiple shapes, specifies the element shape !to be used for meshing MSHKEY,0 !specifies whether free meshing or mapped meshing should be used to mesh a model VSEL,S,,,7 VPLOT ALLSEL, BELOW, VOLU !selects all entities with a single command AESIZE, ALL, 0.005 !specifies the element size to be meshed onto areas VMESH, ALL !generates nodes and volume elements within volumes ALLSEL !selects all entities with a single command !c: ELECTRICAL\_CONNECTION (PERNO) mesh (thermal-electric-SOLID226) MAT, Ta lsets the element material attribute pointer TYPE,1 !sets the element type attribute pointer MSHAPE,1,3D <sup>1</sup> <sup>tor</sup> elements that support multiple shapes, specifies the element shape !to be used for meshing MSHKEY,0  $\blacksquare$  !specifies whether free meshing or mapped meshing should be used to mesh a model VSEL, S, 13 <br> lselects a subset of volumes VPLOT ALLSEL, BELOW, VOLU ! selects all entities with a single command AESIZE, ALL, 0.0015 !specifies the element size to be meshed onto areas VMESH, ALL !generates nodes and volume elements within volumes ALLSEL !selects all entities with a single command !c: ELECTRICAL\_CONNECTION (FLANGIA) mesh (thermal-electric-SOLID226) MAT, Ta lsets the element material attribute pointer TYPE,1 !sets the element type attribute pointer MSHAPE,1,3D !for elements that support multiple shapes, specifies the element shape !to be used for meshing MSHKEY,0 !specifies whether free meshing or mapped meshing should be used to mesh a model VSEL, S,,,10 !selects a subset of volumes VPLOT ALLSEL, BELOW, VOLU !selects all entities with a single command AESIZE, ALL, 0.002 !specifies the element size to be meshed onto areas VMESH, ALL !generates nodes and volume elements within volumes ALLSEL !selects all entities with a single command !c: TRANSFER\_LINE mesh (thermal-electric-SOLID226) MAT, Ta lsets the element material attribute pointer TYPE,1 !sets the element type attribute pointer MSHAPE,1,3D <sup>1</sup> <sup>tor</sup> elements that support multiple shapes, specifies the element shape

!to be used for meshing

 MSHKEY,0 !specifies whether free meshing or mapped meshing should be used to mesh a model VSEL, S,,,11 : lselects a subset of volumes VPLOT ALLSEL, BELOW, VOLU !selects all entities with a single command AESIZE, ALL, 0.001 !specifies the element size to be meshed onto areas VMESH, ALL !generates nodes and volume elements within volumes ALLSEL !selects all entities with a single command !c: END\_CAP mesh (PIASTRINE ALL'USCITA)(thermal-electric-SOLID226) MAT, Mo !sets the element material attribute pointer TYPE,1 !sets the element type attribute pointer MSHAPE,1,3D <sup>1</sup> !for elements that support multiple shapes, specifies the element shape !to be used for meshing MSHKEY, 0  $\blacksquare$  !specifies whether free meshing or mapped meshing should be used to mesh a model VSEL, S<sub>1</sub>, 2, 3 lselects a subset of volumes VSEL,A,,,6 VPLOT ALLSEL, BELOW, VOLU !selects all entities with a single command AESIZE, ALL, 0.001 !specifies the element size to be meshed onto areas<br>VMESH, ALL !generates nodes and volume elements within volum !generates nodes and volume elements within volumes ALLSEL !selects all entities with a single command !c: CATHODE\_STANDARD mesh (thermal-electric-SOLID226) MAT, Ta lsets the element material attribute pointer TYPE,1 !sets the element type attribute pointer MSHAPE,1,3D <sup>1</sup> <sup>tor</sup> elements that support multiple shapes, specifies the element shape !to be used for meshing MSHKEY,0 !specifies whether free meshing or mapped meshing should be used to mesh a model VSEL, S,,,1 : lselects a subset of volumes VSEL,A,,,9 VSEL,A,,,17 VPLOT ALLSEL, BELOW, VOLU !selects all entities with a single command AESIZE, ALL, 0.001 !specifies the element size to be meshed onto areas VMESH, ALL !generates nodes and volume elements within volumes ALLSEL !selects all entities with a single command !c: RETAINER\_NUT (BLOCCAGGIO CATODO) mesh (thermal-electric-SOLID226) MAT, Ta lsets the element material attribute pointer TYPE,1 !sets the element type attribute pointer MSHAPE,1,3D !for elements that support multiple shapes, specifies the element shape !to be used for meshing MSHKEY,0  $\blacksquare$  !specifies whether free meshing or mapped meshing should be used to mesh a model VSEL, S,,, 14 !selects a subset of volumes VPLOT ALLSEL, BELOW, VOLU !selects all entities with a single command AESIZE, ALL, 0.002 !specifies the element size to be meshed onto areas VMESH, ALL !generates nodes and volume elements within volumes ALLSEL !selects all entities with a single command !c: DISCHARGE\_CHAMBER mesh (thermal-electric-SOLID226) MAT, Ta <sup>1</sup> lsets the element material attribute pointer TYPE,1 !sets the element type attribute pointer<br>MSHAPE.1.3D !for elements that support multiple ! for elements that support multiple shapes, specifies the element shape !to be used for meshing MSHKEY,0 !specifies whether free meshing or mapped meshing should be used to mesh a model VSEL, S., 15 !selects a subset of volumes VPLOT ALLSEL, BELOW, VOLU !selects all entities with a single command
AESIZE, ALL, 0.002 !specifies the element size to be meshed onto areas VMESH, ALL !generates nodes and volume elements within volumes ALLSEL !selects all entities with a single command !c: END\_FLANGE mesh (thermal-electric-SOLID226) MAT, Mo !sets the element material attribute pointer TYPE, 1  $\qquad$  !sets the element type attribute pointer MSHAPE,1,3D <sup>1</sup> !for elements that support multiple shapes, specifies the element shape to be used for meshing<br>MSHKEY,0 specifies whether !specifies whether free meshing or mapped meshing should be used to mesh a model VSEL, S,,,18 !selects a subset of volumes VPLOT ALLSEL, BELOW, VOLU !selects all entities with a single command AESIZE, ALL, 0.0015 !specifies the element size to be meshed onto areas VMESH, ALL !generates nodes and volume elements within volumes ALLSEL !selects all entities with a single command VSEL,ALL VPLOT !------------------------------------------------------------------------------- !-----DEFINIZIONE DELLE SUPERFICI DI IRRAGGIAMENTO !------------------------------------------------------------------------------- !c: defining the Radiating Surfaces (Single ENCLOSURE) SPCTEMP,1,T\_par  $\qquad$  !defines a free-space ambient temperature for radiation using the Radiosity method [°C] !c: SUPPORT\_HOUSING (radiating surfaces) VSEL, R, MAT, Ta !selects a subset of volumes ALLSEL, BELOW, VOLU !selects all entities with a single command SFA,ALL,,RDSF,-Ta,1 !specifies surface loads on the selected areas ALLSEL !selects all entities with a single command VSEL, R, MAT, Mo !selects a subset of volumes ALLSEL, BELOW, VOLU !selects all entities with a single command SFA,ALL,,RDSF,-Mo,1 !specifies surface loads on the selected areas ALLSEL !selects all entities with a single command VSEL,R,MAT,,C\_ATJ !selects a subset of volumes<br>ALLSEL,BELOW,VOLU !selects all entities with a sin selects all entities with a single command SFA,ALL,,RDSF,-C\_ATJ,1 !specifies surface loads on the selected areas ALLSEL !selects all entities with a single command \*GET,nvolu,VOLU,0,COUNT ! Gets the number of volumes and register it as the parameter "nvolu" \*SET,nn,0 ! Initializes the variable "nn" (iteration number for the DO cycle) \*DO,i,1,nvolu ! DO cycle form 1 to "nvolu" \*SET,nn,vlnext(nn) ! Iteration: adds 1 to the varaible "nn" VSEL, ALL ! Selects all volumes VSEL,U,VOLU,,nn ! Unselects volume number "nn" ALLSEL,BELOW,VOLU ! Selects all entities attached to the selected set of voulmes (in particular areas)\*<br>VSEL,S,VOLU,,nn ! Selects only volume "nn" (not the attached entities) ASLV,R ! Selects areas attched to the volume "nn" from the preselected set of areas (see \*) SFADELE, ALL,, RDSF ! Deletes surface loads on the selcted areas ALLSEL, ALL ! Selects everything \*ENDDO ! End of DO Cycle !-------------------------------------------------------------------------------

!c: thermal initial conditions

TUNIF,T par lassigns a uniform temperature to all nodes  $[°C]$ 

!c: thermal loads

 !c: ELECTRICAL\_CONNECTION temperature constraint ASEL, S, AREA,, 249 !selects a subset of areas (DISCHARGHING CAMERA) APLOT DA, ALL, TEMP, T par !defines DOF constraints on areas [°C] ALLSEL

 !c: SUPPORT HOUSE FLANGE temperature constraint ASEL, S, AREA,, 119 : selects a subset of areas (DISCHARGHING CAMERA) APLOT DA, ALL, TEMP, T par !defines DOF constraints on areas [°C] ALLSEL

!c: electrical loads

 !c: SUPPORT HOUSE FLANGE voltage constraint ASEL, S, AREA,, 119 ! selects a subset of areas (DISCHARGHING CAMERA) APLOT DA,ALL,VOLT,0 !defines DOF constraints on areas [°C] ALLSEL

ASEL,S,AREA,,36 !selects a subset of areas (DISCHARGHING CAMERA) è l'area dell'anodo, non necessiterebbe di scarico elettrico perchè è un solido termico APLOT

DA,ALL,VOLT,0 !defines DOF constraints on areas [°C] ALLSEL !c: power generation - Joule effect / current load for the main clamp [A] ASEL, S, AREA,, 249, 249 ! selects a subset of areas APLOT NSLA,S,1  $\qquad \qquad$  !selects those nodes associated with the selected areas cp,1,volt,all !defines (or modifies) a set of coupled degrees of freedom ni=ndnext(0) <sup>1</sup>: le: master node definition F,ni,AMPS,I LINE !specifies force loads at nodes ALLSEL !selects all entities with a single command VSEL,ALL VPLOT !c: OPTIONS !c: defining Solution Options STEF,5.67e-8 !specifies Stefan-Boltzmann radiation constant  $[ W/(m^2*K^4)]$  RADOPT,,0.001,0,20000,0.1,0.1 !specifies Gauss-Seidel Radiosity Solver options TOFFST,273.15 !specifies the temperature offset from absolute zero to zero [°C] !c: defining View Factor Options HEMIOPT,100 !specifies options for Hemicube view factor calculation VFOPT, OFF !specifies options for view factor file FINISH : lexits normally from a processor !c: SOLVER /SOLU !enters the solution processor SOLCONTROL,ON !specifies whether to use optimized nonlinear solution defaults !and some enhanced internal solution algorithms ANTYPE, TRANS : specifies the analysis type and restart status AUTOTS, ON !use automatic time stepping KBC,1 **!**specifies stepped or ramped loading within a load step

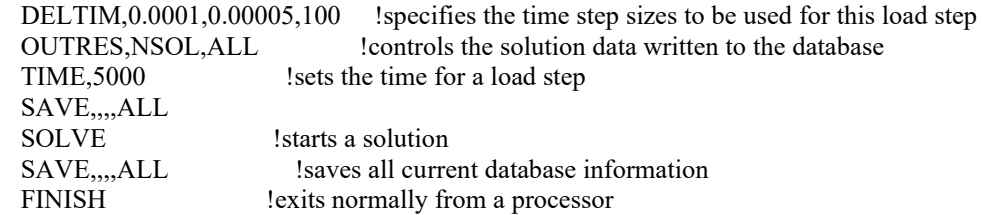

#### **Modello FULL\_AM\_CST**

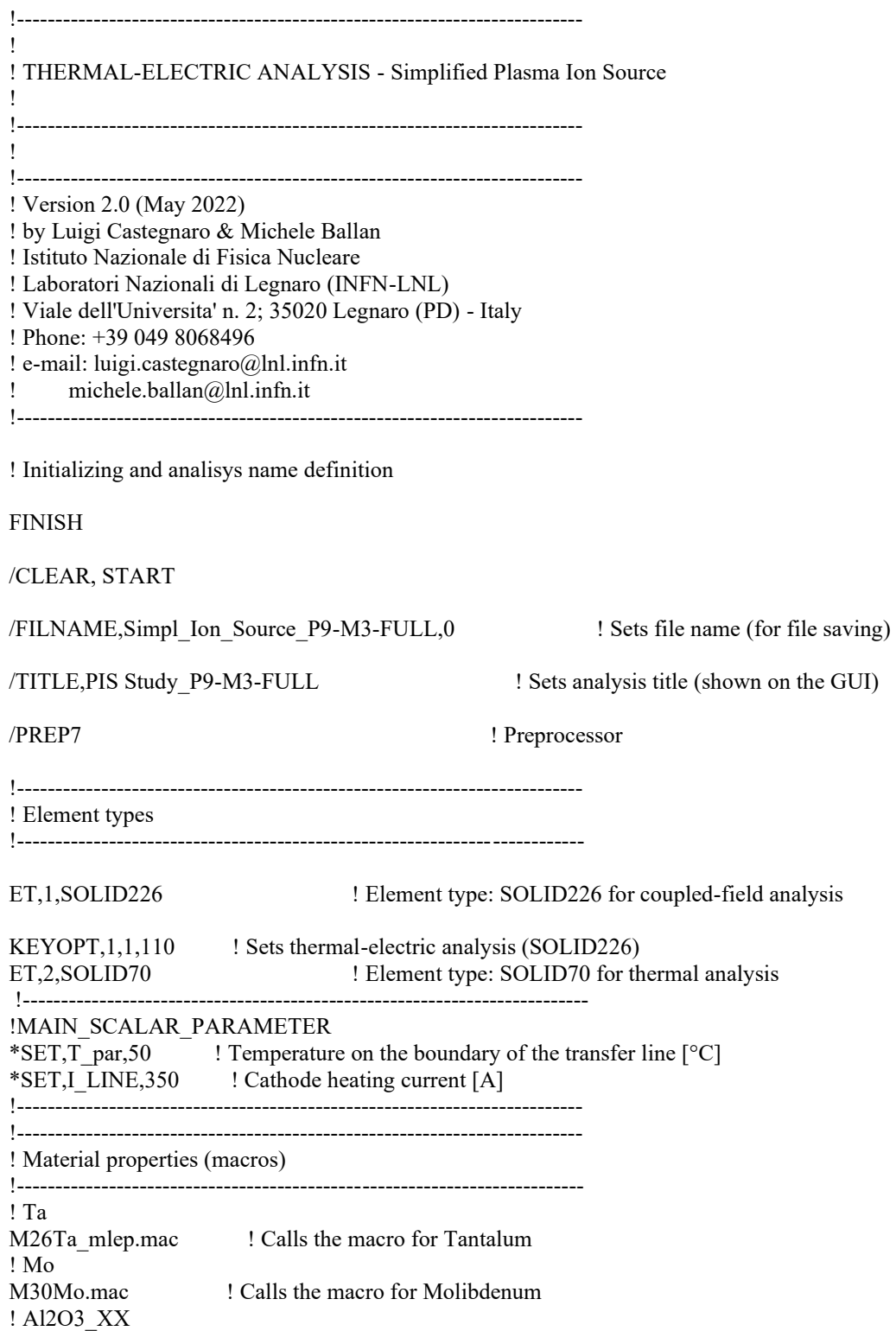

M31Al2O3 XX.mac ! Calls the macro of Alumina ! C\_ATJ M29C ATJ.mac lealls the macro for graphite !-------------------------------------------------------------------------- ! Geometry importing !-------------------------------------------------------------------------- /AUX15 ! Enters the IGES file transfer processor IOPTN,IGES,NODEFEAT ! Controls options relating to importing a model IOPTN,MERGE,YES ! Controls options relating to importing a model IOPTN,SOLID,YES ! Controls options relating to importing a model IOPTN, SMALL, YES ! Controls options relating to importing a model<br>IOPTN, GTOLER, 0.1 ! Controls options relating to importing a mo ! Controls options relating to importing a model !c: transfer line IGESIN,'transfer\_line','igs' !transfers IGES data from a file into ANSYS !c: cathode IGESIN,'catodo','igs' !transfers IGES data from a file into ANSYS !c: grid anode IGESIN,'anode\_grid','igs' ltransfers IGES data from a file into ANSYS !c: anode\_body IGESIN,'anode body','igs' ltransfers IGES data from a file into ANSYS !c: anode extractor IGESIN,'anode extractor','igs' !transfers IGES data from a file into ANSYS !c: Distanziatore anodo !IGESIN,'distanziatore','igs' !transfers IGES data from a file into ANSYS  $\mathop{!c}:$ IGESIN,'distanziatore\_trapezoidale','igs' !transfers IGES data from a file into ANSYS !c: IGESIN,'distanziatore\_piastradiuscita\_1','igs' !transfers IGES data from a file into ANSYS  $lc:$ IGESIN,'piastra\_uscita','igs' ltransfers IGES data from a file into ANSYS !c: discharge chamber IGESIN,'camera di scarico','igs' 
!transfers IGES data from a file into ANSYS !c: IGESIN,'distanziatore t','igs' !transfers IGES data from a file into ANSYS !c: GUSCIO SORGENTE IGESIN,'guscio\_esterno','igs' ltransfers IGES data from a file into ANSYS !c: VITE DI FISSAGGIO TRA IL GUSCIO SORGENTE E LA PIASTRA DI USCITA IGESIN,'vite\_fissaggio','igs' !transfers IGES data from a file into ANSYS VPLOT FINISH **EXITS EXITS EXITS EXITS EXITS EXITS EXITS EXITS EXITS EXITS EXITS EXITS EXITS EXITS EXITS EXITS EXITS EXITS EXITS EXITS EXITS EXITS EXITS EXITS EXITS EXITS EXITS** /PREP7 !enters the model creation preprocessor

 !c: thermal contact effects are not considered !c: all the components are considered welded !-------------------------------------------------------------------------- ! Geometry handling !-------------------------------BTOL,0.01 !imposta la tolleranza del vglue VGLUE,ALL !generates new volumes by "gluing" volumes NUMCMP, VOLU ! Compresses entity numbers -> Volumes NUMCMP,AREA ! -> Areas NUMCMP,LINE  $\qquad$  ! Lines NUMCMP,KP  $\qquad \qquad \vdots$ Keypoints !c: VOLUME SCALING [from "mm" to "m"] ALLSEL VLSCALE,ALL,,,0.001,0.001,0.001,,0,1 ! Generates a scaled set of volumes from a pattern of volumes ALLSEL FINISH !++++++++++++++++++++++++++++++++++++++++++++++++++++++++++++++++++++++++  $^{++}$ ! MESHING !++++++++++++++++++++++++++++++++++++++++++++++++++++++++++++++++++++++++  $++$ /PREP7 !-------PIASTRA DI USCITA MAT, Ta <br>
Isets the element material attribute pointer TYPE,1 !sets the element type attribute pointer MSHAPE,1,3D !for elements that support multiple shapes, specifies the element shape !to be used for meshing MSHKEY,0 !specifies whether free meshing or mapped meshing should be used to mesh a model VSEL, S., 7 <br> <u>!selects a subset of volumes</u> VPLOT ALLSEL, BELOW, VOLU ! selects all entities with a single command AESIZE, ALL, 0.002 !specifies the element size to be meshed onto areas VMESH, ALL !generates nodes and volume elements within volumes ALLSEL !selects all entities with a single command !-------ANODE BODY MAT, Mo !sets the element material attribute pointer TYPE,2 !sets the element type attribute pointer MSHAPE,1,3D !for elements that support multiple shapes, specifies the element shape !to be used for meshing MSHKEY,0 !specifies whether free meshing or mapped meshing should be used to mesh a model VSEL, S<sub>.</sub>,, 8 <br>!selects a subset of volumes VPLOT ALLSEL, BELOW, VOLU !selects all entities with a single command AESIZE,ALL,0.00074 !specifies the element size to be meshed onto areas VMESH, ALL !generates nodes and volume elements within volumes ALLSEL !selects all entities with a single command !-------ANODE EXTRACTOR MAT, Mo <br>
sets the element material attribute pointer TYPE,2 !sets the element type attribute pointer MSHAPE,1,3D <sup>1</sup> <sup>tor</sup> elements that support multiple shapes, specifies the element shape

!to be used for meshing

MSHKEY,0 !specifies whether free meshing or mapped meshing should be used to mesh a model VSEL, S,,, 1 <br>!selects a subset of volumes VPLOT ALLSEL, BELOW, VOLU !selects all entities with a single command AESIZE, ALL, 0.001 !specifies the element size to be meshed onto areas VMESH, ALL !generates nodes and volume elements within volumes ALLSEL !selects all entities with a single command !-------ANODE GRID MAT, Mo !sets the element material attribute pointer TYPE,2 !sets the element type attribute pointer MSHAPE, 1,3D <sup>1</sup> !for elements that support multiple shapes, specifies the element shape !to be used for meshing MSHKEY, 0 specifies whether free meshing or mapped meshing should be used to mesh a model VSEL, S<sub>11</sub>, 10 !selects a subset of volumes VPLOT<br>ALLSEL,BELOW,VOLU ! selects all entities with a single command AESIZE,ALL,0.0008 !specifies the element size to be meshed onto areas VMESH, ALL <sup>9</sup> !generates nodes and volume elements within volumes ALLSEL !selects all entities with a single command !-------CATHODE MAT, Ta lsets the element material attribute pointer TYPE,1 !sets the element type attribute pointer MSHAPE,1,3D <sup>1</sup> !for elements that support multiple shapes, specifies the element shape !to be used for meshing MSHKEY,0 !specifies whether free meshing or mapped meshing should be used to mesh a model VSEL, S,,,12 !selects a subset of volumes VPLOT ALLSEL, BELOW, VOLU ! selects all entities with a single command AESIZE, ALL, 0.0005 !specifies the element size to be meshed onto areas VMESH, ALL <br>
generates nodes and volume elements within volumes<br>
ALLSEL <br>
selects all entities with a single command ! selects all entities with a single command !-------DISCHARGE CHAMBER MAT, Ta lsets the element material attribute pointer TYPE, 1 lsets the element type attribute pointer MSHAPE,1,3D !for elements that support multiple shapes, specifies the element shape !to be used for meshing MSHKEY,0 <sup>1</sup> specifies whether free meshing or mapped meshing should be used to mesh a model VSEL, S,, 11 !selects a subset of volumes VPLOT ALLSEL, BELOW, VOLU !selects all entities with a single command AESIZE,ALL,0.0020 !specifies the element size to be meshed onto areas VMESH, ALL !generates nodes and volume elements within volumes ALLSEL !selects all entities with a single command !-------TRANSFER LINE MAT, Ta lsets the element material attribute pointer TYPE,1 !sets the element type attribute pointer MSHAPE,1,3D !for elements that support multiple shapes, specifies the element shape !to be used for meshing MSHKEY,0 !specifies whether free meshing or mapped meshing should be used to mesh a model VSEL, S.,, 2 <br> !selects a subset of volumes VPLOT ALLSEL, BELOW, VOLU ! selects all entities with a single command AESIZE,ALL,0.0020 !specifies the element size to be meshed onto areas VMESH, ALL !generates nodes and volume elements within volumes ALLSEL !selects all entities with a single command

!-------SEPARATORE A T<br>MAT,Ta !sets th ! sets the element material attribute pointer TYPE,1 !sets the element type attribute pointer MSHAPE,1,3D !for elements that support multiple shapes, specifies the element shape !to be used for meshing MSHKEY, 0  $\blacksquare$  !specifies whether free meshing or mapped meshing should be used to mesh a model VSEL, S<sub>.</sub>,,5 <br>!selects a subset of volumes VPLOT ALLSEL, BELOW, VOLU !selects all entities with a single command AESIZE, ALL, 0.0015 !specifies the element size to be meshed onto areas VMESH, ALL <br>
generates nodes and volume elements within volumes<br>
ALLSEL <br>
selects all entities with a single command ! selects all entities with a single command !-------GUSCIO ESTERNO MAT, C ATJ : lsets the element material attribute pointer TYPE,1 !sets the element type attribute pointer MSHAPE, 1.3D <sup>1</sup> <sup>tor</sup> elements that support multiple shapes, specifies the element shape !to be used for meshing MSHKEY, 0 specifies whether free meshing or mapped meshing should be used to mesh a model VSEL, S, 6 <br> <u>lselects</u> a subset of volumes VPLOT ALLSEL, BELOW, VOLU !selects all entities with a single command AESIZE,ALL,0.0020 !specifies the element size to be meshed onto areas VMESH, ALL !generates nodes and volume elements within volumes ALLSEL  $\qquad \qquad$  !selects all entities with a single command !c: separatore a T (thermal-electric-SOLID226) !-------VITE FISSAGGIO GUSCIO MAT,C ATJ !sets the element material attribute pointer TYPE,2 !sets the element type attribute pointer MSHAPE,1,3D <sup>1</sup> <sup>tor</sup> elements that support multiple shapes, specifies the element shape !to be used for meshing MSHKEY,0 !specifies whether free meshing or mapped meshing should be used to mesh a model VSEL, S, 3 <br>Selects a subset of volumes VPLOT ALLSEL, BELOW, VOLU ! selects all entities with a single command AESIZE, ALL, 0.0020 !specifies the element size to be meshed onto areas VMESH, ALL !generates nodes and volume elements within volumes ALLSEL !selects all entities with a single command !c: separatore a T (thermal-electric-SOLID226) !-------SEPARATORE DA PIASTRA DI USCITA MAT,Al2O3 XX !sets the element material attribute pointer TYPE,2 !sets the element type attribute pointer MSHAPE,1,3D !for elements that support multiple shapes, specifies the element shape !to be used for meshing MSHKEY,0 !specifies whether free meshing or mapped meshing should be used to mesh a model VSEL, S, 4  $\qquad$  !selects a subset of volumes VPLOT ALLSEL, BELOW, VOLU !selects all entities with a single command AESIZE, ALL, 0.0015 !specifies the element size to be meshed onto areas VMESH, ALL !generates nodes and volume elements within volumes ALLSEL  $\qquad \qquad$  !selects all entities with a single command !c: separatore a T (thermal-electric-SOLID226) !-------SEPARATORE TRAPEZOIDALE MAT,Al2O3 XX !sets the element material attribute pointer TYPE.2 !sets the element type attribute pointer MSHAPE,1,3D <sup>1</sup> <sup>tor</sup> elements that support multiple shapes, specifies the element shape !to be used for meshing

151

MSHKEY,0 !specifies whether free meshing or mapped meshing should be used to mesh a model VSEL, S, ,, 5 <br>!selects a subset of volumes VPLOT ALLSEL, BELOW, VOLU !selects all entities with a single command AESIZE, ALL, 0.0012 ! specifies the element size to be meshed onto areas VMESH, ALL !generates nodes and volume elements within volumes ALLSEL !selects all entities with a single command VSEL,ALL EPLOT FINISH !-------------------------------------------------------------------------- !----- LOADS & BOUNDARY CONDITIONS DEFINITION !-------------------------------------------------------------------------- ! Definition of radiating surfaces: only one enclosure will be defined !c: SPACE Temperature definition (open enclosure) /PREP7 SPCTEMP,1,T\_par  $\blacksquare$  !defines a free-space ambient temperature for radiation using the Radiosity method [°C] !------------------------------------------------------------------------------- !----- DEFINING THE VOLUME FOR THE SPACE TEMPERATURE !------------------------------------------------------------------------------- VSEL,R,MAT,,Ta !Selects only the volumes labelled with Tantalium as material ALLSEL,BELOW,VOLU SFA,ALL,,RDSF,-Ta,1 ALLSEL VSEL,R,MAT,,Mo  $\qquad \qquad$  Selects only the volumes labelled with Molibdenum as material ALLSEL,BELOW,VOLU SFA,ALL,,RDSF,-Mo,1 ALLSEL VSEL,R,MAT,,Al2O3\_XX ! Selects only the volumes labelled with Alumina as material ALLSEL,BELOW,VOLU SFA,ALL,,RDSF,-Al2O3\_XX,1 ALLSEL VSEL,R,MAT,,C\_ATJ ! Selects only the volumes labelled with Alumina as material ALLSEL,BELOW,VOLU SFA,ALL,,RDSF,-C\_ATJ,1 ALLSEL !-------------------------------------------------------------------------------- !----- REMOVAL OF THE THERMAL RADION LOAD FROM THE VOLUME INTERFACE **SURFACES** !-------------------------------------------------------------------------------- \*GET,nvolu,VOLU,0,COUNT ! Gets the number of volumes and register it as the parameter "nvolu" \*SET,nn,0 ! Initializes the variable "nn" (iteration number for the DO cycle) \*DO,i,1,nvolu ! DO cycle form 1 to "nvolu" \*SET,nn,vlnext(nn) ! Iteration: adds 1 to the varaible "nn" VSEL, ALL 80 2008 1 Selects all volumes VSEL,U,VOLU,,nn <br>
1. Unselects volume number "nn"<br>
1. Selects all entities attached<br>
1. Selects all entities attached ! Selects all entities attached to the selected set of voulmes (in particular areas)\*

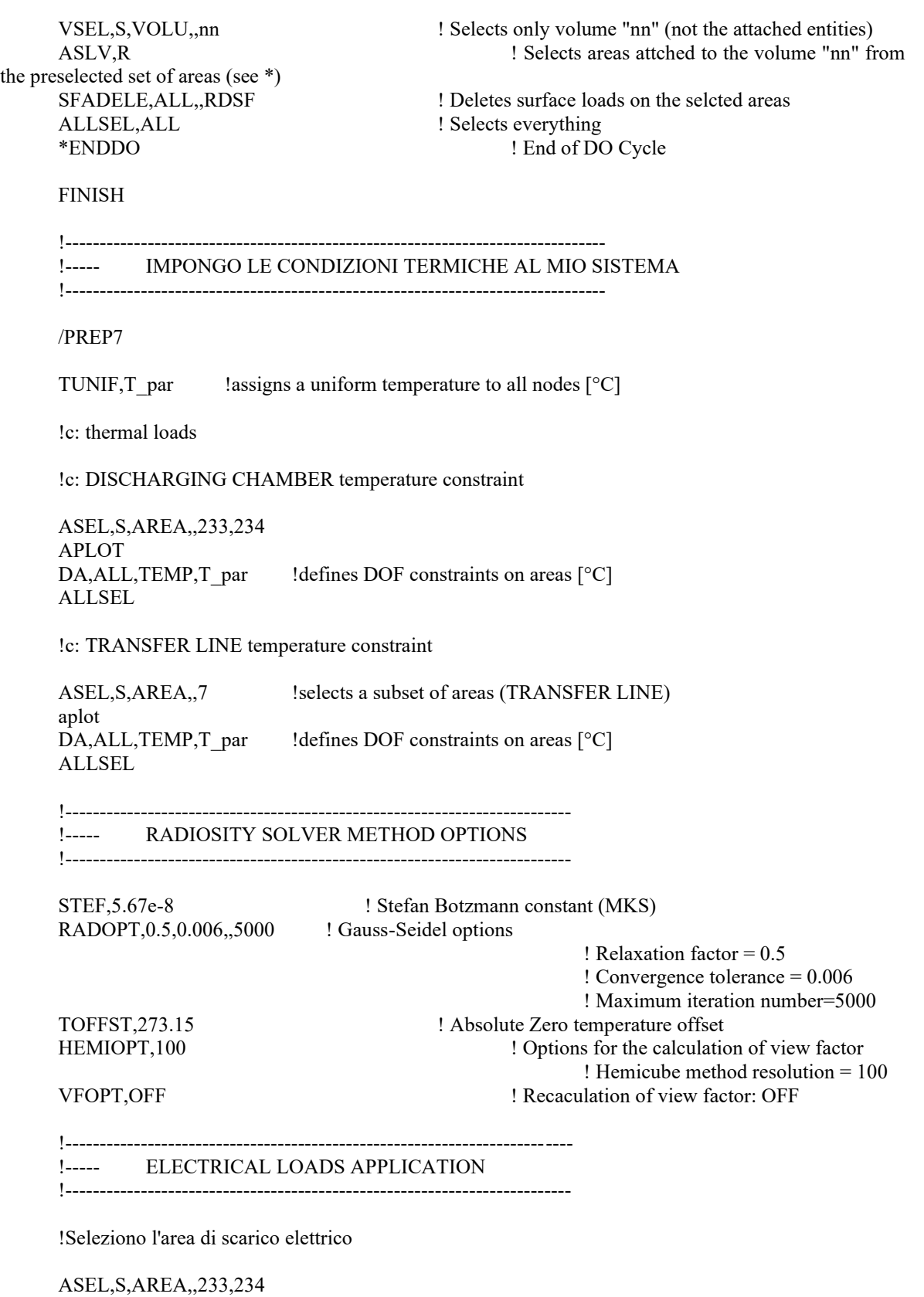

APLOT !selects a subset of areas è L'AREA di contatto della camera di scarico ALLSEL,all eplot

!defines DOF constraints on areas [V]

ASEL,S,AREA,,11 APLOT SERVICE AND SERVICE AND SERVICE ASSESSMENT AREAS OF A LIGHT AND SERVICE ASSESSMENT AND SERVICE ASSESSMENT AND SERVICE AND SERVICE AND SERVICE AND SERVICE AND SERVICE AND SERVICE AND SERVICE AND SERVICE AND SERVICE AN L'AREA di contatto della camera di scarico DA,ALL,VOLT,0 !defines DOF constraints on areas [V] ALLSEL,all eplot !c: power generation - Joule effect / current load for the main clamp [A] !Seleziono l'area a cui applico il carico elettrico ASEL, S, AREA, 7 <br>Selects a subset of areas APLOT<br>NSLA.S.1 NSLA,S,1 <br>
Selects those nodes associated with the selected areas<br>
CP.1.VOLT.ALL <br>
defines (or modifies) a set of coupled degrees of freed !defines (or modifies) a set of coupled degrees of freedom \*SET,NI,NDNEXT(0) !c: master node definition F, NI, AMPS, I LINE ! specifies force loads at nodes ALLSEL, ALL : selects all entities with a single command EPLOT !++++++++++++++++++++++++++++++++++++++++++++++++++++++++++++++++++++++++  $^{++}$ ! SOLUTION OPTIONS !++++++++++++++++++++++++++++++++++++++++++++++++++++++++++++++++++++++++  $^{++}$ FINISH ! Exits normally from a processor /SOLU ! Enters solution SOLCONTROL,ON ! Activates non linear solution alogorithm ANTYPE,TRANS ! Sets transient analysis type<br>AUTOTS, 1 ! Uses automatic time stepping ! Uses automatic time stepping KBC,1 ! Uses steppedloading between load steps DELTIM,0.0001,0.00005,100 ! Specifies the time step sizes to be used for this load step<br>OUTRES,NSOL,ALL ! Controls the solution data written to the database OUTRES, NSOL, ALL <br>
! Controls the solution data written to the database<br>
IME, 1000 <br>
! Sets the time for a load step ! Sets the time for a load step !-------------------------------------------------------------------------- VPLOT ! Plots volumes SAVE, ALL ! Saves everithing SOLVE ! Launches solution FINISH ! Exits solution SAVE, ALL ! Saves everithing

### **Appendice II**

Vengono riprodotti qui di seguito le geometrie del catodo *Additive* in particolare il modello AM5, quello che poi è stato utilizzato nelle analisi numeriche e nell'analisi sperimentale.

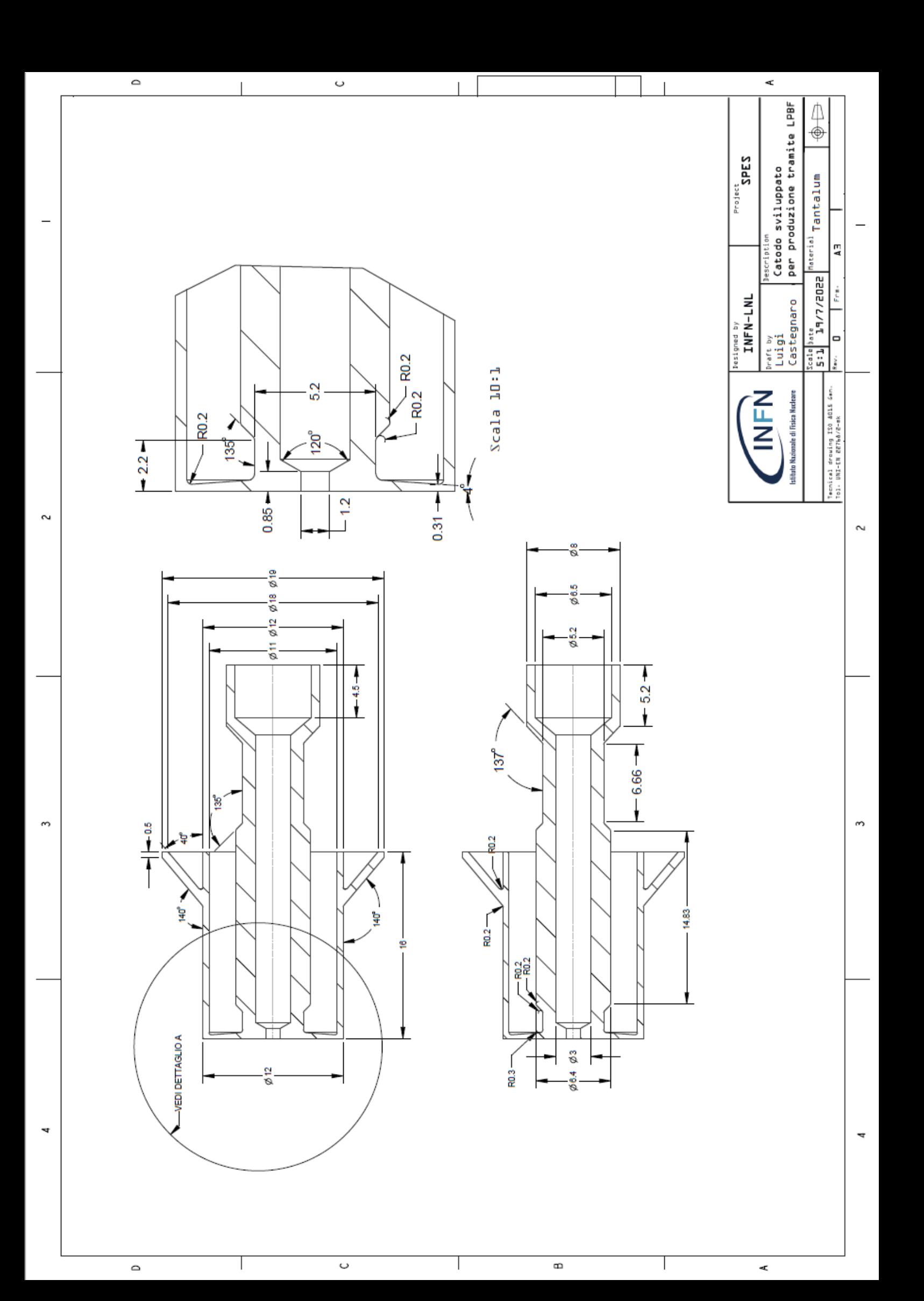

### **Appendice III**

Sono presentati di seguito i report delle verifiche fatte al tastatore (CMM) sul catodo additive AM5, sono delle verifiche preliminari e andranno sicuramente approfondite con una maggiore statistica, ma evidenziano già una buona qualità dei risultati.

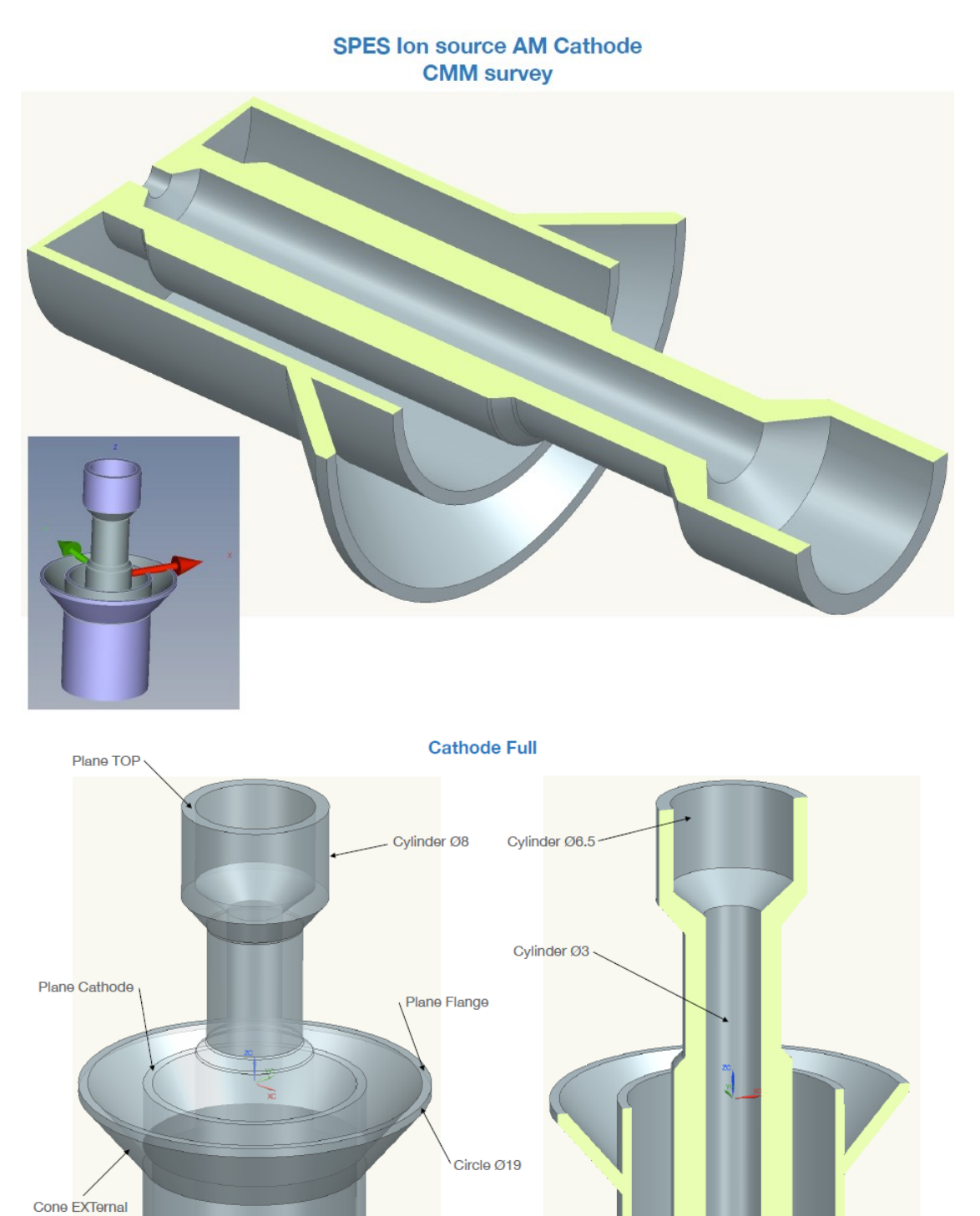

Cylinder Ø12

T

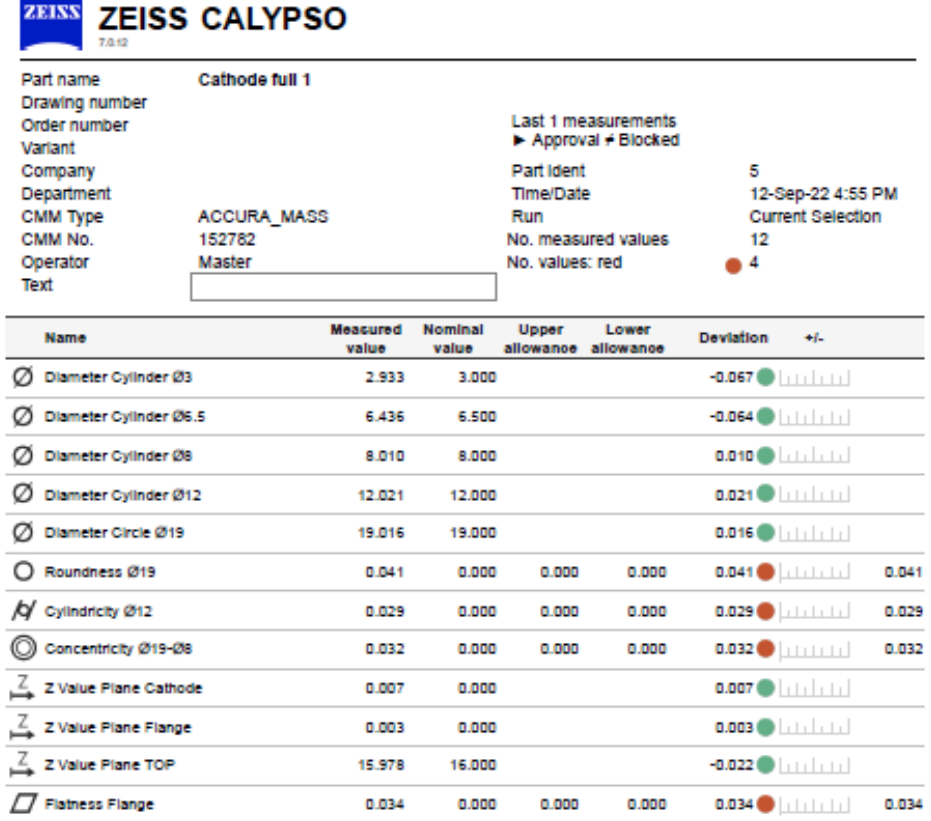

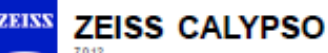

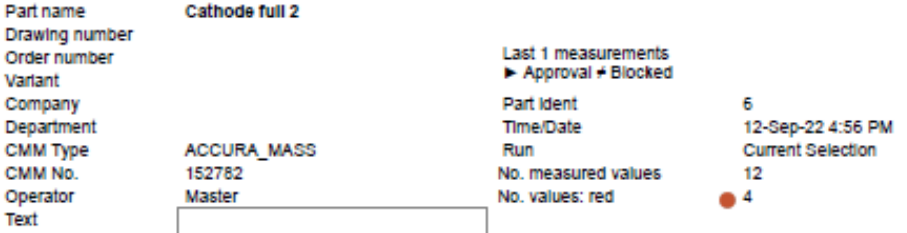

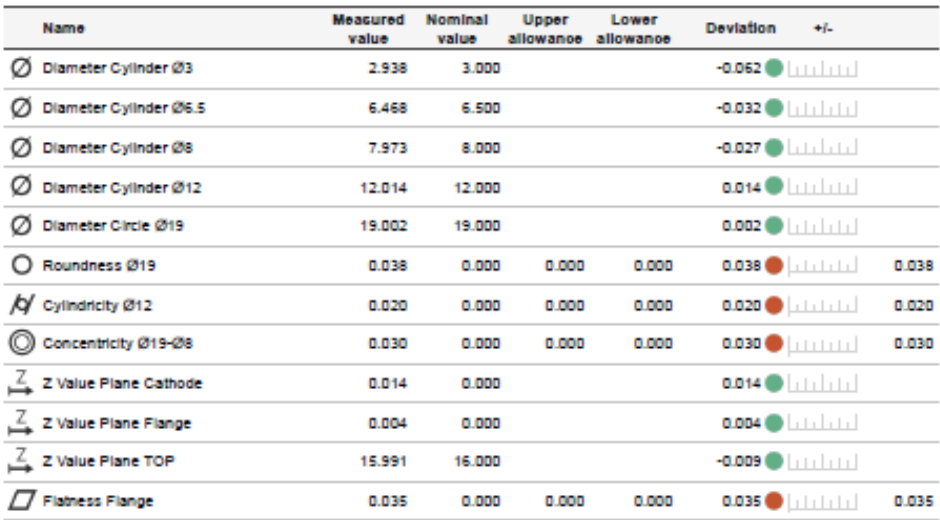

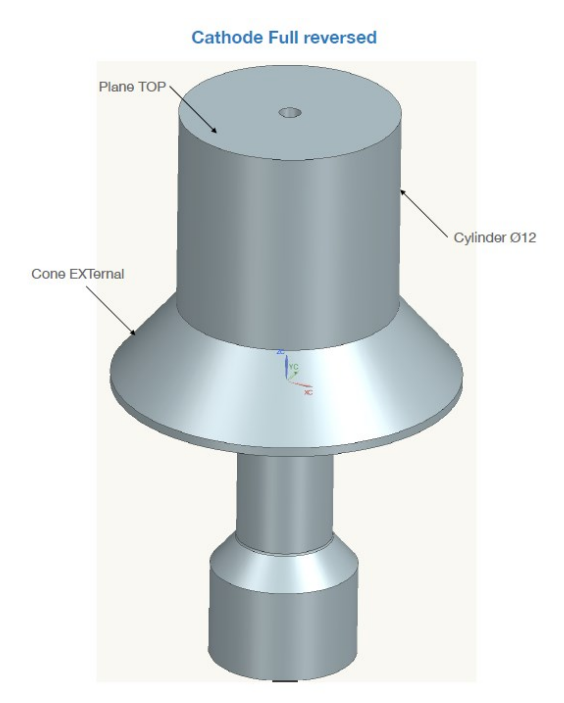

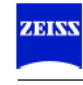

## ZEISS CALYPSO

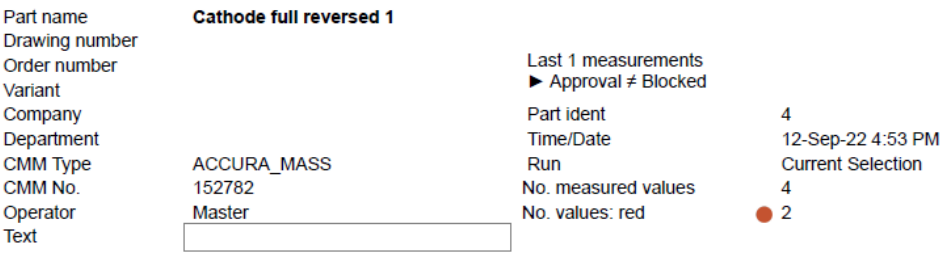

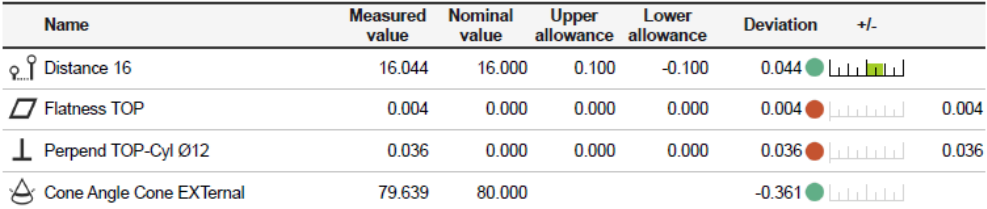

# ZEISS CALYPSO

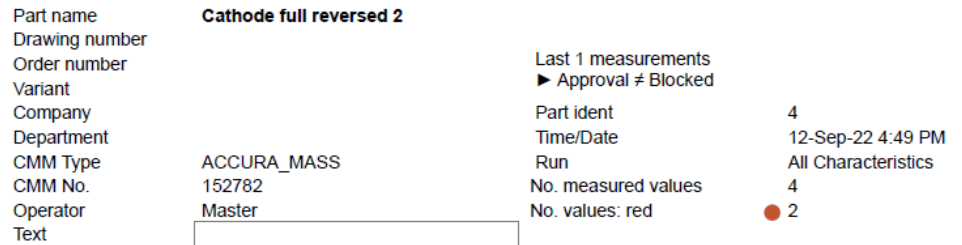

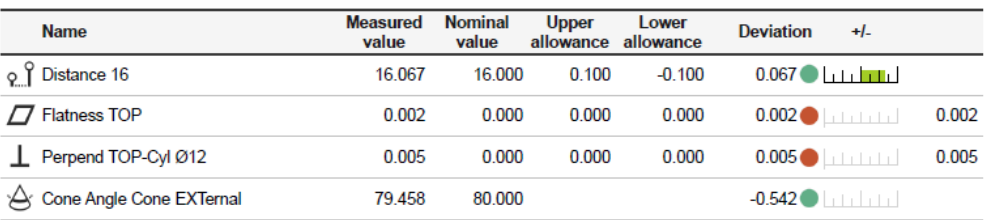

### **Appendice IV**

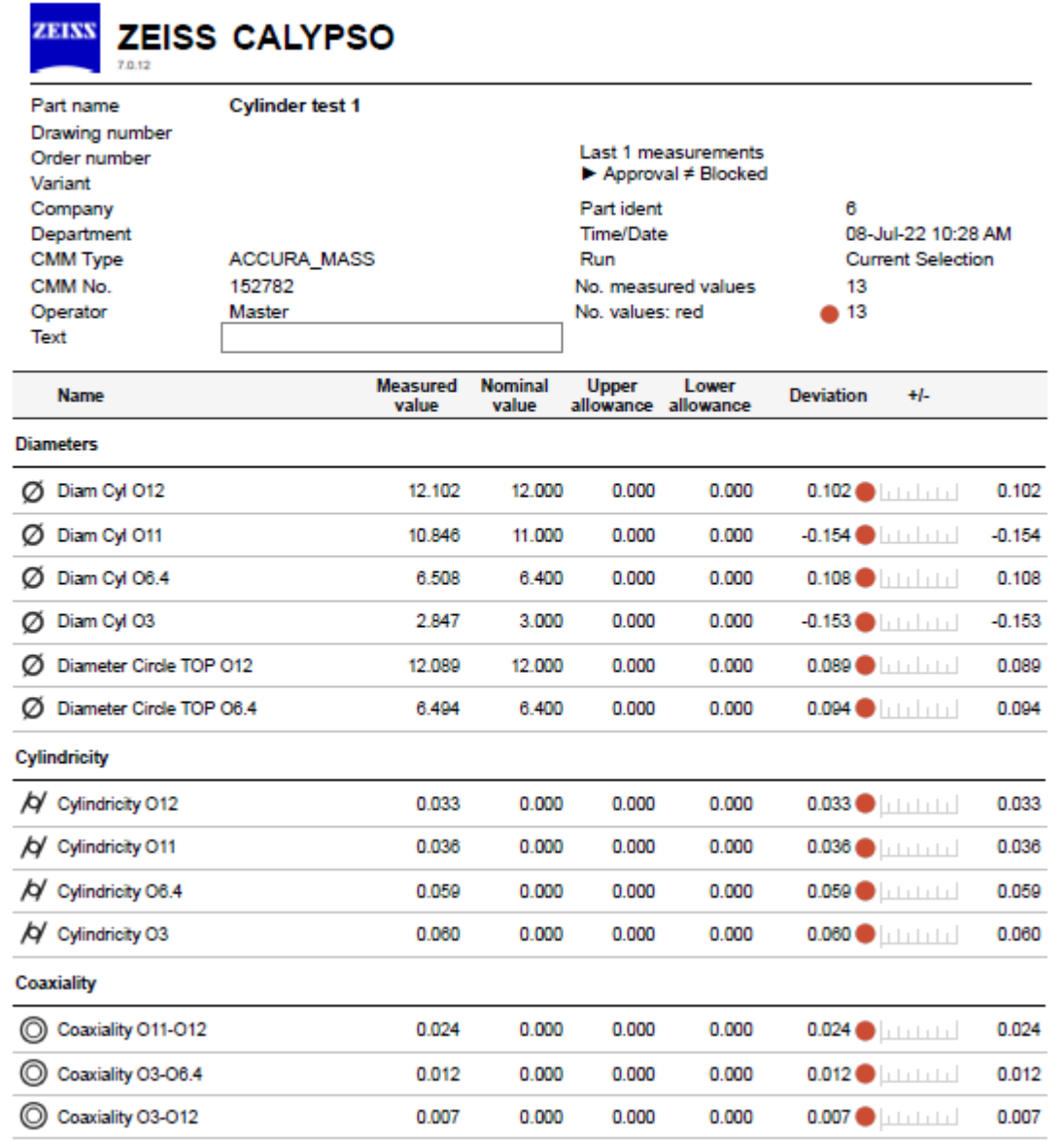

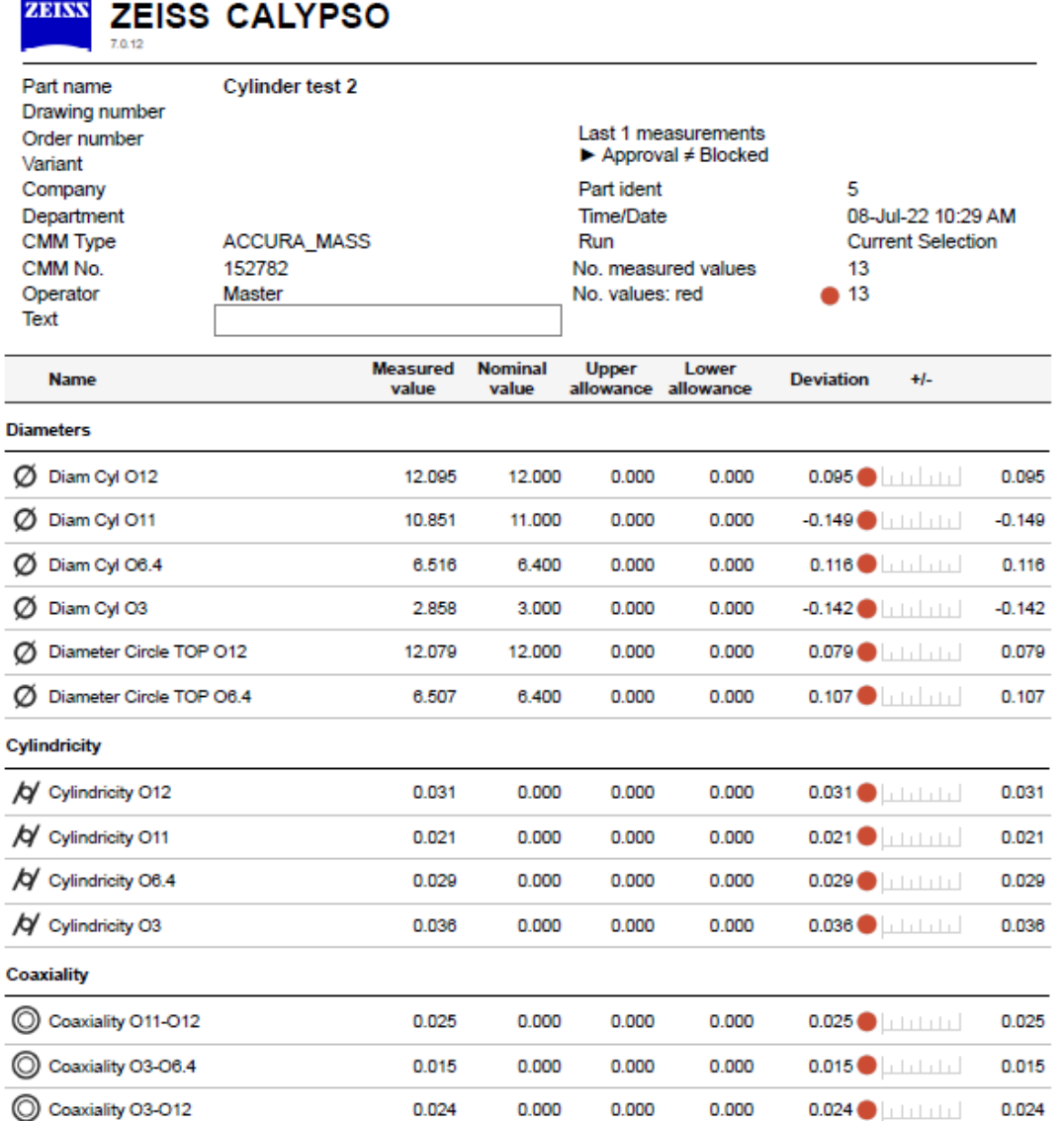

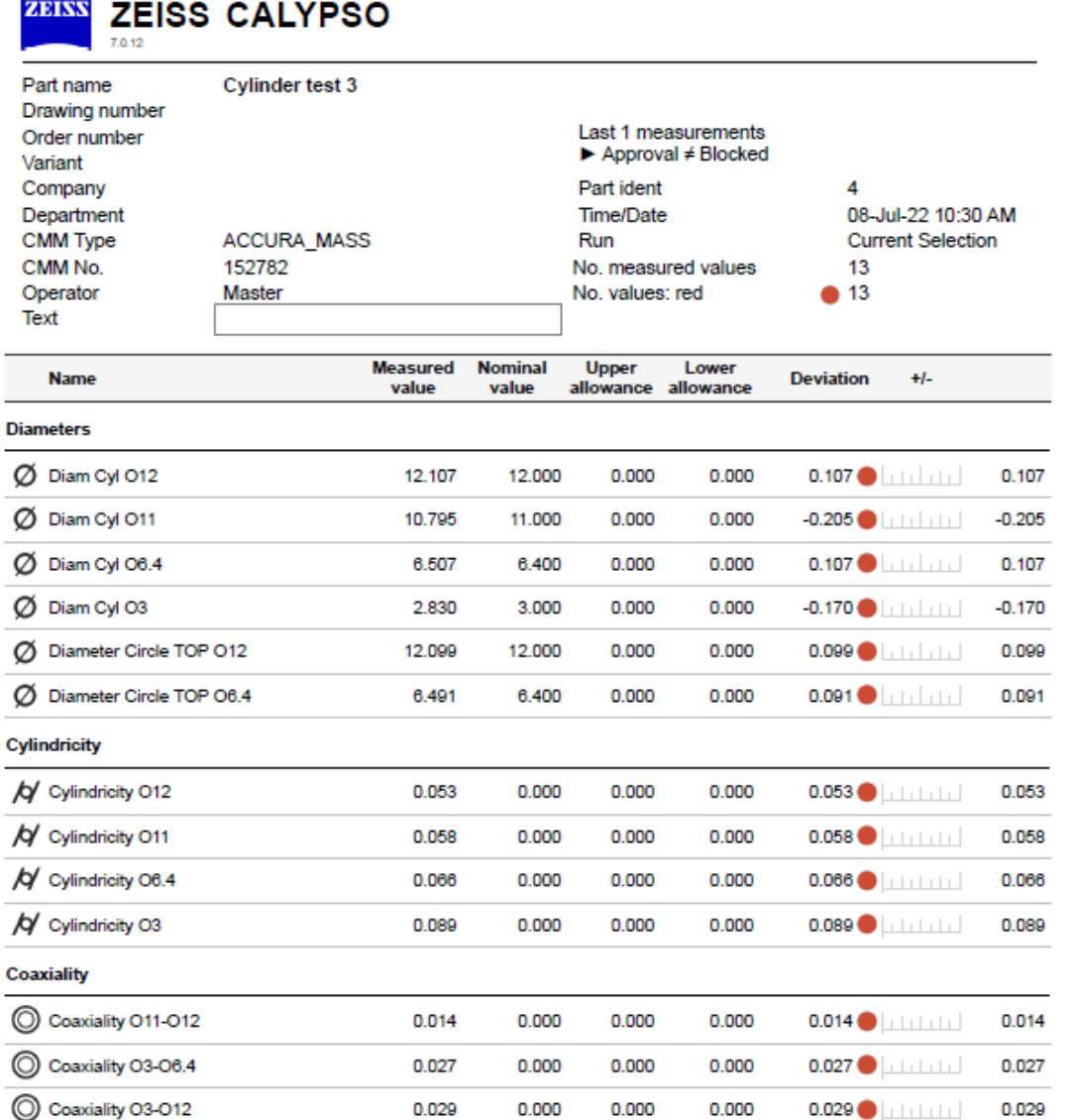